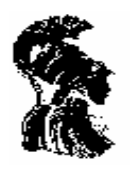

ΠΑΝΕΠΙΣΤΗΜΙΟ ΑΘΗΝΩΝ ΤΜΗΜΑ MΑΘΗΜΑΤΙΚΩΝ ΤΜΗΜΑ ΜΕΘΟΔΟΛΟΓΙΑΣ, ΙΣΤΟΡΙΑΣ ΚΑΙ ΘΕΩΡΙΑΣ ΤΗΣ ΕΠΙΣΤΗΜΗΣ ΤΜΗΜΑ ΦΙΛΟΣΟΦΙΑΣ – ΠΑΙΔΑΓΩΓΙΚΗΣ & ΨΥΧΟΛΟΓΙΑΣ

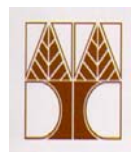

ΠΑΝΕΠΙΣΤΗΜΙΟ ΚΥΠΡΟΥ ΤΜΗΜΑ ΜΑΘΗΜΑΤΙΚΩΝ ΚΑΙ ΣΤΑΤΙΣΤΙΚΗΣ ΤΜΗΜΑ ΕΠΙΣΤΗΜΩΝ ΑΓΩΓΗΣ

## Διαπανεπιστημιακό – Διατμηματικό Πρόγραμμα Μεταπτυχιακών Σπουδών "ΔΙΔΑΚΤΙΚΗ ΚΑΙ ΜΕΘΟΔΟΛΟΓΙΑ ΤΩΝ ΜΑΘΗΜΑΤΙΚΩΝ"

# ΔΙΠΛΩΜΑΤΙΚΗ ΕΡΓΑΣΙΑ

# **Η διερεύνηση της έννοιας της γωνίας με τη βοήθεια ενός ψηφιακού εργαλείου τρισδιάστατων αναπαραστάσεων**

Κίτσου Στυλιανή

Επιβλέπων Καθηγητής Χρόνης Κυνηγός

Αθήνα

Ιούνιος, 2008

Η παρούσα Διπλωματική Εργασία

εκπονήθηκε στα πλαίσια των σπουδών

για την απόκτηση του

### Μεταπτυχιακού Διπλώματος Ειδίκευσης

που απονέμει το

### Διαπανεπιστημιακό – Διατμηματικό Πρόγραμμα Μεταπτυχιακών

### Σπουδών

# «Διδακτική και Μεθοδολογία των Μαθηματικών»

Εγκρίθηκε την ……………………από Εξεταστική Επιτροπή αποτελούμενη από τους :

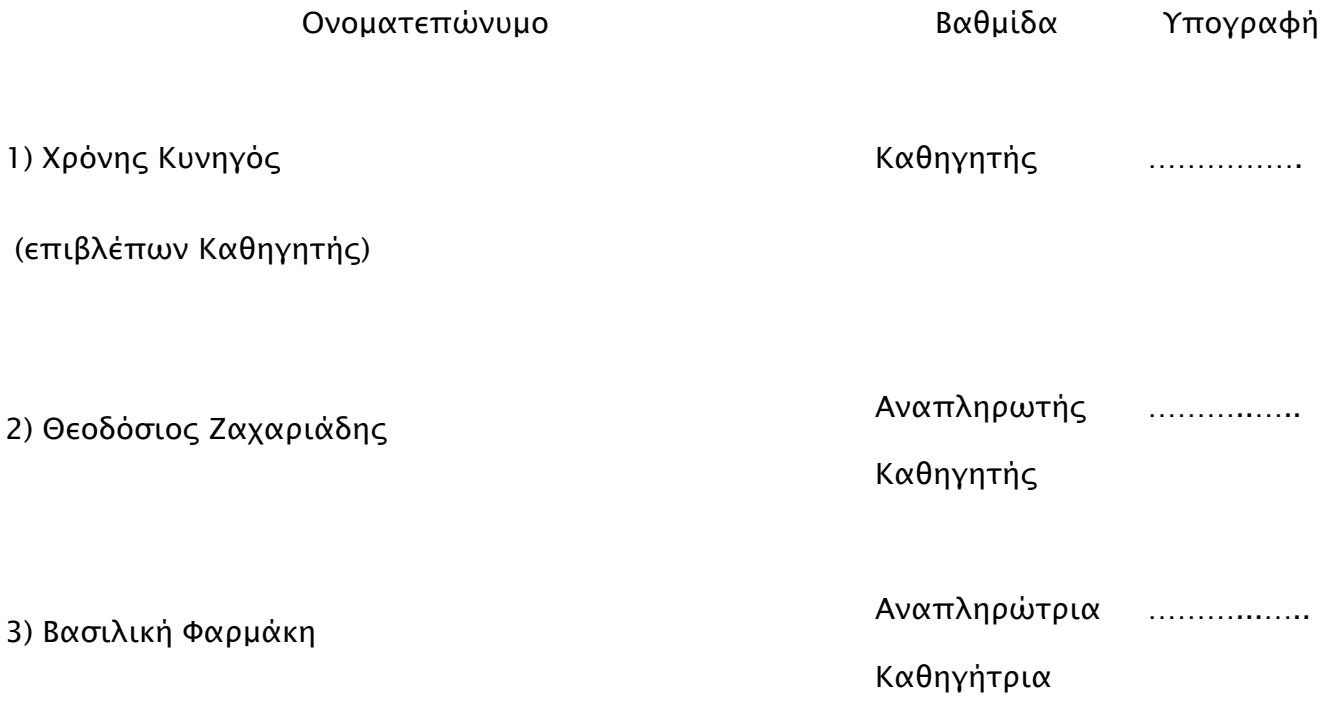

#### ΚΙΤΣΟΥ ΣΤΥΛΙΑΝΗ, Iούνιος 2008

# Διαπανεπιστημιακό – Διατμηματικό Πρόγραμμα Μεταπτυχιακών Σπουδών στη «Διδακτική και Μεθοδολογία των Μαθηματικών» Τμήμα Μαθηματικών ΠΑΝΕΠΙΣΤΗΜΙΟ ΑΘΗΝΩΝ

# Η ΔΙΕΡΕΥΝΗΣΗ ΤΗΣ ΕΝΝΟΙΑΣ ΤΗΣ ΓΩΝΙΑΣ ΜΕ ΤΗ ΒΟΗΘΕΙΑ ΕΝΟΣ ΨΗΦΙΑΚΟΥ ΕΡΓΑΛΕΙΟΥ ΤΡΙΣΔΙΑΣΤΑΤΩΝ ΑΝΑΠΑΡΑΣΤΑΣΕΩΝ

Έρευνες, σχετικές με τις δυσκολίες των μαθητών στην κατανόηση του ορισμού, της έννοιας και των εφαρμογών της γωνίας δείχνουν ότι αυτές οφείλονται κυρίως στην αδυναμία διάκρισης της μαθηματικής αναπαράστασης της γωνίας και της γωνιακής σχέσης που αυτή εκφράζει. Ως προς το θέμα της εφαρμογής οι γωνιακές σχέσεις που παρατηρούμε είναι περισσότερο ορατές στο χώρο παρά στο επίπεδο και είναι άλλοτε στατικές και άλλοτε μεταβαλλόμενες. Στο αναλυτικό πρόγραμμα, ενώ η έννοια της γωνίας είναι κεντρική για τη Γεωμετρία προσεγγίζεται με έναν στατικό τρόπο προσέγγισής και αποκλειστικά στο επίπεδο. Για τη διπλωματική αυτή εργασία θα σχεδιαστεί μια εμπειρική μελέτη της μαθησιακής διαδικασίας των μαθητών που εργάζονται σε ένα ειδικά σχεδιασμένο ψηφιακό εργαλείο τρισδιάστατων δυναμικών αναπαραστάσεων. Οι δραστηριότητες αυτές θα παρέχουν στους μαθητές τη δυνατότητα διερεύνησης της έννοιας της γωνίας και την εκ νέου κατασκευή και κατανόησή της μέσα από εφαρμογές της για την κατασκευή τρισδιάστατων σχημάτων.

# Η ΔΙΕΡΕΥΝΗΣΗ ΤΗΣ ΕΝΝΟΙΑΣ ΤΗΣ ΓΩΝΙΑΣ ΜΕ ΤΗ ΒΟΗΘΕΙΑ ΕΝΟΣ ΨΗΦΙΑΚΟΥ ΕΡΓΑΛΕΙΟΥ ΤΡΙΣΔΙΑΣΤΑΤΩΝ ΑΝΑΠΑΡΑΣΤΑΣΕΩΝ

Κίτσου Στυλιανή

Υποβλήθηκε στο Πανεπιστήμιο Αθηνών στα πλαίσια των σπουδών για την απόκτηση του Μεταπτυχιακού Διπλώματος Ειδίκευσης στη Διδακτική και Μεθοδολογία των Μαθηματικών που απονέμει το Μαθηματικό Τμήμα

> Αθήνα, Ελλάδα Ιούνιος 2008

#### **ΠΙΝΑΚΑΣ ΠΕΡΙΕΧΟΜΕΝΩΝ**

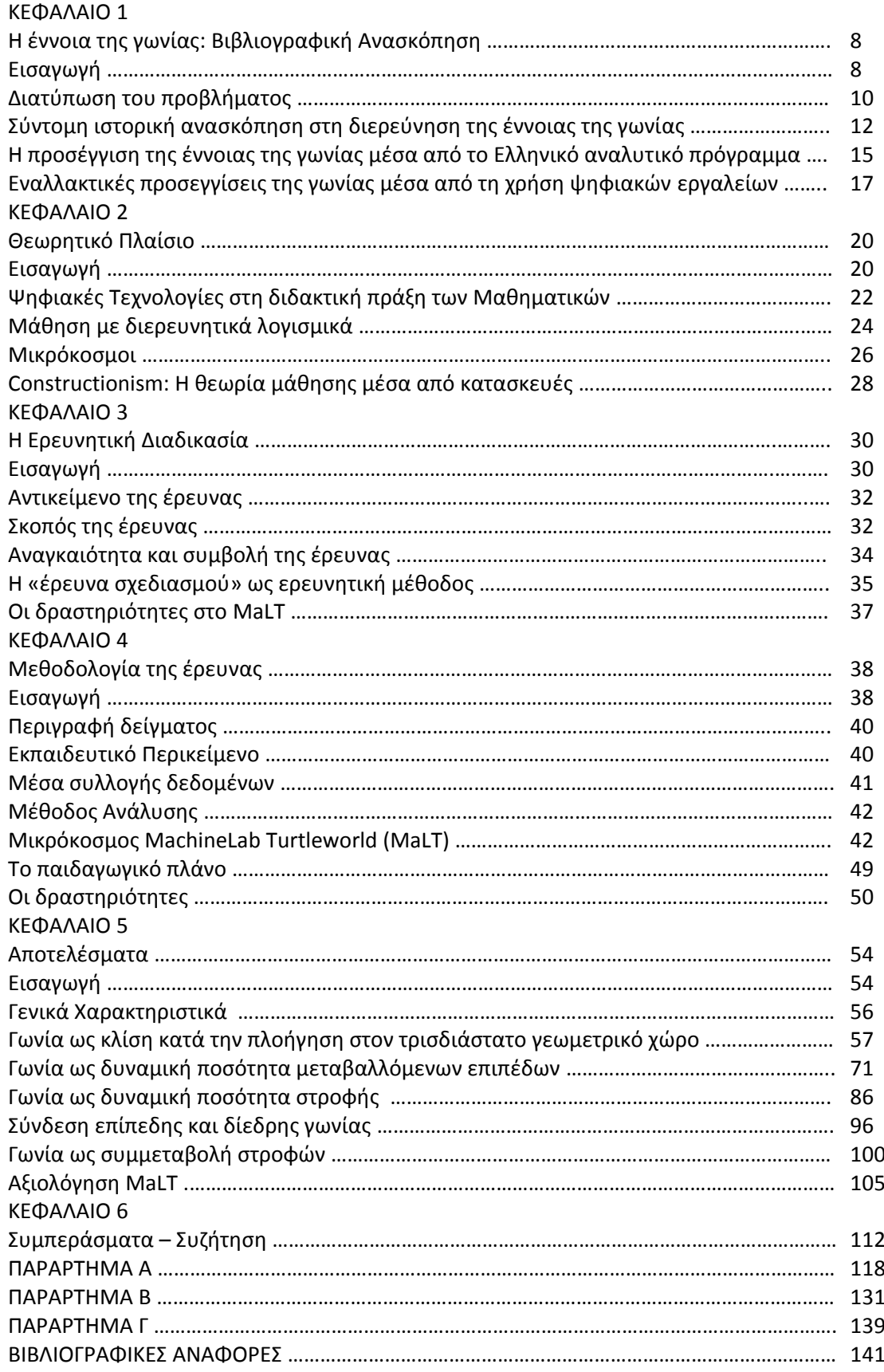

## **ΚΕΦΑΛΑΙΟ 1**

## **Η έννοια της γωνίας: Βιβλιογραφική Ανασκόπηση**

### **Εισαγωγή**

Η σχετική διεθνής έρευνα έχει αναδείξει την ύπαρξη σημαντικών προβλημάτων στην κατανόηση των μαθηματικών εννοιών από τους μαθητές και ιδιαίτερα εκείνων που σχετίζονται με τον τρισδιάστατο χώρο. Η έννοια της γωνίας ειδικότερα θεωρείται από τις πλέον δυσνόητες για τους μαθητές καθώς αυτή ορίζεται με διαφορετικούς τρόπους στο πλαίσιο διαφορετικών μαθηματικών συστημάτων (π.χ. ευκλείδεια και αναλυτική γεωμετρία) χωρίς να είναι εύκολη η διασύνδεση των τρόπων αυτών με την ποικιλία των καταστάσεων της καθημερινής ζωής στις οποίες η γωνία (ή ο σχηματισμός της) είναι ενσωματωμένη (Clements & Battista, 1989, Kieran, 1986, Magina & Hoyles, 1997, Mitchelmore & White, 1996, 1998, 2000). Για παράδειγμα, είναι χαρακτηριστική η σύγχυση που γεννιέται στα παιδιά στην προσπάθειά τους να ερμηνεύσουν και να συσχετίσουν την στροφή (που λαμβάνει χώρα στον τρισδιάστατο χώρο) με την γωνία και ιδιαίτερα με την κλασική (στατική) δυσδιάστατη αναπαράστασή της που εμφανίζεται στα σχολικά βιβλία (Mitchelmore & White, 1996). Καθώς απουσιάζει η συσχέτιση της έννοιας της γωνίας με πραγματικές καταστάσεις ή μοντέλα που αφορούν γωνιακές σχέσεις διευθύνσεων δεν δίνεται η ευκαιρία στους μαθητές να ασχοληθούν με προβλήματα στα οποία η χρήση της έννοιας αποτελεί αναπόσπαστο μέρος είτε ως σχήμα είτε ως κίνηση.

### **Διατύπωση του προβλήματος**

Η γωνία αποτελεί μια πολύπλευρη αλλά ταυτόχρονα και μια από τις σημαντικότερες έννοιες που διδάσκονται οι μαθητές στα Μαθηματικά (Mitchelmore & White, 1998). Στην καλή κατανόηση και αφομοίωσή της πρόκειται να στηριχθούν πολλές από τις δεξιότητες που αναμένεται να αποκτηθούν σε σημαντικά Μαθηματικά πεδία όπως η Γεωμετρία και η Στερεομετρία (Clements and Battista, 1992; Krainer, 1991; Mitchelmore, 1998). Έρευνες σχετικές με την κατανόηση του ορισμού, της έννοιας και των εφαρμογών της γωνίας δείχνουν όμως ότι οι μαθητές παρουσιάζουν ιδιαίτερες δυσκολίες. Ενδεικτική είναι έρευνα των Zaslavsky, Sela και Leron (2002) τα ευρήματα της οποίας επιβεβαιώνουν τον παραπάνω ισχυρισμό καθώς διαπιστώνουν τη σύγχυση των μαθητών όσον αφορά στις συνδέσεις μεταξύ αλγεβρικών και γεωμετρικών όψεων της κλίσης και της γωνίας. Όσον αφορά στα προβλήματα που αντιμετωπίζουν οι μαθητές στην προσπάθεια τους να κατανοήσουν την έννοια της γωνίας οφείλονται κυρίως στην αδυναμία διάκρισης της μαθηματικής της αναπαράστασης αλλά και της γωνιακής σχέσης που αυτή εκφράζει (Clements and Battista, 1989; Kieran, 1986; Magina and Hoyles, 1997).

Σημαντικές παρανοήσεις και δυσκολίες στην έννοια της γωνίας οφείλονται στον τρόπο με τον οποίο αυτή έχει οριστεί. Οι τρεις συνηθέστεροι ορισμοί της γωνίας όπως αυτοί εμφανίζονται στη βιβλιογραφία είναι οι ακόλουθοι: i. Το τμήμα του επιπέδου που περικλείεται μεταξύ δύο ημιευθειών (στατικός ορισμός), ii. Ένα ζεύγος ημιευθειών με ένα κοινό σημείο τομής (στατικός ορισμός) και iii. Η στροφή δύο ευθειών γύρω από ένα σημείο (δυναμικός ορισμός) (Mitchelmore, 1989; Freudental, 1983; Krainer, 1989; Roels, 1985; Schweiger, 1986). Κάθε ένας από τους παραπάνω ορισμούς έχει σημαντικά πλεονεκτήματα αλλά και μειονεκτήματα (Sterhl, 1983). Έρευνες επιβεβαιώνουν όμως το γεγονός ότι παρά τους ποικίλους τρόπους ορισμούς της γωνίας οι περισσότεροι μαθητές διδάσκονται στατικούς ορισμούς, ενώ δυναμικές προσεγγίσεις της γωνίας ως στροφή είναι τις περισσότερες φορές παραγκωνισμένες από την εκπαιδευτική διαδικασία (Mitchelmore & White, 1998), κυρίως διότι ο πίνακας και τα γεωμετρικά όργανα (π.χ. το μοιρογνωμόνιο) καθορίζουν το αναπαραστασιακό πλαίσιο μέσα στο οποίο ο μαθητής καλείται να δημιουργήσει μαθηματικά νοήματα σε μια τυπική αίθουσα διδασκαλίας (Κείσογλου, Κυνηγός, 2005).

Μοιραία λοιπόν οι μαθητές συσχετίζουν το «άνοιγμα» της γωνίας με το μήκος των ημιευθειών που συγκροτούν τις πλευρές της (Σχήμα 1) ή με το τμήμα του επιπέδου που περικλείεται μεταξύ των δύο ημιευθειών (Σχήμα 2), (Clements and Battista, 1989).

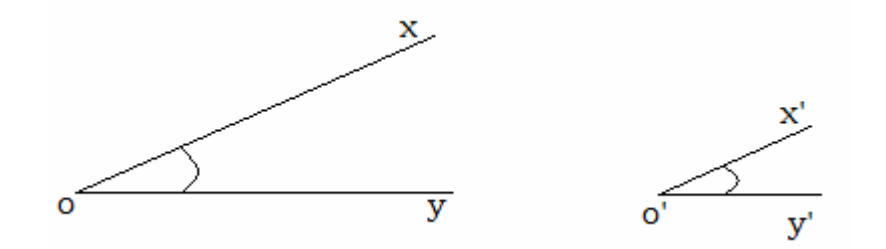

Οι μαθητές συχνά θεωρούν ότι η γωνία χοy είναι μεγαλύτερη της χ΄ο΄y΄ γιατί έχει μεγαλύτερες πλευρές

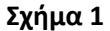

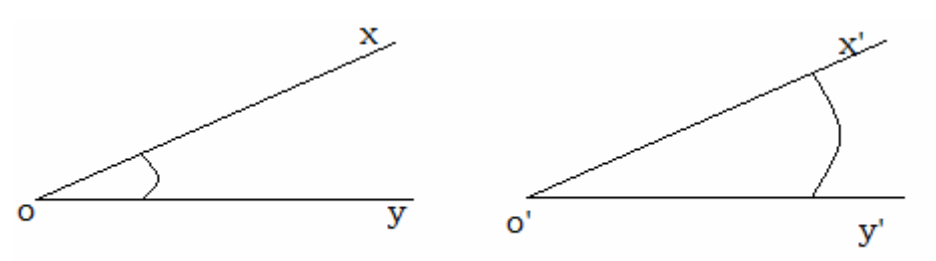

Οι μαθητές συχνά θεωρούν ότι η γωνία χ΄ο΄y΄ είναι μεγαλύτερη διότι περικλείει μεγαλύτερο τμήμα του επιπέδου σε σχέση με τη γωνία χοy

#### **Σχήμα 2**

Οι Clements και Battista (1989) σε έρευνά τους επιβεβαιώνουν και αυτοί τον ισχυρισμό ότι οι μαθητές αντιμετωπίζουν δυσκολίες τόσο στην κατανόηση της έννοιας της γωνίας, όσο και στο χειρισμό των διαφορετικών προσεγγίσεων της και αυτό συμβαίνει διότι ο στατικός ορισμός της γωνίας είναι βαθιά χαραγμένος στα γνωστικά τους σχήματα. Έτσι οι μαθητές φαίνεται να αδυνατούν να ενσωματώσουν τη στροφή στα γνωστικά σχήματα της γωνίας.

Μια τέτοια άποψη όμως έχει ισχυρό αντίλογο καθώς οι Mitchelmore & White, σε έρευνα τους το 2000 θεωρούν ότι δυσκολίες τέτοιας φύσεως είναι αναμενόμενες λόγω της αναπτυξιακής διαδικασίας της μάθησης. Οι μαθητές χρειάζεται να αποκτήσουν μια πιο ώριμη μαθηματική σκέψη για να καταφέρουν να συνδέσουν τον ορισμό της γωνίας που διδάσκονται με άλλες γωνιακές σχέσεις όπως η κλίση ή η στροφή και να ξεπεράσουν έτσι δυσκολίες και παρανοήσεις που τους ταλανίζουν. Αυτή η ωριμότητα στη σκέψη μπορεί να επιτευχθεί με τη συστηματική μαθηματική εξερεύνηση του τρισδιάστατου χώρου (Mitchelmore & White, 2000, σελ. 233). Ένας τέτοιος αντίλογος είναι ιδιαίτερα παραγωγικός και καρποφόρος καθώς αποτελεί εφαλτήριο στο να εμπνεύσει άλλους ερευνητές να τολμήσουν μια τέτοια πρόταση. Άλλωστε η λύση οποιουδήποτε προβλήματος συνίσταται στην ανακάλυψη του πώς να μετατρέψουμε μια υπάρχουσα κατάσταση πραγμάτων σε μια επιθυμητή που ακόμη δεν έχει υλοποιηθεί.

### **Σύντομη ιστορική ανασκόπηση στη διερεύνηση της έννοιας της γωνίας**

Η μελέτη και διερεύνηση της έννοιας της γωνίας συμπίπτει ιστορικά με τη γένεση της Γεωμετρίας. Κατά τον Πρόκλο (Εις Ευκλείδην, 64,3‐68,23) η γένεση της Γεωμετρίας προήλθε από τους Αιγύπτιους και μεταλαμπαδεύτηκε στους Έλληνες από τον Θαλή το Μιλήσιο περί το 600 π.Χ.. Η αντίληψη των αρχαίων Ελλήνων περί της φιλοσοφικής διάστασης της Γεωμετρίας, έναντι της πρακτικής, αποτελεί χαρακτηριστικό γνώρισμα που διαφοροποιεί τη Γεωμετρία των αρχαίων Ελλήνων από αυτή των Αιγυπτίων αλλά και άλλων ανατολικών λαών. Για τους αρχαίους Έλληνες ο ελάχιστος σκοπός της Γεωμετρίας ήταν η παροχή πρακτικών γνώσεων, ενώ ο μέγιστος η παροχή μαθηματικής παιδείας, καθώς η μελέτη της μπορεί να αποτελέσει μοντέλο για την ερμηνεία και επεξεργασία καταστάσεων άλλων γνωστικών περιοχών.

Σημαντικά ευρήματα για την κατανόηση της έννοιας της γωνίας βρίσκονται στο έργο του Ευκλείδη «Στοιχεία» που τοποθετείται περί το 300 π.Χ. και έχει θεωρηθεί ως το αρχέτυπο ενός αυστηρού συμπερασματικού συστήματος (Davis, 2001). Πιο συγκεκριμένα θα δούμε προσεγγίσεις της έννοιας της γωνίας στο Ι και στο ΧΙ βιβλίο των Στοιχείων. Το βιβλίο Ι πραγματεύεται στοιχεία επιπεδομετρίας, ενώ το βιβλίο ΧΙ περιέχει βασικά θέματα θεμελίωσης της στερεομετρίας (Heath, 1925). Ο Ευκλείδης στο Βιβλίο Ι των Στοιχείων δίνει τους ακόλουθους ορισμούς:

# **8.** «'Eπίπεδος δ γωνία ἐστὶν ἡ ἐν ἐπιπέδω δύο γραμμῶν ἀπτομένων ἀλλήλων καὶ μὴ ™p*'* eÙqe…aj keimšnwn prÕj ¢ll»laj tîn grammîn kl…sij*.»*

Επίπεδη γωνία είναι η κλίση μεταξύ συνεπίπεδων και μη συνευθειακών γραμμών που άπτονται δηλ. που φέρονται από σημείο.

# **9.** «Όταν δ αί περιέχουσαι τὴν γωνίαν γραμμαὶ εὐθεῖαι ὦσιν, εὐθύγραμμος καλεῖται  *γωνία.»*

Όταν οι γραμμές που περιέχουν τη γωνία είναι ευθείες τότε η γωνία καλείται ευθύγραμμη.

Από τους παραπάνω ορισμούς προκύπτει μια διαφορετική προσέγγιση στον τρόπο αντίληψης της γωνίας και ένας σαφής διαχωρισμός της από την ευθύγραμμη γωνία (Heath, 1925). Κάτι τέτοιο σημαίνει ότι κατά τον Ευκλείδη γωνία είναι η κλίση, πάντα μικρότερη από δύο ορθές, μεταξύ δύο γραμμών, όχι κατ' ανάγκη ευθειών. Τα ακόλουθα σχήματα είναι ενδεικτικά του τρόπου με τον οποίο αντιλαμβάνεται ο Ευκλείδης τη γωνία.

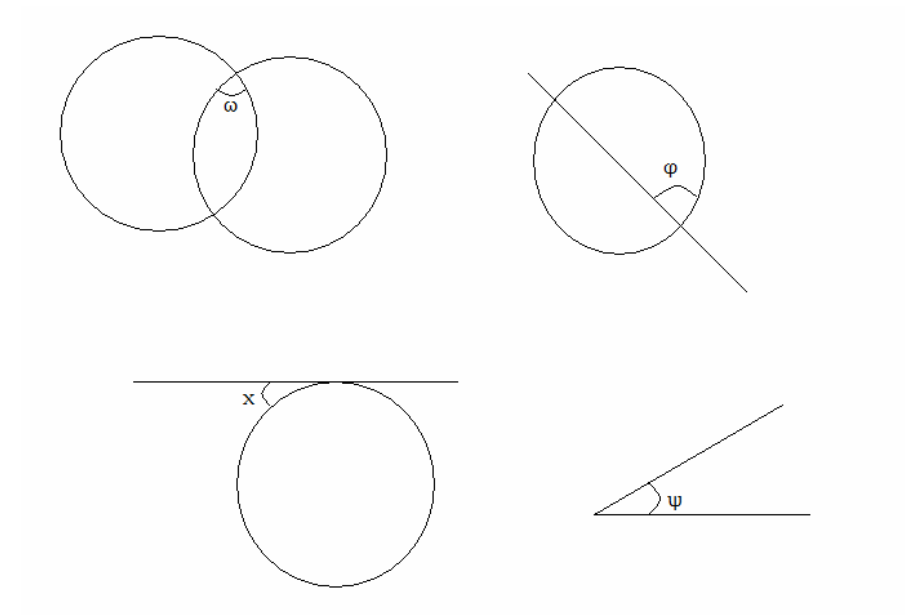

Κατά καιρούς προγενέστεροι μελετητές είχαν διατυπώσει εναλλακτικές προσεγγίσεις για την επίπεδη γωνία (Heath, 1925). Άλλοι την αντιλαμβανόντουσαν σαν ποσότητα, όπως λόγου χάριν ο Κάρπος ο Αθηναίος, ο Πλούταρχος και ο Απολλώνιος, άλλοι σαν ποιότητα όπως ο Εύδημος ο Περιπατητικός ενώ τέλος άλλοι σαν σχέση. Σ' αυτούς συμπεριλαμβάνεται και ο Ευκλείδης, ο οποίος θεωρούσε τη γωνία ως κλίση δύο μη συνευθειακών και συνεπίπεδων γραμμών (Heath, 1925). Ο Πρόκλος (Εις Ευκλείδην, 121,12‐ 126,5) απ' την άλλη απορρίπτει όλους αυτούς τους ισχυρισμούς και κυρίως τον Ευκλείδειο ορισμό της γωνίας και αντιλαμβάνεται τη γωνία ως συνδυασμό όλων των παραπάνω, υποστηρίζοντας την άποψη του δασκάλου του, Συριανού του Αλεξανδρινού. Παρ' όλα αυτά τα επιχειρήματά του δεν είναι τόσο ισχυρά έτσι ώστε να καταφέρει να δώσει έναν πιο ικανοποιητικό ορισμό.

Ο Heath ("The Thirteen Books of the Elements", Vol1, σελ 177) επισημαίνει ακόμη ότι ο διαχωρισμός της γωνίας σε ποσότητα, ποιότητα και σχέση είναι Αριστοτελικό σχήμα. Με απλά παραδείγματα οι αρχαίοι πρέπει να αντιλαμβανόντουσαν τις έννοιες της ποσότητας, της ποιότητας ως εξής:

**ΠΟΣΟΤΗΤΑ** : όταν δύο γωνίες μπορούν να συγκριθούν με κάποιο ομοειδές, όπως για παράδειγμα με την ευθύγραμμη γωνία.

**ΠΟΙΟΤΗΤΑ**  : όταν η γωνία έχει μια δική της μορφή και δεν συμπίπτει με κάποιο γνωστό μας σχήμα.

**ΣΧΕΣΗ**  : όταν η γωνία προκύπτει από τη σχέση δύο «πραγμάτων», λόγου χάριν ο Ευκλείδειος ορισμός.

Στο ΧΙ Βιβλίο των Στοιχείων ο Ευκλείδης μελετά την έννοια της γωνίας στο χώρο και δίνει τρεις ενδεικτικούς ορισμούς για τον τρόπο με τον οποίο την αντιλαμβάνεται.

**6.** *«'Επιπέδου πρὸς ἐπίπεδον κλίσις ἐστὶν ἡ περιεχομένη ὀξεία γωνία ὑπὸ τῶν πρὸς* Ñrq¦j tÍ koinÍ tomÍ ¢gomšnwn prÕj tù aÙtù shme…J ™n ˜katšrJ tîn ™pipšdwn*.»* Κλίση επιπέδου προς επίπεδο είναι η περιεχόμενη οξεία γωνία μεταξύ δύο καθέτων, οι οποίες σύρονται προς το ίδιο σημείο κοινής τομής αντίστοιχα προς τις δύο πλευρές των επιπέδων.

Στο συγκεκριμένο ορισμό ο Ευκλείδης επιχειρεί τον ορισμό της δίεδρης γωνίας, η οποία καθορίζεται ως το άνοιγμα μεταξύ δύο επιπέδων. Ο τρόπος με τον οποίο αντιλαμβάνεται ο Ευκλείδης τη δίεδρη γωνία κατά τον Heath αποτελεί γενίκευση του τρόπου με τον οποίο ορίστηκε η γωνία στο επίπεδο. Κάτι τέτοιο σημαίνει δηλαδή ότι δίεδρη γωνία αποτελεί την «ένωση» δύο επιπέδων με κοινή αρχική ευθεία.

**11.** *«Στερεὰ γωνία ἐστὶν ἡ ὑπὸ πλειόνων ἢ δύο γραμμῶν ἁπτομένων ἀλλήλων καὶ μὴ* έν τῆ αὐτῆ ἐπιφανεία οὐσῶν πρὸς πάσαις ταῖς γραμμαῖς κλίσις. "Αλλως· στερεὰ γωνία ἐστὶν ἡ ὑπὸ πλειόνων ἢ δύο γωνιῶν ἐπιπέδων περιεχομένη μὴ οὐσῶν ἐν τῷ aὐτῷ ἐπιπέδω πρὸς ἑνὶ σημείω συνισταμένων.»

Στερεά γωνία, είναι η κλίση προς όλες τις γραμμές που προέρχονται από περισσότερες από δύο ευθείες, οι οποίες εφάπτονται μεταξύ τους και δε βρίσκονται στο ίδιο επίπεδο. Η αλλιώς: στερεά γωνία είναι εκείνη που περιέχεται από περισσότερες από δύο γωνίες που αντιστοιχούν σε επίπεδα και δε βρίσκονται στο ίδιο επίπεδο αλλά έχουν κοινή κορυφή.

Ο Heiberg (1791 – 1860) εικάζει ότι ο πρώτος από τους δύο ορισμούς ορισμός που δίνει ο Ευκλείδης για τη στερεά γωνία δεν ανήκει στον Ευκλείδη, διότι δεν είναι ο τρόπος ορισμού που χρησιμοποιεί ο Ευκλείδης, πιθανότατα όμως να έχει παρθεί από κάποια προγενέστερα

«Στοιχεία». Από την άλλη η φρασεολογία που χρησιμοποιεί ο Ευκλείδης στο δεύτερο ορισμό της στερεάς γωνίας, κατά τον Heath είναι αυτή που χρησιμοποιεί ο Πλάτωνας όταν και αυτός επικαλείται τις στερεές γωνίες στον Τίμαιο. Όπως προκύπτει και από έναν υπαινιγμό στον Πρόκλο (σελ.123, στίχοι 1‐6) υπήρχε μια αντίφαση όσον αφορά στην ορθότητα της περιγραφής της στερεάς γωνίας η οποία εσωκλείεται από τρεις επιφάνειες. Έτσι, οι σχολιαστές λένε ότι ο ορισμός του Ευκλείδη για τη στερεά γωνία φτιαγμένη από τρεις ή περισσότερες επίπεδες γωνίες είναι ελλιπής, διότι για παράδειγμα δεν καλύπτει την περίπτωση της γωνίας από τέσσερα μέρη μιας σφαίρας η οποία περιέχεται από περισσότερες από δύο επιφάνειες.

# **Η προσέγγιση της έννοιας της γωνίας μέσα από το Ελληνικό αναλυτικό πρόγραμμα**

Το Ελληνικό αναλυτικό πρόγραμμα προβλέπει αρχικά μια εμπειρική διερεύνηση της έννοιας της γωνίας στα χρόνια του Δημοτικού και εν συνεχεία, στη μέση Εκπαίδευση, μια πιο μαθηματικά τεκμηριωμένη προσέγγισή της μόνο στο επίπεδο, αφού η μελέτη των βασικών εννοιών της Γεωμετρίας του χώρου είναι «εκτός ύλης», όπως λέγεται στη γλώσσα εκπαιδευτικών και μαθητών. Στις πρώτες μόλις τάξεις της σχολικής τους θητείας (Μαθηματικά Α' Δημοτικού, Θεοδώρου, Ε. κ.α., 2007), οι μαθητές καλούνται να διακρίνουν βασικά γεωμετρικά σχήματα που πιθανόν δομούν φυσικά αντικείμενα, όπως για παράδειγμα ένα σπίτι, και να τα ονομάσουν. Στις επόμενες τάξεις κι ενώ οι μαθητές εξοικειώνονται με τρόπους κατασκευής των βασικών γεωμετρικών σχημάτων με χρήση γνώμονα, μαθαίνουν να αντιλαμβάνονται τη γωνία ως ένα βασικό χαρακτηριστικό αυτών των σχημάτων και να τη συνδέουν με πραγματικές καταστάσεις χωρίς όμως να γνωρίζουν τη βαθύτερη μαθηματική ερμηνεία της έννοιας της γωνίας. Προς επίρωσιν του ισχυρισμού αυτού θα αναφερθούμε σε μια ενδεικτική δραστηριότητα του σχολικού βιβλίου των Μαθηματικών της Β' Δημοτικού (Α' Τεύχος, Καργιωτάκης, Γ. κ.α., 2007) που εντάσσεται στο κεφάλαιο με τίτλο «Χαράξεις με διαβήτη και χάρακα. Ορθές γωνίες». Οι μαθητές αφού κατασκευάσουν βασικά γεωμετρικά αντικείμενα καλούνται να παρατηρήσουν εικόνες πραγματικών φυσικών αντικειμένων όπως λόγου χάριν εικόνες που αναπαριστούν ένα σταυροδρόμι, ένα ρολόι που οι δείκτες του να δείχνουν τρεις ακριβώς ή ένα ψαλίδι και να αναγνωρίσουν που υπάρχει ορθή γωνία και που όχι.

Κι ενώ στα επόμενα στάδια της διερεύνησης της έννοιας της γωνίας στα χρόνια του Δημοτικού οι μαθητές μαθαίνουν να χρησιμοποιούν το μοιρογνωμόνιο ως ένα όργανο μέτρησης της γωνίας και παράλληλα να μπορούν να διαχωρίζουν την οξεία από την αμβλεία και να τις συγκρίνουν, μεταβαίνουν στο Γυμνάσιο όπου πλέον για πρώτη φορά το σχολικό εγχειρίδιο (Μαθηματικά Α' Γυμνασίου, Βανδουλάκης, Α. κ.α., 2007) προσεγγίζει από μαθηματική σκοπιά την έννοια της γωνίας. Πριν δοθεί ο τυπικός μαθηματικός ορισμός της γωνίας στο επίπεδο, προτείνεται στους μαθητές να παρατηρήσουν κάποιες φωτογραφίες όπου τα εικονιζόμενα αντικείμενα βρίσκονται στο φυσικό τους χώρο και οι μαθητές καλούνται να τα παρατηρήσουν και να επιχειρήσουν ένα τρόπο προσέγγισης της έννοιας της γωνίας. Στη συνέχεια δίδεται ο τυπικός μαθηματικός ορισμός της γωνίας όπου οι μαθητές μαθαίνουν τι είναι τελικά η γωνία μέσα από ένα στατικό σχήμα αναπαράστασής της.

Η ανάπτυξη της μαθηματικής σκέψης όμως δεν είναι μια τόσο αυθόρμητη και εύκολη διαδικασία, όπως άλλωστε έχει υποστηρίξει και ο Piaget (Βοσνιάδου, 2000). Μετά από ένα στάδιο όπου το παιδί στην ηλικία του Δημοτικού αναπτύσσει μια μάλλον σκοτεινή εικόνα για την έννοια της γωνίας, αλλά και στα χρόνια του Γυμνασίου καλλιεργεί έναν στατικό μαθηματικό ορισμό, έρχεται η περίοδος της συστηματικής διδασκαλίας της Γεωμετρίας στο Λύκειο όπου ο ρόλος της γωνίας είναι πλέον κεντρικός στην ανάπτυξη της «γεωμετρικής» σκέψης ενώ τρόπος με τον οποίο εισάγεται δε διαφέρει σημαντικά από την προσέγγισή της στην Α' Γυμνασίου ενώ η μελέτη της γωνίας στο χώρο παραμένει παραγκωνισμένη. Όσον αφορά στη μελέτη της γωνίας στο χώρο, τόσο στο Δημοτικό όσο και στο Γυμνάσιο η διδασκαλία της τρισδιάστατης γεωμετρίας όπως προβλέπει το αναλυτικό πρόγραμμα, βασίζεται κυρίως στην παρουσίαση στατικών τρισδιάστατων γεωμετρικών αντικειμένων από το δάσκαλο είτε επιδεικνύοντας στους μαθητές στατικά συγκεκριμένα τέτοια αντικείμενα, είτε καλώντας τους να τα μελετήσουν από σχήματα των σχολικών τους βιβλίων. Και στις δύο περιπτώσεις οι μαθητές απλά παρατηρούν τα αντικείμενα χωρίς όμως να έχουν τη δυνατότητα να τα χειριστούν. Συνεπώς, μπορεί να υποστηριχθεί ότι οι μαθηματικές έννοιες που διερευνώνται γύρω από τρισδιάστατα γεωμετρικά αντικείμενα (λ.χ. μαθηματική φύση και χαρακτηριστικά ενός τρισδιάστατου σχήματος) σε μια παραδοσιακή αίθουσα διδασκαλίας είναι αρκετά περιορισμένες. Κάτι τέτοιο αποτελεί σαφή εξήγηση για τους λόγους που οι μαθητές αντιμετωπίζουν δυσκολίες όταν σε μεγαλύτερες τάξεις καλούνται να σκεφτούν αφηρημένα τρισδιάστατα γεωμετρικά αντικείμενα.

# **Εναλλακτικές προσεγγίσεις της γωνίας μέσα από τη χρήση ψηφιακών εργαλείων**

Για πολλούς ερευνητές η έννοια της γωνίας αποτέλεσε καρποφόρο έδαφος για ένα διαφορετικό τρόπο προσέγγισής της μέσα από τη χρήση ψηφιακών εργαλείων. Τέτοιες προσπάθειες στηρίχθηκαν στο γεγονός ότι τα ψηφιακά μέσα αποτελούν τη γέφυρα μεταξύ θεωρίας και πράξης (Lagrange, 2003). Κάτι τέτοιο σημαίνει ότι ο εμπλουτισμός της αναπαράστασης, η ανατροφοδότηση και οι λειτουργικότητες ενός σύγχρονου ψηφιακού εργαλείου δε μειώνουν τη σημασία του φορμαλισμού στη μαθηματική έκφραση (Kynigos et al, 1997), αντίθετα η χρήση νέων τεχνολογιών στη μαθησιακή διαδικασία μπορεί να ενδυναμώσει ταυτόχρονα και τα δύο είδη μαθηματικών αναπαραστάσεων και να κάνει εφικτή την εστίαση στην κατασκευή παιδαγωγικών περιβάλλοντων μάθησης με στόχο την κατασκευή μαθηματικών νοημάτων (Κυνηγός, 2006).

Ο σχεδιασμός νέων υπολογιστικών εργαλείων που αφορούν τη γεωμετρία του τρισδιάστατου χώρου βοήθησε σημαντικά ερευνητές ώστε να άρει πολλά υπάρχοντα εμπόδια αναπαράστασης, διαθέτοντας παράλληλα νέα μέσα και λειτουργικότητες στους μαθητές που αφορούν:

- o τη δυνατότητα πλοήγησης και κατασκευής γεωμετρικών σχημάτων στον τρισδιάστατο χώρο
- o την πολλαπλή –συμβολική και γραφική‐ αναπαράσταση των μαθηματικών εννοιών
- o τον άμεσο χειρισμό μαθηματικών αναπαραστάσεων
- o το σχεδιασμό περιβαλλόντων διερευνητικής μάθησης όπου ευνοείται η ανάπτυξη εικασιών, υποθέσεων και αφαιρετικής ικανότητας των παιδιών
- o τη σημασία της συνεργατικής μάθησης και της επικοινωνίας στη διδασκαλία των μαθηματικών

Έτσι σημαντικά ευρήματα ερευνών αφορούν στις διαφορετικές προσεγγίσεις της έννοιας της γωνίας μέσα από ψηφιακά περιβάλλοντα μάθησης που βασίζονται στη γλώσσα προγραμματισμού Logo, καθώς σε ένα τέτοιο περιβάλλον οι μαθητές αντιλαμβάνονται την έννοιας της διεύθυνσης και του προσανατολισμού (Clements and Burns, 2000). Αυτό σημαίνει ότι τους δίνεται η δυνατότητα ενός δυναμικού τρόπου διερεύνησης της έννοιας της γωνίας ως στροφή (Clements and Burns, 2000). Ο ισχυρισμός αυτός επικυρώνεται και από τους Laborde (1996), Magina και Hoyles (1997) οι οποίοι αναφέρουν ότι η μελέτη της γωνίας ως στροφή μπορεί να επιτευχθεί μόνο μέσα από τέτοια περιβάλλοντα και αποτελεί μάλιστα τον πιο γόνιμο τρόπο προσέγγισής της σε σχέση με τους τυπικούς μαθηματικούς ορισμούς. Οι Clements and Battista (1990), Kieran (1986), Noss (1987) έρχονται τέλος με τη σειρά τους να επεκτείνουν τη χρησιμότητα της γλώσσας Logo, συσχετίζοντας τη με τη διερεύνηση της έννοιας της γωνίας, καθώς ισχυρίζονται ότι ο λόγος που δραστηριότητες σχεδιασμένες σε περιβάλλοντα Logo είναι πλεονεκτικές στο σχηματισμό της έννοιας της γωνίας ως στροφή είναι ότι παρέχουν δυναμικές αναπαραστάσεις με προσωπικό νόημα για τους ίδιους τους μαθητές που βοηθούν στο να αντιληφθούν ένα διαφορετικό τρόπο αναπαράστασης και μέτρησης από το μοιρογνωμόνιο.

Ωστόσο, η συμβολή τέτοιου είδους περιβάλλοντων διατυπώθηκε πολύ νωρίτερα από τον Papert (1991) ο οποίος επεσήμανε ότι η Logo διαφέρει ριζικά από τις άλλες γλώσσες στο ότι σχεδιάστηκε ειδικά για μάθηση. Εμφανίζεται σε διάφορους τύπους, από τους οποίους ο πιο ελκυστικός και σύγχρονος είναι τα γραφικά της Χελώνας (Turtle Graphics). Στα γραφικά της Χελώνας το παιδί χρησιμοποιεί τη Logo για να ελέγξει τις κινήσεις του επινοήματος που ονομάζεται Χελώνα (Papert, 1991). Ο Papert βλέπει τη Χελώνα ως ένα αντικείμενο με το οποίο το παιδί σκέφτεται, εξερευνά και επεξεργάζεται μαθηματικά σχήματα, σχέσεις, έννοιες και ιδέες. Είναι ένα αντικείμενο που βοηθά στο να γίνει το συγκεκριμένο αφηρημένο μέσα από ποικίλες αναπαραστάσεις (Papert, 1991). Σε περιβάλλοντα Logo οι μαθητές βρίσκονται διαρκώς μπροστά σε εμπόδια. Η σωστή απάντηση δεν αποκαλύπτεται, αλλά ούτε και η σωστή απάντηση επιβραβεύεται. Η αβεβαιότητα που προκαλείται όταν τα παιδιά βρεθούν αντιμέτωπα με μια προβληματική κατάσταση είναι εκείνη που θα φέρει μία αναδιοργάνωση στη σκέψη τους.

Μια εναλλακτική προσέγγιση της έννοιας της γωνίας επιχειρήθηκε και στα πλαίσια αυτής της εργασίας. Σχεδιάστηκε μια εμπειρική μελέτη της μαθησιακής διαδικασίας των μαθητών οι οποίοι εργαζόντουσαν σε ένα ειδικά σχεδιασμένο ψηφιακό εργαλείο τρισδιάστατων δυναμικών αναπαραστάσεων. Οι δραστηριότητες στις οποίες οι μαθητές κλήθηκαν να συμμετάσχουν παρείχαν τη δυνατότητα διερεύνησης της έννοιας της γωνίας και την εκ νέου κατασκευή και κατανόησή της μέσα από εφαρμογές για την κατασκευή τρισδιάστατων σχημάτων. Οι μαθητές μπορούσαν να αλλοιώνουν κατά βούληση ανά πάσα στιγμή τις λειτουργικότητες του υπολογιστικού περιβάλλοντος με τρόπο ώστε μέσα από διαδικασίες διερεύνησης να οδηγηθούν στην κατασκευή της νέας γνώσης (Piaget, 1967). Σκοπός της παρούσας εργασίας είναι να επιβεβαιώσει τους ισχυρισμούς προηγούμενων ερευνών για τα υπολογιστικά περιβάλλοντα που βασίζονται στη Γεωμετρία της Χελώνας, αναδεικνύοντας έτσι τον Ηλεκτρονικό Υπολογιστή όχι ως μονόδρομο αλλά ως ένα σπουδαίο μέσο με το οποίο ο μαθητής μπορεί να συνδέσει πολλαπλές αναπαραστάσεις και να μελετήσει σε βάθος την έννοια της γωνίας.

## **ΚΕΦΑΛΑΙΟ 2**

## **Θεωρητικό Πλαίσιο**

### **Εισαγωγή**

Η χρήση της ψηφιακής τεχνολογίας στον ευρύτερο χώρο της εκπαιδευτικής έρευνας στη Διδακτική των Μαθηματικών είναι ιδιαίτερα διαδεδομένη και εστιάζει κυρίως σε πτυχές που αφορούν τη χρήση των νέων υπολογιστικών εργαλείων στην εκπαιδευτική διαδικασία. Τα χαρακτηριστικά του Ηλεκτρονικού Υπολογιστή (αποθήκευση και επεξεργασία μεγάλου αριθμού πληροφοριών, άμεση ανατροφοδότηση) παρέχουν τη δυνατότητα ενός διαφορετικού τρόπου οργάνωσης και σχεδίασης της μαθησιακής διαδικασίας με στόχο την ενεργητική εμπλοκή των μαθητών σε προβληματικές καταστάσεις που έχουν προσωπικό νόημα γι' αυτούς. Ένα μαθησιακό περιβάλλον στο οποίο κυριαρχεί η χρήση της τεχνολογίας είναι πιο πυκνό σε ερεθίσματα και πιο πλούσιο σε ευκαιρίες εμπλοκής στα Μαθηματικά. Σε ένα τέτοιο περιβάλλον ο μαθητής‐χρήστης αυτενεργεί, εκφράζεται ελεύθερα, κάνει εικασίες, τις επανεξετάζει καθώς επίσης καλλιεργεί τη λειτουργία της αναστοχαστικής αφαίρεσης κατά την ανάπτυξη μαθηματικών εννοιών.

### **Ψηφιακές Τεχνολογίες στη διδακτική πράξη των Μαθηματικών**

Η πλέον ευρέως αποδεκτή άποψη της ερευνητικής κοινότητας για τη μάθηση και τη διδασκαλία των Μαθηματικών είναι ότι οι μαθητές δεν είναι «άδεια δοχεία» όταν τους καλούμε να συμμετάσχουν στις διδακτικές καταστάσεις που έχουμε σχεδιάσει για αυτούς ή όταν αντιμετωπίζουν επιστημονικές ή μαθηματικές θεωρίες. Αντίθετα, έχουν ήδη οικοδομήσει, στη βάση των καθημερινών τους εμπειριών, αλλά και της προηγηθείσας σχολικής τους θητείας, μια θεωρία «κοινής λογικής» προκειμένου να κατανοούν και να ερμηνεύουν τον κόσμο που τους περιβάλλει κατακτώντας έτσι τη νέα γνώση (Βοσνιάδου, 2000). Φυσικά η μελέτη της μαθησιακής διαδικασίας δεν είναι μια απλή υπόθεση καθώς ο τρόπος με τον οποίο κάθε ένας από εμάς μαθαίνει ποικίλλει σημαντικά. Η εκμάθηση των μαθηματικών έχει την ίδια φύση με τη διαδικασία στην οποία εμπλέκονται οι μαθηματικοί επιστήμονες (Κυνηγός, 2006). Συνίσταται δηλαδή στην εμπειρική, υποθετικο – παραγωγική διαδικασία, όπου το ζητούμενο είναι η δημιουργία και η ανάπτυξη προσωπικών νοημάτων από τους μαθητές μέσα από τις υποθέσεις, εικασίες, αποδείξεις, ανασκευές, αντιπαραδείγματα, συνεχείς τροποποιήσεις και ελέγχους (Κυνηγός, 2006). Με άλλα λόγια το ζητούμενο στην διδακτική των μαθηματικών είναι ο μαθητής να «κάνει μαθηματικά» ο ίδιος (Papert, 1991). Εκεί ακριβώς είναι που με ειδικά ψηφιακά εργαλεία ο μαθητής έχει τη δυνατότητα να «κάνει μαθηματικά» με τρόπους που ήταν αδύνατο με τα προ – τεχνολογικά μέσα του χαρτιού, του μολυβιού, του χάρακα και του μοιρογνωμονίου (Κυνηγός, 2006).

Η ιδέα να χρησιμοποιηθεί η τεχνολογία στην εκπαιδευτική πράξη και ιδιαίτερα στη Μαθηματική Παιδεία (Mathematical Education) ξεκίνησε περί το 1960. Θεμελιωτής ήταν ο S.Papert. Συνεργάστηκε με τον Piaget και στηριζόμενος στην θεωρία του άρχισε να προσπαθεί να φέρει την τεχνολογία στα μέτρα των παιδιών. Ένα μαθησιακό περιβάλλον που χρησιμοποιεί την τεχνολογία είναι πιο πυκνό σε ερεθίσματα και πιο πλούσιο σε ευκαιρίες εμπλοκής στα Μαθηματικά (Papert, 1991). Σε ένα τέτοιο περιβάλλον ο μαθητής‐ χρήστης μπορεί να εκφράζεται ελεύθερα, να κάνει εικασίες, να τις ελέγχει και να «παίρνει πίσω» αυτά που έχει κάνει. Εξάλλου, σύμφωνα με τη θεωρία Gestalt: *«Διαγράμματα, σχήματα και εικόνες φαίνεται ότι προσφέρουν σημαντική βοήθεια τόσο στην επαναδιατύπωση του προβλήματος, όσο και στην ανάλυση του επιθυμητού στόχου, διαδικασίες απαραίτητες για μια ενορατική αντιμετώπιση του προβλήματος».* (Κολέζα, 2000). Άλλωστε η ανάπτυξη μαθηματικών νοημάτων στηριζόταν ανέκαθεν σε διαθέσιμα υλικά και συμβολικά εργαλεία για μαθηματικούς υπολογισμούς (Artigue, 2002).

Η σύγχρονη επιστημονική έρευνα αναδεικνύει διαρκώς τη σημαντικότητα των νέων ψηφιακών μέσων δίνοντας έμφαση στη συμβολή τους στην εκπαιδευτική διαδικασία, καθώς οι υπολογιστικές και δικτυακές τεχνολογίες μπορούν να διαθέσουν στην εκπαιδευτική κοινότητα πηγές πληροφορίας, μέσα επικοινωνίας και κατασκευής μοντέλων (Kafai et al., 1996, Scardamalia & Bereiter, 1996) ικανά να διευκολύνουν και να υποστηρίξουν τη μετεξέλιξη της παιδαγωγικής πρακτικής (Κυνηγός & Δημαράκη, 2002). Οι ηλεκτρονικοί υπολογιστές εφοδιάζουν τον χρήστη με τα εχέγγυα για να κάνει μαθηματικά αφού αποτελούν ένα εργαλείο στη διαδικασία της μάθησης το οποίο παρέχει τη δυνατότητα στους μαθητές να ενεργήσουν περισσότερο σαν ενήλικες ή καλύτερα σαν προχωρημένοι επαγγελματίες. Ωστόσο, θεμελιώδης παιδαγωγική αξία για την ψηφιακή τεχνολογία συνίσταται στο ότι μπορεί να διαθέσει πολύ – αναπαραστασιακά εργαλεία με τα οποία ο μαθητής είναι σε θέση να αποκτήσει εμπειρίες έκφρασης εννοιών και επιστημονικής επιχειρηματολογίας, διαχείρισης της πληροφορίας (Hankock, 1995), δράσης μέσα σε πολυποίκιλες συλλογικότητες, εξάσκησης στην κρίση και τη δημιουργική αμφισβήτηση (Κυνηγός, 2006).

Ο υπολογιστής δεν αποτελεί απλά μια ισχυρή πηγή για να ολοκληρώσει ο χρήστης έναν στόχο, είναι όμως το μέσο που μπορεί να μετασχηματίσει τον ίδιο τον στόχο, και συγχρόνως να μετασχηματίσει τη σχέση του χρήστη με την υποβόσκουσα γνώση. Είναι ένα εργαλείο που συνεισφέρει σημαντικά στην κατασκευή μαθηματικών νοημάτων, αποτελεί μια οντότητα ή καλύτερα τον αγγελιοφόρο μιας κουλτούρας που διαφέρει σημαντικά από προηγούμενες (Kaput & Schaffer, 1999). Κάτι τέτοιο σημαίνει δηλαδή ότι αν αξιοποιηθεί η τεχνολογία μπορεί να υποστηρίξει την καλλιέργεια δεξιοτήτων που ενισχύουν τη μαθησιακή διαδικασία και που παράλληλα διαφαίνεται ότι θα είναι κρίσιμες για την Κοινωνία της Πληροφορίας. Τέτοιες δεξιότητες είναι η διερεύνηση και ο πειραματισμός, η αναζήτηση, αμφισβήτηση, η ανακάλυψη, η συνεργασία, η συμβολική έκφραση, η επικοινωνία και η διαπραγμάτευση (Κυνηγός, 1995).

Συνοψίζοντας όλα τα παραπάνω, συνάγεται το συμπέρασμα ότι τα ψηφιακά μέσα στη διδακτική των μαθηματικών παρέχουν στους μαθητές τη δυνατότητα να μετασχηματίσουν παραγωγικά έννοιες (Ferrara et al., 2006) που μέχρι τώρα τίθεντο με τη βοήθεια προ – τεχνολογικών στατικών και αδρανών μέσων αναπαράστασης και αποτύπωσης εννοιών (Κυνηγός, 2006) και να μετασχηματίσουν τελικά τη φύση της μαθησιακής διαδικασίας, καθώς η διάδραση, δηλαδή η άμεση ανταπόκριση της μηχανής καθώς και ο δυναμικός χαρακτήρας της τεχνολογίας αποτελούν στοιχεία που μπορούν να μετασχηματίσουν τα μαθησιακή διαδικασία δίνοντάς της ένα διερευνητικό χαρακτήρα (Lagrange et al., 2001).

#### **Μάθηση με διερευνητικά λογισμικά**

Η μαθηματική γνώση αναδεικνύεται και κατασκευάζεται μέσα από κατάλληλα διαμορφωμένες διδακτικές καταστάσεις και δεν οικοδομείται μέσα από τυχαίες δραστηριότητες αλλά μέσα από ένα σύνολο καταστάσεων. Κατάλληλες δραστηριότητες σχεδιασμένες σε ψηφιακό περιβάλλον οι οποίες ευνοούν την ποικιλομορφία, τις συμβολικές και δυναμικές αναπαραστάσεις και τα διαγράμματα, διευκολύνουν τους μαθητές στην κατανόηση του περιεχομένου και τους ενδυναμώνουν στο να συνδέσουν την προϋπάρχουσα γνώση και να αναπτύξουν νέες δεξιότητες (Ackermann, 2002). Έτσι μετατρέπονται σε εργαλεία που θα βοηθήσουν τον δάσκαλο να τοποθετήσει τη γνώση σε κατάλληλο πλαίσιο από όπου ο μαθητής είναι ικανός να μεταβεί στη νέα γνώση μέσα από εικασίες και αφαιρετική σκέψη (Κυνηγός & Δημαράκη, 2002).

Κάτι τέτοιο είναι ιδιαίτερα παραγωγικό καθώς πιθανές λανθασμένες εικασίες αποτελούν αφ' ενός πηγή γνωστικής σύγκρουσης για τους μαθητές και αφ' ετέρου δίνουν αφορμή για την καλύτερη κατανόηση αποτελώντας έναυσμα για τη διαπραγμάτευση των μαθηματικών νοημάτων από όλα τα μέλη της τάξης. Ο υπολογιστής μεταμορφώνεται έτσι σε έναν ουσιαστικό πνευματικό συνεργάτη των παιδιών, μοιραζόμενος το γνωστικό τους φορτίο (Salomon et al., 1991). Οι Noss & Hoyles (1996) προκειμένου να περιγράψουν τον τρόπο με τον οποίο οι μαθητές είναι σε θέση να κατασκευάσουν μαθηματικά νοήματα αντλώντας πληροφορίες από εννοιολογικές και γλωσσικές πηγές οι οποίες είναι διαθέσιμες σε ένα υπολογιστικό περιβάλλον εισήγαγαν την άποψη της περιστασιοποιημένης αφαιρετικής διαδικασίας (situated abstraction). Η περιστασιοποιημένη αφαιρετική διαδικασία καταφέρνει να συγκεράσει δύο σημαντικές πτυχές: τη διάδραση των παιδιών μέσα στη σχολική τάξη, η οποία έχει κοινωνικό status και λειτουργεί ως επιστημονική κοινότητα (Lave & Wenger, 1991)

Η σύγχρονη μαθηματική εκπαίδευση επιζητά τη δημιουργία ενός νέου σχολείου που θα στηρίζει την ανακάλυψη μαθηματικών εννοιών, την καλλιέργεια της μαθηματικής σκέψης μέσω της διερευνητικής διαδικασίας (Yerushalmy, 1999). Ζητούμενο είναι τα παιδιά αποκτούν δεξιότητες ενώ εργάζονται, ενώ ακόμα και οι «λιγότερο ικανοί μαθητές» βρίσκουν καινούριο ρόλο και συμμετέχουν ενεργά χωρίς να αισθάνονται παραγκωνισμένοι στη μαθησιακή διαδικασία. Προκειμένου να επιτευχθεί ο στόχος αυτός θα πρέπει ο εκπαιδευτικός να πιστέψει και να στηριχθεί στην αλληλεπίδρασή του με τους μαθητές, κατά την οποία τους επιφυλάσσει έναν ενεργητικό ρόλο. Αυτό σημαίνει ότι ο εκπαιδευτικός οφείλει να αποφεύγει να προβεί σε «ανακοινώσεις» που θα έληγαν τα ζητήματα και να αφήνει τους μαθητές να επεξεργαστούν και να καταλήξουν στα δικά τους συμπεράσματα. Οι παρεμβάσεις του να περιορίζονται στην υποκίνηση του προβληματισμού εκ μέρους των μαθητών, την ανάδειξη δικών τους ιδεών και απόψεων. Ρόλος του δεν είναι να δίνει τελειωτικές απαντήσεις, αλλά να αφήνει τους ίδιους τους μαθητές να τις ανακαλύψουν. Η αποδοχή του λάθους συμβάλει σημαντικά σε μια υγιή σχέση ισοτιμίας και αλληλοσεβασμού δασκάλου – μαθητή. Ο διδάσκοντας οφείλει να κάνει αποδεκτά τα λάθη των μαθητών του και να τα αντιμετωπίζει ως πηγές νοήματος και σε καμία περίπτωση ως ενδείξεις άγνοιας. Το λάθος δεν είναι συνώνυμο της αποτυχίας, ούτε μια δυσλειτουργία της γνώσης του μαθητή την οποία πρέπει να αποτρέψει. Η διερευνητική μάθηση απαιτεί να μαθαίνεις στους μαθητές να χρησιμοποιούν τη διαίσθηση, την εικασία, το εμπειρικό ψάξιμο, τη γενίκευση γνωστών αποτελεσμάτων, τη συσχέτιση των ζητούμενων με τα γνωστά αποτελέσματα, απαιτεί με λίγα λόγια να αντιμετωπίζουμε το μυαλό των μαθητών μας όχι σαν ένα δοχείο που το γεμίζουμε αλλά σαν μια φωτιά που την ανάβουμε.

Ο Κυνηγός (2006) τεκμηριώνει το θεωρητικό υπόβαθρο, πάνω στο οποίο στηρίχθηκε και η παρούσα εμπειρική μελέτη, επεξηγώντας ποια θα πρέπει να είναι τα χαρακτηριστικά της σύγχρονης τεχνολογίας που μπορούν να υποστηρίξουν τη μετεξέλιξη της εκπαιδευτικής πρακτικής. Συγκεκριμένα τα νοητικά εργαλεία, που συνήθως αποκαλούνται και διερευνητικό λογισμικό, αποτελούν τεχνολογικά κατασκευάσματα που δίνουν στους μαθητές τη δυνατότητα να *«δημιουργούν και να κατασκευάζουν μοντέλα φαινομένων, σχέσεων και αναπαραστάσεων και ταυτόχρονα να αξιοποιούν την άμεση, ακριβή αλλά και ουδέτερη ανταπόκριση του εργαλείου για να πειραματίζονται, διερευνούν, διατυπώνουν και αναπαριστούν ιδέες και έννοιες»*. (Κυνηγός, 2002, σελ 18). Τέτοια λογισμικά αποτελούν εργαλεία έκφρασης και μέσα με τα οποία ο χρήστης μπορεί να δημιουργεί, να πειραματίζεται, να κατασκευάζει (Κυνηγός, 2006; Hurm & Jarvela, 2005) και ως φυσικό επακόλουθο μιας τέτοιας εμπλοκής η μάθηση προκύπτει από τη σταδιακή μάθηση των κανόνων χρήσης τους, οι οποίοι είναι άρρηκτα συνδεδεμένοι με το προς μάθηση αντικείμενο (Κυνηγός, 2006).

#### **Μικρόκοσμοι**

Όπως προαναφέρθηκε και πιο πάνω στον τομέα της διδακτικής των μαθηματικών κεντρικό ρόλο κατέχουν τα αναπαραστασιακά συστήματα και κυρίως ο τρόπος με τον οποίο χρησιμοποιούνται στην εκπαιδευτική πράξη προκειμένου να κατασκευαστούν μαθηματικά νοήματα (Edwards, 1998). Στη διαδικασία ανακάλυψης του βέλτιστου τρόπου με τον οποίο τέτοια συστήματα διευκολύνουν τη μαθησιακή διαδικασία διερευνήθηκε ο τρόπος ενσωμάτωσής τους σε σύγχρονα υπολογιστικά περιβάλλοντα (Tall, 1993). Οι αναπαραστάσεις που είναι διαθέσιμες σε έναν υπολογιστικό μικρόκοσμο είναι εξωτερικές (Edwards, 1998). Πρωτοπόρος ο Papert, χρησιμοποίησε τον όρο μικρόκοσμος προκειμένου να περιγράψει ένα υπολογιστικό περιβάλλον μάθησης πλούσιο σε ευκαιρίες ανάπτυξης μαθηματικών νοημάτων υπό τη μορφή δυναμικών αναπαραστάσεων (Edwards, 1995). Ο μικρόκοσμος είναι ένα λογισμικό το οποίο αποτελείται από λειτουργικότητες στις οποίες ενσωματώνονται ένα σύνολο από επιστημονικές έννοιες, αλλά επειδή επιδέχεται διερεύνησης, αναδημιουργίας και επέκτασης μπορεί να χαρακτηριστεί ως ένα διερευνητικό υπολογιστικό περιβάλλον (Shute & Glaser, 1990 ; Κυνηγός, 2006) ή ως «εσωτερικό γνωστικό μοντέλο» (Dugdale, 1981).

Μιλώντας πιο συγκεκριμένα, οι μικρόκοσμοι είναι υπολογιστικά περιβάλλοντα τα οποία ενσωματώνουν διερευνητική και διαδραστική προσέγγιση μαθηματικών εννοιών, που με τη σειρά τους ανήκουν σε ένα ευρύτερο δίκτυο εννοιών, προσφέροντας συνδεδεμένες γραφικές και συμβολικές αναπαραστάσεις (Edwards, 1998). Τον ισχυρισμό αυτό επιβεβαιώνει και η Hoyles (1993) καθώς περιγράφει τον μικρόκοσμο ως εργαλείο που περιλαμβάνει παιγνιώδεις και άτυπες αλληλεπιδράσεις στις οποίες το λογισμικό και η μάθηση αναπτύσσονται αλληλεπιδραστικά κατά την αναζήτηση πλούσιων επιστημολογικά στόχων. Κατά την Pea (1987) οι μικρόκοσμοι αποτελούν ένα δομημένο υπολογιστικό περιβάλλον το οποίο επιτρέπει στον χρήστη να διερευνήσει και να χειριστεί έναν κόσμο συγκροτημένο από νόμους που παρέχουν αναλογικές αναπαραστάσεις κάποιων πτυχών του πραγματικού φυσικού κόσμου. Τέτοια περιβάλλοντα λειτουργούν ουσιαστικά ως εκολαπτήρια της επιστημονικής γνώσης, ως ενεργοποιητές των προσωπικών κινήτρων των μαθητών καθώς παρέχουν πρωτότυπες δραστηριότητες στις οποίες καλλιεργείται ο πειραματισμός, η γένεση υποθέσεων, η δοκιμή, η ενεργή και ελεύθερη δράση τους, η διερεύνηση του λάθους, οι μεταγνωστικές στρατηγικές και κατά συνέπεια η επιτυχής εμπλοκή τους στη μαθησιακή διαδικασία.

Το κεντρικό σημείο όμως των υπολογιστικών μικρόκοσμων είναι ότι παρέχουν ανατροφοδότηση, η οποία επιτρέπει στους μαθητές να μυηθούν σε μια παραγωγική διαδικασία, αυτή του «γνωστικού ξεμπλοκαρίσματος» (conceptual debugging), (Edwards, 1990). Οι δραστηριότητες σε έναν μικρόκοσμο είναι σχεδιασμένες έτσι ώστε η γνώση που θέλουμε να προσεγγισθεί βρίσκεται ενσωματωμένη μέσα σε αυτόν. Ο μαθητής επιχειρεί να την ανακαλύψει δημιουργώντας, χειρίζοντας αντικείμενα και δοκιμάζοντας πώς αυτά αλληλοεπηρεάζονται (Hoyles & Noss, 1993, Jonassen, 1996). Κάτι τέτοιο αναδεικνύει τον μικρόκοσμο σε ένα πλούσιο μαθησιακά περιβάλλον το οποίο παρέχει δυνατότητες να κάνουν οι μαθητές γνωστικές συνδέσεις ανάμεσα στις νέες καταστάσεις που αντιμετωπίζουν ριζικά τα γνωστικά κενά μεταξύ της προϋπάρχουσας και της νέας γνώσης. H Edwards (1998) μελετώντας τη δομή αρκετών μικρόκοσμων επισημαίνει μια σειρά από βασικά χαρακτηριστικά τους. Συγκεκριμένα ένας μικρόκοσμος:

- o περιλαμβάνει ένα σύνολο από αντικείμενα τα οποία σχεδιάστηκαν κατά τέτοιο τρόπο ώστε να εκφράζουν τη δομή μαθηματικών ή άλλων επιστημονικών οντοτήτων
- o συνδέει περισσότερες από μια αναπαραστάσεις που αφορούν σε βαθύτερες μαθηματικές ή επιστημονικές οντότητες. Τέτοιες αναπαραστάσεις παρέχουν μια συμβολική, οπτική ή γραφική προσέγγιση της υπό διαπραγμάτευσης έννοιας. Ανοιχτό όμως προς διερεύνηση παραμένει το γεγονός αν θα ήταν σκόπιμο να προστεθούν κάποιες επιπλέον αναπαραστάσεις όπως ήχος ή κίνηση
- o περιέχει αντικείμενα και λειτουργικότητες τα οποία μπορούν να συνδυαστούν με κατάλληλο τρόπο και να δημιουργηθούν πιο σύνθετα τέτοια αντικείμενα και λειτουργικότητες (κάτι τέτοιο παρατηρείται περισσότερο σε μικρόκοσμους που βασίζονται σε μια συμβολική γλώσσα)
- o περιλαμβάνει ένα σύνολο από δραστηριότητες οι οποίες μπορεί να είναι εξ' αρχής προγραμματισμένες στο περιβάλλον όπου ο χρήστης θα πρέπει να χρησιμοποιήσει

κάποιες διαδικασίες προκειμένου να επιτύχει τον στόχο του που μπορεί να είναι από το να επιλέξει την κατάλληλη στρατηγική μέχρι να λύσει ένα πρόβλημα.

#### **Constructionism: Η θεωρία μάθησης μέσα από κατασκευές**

Ο κύριος άξονας πάνω στον οποίο βασίστηκε η έρευνα, ήταν η θεωρία του *constructionism* (Harel & Papert, 1991 ; Kafai & Resnick, 1996). Πρόκειται για μια θεωρία μάθησης η οποία στηρίζεται στην ανακάλυψη της γνώσης που αποκτούν οι μαθητές όταν προσπαθούν να εκτελέσουν στρατηγικές προγραμματισμού προκειμένου να κατασκευάσουν, να αποδομήσουν ή να ανακατασκευάσουν μια γεωμετρική αναπαράσταση. Αποτελεί επέκταση των κονστρουκτιβιστικών αντιλήψεων του Jean Piaget, ο οποίος υποστηρίζει ότι η γνώση δεν μεταφέρεται απλά από τον γνώστη – καθηγητή στον μαθητή, αλλά κατασκευάζεται ενεργά από τον ίδιο τον μαθητή. Είναι μια θεωρία η οποία καταφέρνει να συνδέσει τις κονστρουκτουβιστικές αντιλήψεις, οι οποίες δίνουν προτεραιότητα στη δράση του υποκειμένου και στην εσωτερική ανάδειξη του νοήματος, ως ένα επιστημολογικό πλαίσιο ανάπτυξης εννοιών, με τα υπολογιστικά εργαλεία που μας επιτρέπουν να κατανοούμε σε βάθος της νοητικές διεργασίες των μαθητών.

Ως φυσικό επακόλουθο των παραπάνω ο μαθητής δεν παραμένει αμέτοχος αποδέκτης γνώσης κατά τη μαθησιακή διαδικασία αλλά μετατρέπεται σε ενεργό εφευρέτη ιδεών. Το δίπολο του δασκαλοκεντρικού τρόπου διδασκαλίας «Ο καθηγητής μιλάει, ο μαθητής ακούει» μετατρέπεται σε «Ο μαθητής κάνει, ο καθηγητής ακούει». Στα πλαίσια μιας τέτοιας θεωρίας μάθησης, οι μαθητές εμπλέκονται συνειδητά σε δραστηριότητες με προσωπικό νόημα για αυτούς, όπου καλούνται να κατασκευάσουν ή να αλλοιώσουν ένα δημιούργημα στον υπολογιστή. Ένα τέτοιο δημιούργημα θα μπορούσε να ήταν λόγου χάριν μια προσομοίωση ενός πραγματικού ή ενός γεωμετρικού αντικειμένου στο υπολογιστικό περιβάλλον. Άλλωστε το τελικό αποτέλεσμα που βλέπουν οι μαθητές στην οθόνη του υπολογιστή τους είναι άμεσα συνδεδεμένο με τις νοητικές διεργασίες αλλά και με τον τρόπο με τον οποίο θα χειριστούν τα ήδη υπάρχοντα γνωστικά τους σχήματα προκειμένου να δουν το επιθυμητό αποτέλεσμα. Κάτι τέτοιο είναι ιδιαίτερα παραγωγικό αν αναλογιστεί κανείς ότι οι κατασκευές δεν αποτελούν απλά τον τελικό στόχο μιας δραστηριότητας αλλά ενεργοποιούν σημαντικά γνωστικά σχήματα που απαιτούνται για αυτές. Έτσι η προσπάθεια των μαθητών να εφεύρει κατάλληλα νοητικά εργαλεία για την περάτωση ενός στόχου έχει ως αποτέλεσμα την ενίσχυση της μαθηματικής τους σκέψη.

Παράλληλα, άμεση συνέπεια της θεωρίας μάθησης μέσα από κατασκευές (*constructionism*) και που αποτέλεσε ουσιαστικό και κεντρικό σημείο για την εφαρμογή της έρευνας ήταν η ομαδοσυνεργατικότητα. Η αναγκαιότητα διδασκαλίας των Μαθηματικών με ομαδοσυνεργατικές διαδικασίες διδασκαλίας έχει ήδη επισημανθεί από τη Διδακτική Των Μαθηματικών, καθώς με τις διαδικασίες αυτές ενισχύονται βασικές αρχές της όπως η συνεργατικότητα και ο αναστοχασμός. Η οργάνωση της τάξης σε συνεργατικές ομάδες βοηθά τα παιδιά να αποκτούν ομαδικές δεξιότητες ενώ εργάζονται, ενώ παράλληλα στα πλαίσια των ομάδων μεικτής ικανότητας, οι «λιγότερο ικανοί μαθητές» βρίσκουν καινούριο ρόλο και συμμετέχουν ενεργά χωρίς να αισθάνονται παραγκωνισμένοι στη μαθησιακή διαδικασία. Στην παραδοσιακή διδασκαλία των Μαθηματικών οι μαθητές αυτοί θα είχαν πολύ λιγότερες ευκαιρίες να εμπλακούν ενεργά, με αποτέλεσμα να παρέμεναν ακροατές της μαθησιακής διαδικασίας. Έρευνες για την αποτελεσματικότητα των συνεργατικών ομάδων έδειξαν (Allport, 1992; Slavin, 1986), πως η συνεργατική μάθηση δίνει κίνητρα για επίτευξη στόχων στους μειονοτικούς μαθητές, βελτιώνει τη στάση του μαθητή απέναντι στους συμμαθητές του και μειώνει την προκατάληψη για την συνεργασία ανάμεσα σε άτομα από διαφορετικό πολιτισμικό περιβάλλον, επειδή κυριαρχεί ένα αίσθημα ισότητας καθώς τα μέλη της ομάδας μοιράζονται τους ίδιους στόχους και αντιμετωπίζουν τις ίδιες δυσκολίες.

## **ΚΕΦΑΛΑΙΟ 3**

## **Η Ερευνητική Διαδικασία**

### **Εισαγωγή**

Η παρούσα εμπειρική μελέτη είναι μια έρευνα σχεδιασμού, σχετίζεται άμεσα με την διερεύνηση και αξιολόγηση της συνεισφοράς και του ρόλου ειδικά σχεδιασμένων υπολογιστικών εργαλείων σε θέματα μάθησης και διδασκαλίας των μαθηματικών. Εστιάζει στη μελέτη και διερεύνηση της μαθησιακής διαδικασίας των μαθητών, κατά τη διάρκεια εμπλοκής τους σε δραστηριότητες ειδικά σχεδιασμένες με ένα ψηφιακό εργαλείο τρισδιάστατων αναπαραστάσεων. Στα πλαίσια της εμπειρικής αυτής μελέτης οι μαθητές εμπλέκονται, σε πραγματικές σχολικές συνθήκες, σε δραστηριότητες προγραμματιστικών κατασκευών, στις οποίες καλούνται να προσομοιώσουν αντικείμενα της καθημερινής τους ζωής στο τρισδιάστατο περιβάλλον του εργαλείου αυτού διερευνώντας έτσι τη μαθηματική δομή των υπό κατασκευή τρισδιάστατων γεωμετρικών αντικειμένων. Οι δραστηριότητες αυτές είναι κατάλληλα σχεδιασμένες ώστε να παρέχουν στους μαθητές τη δυνατότητα διερεύνησης της έννοιας της γωνίας και την εκ νέου κατασκευή και κατανόησή της μέσα από εφαρμογές της για την κατασκευή τρισδιάστατων γεωμετρικών σχημάτων.

### **Αντικείμενο της έρευνας**

Αντικείμενο της έρευνας αποτέλεσε το πώς νέα υπολογιστικά εργαλεία μπορούν να αξιοποιηθούν στη διδασκαλία των μαθηματικών, ποια είναι τα χαρακτηριστικά των περιβαλλόντων όπου αυτή η αξιοποίηση λαμβάνει χώρα και πώς η προκαλούμενη σε αυτό το πλαίσιο επικοινωνία μεταξύ των μαθητών επηρεάζει την κατανόηση των μαθηματικών εννοιών. Με βάση τα παραπάνω οι υποθέσεις εργασίας που υιοθετήσαμε ήταν οι εξής:

- o Κατάλληλα σχεδιασμένα υπολογιστικά εργαλεία στα μαθηματικά ενισχύουν την παρατηρητικότητα, τον λόγο, την επικοινωνιακή ικανότητα των μαθητών
- o Η υπολογιστική τεχνολογία με την κατάλληλη υποστήριξη μπορεί να γίνει εργαλείο έκφρασης, πειραματισμού, επικοινωνίας και δημιουργίας νοημάτων
- o Οι διαφορετικοί τρόποι αναπαράστασης των μαθηματικών εννοιών μέσω της χρήσης υπολογιστικών εργαλείων αναδεικνύουν πολλαπλές πτυχές της διαδικασίας κατανόησή τους από τους μαθητές.

### **Σκοπός της έρευνας**

Σκοπός αυτής της εμπειρικής μελέτης ήταν να εξετάσει το κατά πόσο οι μαθητές κάνουν χρήση των διαθέσιμων αναπαραστάσεων στο κατάλληλα σχεδιασμένο ψηφιακό εργαλείο τρισδιάστατων αναπαραστάσεων προκειμένου να κατασκευάσουν μαθηματικά νοήματα για την έννοια της γωνίας. Για τη διερεύνηση αυτού του ζητήματος θα ληφθούν σημαντικά υπ' όψιν οι τρόποι με τους οποίους αναπαρίστανται τα μαθηματικά αντικείμενα αλλά και ο εξελισσόμενος χαρακτήρας των αναπαραστάσεων. Πιο συγκεκριμένα, διερευνήθηκε ο τρόπος με τον οποίο οι μαθητές χρησιμοποιούν τα εργαλεία δυναμικού χειρισμού που είναι διαθέσιμα στο υπολογιστικό περιβάλλον τα οποία θα αποτελέσουν εφαλτήριο ανακάλυψης μιας νέας προσέγγισης της έννοιας της γωνίας. Η έρευνα αυτή, παράλληλα, στόχευσε στο να διερευνήσει εάν και με πιο τρόπο οι μαθητές χρησιμοποιούν συμβολικές αναπαραστάσεις του ψηφιακού εργαλείου για την αναπαράσταση γεωμετρικών αντικειμένων και άρα μελέτη της έννοιας της γωνίας (Σχεδιάγραμμα 1).

Μετά από την εμπλοκή των μαθητών σε μια σειρά από κατασκευαστικές δραστηριότητες αναμένεται να έχουν επιτευχθεί οι ακόλουθοι στόχοι:

o Εξερεύνηση της έννοιας της γωνίας ως στροφή και μέτρο στον τρισδιάστατο χώρο

(π.χ. η έννοια της γωνίας ως αλλαγή κατεύθυνσης και επιπέδου, η έννοια της γωνίας μεταξύ δύο επιπέδων, η έννοια της γωνίας μεταξύ δύο τρισδιάστατων γεωμετρικών σχημάτων).

- o Διερεύνηση του ρόλου εξωτερικής και εσωτερικής γωνίας κατά την κατασκευή τρισδιάστατων γεωμετρικών αντικειμένων.
- o Αναγνώριση της μαθηματικής δομής και των ιδιοτήτων των τρισδιάστατων γεωμετρικών σχημάτων (π.χ. η ικανότητα των μαθητών να μπορούν να διακρίνουν δύο διαφορετικά δυσδιάστατα επίπεδα στην κατασκευή και να τα συσχετίζουν με το είδος και το πλήθος των γωνιών).
- o Κατανόηση του ρόλου και της χρήσης των μεταβλητών κατά την κατασκευή τρισδιάστατων γεωμετρικών αντικειμένων.
- o Προγραμματισμός σε γλώσσα Logo για την κατασκευή τρισδιάστατων γεωμετρικών αντικειμένων.
- o Ομαδοσυνεργατική συμμετοχή για την κατασκευή και το δυναμικό μετασχηματισμό των τρισδιάστατων γεωμετρικών προσομοιώσεων.
- o Ανάπτυξη διαλογικής μεθόδου μάθησης.
- o Ανάπτυξη διαφορετικών στρατηγικών μάθησης.

### **Σχεδιάγραμμα 1: Συνοπτική παρουσίαση της υπόθεσης της έρευνας**

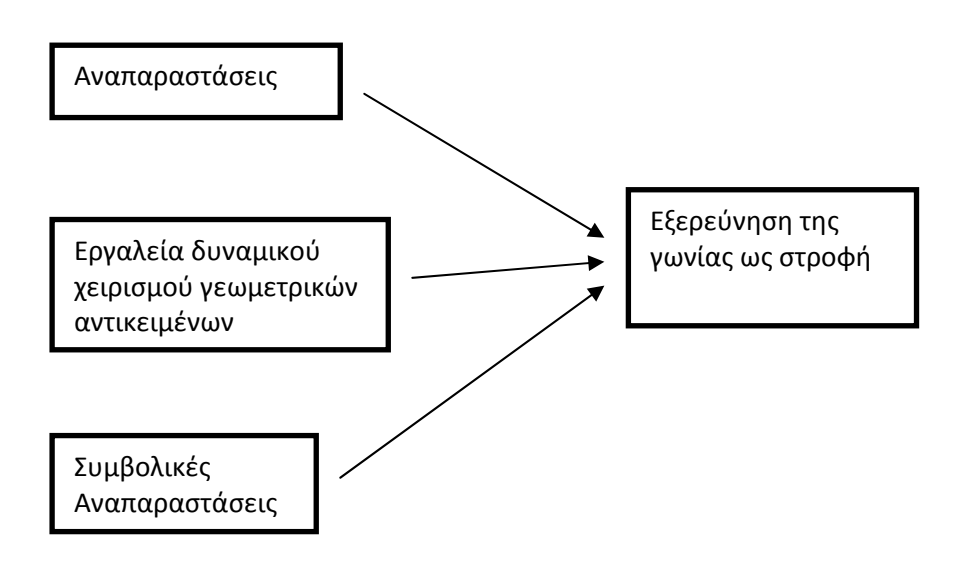

### **Αναγκαιότητα και συμβολή της έρευνας**

Σε πρώτο επίπεδο, η αναγκαιότητα διενέργειας της παρούσας έρευνας βασίστηκε στη διαπίστωση ότι ειδικά σχεδιασμένα υπολογιστικά περιβάλλοντα μπορούν να προσφέρουν εργαλεία και λειτουργικότητες που σχετίζονταν άμεσα με τις εντοπισμένες δυσκολίες των παιδιών και απουσίαζαν από προηγούμενες έρευνες. Το υπολογιστικό περιβάλλον που θα χρησιμοποιήθηκε στην προτεινόμενη έρευνα, για παράδειγμα, συνδύαζε την κατασκευή γεωμετρικών σχημάτων με χρήση προγραμματιστικής γλώσσας Logo, παρέχοντας επίσης δυνατότητες δυναμικού χειρισμού των μεταβλητών μεγεθών τους μέσω πολλαπλών διασυνδεόμενων αναπαραστάσεων, όπου οι αλλαγές στη μια αναπαράσταση επιφέρουν αλλαγές και στις υπόλοιπες που συνδέονται με αυτή. Οι σχεδιαζόμενες δραστηριότητες παρείχαν στους μαθητές τη δυνατότητα διερεύνησης της έννοιας της γωνίας μέσα από την κατασκευή και το χειρισμό τρισδιάστατων σχημάτων, όσο και την καλλιέργεια της μαθηματικής σκέψης τους μέσα από τη διαδικασία του προγραμματισμού.

Μια τέτοια έρευνα θα συμβάλλει σημαντικά, στην ευρύτερη σχολική κοινότητα, αφού τα αποτελέσματά της μπορούν να αξιοποιηθούν από τους αρμόδιους φορείς του Υπουργείου Παιδείας, ώστε να ενταθεί η προσπάθεια εισαγωγής τέτοιων πρωτοποριακών λογισμικών στα Ελληνικά αναλυτικά προγράμματα των μαθηματικών. Μια καλά οργανωμένη και συστηματική προσπάθεια σε αυτή την κατεύθυνση αναμένεται να συμβάλει στην βελτίωση του μαθησιακού κλίματος στις σχολικές τάξεις αλλά και στην αποφυγή γνωστικών εμποδίων κατά τη διδασκαλία σύνθετων μαθηματικών εννοιών μέσα από τον Η/Υ. Το προσδοκώμενο αποτέλεσμα είναι η συμβολή στον προσδιορισμό της εκπαιδευτικής προοπτικής που μπορεί να αναδυθεί μέσα από τη χρήση κατάλληλα σχεδιασμένων υπολογιστικών εργαλείων στη διδασκαλία συγκεκριμένων γνωστικών περιοχών του Αναλυτικού Προγράμματος.

### **Η «έρευνα σχεδιασμού» ως ερευνητική μέθοδος**

Τη δεκαετία του '90 στο χώρο της διδακτικής επιχειρήθηκε μια συντονισμένη προσπάθεια για τη γεφύρωση των προβλημάτων αξιοπιστίας σε μεθόδους εκπαιδευτικής έρευνας (Levin & O'Donnell, 1999). Ως αποτέλεσμα αυτής της προσπάθειας αναπτύχθηκε και διατυπώθηκε μια νέα ερευνητική μέθοδος η οποία καθιερώθηκε με τα χρόνια. Πρόκειται για την «έρευνα σχεδιασμού» (design research) (Cobb et al, 2003 ; Collins et al., 2004; Kelly, 2003), όρος ο οποίος εμφανίζεται για πρώτη φορά στην ερευνητική κοινότητα το 1992 με πρωτοπόρο την Ann Brown, η οποία κατέληξε στη μέθοδο αυτή όταν μελετώντας άλλες εργαστηριακού τύπου μεθόδους έρευνας ανέδειξε το γεγονός ότι επειδή είναι μικρές σε διάρκεια αγνοούνται σημαντικές παράμετροι που παίζουν καθοριστικό ρόλο στην μαθησιακή διαδικασία (Collins et al., 2004). Η «έρευνα σχεδιασμού» στο χώρο της εκπαίδευσης περιλαμβάνει μια εμπειρική μελέτη ανθρώπινων δραστηριοτήτων στο συνηθισμένο χώρο εργασίας, όπως αντίστοιχα συμβαίνει στις επιστήμες της αγωγής με την καθιερωμένη έρευνα δράσης (Κυνηγός, 2006). Ως εμπειρική έρευνα απαντά στα κρίσιμα ερωτήματα του «πώς» και του «γιατί» μια εκπαιδευτική παρέμβαση μπορεί να δώσει καρποφόρα αποτελέσματα στη μαθησιακή διαδικασία, ενώ έχει ποιοτικά μεθοδολογικά χαρακτηριστικά καθώς δεν εντάσσεται στις διαγνωστικού τύπου έρευνες ή στα κλασικού τύπου ερευνητικά πειράματα με σύγκριση ομάδων ελέγχου και πειραματισμού. Κατά τους Brown (1992) και Collins (1992) η αναδυόμενη αυτή ερευνητική μέθοδος αποτελεί πρότυπο για τη μελέτη της μαθησιακής διαδικασίας μέσα από τον συστηματικό σχεδιασμό των εργαλείων και μελέτη των στρατηγικών μάθησης των συμμετεχόντων, η οποία στοχεύει να διερευνήσει τη δυνατότητα βελτίωσης των προβλημάτων της μαθησιακής διαδικασίας μελετώντας μέσα από την πραγματική και ενεργή εμπλοκή των συμμετεχόντων (Cobb et al., 2003) λαμβάνοντας υπ' όψιν κάθε πιθανή παράμετρο που επηρεάζει τη μαθησιακή διαδικασία. Περιγράφεται καλύτερα ως «έρευνα παρέμβασης» και δεν αποτελεί έρευνα ειδικής μελέτης περίπτωσης (case study), επειδή αφορά παρέμβαση σε δραστηριότητα που εξελίσσεται ενεργά μέσα στο εκπαιδευτικό σύστημα όπως λόγου χάριν μέσα στη σχολική τάξη, κατά τη διάρκεια του ωρολογίου προγράμματος, κατά τη διάρκεια του σχολικού τριμήνου (Κυνηγός, 2006). Η παρέμβαση συνίσταται στον από κοινού σχεδιασμό των δραστηριοτήτων με τους θεσμικά εμπλεκόμενους όπως για παράδειγμα το εκπαιδευτικό προσωπικό και τη διεύθυνση του σχολείου και έχει το χαρακτήρα εξέλιξης ή εναλλακτικής πρότασης για τη διεξαγωγή ενός μαθήματος (Collins et al., 2004). Οι Brown και Campione (1996) επισημαίνουν ότι η έρευνα σχεδιασμού αποτελεί ένα ενοποιημένο σύστημα

παραμέτρων οι οποίες πρέπει ανά πάσα στιγμή να λαμβάνονται υπ' όψιν κατά τη διάρκεια

εφαρμογής των δραστηριοτήτων και για το λόγο αυτό απαιτείται η ενεργή συμμετοχή όλων των θεσμικά εμπλεκομένων προσώπων προκειμένου να θέσουν στο τραπέζι προτάσεις για την ομαλότερη διεξαγωγή του σχεδιασμού της παρέμβασης και να προτείνουν αλλαγές αν και εφ' όσον κριθεί σκόπιμο. Όλα αυτά συνεισφέρουν σημαντικά στο να χαρακτηριστεί η έρευνα σχεδιασμού μια από τις πλέον συνεκτικές μεθοδολογίες έρευνας καθώς καταφέρνει να συγκεράσει δύο βασικές πτυχές: την θεωρητική έρευνα και την εκπαιδευτική πρακτική (Collins et al., 2004). Παράλληλα μια τέτοιου τύπου παρέμβαση έχει διδακτικό χαρακτήρα για τους συμμετέχοντες καθώς αποκομίζουν γόνιμες εμπειρίες αλλά και ερευνητικό ενδιαφέρον καθώς μετατρέπεται σε καταλύτη για την παραγωγή όσο το δυνατόν πιο πλούσιων και κατάλληλων δεδομένων για ανάλυση και γενίκευση από τον ερευνητή (Collins et al., 2004; Κυνηγός, 2006), ο οποίος έχει πλέον τόσο το ρόλο του σχεδιαστή ή συμμετέχοντος των δραστηριοτήτων της παρέμβασης όσο και του μελετητή των όσων συμβαίνουν.

Τέλος, ένα από τα πλέον κρίσιμα ζητήματα που αφορούν στην «έρευνα σχεδιασμού» και υπερβαίνουν το διεκπεραιωτικό χαρακτήρα των δραστηριοτήτων είναι αυτό του δεοντολογικού πλαισίου που διέπει μια τέτοια παρέμβαση. Η ταυτότητα των συμμετεχόντων δε γίνεται γνωστή αφού τα ερευνητικά δεδομένα αφορούν ευαίσθητες και προσωπικές καταστάσεις που ενυπάρχουν στην εκπαιδευτική διαδικασία στο εσωτερικό της σχολικής τάξης. Η ερμηνεία των ερευνητικών δεδομένων δεν έχει σκοπό να διαμορφώσει ένα αρνητικό προφίλ των συμμετεχόντων αλλά προσεγγίζοντάς τους ως συνεργάτες στοχεύει να δώσει μια ρεαλιστική και ερευνητικά έντιμη εικόνα τόσο του τι συμβαίνει με έναν τρόπο θετικό όσο και για το ποιες θα ήταν οι πιθανές δυσκολίες σε μια ενδεχόμενη καθιέρωση της προτεινόμενης καινοτομίας.
# **Οι δραστηριότητες στο MachineLab Turtleworld (MaLT) [1](#page-36-0)**

Η μελέτη των τρισδιάστατων αντικειμένων και των χαρακτηριστικών τους όπως λόγου χάριν γωνίες, έδρες και ακμές αποτελεί συχνά εμπόδιο για τους μαθητές. Αυτό συμβαίνει διότι ο αυστηρός μαθηματικός τρόπος με τον οποίο διδάσκεται η γεωμετρία περιορίζει το φυσική διαίσθηση των μαθητών. Είναι εμφανής λοιπόν η έλλειψη μιας γλώσσας που θα καλλιεργεί τη δημιουργία μαθηματικών νοημάτων μέσα από τις αισθήσεις. Μέσα από αυτό το πρίσμα σχεδιάστηκαν και οι δραστηριότητες οι οποίες πλαισίωσαν το παιδαγωγικό πλάνο που εφαρμόστηκε στην έρευνα αυτή. Λαμβάνοντας υπ' όψιν τόσο ότι η διδασκαλία της γεωμετρίας είναι ένα μαθηματικό πεδίο το οποίο καλλιεργεί τη μαθηματική σκέψη όσο και τη συμβολή του προγραμματισμού σχεδιάσαμε ένα παιδαγωγικό πλάνο το οποίο συνδέει γεωμετρικές, γραφικές αλλά και αλγεβρικές πτυχές κατά τη διάρκεια κατασκευής τρισδιάστατων γεωμετρικών αντικειμένων. Το περιβάλλον του MaLT παρέχει πολλαπλές αναπαραστάσεις και το συγκερασμό συμβολικών και οπτικών αναπαραστάσεων που θα βοηθήσουν τους μαθητές μέσω κατασκευών και του χειρισμό των αντικειμένων να κατασκευάσουν μαθηματικά νοήματα.

1

<span id="page-36-0"></span><sup>&</sup>lt;sup>1</sup> Στο εξής MaLT για λόγους συντομίας

# **ΚΕΦΑΛΑΙΟ 4**

# **Μεθοδολογία της έρευνας**

# **Εισαγωγή**

Το μεθοδολογικό πλαίσιο της ερευνητικής μελέτης οριοθετήθηκε από πρακτικές πειραμάτων σχεδιασμού που η εφαρμογή τους στην τάξη συνοδεύεται από εθνογραφικές μεθόδους για την παρατήρηση ανθρώπινων δραστηριοτήτων που λαμβάνουν χώρα σε πραγματικό χρόνο. Σε αυτή την προοπτική το ερευνητικό ενδιαφέρον εστιάστηκε στην κατασκευή μαθηματικών νοημάτων και αφορούν στη διερεύνηση της έννοιας της γωνίας που οι μαθητές μιας σχολικής τάξης πραγματοποιούν σε ένα μαθησιακό περιβάλλον διδασκαλίας μαθηματικών με συγκεκριμένα καινοτομικά χαρακτηριστικά (χρήση εργαλείων διερευνητικής μάθησης, ομαδική συνεργατική εργασία), καταγράφοντας παράλληλα τόσο το ρόλο των υπολογιστικών εργαλείων όσο και τον κοινωνικό χαρακτήρα των αναδυόμενων μαθησιακών διαδικασιών. Κατά την εφαρμογή της πειραματικής διαδικασίας υιοθετήθηκαν στοιχεία μελέτης περίπτωσης (Yin, 1994) η οποία περιελάμβανε σχεδίαση πειράματος (Cobb et al., 2003) καθώς και στοιχεία συμμετοχικής παρατήρησης για την καταγραφή των δραστηριοτήτων των μαθητών που έλαβαν χώρα σε πραγματικό χρόνο.

# **Περιγραφή δείγματος**

Τα δεδομένα της έρευνας προέρχονται από δεκαεπτά (17) μαθητές του Δεύτερου Γυμνασίου Διαπολιτισμικής Εκπαίδευσης Ελληνικού. Η γνωριμία της ερευνήτριας με τους μαθητές έγινε πριν την έναρξη της πειραματικής διαδικασίας. Για την ομαλή ένταξη της ερευνήτριας και του παιδαγωγικού πλάνου στο σχολικό περιβάλλον θεωρήθηκε σκόπιμη η παρακολούθηση των μαθητών κατά τη διάρκεια δύο διδακτικών ωρών παρουσία του υπεύθυνου καθηγητή. Το ιδιαίτερο χαρακτηριστικό του σχολείου αυτού ήταν η φοίτηση παιδιών διαφόρων εθνικοτήτων πλην της Ελληνικής, κάτι που σήμαινε ότι για την πλειοψηφία των μαθητών η Ελληνική γλώσσα δεν ήταν η μητρική τους. Το γεγονός αυτό όμως δεν αποτέλεσε εμπόδιο για την εμπλοκή των μαθητών στην εξέλιξη της ερευνητικής διαδικασίας. Η επιλογή του σχολείου έγινε με τη μέθοδο της επιλεκτικής δειγματοληψίας (convenience sampling), επιλέχθηκε δηλαδή ένα σχολείο όπου αφ' ενός ήταν εφικτή η πρόσβαση της ερευνήτριας σε αυτό και αφ' ετέρου υπήρχε η δυνατότητα διάθεσης των απαιτούμενων διδακτικών ωρών από το ωρολόγιο πρόγραμμα. Ένα τέτοιο δείγμα δεν είναι ασφαλώς τυχαίο, ωστόσο αυτό δεν πρέπει να αποτελέσει ζήτημα προβληματισμού κατά την εξαγωγή και γενίκευση των συμπερασμάτων εφόσον δε γεννάται πρόβλημα αντιπροσωπευτικότητας του δείγματος, καθώς το ενδιαφέρον της συγκεκριμένης έρευνας δεν είναι η γενίκευση κανόνων με καθολική ισχύ αλλά η σε βάθος κατανόηση της μαθησιακής διαδικασίας σε πραγματικές σχολικές συνθήκες.

# **Εκπαιδευτικό Περικείμενο**

Το παιδαγωγικό πλάνο που σχεδιάστηκε πραγματοποιήθηκε στο εργαστήριο των Η/Υ του Δεύτερου Γυμνασίου Διαπολιτισμικής Εκπαίδευσης Ελληνικού. Το εργαστήριο ήταν εξοπλισμένο με είκοσι (20) Η/Υ παλαιότερης τεχνολογίας από τους οποίους χρησιμοποιήθηκαν οι πέντε (5). Για την ομαλότερη εξέλιξη του πειράματος, την καλύτερη ακουστική των ηχητικών δεδομένων και την ασφαλέστερη μεταφορά τους παράλληλα με τους πέντε Η/Υ του εργαστηρίου χρησιμοποιήθηκαν τρεις (3) επιπλέον φορητοί Η/Υ σύγχρονης τεχνολογίας οι οποίοι διατέθηκαν σε τρεις ομάδες μια εκ των οποίων αποτελούσε την ομάδα εστίασης. Η διάρκεια της έρευνας ήταν δεκαπέντε (15) διδακτικές ώρες και πραγματοποιήθηκε σε πραγματικές σχολικές συνθήκες από τις 9 Νοεμβρίου έως τις 7 Δεκεμβρίου του ακαδημαϊκού έτους 2007 – 2008.

# **Μέσα συλλογής δεδομένων**

Όπως επανειλημμένως έχει αναφερθεί σε προηγούμενες ενότητες της παρούσας εργασίας, στόχος αυτής της ερευνητικής μελέτης είναι να διερευνηθεί σε βάθος η κατασκευή μαθηματικών νοημάτων κατά τη διάρκεια της ενεργητικής εμπλοκής των μαθητών στη μαθησιακή διαδικασία. Για το λόγο αυτό αλλά και για την πληρέστερη απάντηση των ερευνητικών ερωτημάτων που τέθηκαν χρησιμοποιήθηκαν ταυτόχρονα ποικίλλα μέσα συλλογής δεδομένων, τα οποία δεν διατάρασσαν το φυσικό κλίμα της τάξης κατά τη διάρκεια της μαθησιακής διαδικασίας.

Πλούσια πηγή ερευνητικών δεδομένων στην έρευνα αυτή αποτέλεσε το διερευνητικό λογισμικό ΜaLT, εφοδιασμένο παράλληλα με το λογισμικό αποθήκευσης ήχου και εικόνας HyperCam2. Το υπολογιστικό εργαλείο ΜaLT, οι κατάλληλα σχεδιασμένες εκπαιδευτικές δραστηριότητες και τα φύλλα εργασίας που τις υποστήριζαν αποτέλεσαν τα κύρια εργαλεία της ερευνητικής μελέτης καθώς σχεδιάστηκαν για να φέρουν στην επιφάνεια τα προς διερεύνηση χαρακτηριστικά της μαθησιακής διαδικασίας. Το λογισμικό HyperCam2 από την άλλη παρείχε στην ερευνήτρια τη δυνατότητα να παρατηρήσει την αλληλεπίδραση νοητικού εργαλείου – μαθητή με το να ακούει όλες τις αυθόρμητες συζητήσεις των μαθητών καθ' όλη τη διάρκεια τoυ πειραματισμού καθώς εκείνοι συνεργάζονταν προκειμένου να εντοπίσουν τον βέλτιστο τρόπο επίλυσης του μαθηματικού προβλήματος που κάθε φορά έπρεπε να φέρουν εις πέρας. Παράλληλα είχε τη δυνατότητα να ελέγχει τον συνεχή χειρισμό των λειτουργικοτήτων του υπολογιστικού περιβάλλοντος καθώς επέτρεπε στην ερευνήτρια να βλέπει και να μελετά στην οθόνη τις ακριβείς κινήσεις καθώς και τις αποτυπωμένες στην επιφάνεια του Η/Υ σκέψεις των μαθητών κατά τη διάρκεια του πειραματισμού τους.

Για την πληρέστερη ερμηνεία της εξέλιξης της μαθησιακής διαδικασίας χρησιμοποιήθηκαν επιπλέον ψηφιακά οπτικοαουστικά μέσα βιντεοσκόπησης και ηχογράφησης κατά την εφαρμογή των οποίων τηρήθηκαν αυστηρά οι απαραίτητοι κανόνες δεοντολογίας περί προστασίας της προσωπικότητας των συμμετεχόντων μαθητών. Κάτι τέτοιο σημαίνει ότι η ερευνήτρια μερίμνησε αυστηρά προκειμένου να διασφαλιστεί η ανωνυμία των συμμετεχόντων μαθητών, καθώς η έρευνα εστιάζεται αποκλειστικά στη μαθησιακή διαδικασία και στη μελέτη του τρόπου με τον οποίο οι μαθητές θα δημιουργήσουν νέα γνωστικά σχήματα για την έννοια της γωνίας και δεν ενδιαφέρει η ονομαστική αναφορά στα πεπραγμένα των μαθητών. Βάσει των κανόνων αυτών το βιντεοσκοπημένο υλικό αποτέλεσε εξαιρετικά χρήσιμη πηγή ποιοτικών δεδομένων καθώς κατέγραφε τον σωματικό συντονισμό και πιθανές χειρονομίες των μαθητών, ενώ στο απομαγνητοφωνημένο υλικό αποτυπώθηκαν λεπτομερώς διευκρινιστικές συνομιλίες της ερευνήτριας με τις ομάδες μαθητών κατά τη διάρκεια της εμπλοκής τους στις δραστηριότητες. Τέλος παράλληλα με όλα τα παραπάνω, καθοριστικό ρόλο κατά την εξαγωγή συμπερασμάτων στην ερευνητική αυτή μελέτη έπαιξαν οι προσωπικές σημειώσεις της ερευνήτριας κατά τη διάρκεια του πειράματος, οι οποίες επεφύλασσαν μια συνολική εικόνα για την εμπλοκή των μαθητών.

## **Μέθοδος Ανάλυσης**

Για την ανάλυση των ποιοτικών δεδομένων της ερευνητικής μελέτης υιοθετήθηκε η φαινομενολογική προσέγγιση σύμφωνα με την οποία η ερευνήτρια εστίασε την ερμηνεία της τόσο στην αλληλεπίδραση των μαθητών με τις προσφερόμενες αναπαραστάσεις και λειτουργικότητες του νέου αυτού διερευνητικού νοητικού εργαλείου καθώς και στην κατασκευή μαθηματικών νοημάτων και την ανάπτυξη νέων γνωστικών σχημάτων από τη σκοπιά των μαθητών. Οι δύο αυτές πτυχές παρείχαν στην ερευνήτρια τη δυνατότητα παρατήρησης και περιγραφής της σταδιακής δημιουργίας του νοητικού χώρου που αναδύθηκε μέσα από την εμπειρία χρήσης των υπολογιστικών εργαλείων ("lived‐in space", Nemivorsky & Noble, 1997). Τέλος ένας από τους βασικούς άξονες εστίασης κατά την εξαγωγή επεισοδίων ήταν η λεκτική και σωματική εμπλοκή των μαθητών (με χειρονομίες ή με χρήση άλλων φυσικών αντικειμένων) και αφορούσαν τα αναδυόμενα μαθηματικά νοήματα που αφορούσαν κυρίως στην έννοια της γωνίας στο χώρο. Το μεθοδολογικό πλαίσιο το οποίο υιοθετήθηκε κατά την εφαρμογή της πειραματικής διαδικασίας περιείχε στοιχεία μελέτης περίπτωσης (Yin, 1994) η οποία περιελάμβανε σχεδίαση πειράματος (Cobb et al., 2003) καθώς και στοιχεία συμμετοχικής παρατήρησης για την καταγραφή των δραστηριοτήτων των μαθητών που έλαβαν χώρα σε πραγματικό χρόνο.

# **Μικρόκοσμος MachineLab Turtleworld (MaLT)**

Για τις ανάγκες της έρευνας χρησιμοποιήθηκε ένα κατάλληλο ειδικά σχεδιασμένο ψηφιακό εργαλείο τρισδιάστατων αναπαραστάσεων το οποίο ονομάζεται MachineLab Turtleworld με βασικό δομικό συστατικό τη γλώσσα προγραμματισμού Logo η οποία αποτελεί ένα μέσο για μια διαφορετική προσέγγιση της γεωμετρίας. Θα μπορούσε να χαρακτηριστεί ένας τρισδιάστατος υπολογιστικός μικρόκοσμος στον οποίο η πλοήγηση στο χώρο συνδυάζεται με την κατασκευή γεωμετρικών σχημάτων και τη δυνατότητα μεταβολής των μεταβλητών μεγεθών τους. Έτσι, όπως ο λογικός αξιωματικός τρόπος του Ευκλείδη είναι διαφορετικός από τον αλγεβρικό αναλυτικό τρόπο του Καρτέσιου έτσι και η Logo και η γεωμετρία της χελώνας αποτελεί έναν υπολογιστικό τρόπο προσέγγισής της.

Είναι ένα τρισδιάστατο υπολογιστικό γεωμετρικό περιβάλλον μάθησης μέσα από κατασκευές (constructionism). Σχεδιάστηκε εξ' ολοκλήρου στο Εργαστήριο Εκπαιδευτικής Τεχνολογίας (ΦΠΨ Αθηνών, Εθνικό Καποδιστριακό Πανεπιστήμιο Αθηνών υπό τη διεύθυνση του καθηγητή Κυνηγού Χρόνη) στα πλαίσια του έργου ReMath<sup>[2](#page-42-0)</sup>, προκειμένου να προσφέρει στους μαθητές ευκαιρίες να κατανοήσουν καλύτερα μαθηματικές έννοιες μέσα από τον προγραμματισμό και τον δυναμικό χειρισμό των αναπαριστώμενων γεωμετρικών αντικειμένων στο χώρο. Συνιστά έναν σύγχρονο ψηφιακό μικρόκοσμο και αποτελεί προϊόν διεξοδικής μελέτης κατά τον σχεδιασμό διερευνητικών ψηφιακών εργαλείων. Το MaLT στηρίζεται ακόμη στη βασική αρχή των μισοψημένων μικρόκοσμων (Κυνηγός, 2006). *Οι μισοψημένοι μικρόκοσμοι είναι λογισμικά σχεδιασμένα κατά τέτοιο τρόπο ώστε να προκαλούν εκπαιδευτικούς ή/και μαθητές να κατασκευάσουν κάτι με αυτούς, να τους αλλάξουν ή να αποδομήσουν μέρη τους προκειμένου να κάνουν μαθηματικά για τους ίδιους (Κυνηγός, 2006, σελ. 92).* Τέτοιου είδους μικρόκοσμοι προορίζονται να λειτουργήσουν ως εναύσματα για να προκαλούν τον χρήστη να παρέμβει και να πειραματιστεί στις λειτουργικότητες του εργαλείου με βάση τις προσωπικές του ανάγκες ώστε να οικειοποιηθεί τις τεχνικές και τις μαθηματικές ιδέες που κρύβονται πίσω από τα αναπαριστώμενα αντικείμενα.

1

<span id="page-42-0"></span><sup>2</sup> Το ερευνητικό πρόγραμμα ReMath (Representing Mathematics with Digital Media**,** European Community,  $6<sup>th</sup>$  Framework Programme, Infomation Society Technologies, IST-4-26751-STP, [http://remath.cti.gr](http://remath.cti.gr/) ) συνδέεται με την υπάρχουσα έρευνα και σχετίζεται με τη χρήση υπολογιστικών εργαλείων στη διδακτική των μαθηματικών. Το πρόγραμμα στοχεύει να συνεισφέρει στη θεωρία της μάθησης και τη διδασκαλίας των μαθηματικών μέσω των χρησιμοποιούμενων αναπαραστάσεων σε κατάλληλα σχεδιασμένα υπολογιστικά περιβάλλοντα. Στο πρόγραμμα επιδιώκεται η ανάπτυξη ενός ολοκληρωμένου θεωρητικού πλαισίου που θα δομηθεί με άξονα τις εμπειρικές ενδείξεις που θα ανακύπτουν μέσα από μια κυκλική διαδικασία που περιλαμβάνει: (α) την παραγωγή έξι νέων δυναμικών ψηφιακών μέσων για την αναπαράσταση των μαθηματικών; (β) την ανάπτυξη σεναρίων για την εκπαιδευτική χρήση των συγκεκριμένων μέσων σε διαφορετικά πλαίσια; (γ) την διενέργεια έρευνας που θα διενεργηθεί από όλους τους εταίρους του έργου (Eργαστήριο Εκπαιδευτικής Τεχνολογίας (ΦΠΨ Αθηνών, ΕΚΠΑ), University Paris 7 Denis Diderot, Laboratoire Leibniz (University Joseph Fourier – Grenoble), Department of Mathematics (University of Siena), London Knowledge Lab - Institute of Education (University of London), Consiglio Nazionale Ricerche ‐ Istituto Tecnologie Didattiche (Genova) ) σε σχολικά πλαίσια, και (δ) την επιρροή σε επίπεδο εκπαιδευτικού συστήματος μέσω της ανάπτυξης ενός ψηφιακού μαθησιακού περιβάλλοντος για τη μαθηματική εκπαίδευση (Math.Di.L.S.) που θα διατεθεί σε διαφορετικές ευρωπαϊκές γλώσσες.

To ΜaLT αποτελεί μια πλατφόρμα ανάπτυξης προγραμματιστικών περιβαλλόντων για τη δημιουργία και τη διερεύνηση αλληλεπιδρασιακών προσομοιώσεων στο χώρο με σκοπό την κατανόηση του χώρου. Προσφέρει ακόμη ειδικά σχεδιασμένες λειτουργικότητες που περιλαμβάνουν το συγκερασμό τριών λειτουργικοτήτων: της συμβολικής έκφρασης, της γραφικής αναπαράστασης και του δυναμικού χειρισμού γεωμετρικών αντικειμένων. Για το ΜaLT η τρισδιάστατη γεωμετρία είναι ένα πεδίο όπου ο μαθηματικός φορμαλισμός και οι γραφικές αναπαραστάσεις των αντικειμένων μπορούν να συνδυαστούν δυναμικά. Ο συνδυασμός συμβολικής έκφρασης και γραφικής αναπαράστασης είναι ικανός να αποδώσει σημαντικά ευρήματα για τη μαθησιακή διαδικασία σχηματισμού μαθηματικών εννοιών. Οι τρισδιάστατες προσομοιώσεις στο χώρο βασίζονται στη Logo ως προγραμματιστική γλώσσα, η χρήση της οποίας ενεργοποιεί διαδικασίες σωματικού συντονισμού για την κατασκευή τρισδιάστατων γεωμετρικών μοντέλων. Τα μοντέλα αυτά αναπαρίστανται γραφικά όπου ο χρήστης αφ' ενός έχει τη δυνατότητα να οδηγεί τη χελώνα αναλογιζόμενος τον προσωπικό τρόπο κίνησης του σώματός του στο χώρο και αφ' ετέρου να χρησιμοποιεί μια αυστηρή μαθηματική γλώσσα που βασίζεται στα διανύσματα. Τα διανύσματα είναι ενσωματωμένα στον τρόπο κίνησης της χελώνας στο χώρο (η θέση του σώματος της χελώνας στο χώρο, η κατεύθυνση που βρίσκεται το κεφάλι της). Η έννοια του διανύσματος άλλωστε αποτελεί μέσο σύνδεσης των αναπαραστάσεων στο επίπεδο και στο χώρο ενώ παράλληλα αποτελεί θεμελιώδες συστατικό της γεωμετρίας και της αναπαράστασης της κίνησης στο χώρο.

Το MaLT παρέχει τη δυνατότητα στο χρήστη να μεταβάλλει κάθε χαρακτηριστικό της γραφικής αναπαράστασης ενός συμβατικού τρισδιάστατου γεωμετρικού αντικειμένου (λ.χ. γωνίες, ακμές, έδρες) χρησιμοποιώντας μεταβλητές. Χειριζόμενος δυναμικά τη μεταβολή τους με τη χρήση ειδικών εργαλείων χειρισμού μεταβολής συνειδητοποιεί τον τρόπο με τον οποίο το κάθε σχήμα μεταβάλλεται συναρτήσει της εκάστοτε μεταβολής των μεταβλητών έχοντας παράλληλα τη δυνατότητα να παρατηρεί το γραφικό αποτέλεσμα των αλλαγών αυτών ενόσω συμβαίνουν. Κάτι τέτοιο μπορεί να καλλιεργήσει τη νοερή αντίληψη του χώρου με τη βοήθεια των αισθήσεων και της φυσικής κίνησης, συνθήκη η οποία ευνοεί την κατασκευή νέων μαθηματικών ιδεών και επιχειρημάτων που αφορούν στην τρισδιάστατη γεωμετρία. Με τη χρήση του «συρσίματος» (dragging), το οποίο είναι διαθέσιμο στο πρόγραμμα ο χρήστης αντιλαμβάνεται ακόμα ότι το σχήμα που έχει κατασκευάσει αποτελεί ένα «στιγμιότυπο» μιας ευρύτερης «οικογένειας» ‐ κλάσης σχημάτων με κάποια κοινά χαρακτηριστικά.

Συνοψίζοντας, όλα τα παραπάνω χαρακτηριστικά:

- o επιβεβαιώνουν ότι το MaLT είναι ένα διαφορετικό από τα ήδη υπάρχοντα προγραμματιστικά περιβάλλοντα, το οποίο επιτρέπει στους μαθητές να χειρίζονται αυστηρούς μαθηματικούς αλγόριθμους οι οποίοι είναι δύσκολο να κατανοηθούν. Δεν πρόκειται για ένα μέσο εύρεσης σωστών απαντήσεων αλλά αποτελεί ένα εργαλείο σκέψης, πειραματισμού και διερεύνησης μαθηματικών ιδεών.
- o Η προσομοίωση του τρισδιάστατου χώρου και οι πολλαπλές αναπαραστάσεις γεωμετρικών κατασκευών παρέχουν τη δυνατότητα μιας πιο γενικευμένης κατανόησης των τρισδιάστατων γεωμετρικών αντικειμένων.
- o Η αντίδραση του παιδιού στη λανθασμένη απάντηση όταν εμπλέκεται σε δραστηριότητες στο περιβάλλον του MaLT δεν είναι να προσπαθήσει να την ξεχάσει αλλά αντίθετα να τη μελετήσει σε βάθος, διότι η διαδικασία διόρθωσης αποτελεί αναπόσπαστο τμήμα της διεργασίας κατανόησης του προγράμματος.

Οι μαθητές όταν εισαχθούν στο περιβάλλον του MaLT έχουν τη δυνατότητα να οδηγήσουν τη χελώνα κατά βούληση στο χώρο χρησιμοποιώντας τις κατάλληλες εντολές. Πλοηγώντας τη χελώνα στο τρισδιάστατο υπολογιστικό περιβάλλον εξοικειώνονται ολοένα και περισσότερο με τις βασικές μαθηματικές έννοιες που δομούν την τρισδιάστατη Γεωμετρία. Όταν οι μαθητές εισαχθούν στο υπολογιστικό αυτό περιβάλλον έρχονται σε επαφή με τα εξής δύο σημαντικά παράθυρα: Μηχανουργείο 3D, Συντάκτης πηγαίου κώδικα. Το τρίτο σημαντικό παράθυρο αποτελεί εκείνο των εργαλείων μεταβολής των αναπαριστώμενων αντικειμένων (variation tools), το οποίο ενεργοποιείται όταν οι μαθητές κατασκευάσουν μια διαδικασία με μεταβλητές σε γλώσσα Logο. Τα παράθυρα αυτά φαίνονται παρακάτω, όπου ακολουθεί μια διεξοδική παρουσίαση του τρισδιάστατου υπολογιστικού περιβάλλοντος του MaLT.

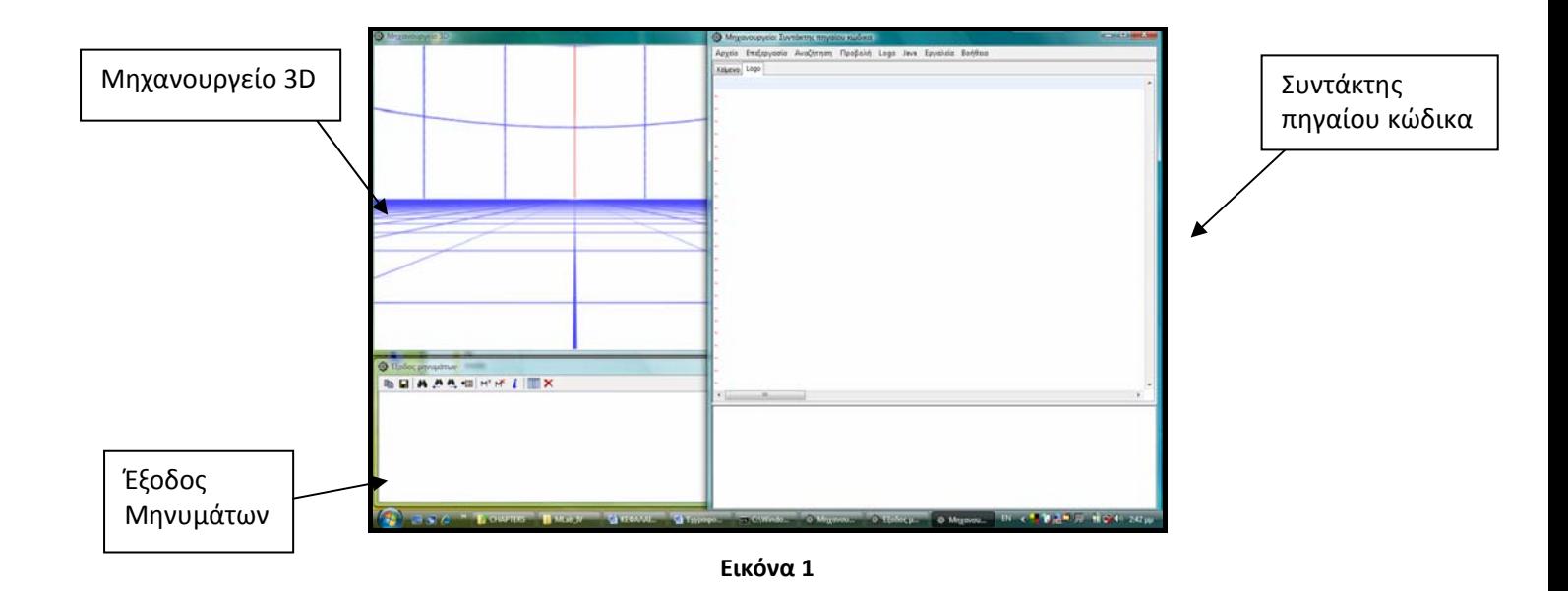

#### **Οθόνη Μηχανουργείο 3D**

Μια οθόνη τύπου πλέγματος στην οποία εμφανίζεται η χελώνα είναι το παράθυρο Μηχανουργείο 3D. Ο χρήστης βρίσκεται μπροστά σε ένα παράθυρο πίσω από το οποίο βρίσκεται ο χώρος και τα αντικείμενά του. Το παράθυρο είναι κάθετο στις εγκάρσιες γραμμές και παριστάνεται με ένα ορθογώνιο παραλληλόγραμμο. Η σκηνή του MaLT δεν αναπαριστά το φυσικό κόσμο αλλά την προοπτική προβολή ενός εικονικού τρισδιάστατου χώρου. Κάτι τέτοιο σημαίνει δηλαδή ότι το μέγεθος των αντικειμένων μειώνεται στο βάθος όσο προχωράμε προς το εσωτερικό. Σημαντικά χαρακτηριστικά του αποτελούν η γραμμή του ορίζοντα και η 'πλακόστρωση' του δαπέδου τα οποία είναι συμβατά με την αίσθηση που έχουμε ότι όλα τα σημεία του ορίζοντα ισαπέχουν από εμάς, δηλαδή ο ορίζοντας μας περιβάλλει. Η εμφάνιση της χελώνας στο υπολογιστικό περιβάλλον γίνεται με την εκτέλεση μιας οποιασδήποτε εντολής, ενώ η αρχική της θέση βρίσκεται σε ένα επίπεδο παράλληλο προς το οριζόντιο και με κατεύθυνση προς το εσωτερικό της οθόνης. Η χελώνα είναι σχεδιασμένο με τρόπο τέτοιο ώστε να διακρίνεται από το χρήστη το κεφάλι της και άρα κατά συνέπεια ο προσανατολισμός της. Κάθε φορά που ο χρήστης εντολοδοτεί τη χελώνα να κινηθεί στον τρισδιάστατο χώρο εκείνη αφήνει πίσω της ένα εμφανές τρισδιάστατο κυλινδρικό ίχνος, το οποίο παρέχει τη δυνατότητα πλούσιων αναπαραστάσεων γεωμετρικών αντικειμένων.

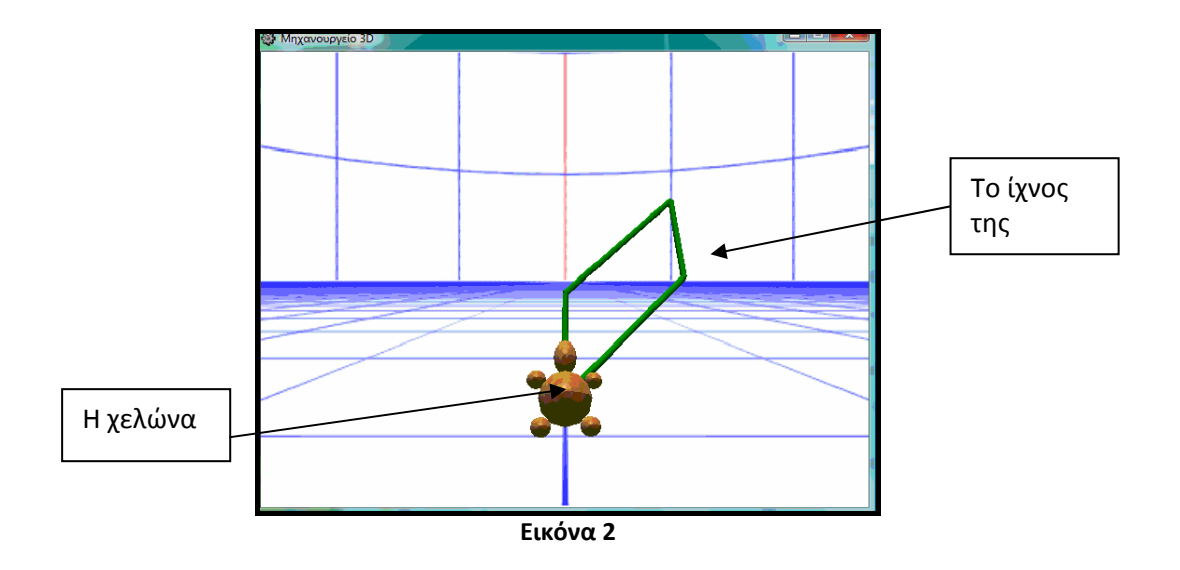

### **Συντάκτης Πηγαίου Κώδικα**

Πρόκειται για το παράθυρο στο οποίο οι μαθητές μπορούν να γράψουν και να εκτελέσουν προγράμματα σε γλώσσα Logo οδηγώντας με τον τρόπο αυτό τη χελώνα στον 3D χώρο. Το παράθυρο του Συντάκτη Πηγαίου Κώδικα είναι συνδεδεμένο με την οθόνη Μηχανουργείο 3D, επομένως οι μαθητές μπορούν να παρατηρούν μέσα από δικές τους διαδικασίες γραμμένες σε γλώσσα Logo τη χελώνα να κινείται στο χώρο οδηγώντας τη λόγου χάριν κατά τρόπο ώστε να κατασκευάσει ένα γεωμετρικό σχήμα.

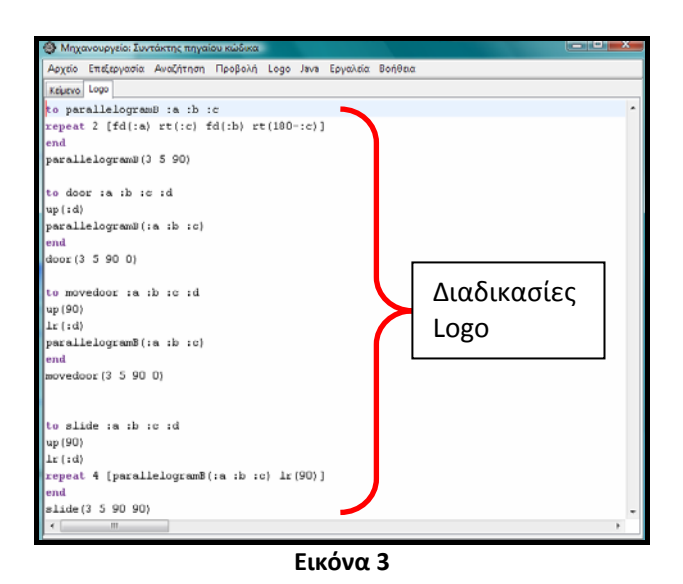

**Εργαλεία Δυναμικού Χειρισμού (Variation Tools):** Πρόκειται για τα εργαλεία μεταβολής των αναπαριστώμενων αντικειμένων τα οποία ενεργοποιούνται όταν ο χρήστης κατασκευάσει μια διαδικασία με μεταβλητές σε γλώσσα Logο. Παρέχεται έτσι η δυνατότητα του χειροκίνητου δυναμικού χειρισμού και πειραματισμού του ρόλου των μεταβλητών σε κάθε αναπαριστώμενο σχήμα. Το υπολογιστικό περιβάλλον του MaLT διαθέτει μια ποικιλία τέτοιων εργαλείων τα οποία είναι τα ακόλουθα:

- o *Μονοδιάστατος Μεταβολέας (Uni‐dimensional Variation Tool, 1dVT)*
- o *Δυσδιάστατος Μεταβολέας (Two‐dimensional Variation Tool, 2dVT)*
- o *Διανυσματικός Μεταβολέας (Vector Variation Tool, VVT)*

*Μονοδιάστατος Μεταβολέας (1dVT):* Παρέχει στο χρήστη τη δυνατότητα δυναμικού χειρισμού των τιμών των μεταβλητών σε ένα αναπαριστώμενο σχήμα. Ενεργοποιείται όταν ο χρήστης κάνει «κλικ» σε οποιοδήποτε σημείο του ίχνος της χελώνας στο αναπαριστώμενο αντικείμενο, αφού προηγουμένως εκτελέσει την επιθυμητή διαδικασία. Εμφανίζεται έτσι ένα παράθυρο το οποίο περιέχει τις μεταβλητές και ένα εύρος στο οποίο κάθε μεταβλητή μπορεί να πάρει τιμές. Ο χρήστης έχει τη δυνατότητα κάνοντας χρήση του ολισθητή να μεταβάλλει τις τιμές της κάθε μεταβλητής και να παρατηρεί ταυτόχρονα την αλλαγή που υφίσταται το σχήμα κατά τη διάρκεια της μεταβολής αυτής. Το παράθυρο αυτό αποτελεί από τα πλέον σημαντικά καθώς παρέχει τη δυνατότητα στο χρήση μετακινώντας τον μεταβολέα να πειραματιστεί αλλά και να διερευνήσει το ρόλο της κάθε μεταβλητής.

*Δυσδιάστατος Μεταβολέας (2dVT)***:** Αποτελεί ένα δυσδιάστατο ορθοκανονικό σύστημα συντεταγμένων το οποίο χρησιμοποιείται προκειμένου να καθοριστεί η συμμεταβολή δύο μεταβλητών οι οποίες επιλέγονται από τον ίδιο το χρήστη προς διερεύνηση και περιέχονται σε μια διαδικασία που δομείται από τουλάχιστον δύο μεταβλητές.

*Διανυσματικός Μεταβολέας (VVT):* Ο Διανυσματικός Μεταβολέας χρησιμοποιείται προκειμένου να καθοριστεί η συμμεταβολή τριών μεταβλητών χρησιμοποιώντας 2 δυσδιάστατες αναπαραστάσεις ενός διανύσματος το οποίο καθορίζεται από τις μεταβλητές αυτές βάσει ενός πολικού συστήματος αναφοράς (r, φ, θ) στον τρισδιάστατο χώρο. (Στο Παράρτημα Α της παρούσας εργασίας βρίσκεται ένα συμπληρωματικό αναλυτικό εγχειρίδιο χρήσης του εκπαιδευτικού λογισμικού MaLT).

# **Το παιδαγωγικό πλάνο**

Το παιδαγωγικό πλάνο που συγκροτήθηκε αποτελείται από κλιμακωτές δραστηριότητες στο περιβάλλον του νέου λογισμικού τρισδιάστατων αναπαραστάσεων MaLT και απευθύνεται σε μαθητές Α' Γυμνασίου οι οποίοι έχουν ήδη διδαχθεί από το Δημοτικό ιδιότητες βασικών γεωμετρικών αντικειμένων (πχ παραλληλογράμμων, τριγώνων, ορθογωνίων). Για τη συμμετοχή των μαθητών στις δραστηριότητες δεν προαπαιτήθηκαν ειδικές γνώσεις προγραμματισμού, αλλά μια εξοικείωση των μαθητών με τις βασικές εντολές της Logo που αποτελεί τη βασική προγραμματιστική γλώσσα του ψηφιακού αυτού εργαλείου. Ακόμα ήταν σημαντικό οι μαθητές να γνωρίζουν θεμελιώδη ζητήματα για τη χρήση των μεταβλητών στις διαδικασίες προγραμματισμού της Logo. Για τη συμμετοχή της καθηγήτριας – ερευνήτριας στο παιδαγωγικό πλάνο κρίθηκε απαραίτητη η εξοικείωση του με το προγραμματιστικό περιβάλλον του MaLT αλλά και με τον προγραμματισμό που απαιτεί η γλώσσα προγραμματισμού Logo.

Ο λόγος για τον οποίο επιλέχτηκε ένα εργαλείο τρισδιάστατων αναπαραστάσεων για τη μελέτη του τρόπου με τον οποίο αντιλαμβάνονται οι μαθητές την έννοια της γωνίας, στηρίχθηκε στην πεποίθηση ότι οι γωνιακές σχέσεις είναι περισσότερο ορατές στο χώρο παρά στο επίπεδο, με λίγα λόγια δηλαδή ο χώρος αποτελεί τον πλέον φυσικό τρόπο στον οποίο μπορεί να αντιληφθεί κανείς τη γωνία. Δεν είναι τυχαίο άλλωστε το γεγονός ότι συχνά εκπαιδευτικοί στην προσπάθεια τους να προσεγγίσουν καλύτερα την έννοια της γωνίας και να ξεφύγουν από τον τυπικό μαθηματικό ορισμό που προτείνεται από τα σχολικά εγχειρίδια, επικαλούνται χειροπιαστά καθημερινά αντικείμενα του χώρου ως επικουρικό μέσο για την καλύτερη αντίληψή της. Έτσι λοιπόν το μαθησιακό περιβάλλον που χρησιμοποιείται στην έρευνα αποτελεί το μέσο σύνδεσης των σχολικών μαθηματικών με έναν εναλλακτικό τρόπο μάθησης που αποβλέπει με τη βοήθεια τρισδιάστατων αναπαραστάσεων να ξεπεράσουν οι μαθητές την αδυναμία διάκρισης της μαθηματικής αναπαράστασης της γωνίας και της γωνιακής σχέσης που αυτή εκφράζει. Σε αντίθεση λοιπόν με το αναπαραστασιακό πλαίσιο που συγκροτείται σε μια παραδοσιακή αίθουσα διδασκαλίας, το προτεινόμενο ψηφιακό εργαλείο τρισδιάστατων αναπαραστάσεων τοποθετεί τη διδασκαλία της τρισδιάστατης γεωμετρίας σε κεντρική θέση καθώς παρέχει στους μαθητές τη δυνατότητα διερεύνησης πληθώρας μαθηματικών εννοιών κατά την εξερεύνηση του τρισδιάστατου χώρου, προσφέροντας πολλαπλές αναπαραστάσεις των τρισδιάστατων αντικειμένων. Οι μαθητές πλέον έχουν τη δυνατότητα να παρεμβαίνουν ενεργά ρυθμίζοντας κατά βούληση τα χαρακτηριστικά ενός τρισδιάστατου γεωμετρικού αντικειμένου (λ.χ. πλευρές, γωνίες).

# **Οι δραστηριότητες**

Οι δραστηριότητες που εφαρμόστηκαν στα πλαίσια της ερευνητικής μελέτης είχαν κλιμακωτό χαρακτήρα και κατανεμήθηκαν σε τρεις φάσεις. Κάθε φάση υποδιαιρέθηκε σε στάδια τα οποία βοήθησαν σημαντικά στην ολοκλήρωση της κάθε φάσης. Στο παρακάτω συνοπτικό σχεδιάγραμμα απεικονίζονται οι δραστηριότητες που επιλέχθηκαν σε κάθε φάση. Μετά το σύντομο αυτό σχεδιάγραμμα στο Συνοπτικό Σχέδιο Έρευνας ακολουθεί λεπτομερής περιγραφή του κάθε σταδίου και των στόχων τους στο Αναλυτικό Σχέδιο Έρευνας.

# **ΣΥΝΟΠΤΙΚΟ ΣΧΕΔΙΟ ΕΡΕΥΝΑΣ**

### **Φάση 1<sup>η</sup> : Παρουσίαση του λογισμικού**

**Φάση 2<sup>η</sup> : Εξοικείωση με το MaLT**

Στάδιο 1: Εισαγωγική Δραστηριότητα

Στάδιο 1<sup>Α</sup> : Προσομοιώνοντας την απογείωση ενός αεροπλάνου

Στάδιο 1<sup>Β</sup> : Σχεδιάζοντας Παράθυρα

### **Φάση 3<sup>η</sup> : Διερεύνηση της γωνίας στο χώρο**

Στάδιο 1: Εξοικείωση με τις μεταβλητές

Στάδιο 1<sup>Α</sup> : Εισαγωγή στην έννοια των μεταβλητών

Στάδιο  $1^{\text{B}}$ : Κατασκευή ορθογωνίων

Στάδιο 2: Κατασκευή – Διερεύνηση Προσομοιώσεων

Στάδιο 2<sup>Α</sup> : Ανοιγοκλείνοντας μια πόρτα

Στάδιο 2<sup>Β</sup>: Διερευνώντας μια περιστρεφόμενη πόρτα

Στάδιο 2<sup>Γ</sup> : Ανοιγοκλείνοντας τις σελίδες ενός βιβλίου

# **Αξιολόγηση MaLT**

#### **ΑΝΑΛΥΤΙΚΟ ΣΧΕΔΙΟ ΕΡΕΥΝΑΣ**

### *Φάση 1<sup>η</sup> : Παρουσίαση του λογισμικού*

Η πρώτη φάση του παιδαγωγικού πλάνου το οποίο εφαρμόστηκε στην ερευνητική μελέτη αφορούσε στην παρουσίαση του λογισμικού. Ο χαρακτήρας της φάσης αυτής ήταν περισσότερο εισαγωγικός και στόχευε στην εξοικείωση των μαθητών πρωτίστως με το νέο υπολογιστικό περιβάλλον και εν συνεχεία με τις λειτουργικότητές του, μέσα από την πλοήγηση στον εικονικό τρισδιάστατο χώρο.

### *Φάση 2<sup>η</sup> : Εξοικείωση με το MaLT*

*Στάδιο 1: Εισαγωγική Δραστηριότητα Στάδιο 1<sup>Α</sup> : Προσομοιώνοντας την απογείωση ενός αεροπλάνου Στάδιο 1<sup>Β</sup> : Σχεδιάζοντας Παράθυρα*

Η δεύτερη φάση του παιδαγωγικού πλάνου περιλάμβανε μια αλληλουχία δραστηριοτήτων που αφορούσαν σε γεωμετρικές κατασκευές και στόχευαν στην ενεργητική εξοικείωση των μαθητών με το περιβάλλον του MaLT, με τις κινήσεις και τις στροφές της χελώνας, του τρόπου με τον οποίο αυτές εκτελούνται, καθώς και με τον σχεδιασμό απλών διαδικασιών που προκύπτει ως συνδυασμός των βασικών εντολών Logo στο χώρο. Πιο συγκεκριμένα με τη φάση αυτή στόχος ήταν να διερευνηθεί ο τρόπος με τον οποίο οι μαθητές κατανοούν και χρησιμοποιούν τις κινήσεις και τις στροφές της χελώνας στον τρισδιάστατο υπολογιστικό γεωμετρικό χώρο προκειμένου να προχωρήσουν σε απλές γεωμετρικές κατασκευές. Η επιλογή των τρισδιάστατων εντολών καθώς και ο τρόπος χρήσης τους στόχευε να αναδείξει τόσο τον τρόπο με τον οποίο οι μαθητές είναι σε θέση να διερευνήσουν την έννοια της γωνίας στο χώρο όσο και τον τρόπο αντίληψης της εσωτερικής και εξωτερικής γωνίας. Η φάση αυτή στην εξέλιξή της στοχεύει να αναδείξει επίσης τη συμβολή της συνεργατικής εμπλοκής των μαθητών στην ανάπτυξη πρωταρχικών επιχειρημάτων κατά τη σύνδεση της διαίσθησης με τον μαθηματικό τρόπο σκέψης στον τρισδιάστατο χώρο.

# *Φάση 3<sup>η</sup> : Διερεύνηση της γωνίας στο χώρο*

*Στάδιο 1: Εξοικείωση με τις μεταβλητές Στάδιο 1<sup>Α</sup> : Εισαγωγή στην έννοια των μεταβλητών Στάδιο 1<sup>Β</sup> : Κατασκευή ορθογωνίων* 

*Στάδιο 2: Κατασκευή – Διερεύνηση Προσομοιώσεων Στάδιο 2<sup>Α</sup> : Ανοιγοκλείνοντας μια πόρτα Στάδιο 2<sup>Β</sup> : Διερευνώντας μια περιστρεφόμενη πόρτα Στάδιο 2<sup>Γ</sup> : Ανοιγοκλείνοντας τις σελίδες ενός βιβλίου* 

Στην τρίτη φάση της ερευνητικής μελέτης οι σχεδιασμένες δραστηριότητες που είχαν χαρακτήρα problem solving, επεδίωκαν να εμπλέξουν ενεργητικά τους μαθητές στην εξερεύνηση του μαθηματικού υπόβαθρου της έννοιας της γωνίας στον χώρο. Αρχικά το ερευνητικό ενδιαφέρον εστιάστηκε στη χρήση των μεταβλητών κατά το σχηματισμό μιας διαδικασίας σε γλώσσα Logo και τον τρόπο με τον οποίο αυτές παρέχουν τη δυνατότητα στους μαθητές να αντιληφθούν και να εκφράσουν γωνιακές σχέσεις. Στη συνέχεια το ερευνητικό ενδιαφέρον προσανατολίστηκε στην επίδραση που μπορεί να έχει η μελέτη ενός «μισοψημένου» κώδικα Logo στην κατανόηση του μαθηματικού φορμαλισμού που διέπει ένα αναπαριστώμενο δυσδιάστατο ή τρισδιάστατο γεωμετρικό αντικείμενο μέσα από την ενεργητική εμπλοκή σε μια διερευνητική διαδικασία.

Στο δεύτερο στάδιο της τελευταίας φάσης της ερευνητική μελέτης οι δραστηριότητες σχεδιάστηκαν κατάλληλα με στόχο να ενοποιήσουν διαφορετικές γωνιακές προσεγγίσεις (π.χ. κλίση, στροφή) τόσο με τις φυσικές γωνιακές εμπειρίες που έχουν τα παιδιά στην καθημερινή τους ζωή (π.χ. σταυροδρόμι, κεκλιμένο επίπεδο) όσο και με τους τυπικούς μαθηματικούς ορισμούς. Κύριο στόχο τόσο μέσα από την κατασκευή και διερεύνηση τρισδιάστατων γεωμετρικών προσομοιώσεων όσο και το δυναμικό χειρισμό των αναπαριστώμενων αντικειμένων με τη χρήση των κατάλληλων εργαλείων μεταβολής (μονοδιάστατος και δυσδιάστατος μεταβολέας) αποτέλεσε η εις βάθος κατανόηση της έννοιας της γωνίας και των βασικών της στοιχείων στον τρισδιάστατο γεωμετρικό χώρο. Κάτι τέτοιο σήμαινε πως μέσα από τις δραστηριότητες αυτές σκοπός ήταν οι μαθητές να αποκτήσουν την ικανότητα αναγνώρισης διαφορετικών τρόπων προσέγγισης της έννοιας της γωνίας είτε ως μεταβολή κατεύθυνσης στον τρισδιάστατο χώρο, είτε ως σχέση μεταξύ δύο επιπέδων είτε πολύ περισσότερο ως στροφή μεταξύ δύο γεωμετρικών σχημάτων κάθε ένα από τα οποία καθορίζει ένα επίπεδο.

Βασιζόμενοι στα παραπάνω στόχος των δραστηριοτήτων αυτών αποτέλεσε η προσέγγιση της έννοιας της γωνίας μέσα από την ενεργητική εμπλοκή των μαθητών σε μια διερευνητική διαδικασία (παρατήρηση, σχηματισμός εικασιών, διατύπωση λογικών αποδεικτικών επιχειρημάτων για τη δημιουργία συμπερασμάτων):

- o Ως γεωμετρικό σχήμα: διερεύνηση του τρόπου με τον οποίο οπτικοποιούνται οι διαφορετικοί τύποι γωνίας (π.χ. επίπεδες ή δίεδρες γωνίες) στο χώρο (π.χ. ενσωματωμένες σε τρισδιάστατες προσομοιώσεις)
- o Ως δυναμικό ποσοστό: μελέτη του αποτελέσματος της στροφής που μπορεί διαρκώς να μεταβάλλεται όταν αναπαρασταθεί με μεταβλητή
- o Ως μέτρο: διερεύνηση της αριθμητικής αναπαράσταση της γωνίας στροφής

### *Αξιολόγηση MaLT*

Το τέλος της πειραματικής διαδικασίας επισφραγίστηκε από μια φάση η οποία αφορούσε στην αξιολόγηση του νέου εκπαιδευτικού λογισμικού και των δραστηριοτήτων στις οποίες ενεπλάκησαν οι μαθητές. Σκοπός της φάσης αξιολόγησης ήταν να διερευνηθεί η παιδαγωγική σκοπιμότητα της ένταξης του MaLT στην εκπαιδευτική διαδικασία εκμάθησης μαθηματικών εννοιών. Τα αποτελέσματα μιας τέτοιας αξιολόγησης αναμένεται να συνεισφέρουν σημαντικά στον επιστημονικό διάλογο για τις πραγματικές προοπτικές της παιδαγωγικής αξιοποίησης της σύγχρονης τεχνολογίας στην εκπαίδευση.

Για τις ανάγκες της τελικής αυτής φάσης διαμορφώθηκε από την ερευνήτρια ένα ερωτηματολόγιο η σύνταξη του οποίου βασίστηκε σε δηλώσεις που αφορούσαν πεποιθήσεις των μαθητών για το λογισμικό MaLT (όπως λόγου χάριν, *«Το MachineLab μου άρεσε», «Το MachineLab είναι χρήσιμο γιατί με κάνει να σκέφτομαι»*), για το χαρακτήρα των δραστηριοτήτων που σχεδιάστηκαν κατά τη διερεύνηση της έννοιας της γωνίας (όπως λόγου χάριν *«Το MachineLab με βοήθησε να καταλάβω καλύτερα την έννοια της γωνίας»*) καθώς επίσης και για μελλοντική χρήση του MaLT κατά τη διαπραγμάτευση άλλων μαθηματικών εννοιών (όπως λόγου χάριν *«Είναι καλύτερα να κάνουμε μαθηματικά μέσα από το MachineLab», «Μπορούμε να μάθουμε και άλλες μαθηματικές έννοιες μέσα από το MachineLab»*). Το ερωτηματολόγιο περιείχε έξι (6) δηλώσεις, σε κάθε μία από τις οποίες οι συμμετέχοντες καλούνταν να τοποθετηθούν σε μία από τις εξής τρεις (3) κατηγορίες: συμφωνώ, διαφωνώ, δεν έχω σαφή άποψη (Η πλήρης μορφή του ερωτηματολογίου όπως ακριβώς αυτό δόθηκε στους μαθητές βρίσκεται στο Παράρτημα Β, που βρίσκεται στο τέλος της παρούσης εργασίας).

# **ΚΕΦΑΛΑΙΟ 5**

# **Αποτελέσματα**

# **Εισαγωγή**

Ο τρόπος με τον οποίο ερμήνευσαν οι μαθητές τις στροφές της χελώνας στο τρισδιάστατο υπολογιστικό περιβάλλον του MaLT καθ' όλη τη διάρκεια της πειραματικής διαδικασίας, όπως επίσης και η ερμηνεία που τους έδιναν, βρέθηκαν στο επίκεντρο της ανάλυσης, καθώς σχετίζονται άμεσα με τον τρόπο με τον οποίο διερευνάται η έννοια της γωνίας. Η μετακίνηση της χελώνας στην τρισδιάστατη σκηνή του υπολογιστικού περιβάλλοντος του MaLT απαιτεί συνολικά μια δυναμική πρόσληψη της έννοιας της γωνίας ως στροφής μέσα από τη σύνθεση δύο σχημάτων: της στροφής ως κίνησης του σώματος και της στροφής ως αριθμητική τιμή (μετρημένη σε μοίρες). Η ενεργητική εμπλοκή των μαθητών στις κατάλληλα σχεδιασμένες δραστηριότητες έδωσε την ευκαιρία στους μαθητές να διερευνήσουν την έννοια της γωνίας στο χώρο προσπαθώντας με τον τρόπο αυτό να εντάξουν στα γνωστικά τους σχήματα την έννοια της γωνίας ως στροφή, ως δυναμική ποσότητα μετακίνησης σε διαφορετικά επίπεδα ή ως αριθμητική τιμή. Τέλος, η εφαρμογή της έρευνας σχεδιασμού ως ερευνητική μέθοδος σε πραγματικές σχολικές συνθήκες ανέδειξε παράλληλα και τη διερεύνηση και άλλων μαθηματικών εννοιών όπως λόγου χάριν αυτή της μεταβλητής.

# **Γενικά Χαρακτηριστικά**

Το δείγμα της ερευνητικής μελέτης αποτελούσαν δεκαεφτά (17) μαθητές Α' Γυμνασίου του Δεύτερου Γυμνασίου Διαπολιτισμικής Εκπαίδευσης Ελληνικού, εκ των οποίων το 35% ήταν κορίτσια. Οι μαθητές ήταν ελεύθεροι να επιλέξουν κατά βούληση έναν/μια από τους συμμαθητές/συμμαθήτριές τους προκειμένου να σχηματίσουν διμελείς ομάδες και να εργαστούν ανά δύο σε κάθε υπολογιστή, κάτι το οποίο επεφύλασσε καλύτερη και εγκυρότερη ποιότητα ερευνητικών δεδομένων. Αυτό ήταν εμφανές κατά τη διάρκεια της ανάλυσης, καθώς παρατηρήθηκε πολύ καλή επικοινωνία μεταξύ των ομάδων εφόσον οι μαθητές δεν είχαν κριτήριο επιλογής την επίδοσή των συμμαθητών τους στα μαθηματικά αλλά τις μεταξύ τους διαπροσωπικές σχέσεις, που οδηγούσε εκ των πραγμάτων σε πιο ουσιαστικές και «άνετες» μεταξύ τους συζητήσεις.

Κατά τη διάρκεια του πειραματισμού σχηματίστηκαν εφτά (7) διμελείς ομάδες και μια (1) τριμελής, λόγω του περιττού αριθμού του δείγματος. Από αυτές τρεις (3) ομάδες αποτέλεσαν ομάδες εστίασης. Κατά τη διάρκεια της ερευνητικής μελέτης, όπως άλλωστε αναμενόταν, παρουσιάστηκαν απουσίες μαθητών. Σε τέτοια περίπτωση, όποτε προέκυπτε, η ερευνήτρια προκειμένου να διατηρήσει τον ομαδοσυνεργατικό κλίμα προέβαινε σε αναμείξεις των μελών των ομάδων, πάλι με κριτήριο τη βούληση των συμμετεχόντων μαθητών, οπότε σε καμία φάση του πειράματος δεν υπήρχε κάποιος μαθητής/μαθήτρια που να εργάζεται μόνος/μόνη στον Η/Υ. Στις ομάδες εστίασης σπάνια σημειώθηκαν απουσίες μαθητών. Το κλίμα της τάξης καθ' όλη τη διάρκεια του πειραματισμού ήταν συνεργατικό και το ιδιαίτερο χαρακτηριστικό του σχολείου, που είναι η διαπολιτισμικότητα δεν εμπόδισε στο παραμικρό την εξέλιξη της έρευνας. Έτσι, οι δυσκολίες που αντιμετώπιζαν οι μαθητές με την Ελληνική Γλώσσα πέρασαν απαρατήρητες καθώς η ερευνήτρια μεριμνούσε διαρκώς προκειμένου να χρησιμοποιεί απλή και κατανοητή γλώσσα.

Σημαντικό ρόλο στην έκβαση της ερευνητικής μελέτης αποτέλεσε η στενή συνεργασία της ερευνήτριας με την καθηγήτρια της πληροφορικής σχολείου, που αφορούσε σε ζητήματα της έρευνας όπως για παράδειγμα λεπτομέρειες για την καλύτερη εφαρμογή των δραστηριοτήτων, όπως άλλωστε επιτάσσει η θεωρία που διατυπώθηκε για την «έρευνα σχεδιασμού». Η συνεργάτης καθηγήτρια είχε ήδη εμπειρία με την προγραμματιστική γλώσσα Logo και σε συνεργασία με την ερευνήτρια βοήθησε σημαντικά στην ενεργητική εμπλοκή των μαθητών στις δραστηριότητες. Ο ρόλος της ερευνήτριας καθ' όλη τη διάρκεια της έρευνας ήταν εκείνος του αφανούς παρατηρητή ενώ τυχόν επεμβάσεις της όποτε και αν χρειαζόταν είχαν περισσότερο διδακτικό χαρακτήρα και πραγματοποιήθηκαν κυρίως όταν εκείνη έκρινε σκόπιμο ότι έπρεπε να διασαφηνιστεί ο τρόπος σκέψης των μαθητών και η ανάλυση των στρατηγικών τους. Η ερευνήτρια καθ' όλη τη διάρκεια της ερευνητικής μελέτης ήταν εκείνη που συμβούλευε και προκαλούσε γνωστική σύγκρουση στους μαθητές. Ρόλος της δεν ήταν να δίνει τελειωτικές απαντήσεις, αλλά να αφήνει τους ίδιους τους μαθητές να τις ανακαλύψουν ενεργά μέσα από την εμπλοκή τους με το περιβάλλον του MaLT. Οι παρεμβάσεις της τέλος περιορίζονταν στην υποκίνηση του προβληματισμού εκ μέρους των μαθητών, την ανάδειξη δικών τους ιδεών και απόψεων. Μια παράμετρος τέλος που συνέβαλε σημαντικά προκειμένου να διατηρηθεί ένα θετικό κλίμα μεταξύ της ερευνήτριας και των μαθητών ήταν όταν πριν από κάθε διδακτική ώρα συζητούσε με τους μαθητές τις προσδοκίες του μαθήματος. Αυτή η κίνηση σηματοδοτούσε μια νοερή κίνηση, όπου ερευνήτρια και μαθητές «έδιναν τα χέρια» ως σημάδι αμοιβαίας συμφωνίας και εμπιστοσύνης.

# **Γωνία ως κλίση κατά την πλοήγηση στον τρισδιάστατο γεωμετρικό**

# **χώρο**

Για την 1<sup>η</sup> φάση του παιδαγωγικού πλάνου αφιερώθηκε μια (1) διδακτική ώρα, κατά τη διάρκεια της οποίας παρουσιάστηκε στους μαθητές το λογισμικό και τα χαρακτηριστικά του. Αρχικά η ερευνήτρια έκανε σαφές στους μαθητές το ρόλο της επίσκεψής της στο σχολείο και περιέγραψε τους στόχους και τη σημαντικότητα της ερευνητικής μελέτης. Παράλληλα τους διαβεβαίωσε ότι η συμμετοχή τους στο ερευνητικό αυτό πρόγραμμα δεν πρόκειται να βαθμολογηθεί, καθώς κύριο ενδιαφέρον του αποτελεί ο τρόπος με τον οποίο σκέπτονται οι μαθητές. Στη συνέχεια ενθάρρυνε τους μαθητές να ανοίξουν μόνοι τους το περιβάλλον δίνοντάς τους τις κατάλληλες οδηγίες και εισήγαγε τους μαθητές στο περιβάλλον του MaLT περιγράφοντας λεπτομερώς:

- o Τη σημαντικότητα και χρησιμότητα του MaLT
- o Τη χρησιμότητα των παραθύρων Μηχανουργείο 3D, Συντάκτης πηγαίου κώδικα
- o Τις κινήσεις και τις στροφές της χελώνας στο χώρο
- o Τον τρόπο που γράφονται και εκτελούνται οι εντολές σε γλώσσα Logo
- o Την κατασκευή κάποιων βασικών γεωμετρικών σχημάτων όπως για παράδειγμα τετράγωνα και παραλληλόγραμμα χρησιμοποιώντας απλές κινήσεις και στροφές

Για να γίνει πιο ενδιαφέρουσα και κατανοητή η πρώτη επαφή των μαθητών με το λογισμικό χρησιμοποιήθηκαν:

- o ένας προτζέκτορας, η χρήση του οποίου βοήθησε σημαντικά στην εποπτεία
- o μια χελώνα μινιατούρα η οποία αποτέλεσε χειροπιαστή εικόνα της οντότητας του διερευνητικού λογισμικού MaLT. Στόχος της ερευνήτριας με τη χρήση της χελώνας ήταν να ξεφύγει από τον τυπικό χαρακτήρα παρουσίασης ενός λογισμικού, καλλιεργώντας ταυτόχρονα τη βαθύτερη κατανόηση των κινήσεων και των στροφών της χελώνας στο χώρο καθώς και το προσωπικό ενδιαφέρον τον μαθητών για το λογισμικό. Τέλος στόχος ήταν η καλλιέργεια μιας κιναισθητικής αντίληψης του χώρου. Η χελώνα μινιατούρα ήταν διαθέσιμη στις ομάδες όποτε αυτή τη χρειαζόντουσαν καθ' όλη τη διάρκεια της φάσης εξοικείωσης.

Η πρώτη φάση είχε σεμιναριακό και παιγνιώδη χαρακτήρα, καθώς ήταν η πρώτη γνωριμία των μαθητών με το νέο υπολογιστικό εργαλείο και επικεντρώθηκε κυρίως στην πλοήγηση της οντότητας της χελώνας στον τρισδιάστατο γεωμετρικό χώρο βασιζόμενη σε καθημερινές εμπειρίες των συμμετεχόντων. Αν αναλογιστεί κανείς ότι οι μαθητές δεν είχαν γνώσεις προγραμματισμού, αλλά και καμία πρότερη εμπειρία επαφής με άλλα διερευνητικά λογισμικά, η φάση της εξοικείωσης έπρεπε να είναι ιδιαίτερα αναλυτική με κύριο μέλημα την ενεργητική εμπλοκή των μαθητών. Έτσι για παράδειγμα, όταν η ερευνήτρια εκτελούσε εντολές παρότρυνε τους μαθητές να συζητήσουν σε επίπεδο τάξης, διατυπώνοντας εικασίες για την πιθανή κίνηση που θα κάνει η χελώνα κάθε φορά έτσι ώστε οι μαθητές να εξοικειωθούν από την αρχή στην ενεργητική κατασκευή μαθηματικών νοημάτων. Παράλληλα τους ενθάρρυνε να κάνουν και εκείνοι κάτι αντίστοιχο στους υπολογιστές τους, προτείνοντας δικές τους ιδέες στις γειτονικές ομάδες. Στη συνέχεια, μετά από μια πρώτη συζήτηση σε επίπεδο τάξης για τον τρόπο με τον οποίο κινείται η χελώνα στο περιβάλλον, η ερευνήτρια προτείνει στους μαθητές να διατυπώσουν ιδέες για την κατασκευή ενός τετραγώνου.

Η έννοια της γωνίας διερευνάται αρχικά από τους μαθητές ως το γραφικό αποτέλεσμα των κινήσεων στροφής της χελώνας συνδεδεμένη με καθημερινές τους εμπειρίες. Ενδεικτικό παράδειγμα του τρόπου με τον οποίο εξελίχθηκε η πρώτη φάση, είναι ο διάλογος (Επεισόδιο 1) μεταξύ της ερευνήτριας και δυο ομάδων μαθητών. Μέσα από την ακόλουθη συζήτηση αναδεικνύεται ότι, οι μαθητές στην προσπάθειά τους να κατασκευάσουν με την ερευνήτρια ένα τετράγωνο αναγνωρίζουν στις εντολές που αφορούν κίνηση ότι το αποτέλεσμα ερμηνεύεται σε βήματα ενώ το αποτέλεσμα μιας οποιαδήποτε στροφής της χελώνας ερμηνεύεται σε μοίρες διότι πρόκειται για γωνία.

### **Επεισόδιο 1**

- *E Ωραία, για να δοκιμάσουμε τώρα να πατήσουμε lt*
- *M1 Ναι ok*
- *E Το lt βγαίνει από το αγγλικό left*
- *Μ3 Άρα…θα πάει αριστερά*
- *Μ1 Lt(25)*
- *E Τόσο θέλετε όλοι; Θέλετε και οι υπόλοιποι να μου πείτε να βάλω έναν αριθμό;*
- *Μ2 1000!*
- *Ε Τόσο πολύ;*
- *Μ1 Θα πάει [εννοεί αριστερά] πολύ ρε, βάλε πιο λίγο…*
- *Μ2 25, 50;*
- *Ε Ωραία, ότι να' ναι*
- *Μ2 50*
- *Ε Ωραία, lt(50). Τι λέτε ότι θα γίνει;*
- *Μ3 Θα πάει έτσι [δείχνει με την παλάμη της αριστερά κατά 50 μοίρες από την αρχική θέση της χελώνας]*
- *Ε Τι να πατήσω;*
- *Μ3 Insert και μετά θα δούμε αυτό που είπα*
- *Ε Α! Γύρισε όπως είπε η V. Να σας ρωτήσω τώρα κάτι, τι πιστεύετε ότι θα κάνει η χελώνα αν πατήσω fd(5)*
- *M1 Fd…από forward…άρα μπροστά*
- *Μ2 5 βήματα*
- *Ε Ωραία*
- *Μ3 Βήματα χελώνας…δηλαδή χελωνοβήματα!!!*
- *Ε Σωστά, έτσι θα τα λέμε από δω και πέρα. Αν εγώ όμως θέλω να σηκώσω τη χελώνα ή να τη στρίψω για παράδειγμα τότε σε τι θα το μετρήσω;*
- *Μ3 Πήδημα;*
- *Ε Πώς να το πω μαθηματικά; Για φανταστείτε ότι είμαι εγώ η χελώνα και στρίψω σε τι θα το μετρήσετε;*
- *Μ1 Μα κυρία εσείς δε μοιάζετε με χελώνα!! [γέλια]*
- *Μ2 Μοίρες! Να γιατί, δώστε μου το χελωνάκι…κοιτάξτε κάνει μια κλίση σα γωνία.*
- *Ε Καλή ιδέα!*

1

Προκειμένου να διευκολυνθούν η ερευνήτρια μοιράζει στη συνέχεια στις ομάδες το *Φύλλο Εργασίας 1[3](#page-58-0)* το οποίο περιείχε το περιβάλλον του MaLT σε print screen, την αναλυτική μετάφραση και επεξήγηση των κινήσεων και στροφών της χελώνας και τον τρόπο με τον οποίο εκτελούνται, καθώς και μια ελεύθερη δραστηριότητα. Πρόκειται για μια προκαταρκτική δραστηριότητα ενσωματωμένη στη φάση της παρουσίασης του λογισμικού, κατά την οποία οι μαθητές κλήθηκαν να πλοηγηθούν ελεύθερα στο περιβάλλον και να

<span id="page-58-0"></span><sup>&</sup>lt;sup>3</sup> Το Φύλλο Εργασίας 1 καθώς επίσης και τα υπόλοιπα Φύλλα Εργασίας που χρησιμοποιήθηκαν στα πλαίσια της ερευνητικής μελέτης βρίσκονται στο Παράρτημα B

πειραματιστούν με δικές τους εντολές, οδηγώντας τη χελώνα να κατασκευάσει ένα γεωμετρικό σχήμα που ήθελαν. Για να αποκτήσει έναν πιο παιγνιώδη χαρακτήρα η δραστηριότητα, η ερευνήτρια παρότρυνε τις ομάδες να πειραματιστούν με τη χελώνα μινιατούρα προκειμένου να εξοικειωθούν με τις κινήσεις και τις στροφές της χελώνας. Ακόμη τους ενθάρρυνε να φανταστούν τον τρόπο με τον οποίο οι ίδιοι κινούνται στο χώρο και να προσπαθήσουν να οδηγήσουν τη χελώνα μινιατούρα να κατασκευάζει το γεωμετρικό σχήμα που ήθελαν. Κάτι που είχε ως αποτέλεσμα να καλλιεργηθεί σημαντικά ο σωματικός συντονισμός στο χώρο και μέσω αυτού η έννοια της γωνίας.

### **Επεισόδιο 2**

- *Μ2 Τι λέτε τώρα να φτιάξουμε ένα όρθιο τετράγωνο;*
- *M1 Ωραία. Για το τετράγωνο θα χρειαστούμε γωνία με κλίση 90, άρα πάνω, αριστερά ή δεξιά 90 τα άλλα [εννοεί πλευρές] θα είναι ίδια. Βάλτε ότι θέλετε!*
- *M2 Κάτσε, γιατί όχι 180;*
- *Μ1 Όχι ρε, με το 180 θα έρθει πάλι εδώ. Να κοίτα το με τη χελώνα!*
- *Μ3 Κλίση 90 είναι. Έχουμε ορθή γωνία*
- *Μ1 Κάτσε να δούμε πρώτα τι θα γίνει με το lt(180)! [γράφει lt(180) και εκτελεί]*
- *Μ2 Σωστά! Δίκιο! 90 θα είναι! Προχώρα τώρα.*

Από την άλλη ενδιαφέρον παρουσιάζει κι η προσπάθεια μιας ομάδας μαθητών να κατασκευάσει ένα σπίτι. Οι μαθητές της συγκεκριμένης ομάδας διερευνά την έννοια της γωνίας στο χώρο μέσα από μια γεωμετρική κατασκευή. Το παράδοξο σε αυτήν την κατασκευή είναι ότι οι μαθητές έχουν γράψει ελάχιστες εντολές, όπως φαίνεται και στην Εικόνα 1 που αποτελεί το αρχείο τους. Η προσπάθεια της ομάδας να επιχειρηματολογήσει για την κατασκευή αυτή εκτυλίσσεται στον ακόλουθο διάλογο (Επεισόδιο 3). Οι μαθητές αναγνωρίζουν αρχικά ότι για την κατασκευή θα χρειαστούν συνδυασμό δύο γεωμετρικών σχημάτων, ενός τετραγώνου και ενός ισόπλευρου τριγώνου, στο κατακόρυφο επίπεδο. Εν συνεχεία, η επιχειρηματολογία για τη σύνταξη των συγκεκριμένων εντολών αναδεικνύει η διαισθητική κατανόηση της εντολής repeat.

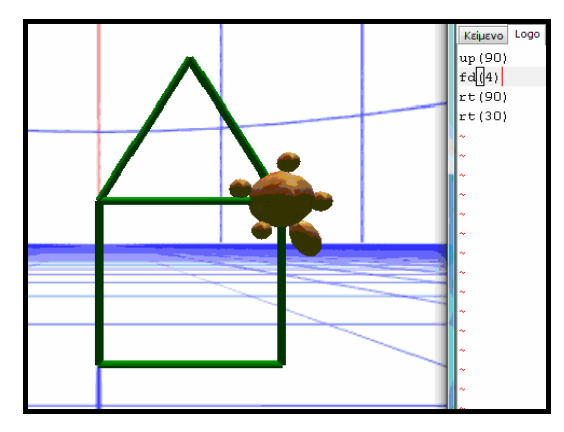

**Εικόνα 4**

### **Επεισόδιο 3**

- *E Εσείς παιδιά τι θέλετε να φτιάξετε;*
- *M1 Σπίτι!*
- *Ε Σπίτι, ε; Ωραία ιδέα! Πως λέτε να το φτιάξετε;*
- *Μ1 Ένα τετράγωνο και ένα «έτσι»…*
- *Ε Το «έτσι» είναι τρίγωνο;*
- *Μ2 Ναι!*
- *Ε Για εξηγήστε μου πως το φτιάξατε.*

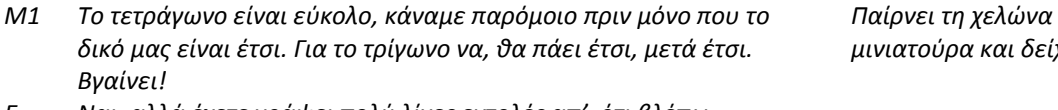

*μινιατούρα και δείχνει* 

- *Ε Ναι, αλλά έχετε γράψει πολύ λίγες εντολές απ' ότι βλέπω…*
- *Μ1 Ναι, γιατί πάμε ξανά στην εντολή που θέλουμε με τα βελάκια πάνω κάτω…*
- *Ε Κανονικά όμως σε αυτό ο πρόγραμμα πρέπει να είμαστε πολύ αναλυτικοί όταν μιλάμε στη χελώνα. Δεν πάμε με τα βελάκια πάνω κάτω αλλά γράφουμε αναλυτικά όλες τις εντολές σαν να φανταζόμαστε ότι της μιλάμε*
- *Μ2 Ναι, αλλά αυτές που τις λέμε εμείς είναι οι ίδιες και επαναλαμβάνονται. Είναι βαρετό να τις ξαναγράφουμε! Είναι σαν να της λέμε «χελώνα επανέλαβε αυτό και αυτό 4 φορές» κλπ Δείχνει τις εντολές fd και rt*
- *Μ1 Αφού είναι σωστό κυρία!*

Τέλος, ένα από τα πλέον ενδιαφέροντα επεισόδια της φάσης κατά την οποία οι μαθητές διερευνούν την έννοια της γωνίας μέσω της πλοήγησής τους στον τρισδιάστατο χώρο η οποία έχει τελικό στόχο την κατασκευή ενός γεωμετρικού σχήματος είναι το ακόλουθο (Επεισόδιο 4). Πρόκειται για το διάλογο που διαδραματίζεται μεταξύ μιας ομάδας μαθητριών στην προσπάθειά τους να κατασκευάσουν ένα παραλληλόγραμμο. Η μεταξύ τους συζήτηση αναδεικνύει την αντίληψη τους για το χώρο. Συγκεκριμένα στο επεισόδιο φαίνεται καθαρά η προσπάθεια αυτής της ομάδας να κατασκευάσει ένα παραλληλόγραμμο στο οριζόντιο επίπεδο. Αρχικά οι μαθήτριες επιχειρούν να κινήσουν τη χελώνα μπροστά κατά 20 βήματα με αποτέλεσμα αυτή να φαίνεται πάρα πολύ μικρή σε μέγεθος. Η

ερευνήτρια τους κάνει την ερώτηση για τη διαφορά αυτή στο μέγεθός της χελώνας σε σχέση με αυτό που είχε στην αρχική της θέση. Οι μαθήτριες φαίνεται να έχουν πολύ καλή αντίληψη του χώρου, διότι αρνούνται να σβήσουν τη χελώνα και να ξαναπροσπαθήσουν. Σε εκείνο το σημείο τεκμηριώνουν την απάντησή τους επικαλούμενες το φυσικό χώρο. Έτσι η μεταβολή αυτή χαρακτηρίζεται από την ομάδα αυτή ως φυσικό επακόλουθο της προοπτικής του χώρου και την αίσθηση του βάθους που αυτή του προσδίδει. Η καλή αντίληψη του χώρου, η προοπτική του δίνει στις μαθήτριες έναυσμα για μια εναλλακτική αναπαράσταση της γωνίας στο χώρο.

#### **Επεισόδιο 4**

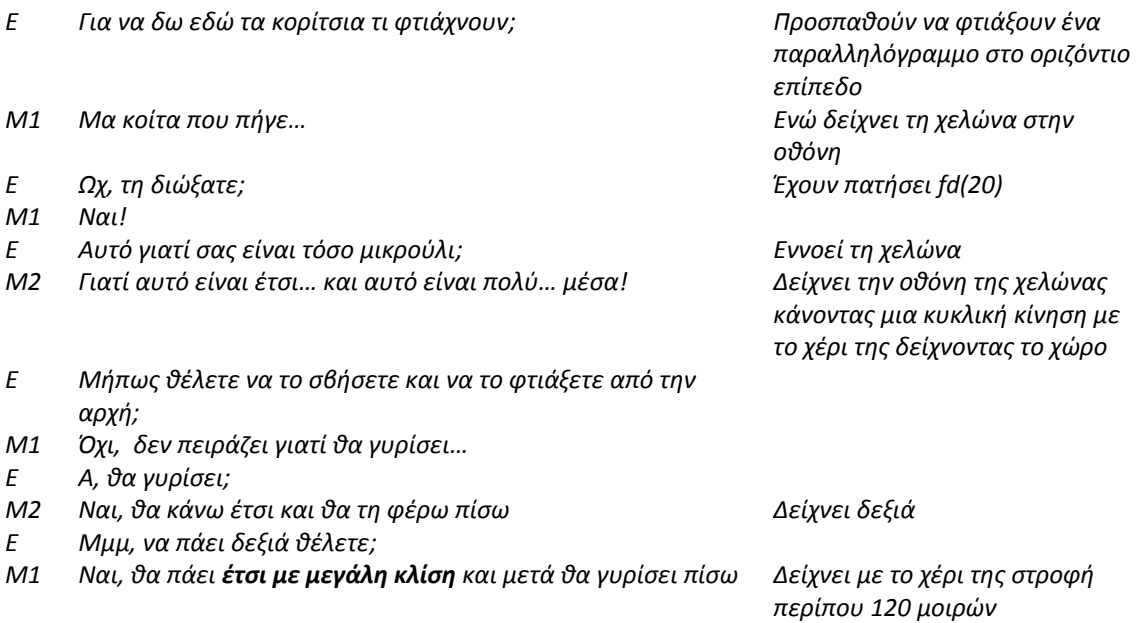

Η δεύτερη φάση του παιδαγωγικού πλάνου πραγματοποιήθηκε σε χρονικό διάστημα δυο (2) διδακτικών ωρών, κατά τη διάρκεια των οποίων οι μαθητές είχαν τη δυνατότητα να οδηγήσουν τη χελώνα στον εικονικό τρισδιάστατο χώρο χρησιμοποιώντας κάθε δυνατή εντολή για κίνηση ή στροφή, έχοντας κάθε φορά ένα συγκεκριμένο στόχο ο οποίος και εδώ ήταν άμεσα συνδεδεμένος με καθημερινές εμπειρίες των συμμετεχόντων. Πρωταρχικός τους στόχος ήταν να οπτικοποιήσουν στον τρισδιάστατο χώρο την απογείωση ενός αεροπλάνου και εν συνεχεία να πλοηγήσουν τη χελώνα κατά τρόπο που να σχεδιάζει παράθυρα σε διαδοχικά επίπεδα. Συγκεκριμένα, ο χρονοπρογραμματισμός που ακολουθήθηκε για την ολοκλήρωση της φάσης αυτής περιγράφεται στο παρακάτω χρονοδιάγραμμα.

### ΧΡΟΝΟΔΙΑΓΡΑΜΜΑ[4](#page-62-0)

# **Φάση 2<sup>η</sup> : Εξοικείωση των μαθητών με το MaLT (2 διδακτικές ώρες)**

*Στάδιο 1: Εισαγωγική Δραστηριότητα*  Στάδιο 1<sup>Α</sup> : Προσομοιώνοντας την απογείωση ενός αεροπλάνου => 1 διδακτική ώρα

Στάδιο 1<sup>Β</sup> : Σχεδιάζοντας Παράθυρα => 1 διδακτική ώρα

Η δραστηριότητα που αφορούσε την προσομοίωση της απογείωσης συνοδεύτηκε παράλληλα από το Φύλλο Εργασίας 2<sup>Α</sup>, το οποίο περιείχε υπενθύμιση της αναλυτικής μετάφρασης και επεξήγησης των κινήσεων και στροφών της χελώνας αλλά και τον τρόπο με τον οποίο εκτελούνται, καθώς επίσης και διατύπωση του στόχου των μαθητών. Το φύλλο εργασίας παρότρυνε τους μαθητές να γράψουν αναλυτικά τις εντολές που επέλεξαν και κυρίως να αναλύσουν τον τρόπο σκέψης τους. Προκειμένου να αποκτήσει προσωπικό νόημα η εμπλοκή των ομάδων σε μια τέτοια δραστηριότητα, η ερευνήτρια παρότρυνε τους συμμετέχοντες μαθητές να φανταστούν πως πιλοτάρουν οι ίδιοι ένα μικρό αεροπλάνο.

Για το λόγο αυτό, αλλά και για να διατηρήσει έναν παιγνιώδη χαρακτήρα, η ερευνήτρια χρησιμοποίησε ένα αεροπλανάκι μινιατούρα, υπενθυμίζοντάς ότι κάθε πιθανή κίνηση του αεροπλάνου στο χώρο κατά τη διάρκεια της απογείωσης μπορεί να θεωρηθεί κατ' αναλογία αντίστοιχη με την κίνηση τις χελώνας στο τρισδιάστατο γεωμετρικό περιβάλλον του MaLT. Ο σκοπός της δραστηριότητας επιτεύχθηκε κατά το μέγιστο, καθώς οι περισσότερες ομάδες χρησιμοποίησαν μια ποικιλία εντολών για την απογείωση που ήθελαν να προσομοιώσουν στο περιβάλλον του MaLT όπως επίσης ήταν σε θέση να τις ερμηνεύσουν. Χαρακτηριστικοί είναι οι ακόλουθοι διάλογοι (Επεισόδιο 5, Επεισόδιο 6) όπου οι μαθητές συζητούν με την ερευνήτρια για τις κατασκευές τους. Στη συζήτηση που εκτυλίσσεται στα εν λόγω επεισόδια, αναδεικνύεται η ευχέρεια των μαθητών με τις εντολές Logo. Παράλληλα γίνεται ορατή και η ικανότητα των μαθητών που αφορά στην επιτυχή πρόβλεψη κάθε πιθανής

1

<span id="page-62-0"></span><sup>4</sup> Για τη Φάση 2 διατέθηκαν συνολικά δυο (2) διδακτικές ώρες, εκ των οποίων η μια (1) αφιερώθηκε για τη δραστηριότητα στο Στάδιο 1<sup>Α</sup> και η άλλη για τη δραστηριότητα στο Στάδιο 1<sup>8</sup>. Στο εξής και για τα ακόλουθα χρονοδιαγράμματα ο συνολικός χρόνος που αφιερώθηκε για κάθε φάση θα προκύπτει ως το άθροισμα των ωρών που αφιερώθηκαν σε κάθε Στάδιο.

κίνησης ή στροφής που αντιστοιχεί στην εκάστοτε εντολή. Σε αυτήν την κατεύθυνση βοήθησε σημαντικά και η χρήση του αεροπλάνου μινιατούρας, που όπως φαίνεται είχε ρόλο επικύρωσης. Έτσι οι μαθητές έχοντας στο μυαλό τους μια απογείωση και κινώντας το αεροπλάνο μινιατούρα με τρόπο που οδηγούν οι εντολές ελέγχουν την εγκυρότητα του κώδικά τους. Ήδη από την αρχή οι μαθητές χρησιμοποιούν κάθε πιθανή εντολή Logo και όπως προκύπτει από το ακόλουθο επεισόδιο όπως επίσης γίνεται αντιληπτό το γεγονός ότι οι μαθητές κατάφεραν να αναπτύξουν μια ισχυρή σύνδεση μεταξύ της έννοιας της γωνίας ως στροφή με συγκεκριμένη αριθμητική τιμή και της έννοιας της γωνίας ως κλίση. Η φράση «*δηλαδή κοίτα υπάρχει μια κλίση up( 45) και μια κλίση lt(50*» είναι ενδεικτική. Όμως όπως προκύπτει από τον ακόλουθο διάλογο η προσοχή των μαθητών εστιάστηκε κυρίως στην πλοήγηση της χελώνας στο χώρο προκειμένου να κατασκευάσουν την προσομοίωση μιας αεροπορικής πτήσης δεν κατάφεραν να επικεντρωθούν στις εσωτερικές γωνίες της τεθλασμένης γραμμής αλλά στη γωνία που δημιουργούσε το ίχνος της χελώνας σε σχέση με τη γραμμή του ορίζοντα. Η κατάκτηση αυτή των μαθητών είναι αξιοσημείωτη αν αναλογιστεί κανείς τις τεκμηριωμένες βιβλιογραφικά δυσκολίες των μαθητών να αναγνωρίσουν την ύπαρξη μιας γωνίας όταν η μια πλευρά της δεν είναι ορατή.

#### **Επεισόδιο 5**

*Ε Παιδιά όπως βλέπω, εδώ έχετε κάνει μια απογείωση που πήγατε μπροστά τη χελώνα σας. Στη συνέχεια πήγε μέσα και μετά από μερικές εντολές από εκεί πίσω ήρθατε μπροστά με την εντολή bk. Θέλετε να μου δείξετε αυτές τις κινήσεις της χελώνας χρησιμοποιώντας το αεροπλανάκι;* 

*Μ1 Ναι...Κάνει έτσι και μετά έτσι. Ωχ, λάθος! Το είχα κάνει έτσι και δεν* 

*Ε Παιδιά, τι θα λέγατε τώρα να κάναμε το αεροπλάνο να πηγαίνει έτσι;*

*Ποιες εντολές θα χρησιμοποιούσατε για να γυρίζει έτσι το αεροπλάνο;*

*Εργάζονται 10' χωρίς να μιλάνε μεταξύ τους. Έχουν γράψει πολλές εντολές και έχουν κάνει την απογείωση fd(8) up(67) fd(8) dp(50) bk(15)*

*Δείχνει μια απογείωση με το αεροπλανάκι και το στρίβει πότε προς το ένα φτερό πότε προς το άλλο* 

*μεταξύ τους. Γράφουν την απογείωση fd(5) rt(90) fd(2) up(45) fd(5) lt(50) fd(6)*

- *Μ1 Leftroll, rightroll. Με άλλη γωνία κάθε φορά*
- *Ε Θέλετε να κάνετε μια τρελή πτήση;*
- *Μ2 Ναι…*

*ήθελα αυτό.* 

*Ε Ωχ, παιδιά ωραία απογείωση. Βλέπω χτυπήσατε στο έδαφος Εργάζονται χωρίς να μιλάνε* 

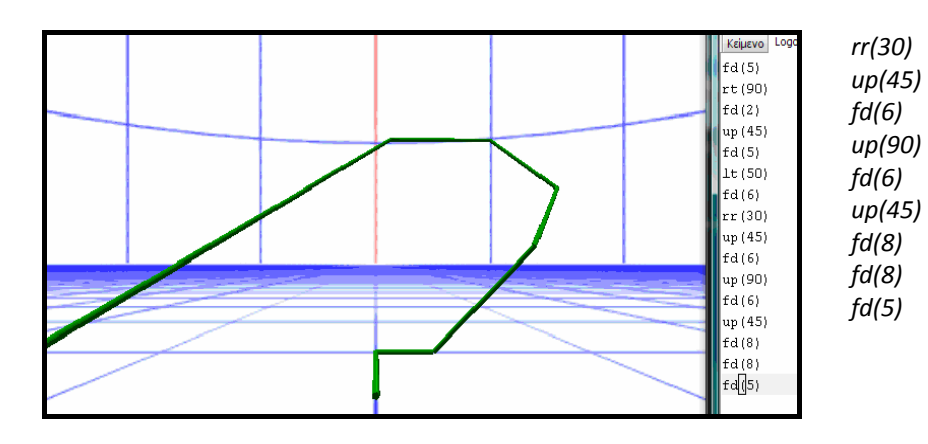

*Μ1 Ναι! Αυτός το χτύπησε όχι εγώ! Κάναμε έτσι…δηλαδή κοίτα υπάρχει μια κλίση up( 45) και μια κλίση lt(50).*

*Δείχνει ακριβώς τις εντολές που έχουν γράψει κινώντας για την κάθε μια το αεροπλάνο* 

- *Μ2 Ναι, πράγματι κλίση 45 και κλίση 50! Κοίτα ρε συ όταν αλλάζεις πλευρές δεν αλλάζει γωνία*
- *Μ1 Για να το κάνουμε και με τη χελώνα να δούμε*

Από το παραπάνω επεισόδιο γίνεται ορατό το γεγονός ότι η έννοια της γωνίας διερευνάται από τους μαθητές ως αποτέλεσμα κλίσης μέσα από την πλοήγηση της οντότητας της χελώνας στον τρισδιάστατο χώρο. Η ποικιλία των εντολών που χρησιμοποιούν οι μαθητές για να αναπαραστήσουν την προσομοίωση μιας απογείωσης στο χώρο τους βοηθά προκειμένου να μελετήσουν την έννοια της γωνίας ως κλίση προσπαθώντας με τον τρόπο αυτό να διευρύνουν τα γνωστικά τους σχήματα όσον αφορά στην έννοια της γωνίας. Ωστόσο μια πιο προσεκτική ματιά στους διαλόγους των μαθητών καθώς και τις εντολές που έχουν καταγραφεί φέρνει στο προσκήνιο μια σύγχυση των μαθητών σε σχέση με τις εντολές up(45) και lt(50) καθώς εστιάζουν και στις δυο περιπτώσεις στη γωνία που δημιουργείται σε σχέση με τον νοητό ορίζοντα και όχι με την προηγούμενη θέση ενώ παράλληλα είναι η πρώτη φορά που γίνεται συσχέτιση της έννοιας της γωνίας ως κλίση και του μήκους των πλευρών που τη δομούν.

Στο ακόλουθο επεισόδιο θα αναδειχθεί ο τρόπος διερεύνησης της έννοιας της γωνίας μέσω αντικειμένων του πραγματικού φυσικού κόσμου.

#### **Επεισόδιο 6**

- *M1 Για να δούμε πώς θα πάει;*
- *M2 Λέω πρώτα να πάει μπροστά, fd δηλαδή και μετά να κάνει έτσι γύρω‐ γύρω E Κορίτσια τι λέτε δηλαδή;*
- 

*Μ1 Να πάει έτσι Δείχνει με τα χέρια της μια τεθλασμένη γραμμή* 

*Μ2 Να, σαν φίδι δηλαδή* 

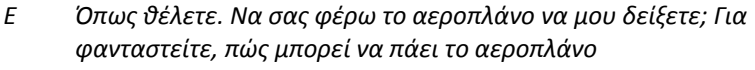

*Μ1 Πρώτα θα πάει έτσι, μετά θα το σηκώσουμε…*

- *Ε Αν το κάνω πάνω πώς θα πάει;*
- 
- *Ε Θέλετε να δοκιμάσετε; Άρα εσείς θέλετε να πάει μπροστά και μετά πάνω*
- *Μ1 Μετά πάλι μπροστά, μετά πάνω…*
- *Ε Πολύ ωραία, για δοκιμάστε και θα πω στο αεροδρόμιο να σας πάρουν για πιλότους! Οι πρώτες γυναίκες πιλότοι!*
- *Μ1 Γέλια*
- *Μ2 Γέλια*
- *Ε Να σας ρωτήσω. Μπορείτε τώρα να φτιάξατε μια απογείωση με τον ίδιο τρόπο με τον οποίο μου δείξατε με το αεροπλανάκι;*
- *Μ2 Ναι, αφού η χελώνα κινείται ακριβώς με τον ίδιο τρόπο με αυτό*

Στο παραπάνω επεισόδιο γίνεται ορατός μέσα από τη ενεργητική και συνεργατική εμπλοκή των μαθητών με το λογισμικό, ο τρόπος σύνδεσης της έννοιας της γωνίας με πραγματικά αντικείμενα. Οι μαθητές συνδέουν το αποτέλεσμα της κίνησης της χελώνας που εμφανίζεται στην οθόνη με την αναπαράσταση γωνιακών σχέσεων σε πραγματικές συνθήκες όπου καμία από τις πλευρές της γωνίας δεν είναι ορατές. Έτσι για παράδειγμα οι μαθητές αναγνωρίζουν ότι στον πραγματικό φυσικό κόσμο δεν είναι αναγκαία συνθήκη η ορατή αναπαράσταση των πλευρών της γωνίας της για να υπάρχει γωνία. Έτσι οι μαθητές διευρύνουν τα γνωστικά τους σχήματα και ξεπερνούν παλαιότερα γνωστικά εμπόδια, όπως άλλωστε είναι τεκμηριωμένο και βιβλιογραφικά ότι οι μαθητές αναγνωρίζουν την ύπαρξη της γωνίας μόνο όταν είναι ορατές οι πλευρές της.

Ένας επίσης χαρακτηριστικός διάλογος είναι αυτός που παρατίθεται στο ακόλουθο επεισόδιο (Επεισόδιο 7). Πρόκειται για τη συζήτηση δύο μαθητριών οι οποίες στην προσπάθεια διερεύνησης της γωνίας ως η κλίση που δημιουργεί η χελώνα διατυπώνουν μια πρώτη άποψη για τη μαθηματική φύση του διερευνητικού λογισμικού MaLT.

### **Επεισόδιο 6**

- *Ε Τι κάνετε κορίτσια; Έχετε φτιάξει ένα αεροπλάνο στο διάδρομο απογείωσης και μετά…*
- *Μ1 Ετοιμάζεται να φύγει!*
- *Μ2 Εγώ έχω μια ιδέα, αντί να κάνουμε κλίση up(90) να κάνουμε up(65) για να πάει έτσι και όχι έτσι*
- *Μ1 Ναι, και μετά fd*
- *Μ2 Τι λες να είναι αυτό το πρόγραμμα; Παιχνίδι για τα μαθηματικά;*
- *Μ1 Ναι ρε και είναι τέλειο! Λες να μας το δώσει;*
- *Μ2 Δεν ξέρω, θα τη ρωτήσουμε μετά*

*Μ2 Δηλαδή πάνω…έτσι Κρατάει το αεροπλάνο και δείχνει* 

*Μ1 Α, έτσι Κρατάει το αεροπλάνο και δείχνει* 

*Δείχνει την κλίση των* 

*90 και των 65*

Μια επόμενη δραστηριότητα στην οποία ενεπλάκησαν οι μαθητές αφορούσε στο σχεδιασμό παραθύρων σε τουλάχιστον δύο διαδοχικούς τοίχους. Οι μαθητές για μια διδακτική ώρα κλήθηκαν να μαθηματικοποίησουν τον τελικό τους στόχο και να εντολοδοτήσουν τη χελώνα προκειμένου να κατασκευάσει διαφορετικά ήδη τετραγώνων ή ορθογωνίων σε τουλάχιστον δύο διαδοχικά επίπεδα. Η ερευνήτρια για να ενισχύσει το προσωπικό ενδιαφέρον των μαθητών για την εμπλοκή τους στη συγκεκριμένη δραστηριότητα, τους παρότρυνε να παρατηρήσουν τη μαθηματική δομή των παραθύρων της τάξης τους ή να φέρουν στο μυαλό τους τα παράθυρα του σπιτιού τους και εν συνεχεία να επιχειρήσουν την κατασκευή της προσομοίωσης αυτής. Ο στόχος της δραστηριότητας αυτής επιτεύχθηκε καθώς οι μαθητές κατάφεραν να οδηγηθούν σε αρχικά συμπεράσματα που αφορούν γωνιακές σχέσεις. Συγκεκριμένα, οδηγώντας τη χελώνα σε διαδοχικά επίπεδα οι μαθητές είχαν τη δυνατότητα να χρησιμοποιήσουν μια ποικιλία εντολών Logo, να συμπεράνουν τις απαραίτητες στροφές που πρέπει να κάνει η χελώνα προκειμένου να μεταβεί από το ένα στο άλλο επίπεδο και παράλληλα να εικάσουν και να συμπεράνουν εν συνεχεία τη σχέση μεταξύ εξωτερικής και εσωτερικής γωνίας. Για τις ανάγκες αυτής της φάσης τέλος στους μαθητές είχε μοιραστεί το *Φύλλο Εργασίας 2<sup>Β</sup>* το οποίο καθοδηγούσε τους μαθητές να κατασκευάσουν τη ζητούμενη προσομοίωση αλλά και τους ενθάρρυνε να αναλύσουν τον τρόπο με τον οποίο σκεπτόντουσαν. Κατά τη διάρκεια της εμπλοκής των ομάδων στην εν λόγω δραστηριότητα παρατηρήθηκαν ιδιαίτερα ενδιαφέρουσες κατασκευές μερικές από τις οποίες αναλύονται ακολούθως. Οι περισσότερες ομάδες έδειξαν ιδιαίτερα εξοικειωμένες με τις κινήσεις και τις στροφές της χελώνας ενώ πολλές από αυτές συζητούσαν μεταξύ τους για τον βέλτιστο τρόπο με τον οποίο η χελώνα θα πλοηγηθεί στο χώρο ώστε να κατασκευάσει τελικά την προσομοίωση των παραθύρων.

Η κατασκευή που εικονίζεται ακολούθως στην Εικόνα 2, συνοδευμένη με τον ακριβή διάλογο των μαθητών με την ερευνήτρια (Επεισόδιο 7) έρχεται να αναδείξει τις δυσκολίες που αντιμετωπίζουν οι μαθητές με την έννοια της γωνίας. Πιο συγκεκριμένα, στην προσομοίωση της Εικόνας 2, κι ενώ φαίνεται οι μαθητές της ομάδας να έχουν χρησιμοποιήσει επιτυχώς μια ποικιλία εντολών προκειμένου να αναπαραστήσουν τετράγωνα σε δύο διαδοχικά επίπεδα, αδυνατούν να αντιληφθούν την έννοια της γωνίας ως στροφή. Οι μαθητές βρίσκονται σε ένα μεταβατικό στάδιο καθώς φαίνεται ότι ενώ έχουν καταφέρει να αναγνωρίσουν την έννοια της γωνίας ως κλίση παρατηρούν ότι χρειάζονται να διευρύνουν τα γνωστικά τους σχήματα και να διερευνήσουν με έναν διαφορετικό τρόπο τη γωνία, αλλά δεν τα καταφέρνουν. Η φάση αυτή όμως προκαλεί γνωστική σύγκρουση στους μαθητές και θα αποτελέσει γερή βάση προκειμένου να εντάξουν στη συνέχεια της πειραματικής διαδικασίας την έννοια της γωνίας ως στροφή. Έτσι, ενώ η ομάδα χρησιμοποιεί την εντολή rt(90) προκειμένου να επιτύχει τη στροφή της χελώνας σε ένα άλλο επίπεδο, κάθετο στο αρχικό, ισχυρίζεται ότι η κατασκευή των παραθύρων αναπαριστά μια οξεία γωνία. Ο ισχυρισμός αυτός των μαθητών έρχεται να επικυρώσει το γεγονός ότι οι μαθητές ενώ επιχειρούν να κατασκευάσουν μια αρχική εικασία για την έννοια της γωνίας ως στροφή διστάζουν, καθώς η εποπτεία και η προοπτική του χώρου που προσδίδει η σκηνή Μηχανουργείο 3D τους παρασέρνει σε μια λανθασμένη φορμαλιστική σύνδεση με τα σχολικά μαθηματικά. Έτσι, μοιραία οι μαθητές παραμένουν εγκλωβισμένοι στον τυπικό στατικό ορισμό της γωνίας που διδάχθηκαν στο σχολείο χωρίς να έχουν τη δυνατότητα σύνδεσής του με μια πρωταρχική εικασία.

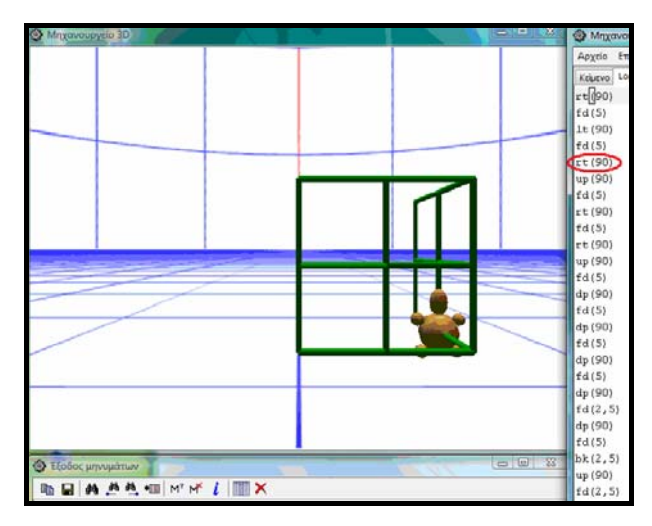

**Εικόνα 5**

### **Επεισόδιο 7**

- *Μ1 Μμμ, ένα παράθυρο; Πώς να φτιάξουμε ένα παράθυρο; Λέω πρώτα με Up*
- *E Να σας ρωτήσω, τι σχήμα θέλετε να είναι τα παράθυρα;*
- *M1 Τετράγωνο*
- *E Ωραία τετράγωνο, ότι θέλετε*
- *Μ1 [κι ενώ σκέπτεται πληκτρολογεί τις εντολές]*
- *Ε Θυμηθείτε ότι τα παράθυρα που φτιάχνεται πρέπει να είναι σε διαδοχικούς τοίχους*
- *Μ2 Με τόσες εντολές που γράφουμε δε θα χωράνε οι εντολές*
- *M1 Θα χωράνε…περίμενε!*
- *Ε Ωραία παράθυρα παιδιά! Για να δω. Μμμ… Εσύ έστριψες τη χελώνα για να κάνει αυτό; [δείχνει τη γωνία μεταξύ των παραθύρων]. Καθώς την στρίψατε για να κάνετε τα παράθυρα τι έγινε;*
- *Μ1 Ναι, την έστριψα δεξιά 90 για να πάει σε διπλανό τοίχο και έκανε μια γωνία. Τη γωνία μεταξύ των παραθύρων.*

*Όταν ολοκληρώσουν την κατασκευή τους* 

- *Μ2 Μια γωνία…δύο γωνιακά;*
- *Ε Πώς; Δύο γωνιακά; Δύο γωνιακά παράθυρα.*
- *Μ2 Ναι*
- *Ε Δηλαδή αυτό που δημιουργήθηκε εδώ μέσα πώς θα το περιγράφατε; [δανείζεται δύο κόλλες Α4 για να αναπαραστήσει την κατασκευή τους]. Τι παρατηρείτε; Δηλαδή η χελώνα όπως έστριψε…*
- *Μ2 …Έφτιαξε ένα κενό*
- *Ε Δηλαδή όταν εγώ τη στρίβω τη χελώνα, αυτό εδώ πώς θα το λέγατε;*
- *Μ2 Ένα ανοιχτό τρίγωνο*
- *Ε Έχει τρεις γωνίες;*
- *Μ2 Όχι. Εεε, γωνία*
- *Μ1 Οξεία! Οξεία γωνία*
- *Μ2 Ναι, είναι οξεία, αφού φαίνεται ότι είναι μικρότερη από 90 μοίρες*
- *Μ1 Ακριβώς, οξεία. Αν ήταν πιο μεγάλη θα ήταν αμβλεία*

Σε αντίθεση με την προηγούμενη ομάδα, οι μαθήτριες μιας άλλης φαίνεται να κάνουν σημαντικές προσπάθειες προκειμένου να διαμορφώσουν νέα γνωστικά σχήματα, όσον αφορά γωνιακές σχέσεις επεκτείνοντας τα πρότερα γνωστικά σχήματα που έχουν δημιουργήσει μελετώντας την έννοια της γωνίας ως κλίση και κάνοντας προσπάθειες να διερευνήσουν την έννοια της γωνίας στο χώρο ως στροφή. Στο ακόλουθο επεισόδιο οι μαθήτριες της ομάδας διατυπώνουν σημαντικές δηλώσεις για τη δίεδρη γωνία που σχηματίζει η προσομοίωση που έχουν κατασκευάσει. Ο διάλογος εκτυλίσσεται στο Επεισόδιο 8 και η κατασκευή τους αποτυπώνεται στην Εικόνα 3.

#### **Επεισόδιο 8**

- Μ1 *Κυρία τελειώσαμε!*
- Ε *Έρχομαι να το δούμε. Να το σώσουμε. Τι έχετε φτιάξει;*
- M2 *Δύο γωνιακά παράθυρα*
- E *Από πού φαίνεται ότι είναι γωνιακά*
- Μ2 *Να, εδώ βάλαμε τη χελώνα να στρίψει [δείχνει εντολές στον κώδικα]*
- Ε *Μάλιστα. Οπότε τη σχηματίζουν τα δύο παράθυρα*
- Μ2 *Γωνία*
- Ε *Μάλιστα. Τι γωνία*
- Μ1 *Αν τη δούμε έτσι είναι οξεία, αν τη δούμε έτσι αμβλεία Δείχνει την κυρτή*

*και την κοίλη δίεδρη γωνία*

- Ε *Μάλιστα. Εσείς τι από τα δύο κάνατε*
- Μ1 *Οι εντολές μας ήταν να στρίψουμε τη χελώνα και να κάνει οξεία.*

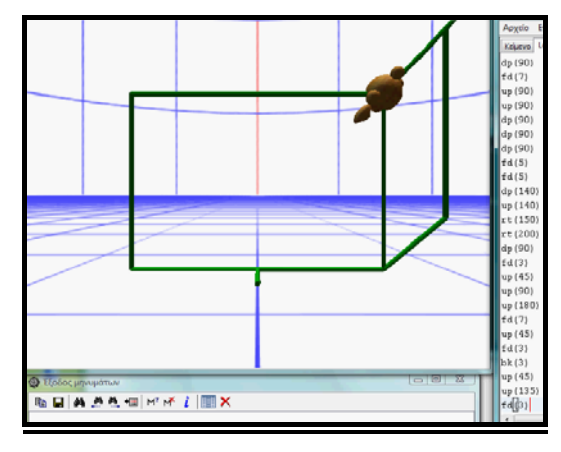

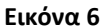

Παρά το γεγονός όμως ότι οι μαθητές κάνουν προσπάθειες να διευρύνουν την έννοια της γωνίας από κλίση σε στροφή φαίνεται ότι δεν τα καταφέρνουν καθώς παραμένουν εγκλωβισμένοι στον μαθηματικό φορμαλισμό καθώς πιστεύουν πως ανεξάρτητα από τη στροφή της χελώνας σε μια γωνία πάντα υπάρχει η κυρτή και η κοίλη γωνία οι οποίες «πρέπει» απαραιτήτων να είναι η μια οξεία και η άλλη αμβλεία.

Τέλος, αξιόλογο ερευνητικό ενδιαφέρον παρουσίασε και το ακόλουθο επεισόδιο (Επεισόδιο 9). Πρόκειται για ένα διάλογο που διαδραματίζεται στο εσωτερικό μιας ομάδας και αναδεικνύει την πολύ καλή αντίληψη για τη γωνίας που δημιουργείται ως κλίση με το οριζόντιο επίπεδο μέσω των εντολών uppitch, downpitch. Οι μαθήτριες της ομάδας αυτής, όπως είναι εμφανές, διαθέτουν πολύ καλή αντίληψη τόσο της εσωτερικής και εξωτερικής γωνίας όσο και του αποτελέσματος των εντολών.

#### **Επεισόδιο 9**

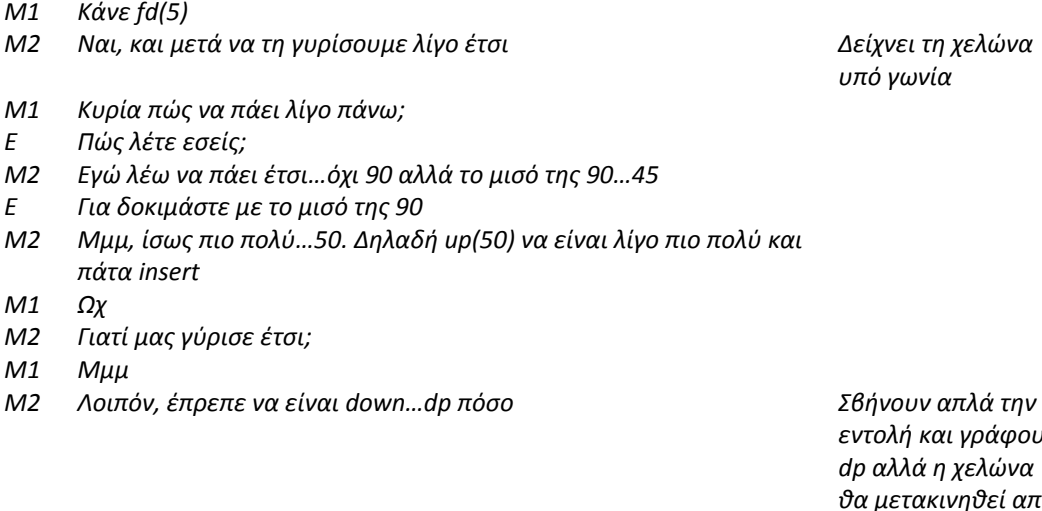

*υπό γωνία* 

*εντολή και γράφουν dp αλλά η χελώνα θα μετακινηθεί από τη θέση που πήγε με την εντολή up*

*Μ1 70? Μ2 Αν θες 70 πρέπει να βάλουμε 140 γιατί είναι εδώ Μ1 70 Μ2 140…να το! Γράφει dp(140)*

# **Γωνία ως δυναμική ποσότητα μεταβαλλόμενων επιπέδων**

H τρίτη φάση του παιδαγωγικού πλάνου διήρκησε ένδεκα (11) διδακτικές ώρες, κατά τη διάρκεια των οποίων οι σχεδιασμένες δραστηριότητες ενέπλεξαν τους μαθητές στην εξερεύνηση του μαθηματικού υπόβαθρου της γωνίας στον χώρο. Ο στόχος των δραστηριοτήτων επιτεύχθηκε καθώς οι μαθητές με την ενεργητική εμπλοκή τους κατάφεραν να ενοποιήσουν επιτυχώς σε διαφορετικές γωνιακές προσεγγίσεις (π.χ. κλίση, στροφή) τόσο με τις φυσικές γωνιακές εμπειρίες που είχαν τα παιδιά στην καθημερινή τους ζωή (π.χ. σταυροδρόμι, κεκλιμένο επίπεδο) όσο και με τους τυπικούς μαθηματικούς ορισμούς. Κάτι τέτοιο συνέβη κατά τη μετάβαση των μαθητών από τις προηγούμενες φάσεις του πειράματος στο στάδιο της αναστοχαστικής αφαίρεσης. Έτσι οι μαθητές κατά την πρώτη φάση της πειραματικής διαδικασίας ενεργούν, με την ενέργεια να έχει έναν αυτόνομο γνωστικό χαρακτήρα. Αναπτύσσουν έναν συγκεκριμένο τρόπο σκέψης για την προσέγγιση της έννοιας της γωνίας κατά τον οποίο το υψηλό επίπεδο δραστηριοτήτων βρίσκεται σε αντίθεση με το χαμηλό επίπεδο σχηματισμού γνωστικών σχημάτων για την έννοια της γωνίας. Στη συνέχεια κατά την επόμενη φάση της πειραματικής διαδικασίας παρατηρείται ότι οι μαθητές γενικεύουν εμπειρικά καθώς διανύουν μια περίοδο μετάβασης κατά την διερεύνηση της έννοιας της γωνίας, κατά την οποία η ανάπτυξη εννοιών για την έννοια της γωνίας και η δράση των μαθητών συμβαδίζουν. Τέλος, στην τελική φάση της πειραματικής διαδικασίας οι εμπλεκόμενοι μέσω της δράσης τους εστιάζονται στις ενέργειες μέσω της λειτουργίες της αναστοχαστικής αφαίρεσης. Κάτι τέτοιο σημαίνει ότι οι εμπλεκόμενοι μέσα από την αλληλεπίδρασή τους με το λογισμικό γενικεύουν τα συμπεράσματά τους καταφέρνοντας έτσι να μονιμοποιήσουν τις νέες τους ανακαλύψεις στα γνωστικά τους σχήματα. Βασιζόμενοι σε αυτά η έννοια της γωνίας διερευνήθηκε σε όλη τη διάρκεια της φάσης αυτής στο MaLT:

o Ως γεωμετρικό σχήμα: εξετάστηκε ο τρόπος με τον οποίο οπτικοποιούνται οι διαφορετικοί τύποι γωνίας (π.χ. επίπεδες ή δίεδρες γωνίες) στο χώρο (π.χ. ενσωματωμένες σε τρισδιάστατες προσομοιώσεις)

- 71 -

- o Ως δυναμικό ποσοστό: η έννοια της γωνίας αναδύθηκε από τους μαθητές ως το αποτέλεσμα της στροφής που μπορεί διαρκώς να μεταβάλλεται όταν αναπαρασταθεί με μεταβλητή
- o Ως μέτρο: η αριθμητική αναπαράσταση της γωνίας/στροφής

Το γεγονός ότι πρόκειται για μια ερευνητική μελέτη, η οποία πραγματοποιήθηκε σε πραγματικές σχολικές συνθήκες, όπως άλλωστε επιτάσσει το συνολικότερο θεωρητικό υπόβαθρο στο οποίο στηρίζονται οι έρευνες σχεδιασμού (design research), αποτέλεσε την αφορμή στο να αναδειχθούν παράλληλα σημαντικές παράμετροι που παίζουν καθοριστικό ρόλο στη μαθησιακή διαδικασία. Πιο συγκεκριμένα, κατά τη διάρκεια της τελευταίας φάσης της πειραματικής διαδικασίας παρατηρήθηκε ισχυρή αλληλεπίδραση μεταξύ των ομάδων. Έτσι, διαδραματίστηκαν σημαντικοί διάλογοι μεταξύ των ομάδων, οι οποίοι αναδεικνύουν τη δύναμη των επιχειρημάτων για την κατασκευή μαθηματικών νοημάτων, δύναμη που είναι σε θέση να πείσει θετικά ή και αρνητικά για την μετέπειτα εξέλιξη της κατασκευής μαθηματικών νοημάτων μιας ομάδας. Τέλος, είναι σημαντικό να αναφερθεί ότι η φάση αυτή στάθηκε ικανή προκειμένου να επιβεβαιωθεί η συνεισφορά του MaLT στη μαθησιακή διαδικασία καθώς ανέδειξε ότι παράλληλα με την έννοια της γωνίας μπορούν να διερευνηθεί μια πληθώρα μαθηματικών εννοιών, όπως λόγου χάριν η έννοια της μεταβλητής, της αναλογίας και τέλος η έννοια της συνάρτησης.

### ΧΡΟΝΟΔΙΑΓΡΑΜΜΑ

# **Φάση 3<sup>η</sup> : Διερεύνηση της γωνίας στο χώρο (11 διδακτικές ώρες)**

*Στάδιο 1: Εξοικείωση με τις μεταβλητές* 

Στάδιο 1<sup>Α</sup> : Εισαγωγή στην έννοια των μεταβλητών => 1 διδακτική ώρα

Στάδιο 1<sup>Β</sup> : Κατασκευή ορθογωνίων => 2 διδακτικές ώρες

*Στάδιο 2: Κατασκευή – Διερεύνηση Προσομοιώσεων* 

Στάδιο 2<sup>Α</sup> : Ανοιγοκλείνοντας μια πόρτα => 3 διδακτικές ώρες

Στάδιο 2<sup>Β</sup>: Διερευνώντας μια περιστρεφόμενη πόρτα => 2 διδακτικές ώρες

Στάδιο 2<sup>Γ</sup> : Ανοιγοκλείνοντας τις σελίδες ενός βιβλίου => 2 διδακτικές ώρες

**Αξιολόγηση** => 1 διδακτική ώρα
Στο σημείο αυτό αφιερώθηκε μια (1) διδακτική ώρα προκειμένου η ερευνήτρια να συζητήσει με τις ομάδες σε επίπεδο τάξης για βασικά θέματα προγραμματισμού που αφορούν τον τρόπο σύνταξης ενός κώδικα, καθώς και να εισάγει τους μαθητές στην έννοια της μεταβλητής στη γλώσσα προγραμματισμού Logo αναδεικνύοντας έτσι τη χρησιμότητά της στις προγραμματιστικές κατασκευές. Συγκεκριμένα η ερευνήτρια μέσα από ένα ομαδοσυνεργατικό κλίμα που καλλιέργησε με τους μαθητές τους βοήθησε να κατανοήσουν σε βάθος:

- o Τον τρόπο με τον οποίο μπορεί ο χρήστης να «συντάξει» και να «τρέξει» έναν τέτοιο κώδικά
- o Τη δομή και χρήση του μονοδιάστατου μεταβολέα

Για να διευκολύνει την καλύτερη κατανόηση των ομάδων, πρότεινε στους μαθητές να συγκεντρωθούν γύρω από την έδρα και να συζητήσουν σε επίπεδο τάξης πιθανές προτάσεις για τον τρόπο δημιουργίας ενός κώδικα με μεταβλητές που κατασκευάζει ένα τετράγωνο. Θα ήταν σκόπιμο να αναφερθεί ότι για τις ανάγκες μιας πιο ενδιαφέρουσας συζήτησης η ερευνήτρια χρησιμοποίησε έναν προτζέκτορα προβολής, καθώς οι μαθητές σε αυτή τη φάση της πειραματικής διαδικασίας δεν ήταν καθισμένοι στους υπολογιστές τους και ταυτόχρονα ήταν ζητούμενο να παρατηρούν το αποτέλεσμα της κίνησης της χελώνας έτσι ώστε να ενθαρρύνονται να κάνουν προσωπικές παρατηρήσεις και σχόλια. Στη φάση αυτή της εμπειρικής μελέτης σε όλες τις ομάδες είχε μοιραστεί το *Φύλλο Εργασίας 3<sup>Α</sup>* το οποίο περιείχε προτάσεις οι οποίες θα βοηθούσαν στην ενίσχυση της συζήτησης των ομάδων και της ερευνήτριας σε επίπεδο τάξης.

Στο σημείο αυτό αρχικά οι μαθητές εξήγησαν τις εντολές που πρέπει να χρησιμοποιηθούν προκειμένου να κατασκευάσουν ένα τετράγωνο. Οι ομάδες έλεγαν στην ερευνήτρια να πληκτρολογεί τις εντολές που πίστευαν ότι είναι κατάλληλες για να κινηθεί η χελώνα και να κατασκευάσει ένα τετράγωνο, ενώ ταυτόχρονα έβλεπαν το αποτέλεσμα των κινήσεων αυτών στο περιβάλλον του MaLT. Η ερευνήτρια σε αυτή τη φάση ενθάρρυνε τους μαθητές να παρατηρήσουν τις εντολές που επαναλαμβάνονται προκειμένου να εισάγει την εντολή repeat, ενώ στη συνέχεια συζητούσε με τους μαθητές τον τρόπο γραφής μιας διαδικασίας με μεταβλητές. Στο τέλος και αφού οι ομάδες σε συνεργασία με την ερευνήτρια κατάφεραν να συντάξουν ένα κώδικα με μεταβλητές ο οποίος κατασκευάζει ένα τετράγωνο στο οριζόντιο επίπεδο, συνέχισαν μόνοι τους προτείνοντας στην ερευνήτρια εντολές για τη σύνταξη ενός νέου κώδικα ο οποίος κατασκευάζει ένα τετράγωνο στο κατακόρυφο επίπεδο. Τα πιο σημαντικά επεισόδια που εκτυλίχθηκαν σε αυτή τη φάση της πειραματικής διαδικασίας περιγράφονται ακολούθως.

Ένα από τα πλέον σημαντικά επεισόδια εκτυλίχθηκε στην αρχή της φάσης αυτής. Η σημαντικότητα της φάσης αυτής έγκειται στο γεγονός ότι οι μαθητές αρχίζουν να εξοικειώνονται με την έννοια της μεταβλητής, γεγονός που θα τους δώσει την ευκαιρία, όπως αναδείχθηκε στις επόμενες φάσεις της πειραματικής διαδικασίας να διερευνήσουν την έννοια της γωνίας ως δυναμικό ποσοστό, δηλαδή ως το αποτέλεσμα της στροφής που μπορεί διαρκώς να μεταβάλλεται όταν αναπαρασταθεί με μεταβλητή. Πρόκειται για το διάλογο τριών μαθητών με την ερευνήτρια ο οποίος περιγράφεται στο Επεισόδιο 10. Στο σημείο εκείνο της πειραματικής διαδικασίας, η ερευνήτρια παρότρυνε τους μαθητές να κατασκευάσουν με απλές εντολές ένα τετράγωνο χρησιμοποιώντας τη χελώνα μινιατούρα. Αρχικά μαθήτρια από μια ομάδα συμμετέχει στην κατασκευή ενός τετραγώνου προτείνοντας κάποιες εντολές, εν συνεχεία κι άλλα μέλη ομάδων συμμετέχουν παράλληλα προτείνοντας δικά τους επιχειρήματα. Το παρακάτω επεισόδιο είναι ενδεικτικό του τρόπου με τον οποίο αντιλαμβάνονται οι μαθητές την έννοια της μεταβλητής καθώς επίσης και τον τρόπο με τον οποίο επιτυγχάνουν την κατανόηση της σύνταξης ενός κώδικα με μεταβλητές μέσα από μια ομαδοσυνεργατική συζήτηση.

# **Επεισόδιο 10**

*E Να σας πω όμως βρε παιδιά το τετράγωνο αυτό που φτιάξαμε είναι αυτό που διάλεξε η Ι. Τι γίνεται αν για παράδειγμα ο Κ., ο Α, ο Φ. δώσουν άλλα νούμερα; Κάθε φορά θα φτιάχναμε άλλο τετράγωνο, σωστά;*

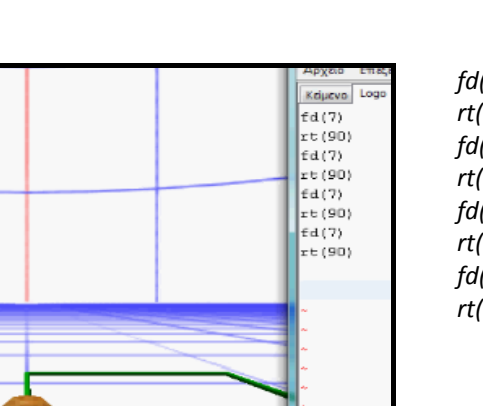

*Έχουν γράψει τις ακόλουθες εντολές* 

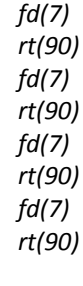

- *Φ Ναι, εγώ λέω να κάναμε up και μετά να βάζαμε στο fd ότι πει ο καθένας από αυτούς*
- *Ε Μάλιστα, δηλαδή ο Φ. τι λέει να κάνουμε;*
- *Α Να σηκώσουμε έτσι το τετράγωνο [Δείχνει στο κατακόρυφο επίπεδο]. Αλλά με αυτό που λέει θα πρέπει να γράφουμε μια*

*σελίδα εντολές! Είναι κουραστικό κυρία…*

- *Ε Μάλιστα! Αν αποφασίσουμε να φτιάξουμε ένα άλλο τετράγωνο τι είναι αυτό που θα αλλάζει;*
- *Μ Οι κινήσεις και τα νούμερα. Χρειαζόμαστε κάτι που να περιγράφει κάθε φορά ένα διαφορετικό νούμερο*
- *Ε Πιστεύετε ότι θα υπάρχει κάτι τέτοιο;*
- *Μ Σίγουρα, λογισμικό για μαθηματικά είναι…κάτι θα υπάρχει!*
- *Ε Ναι, πράγματι υπάρχει! Για σκεφτείτε λίγο…*
- *Μ Ένα γράμμα;*
- *Ε Δηλαδή;*
- *Μ Να βάλουμε αντί για αριθμούς, γράμματα μέσα στην παρένθεση της κάθε εντολής και κάθε φορά να του λέμε να αλλάζει*
- *Ε Ωραία! Τι λέτε να βάλουμε γράμματα και να κρατήσουμε για έκπληξη στο τέλος, διαλέγοντας από το τσουβάλι με τους αριθμούς για το που θα πάει! Να συμφωνήσουμε αυτό το γράμμα να το λέμε μεταβλητή;*
- *Φ Ναι! Το έχουμε μάθει και στο σχολείο!*
- *Ε Ακριβώς*
- *Α Άρα τι είναι τελικά μεταβλητή;*
- *Μ Είναι η έκπληξη που θα κάνουμε στη χελώνα! Ο κάθε ένας μπορεί να σκεφτεί μια διαφορετική έκπληξη*

Παράλληλα, κατά τη διάρκεια αυτού στου σταδίου οι μαθητές κατάφεραν να διερευνήσουν μέσα από την ομαδοσυνεργατική εμπλοκή τους, την ερμηνεία βασικών εντολών Logo που τους είναι απαραίτητες για τη σύνταξη ενός κώδικα με τη χρήση μεταβλητών όπως επίσης και να αντιμετωπίσουν τον προγραμματισμό σε γλώσσα Logo ισοδύναμο με την επίλυση μαθηματικού προβλήματος. Ο ακόλουθος διάλογος, μεταξύ μαθητών από τρεις ομάδες και της ερευνήτριας, (Επεισόδιο 11) αναδεικνύει το γεγονός αυτό, όπως επίσης και την προσπάθεια των μαθητών να ερμηνεύσουν με απλό τρόπο έναν κώδικα. Η ικανότητα αυτή η οποία καλλιεργείται μέσα από το νέο αυτό νοητικό εργαλείο είναι ιδιαίτερα σημαντική τόσο για τους μαθητές όπως επίσης και για την κοινότητα των μαθηματικών, καθώς η ερμηνεία ενός μαθηματικού προβλήματος είναι ζητούμενη κατά τη θεωρία του problem solving.

# **Επεισόδιο 11**

- *E Ωραία παιδιά, φτιάξαμε ένα τετράγωνο με εντολές, πάμε τώρα να το φτιάξουμε με μεταβλητές. Πώς θα σκεφτώ; Αρχικά πρέπει να πω στη χελώνα τι να φτιάξει…*
- *M Τετράγωνο*
- *Ε Ωραία, άρα θα της πω to square Γράφει to square*
- *Φ Δηλαδή της λέμε: «Φτιάξε μου χελώνα ένα τετράγωνο»*
- *Ε Σωστά για να μου φτιάξεις χελώνα ένα τετράγωνο χρειάζεσαι να αλλάξεις έναν αριθμό. Ας τον πούμε αυτόν τον αριθμό a;*
- *Μ to square a; Μπορώ να πω κάτι τέτοιο;*
- *Ε Ναι! Πολύ σωστά! Αυτός ο αριθμός τώρα που θα βρίσκεται; Σε ποια*

*εντολή* 

- *Α Στην forward*
- *Ε Ωραία, στη forward. Άρα θα της λέω πάτα fd(:a). Δε της λέμε πόσο όμως…θα της το κρατήσουμε για έκπληξη Γράφει fd(:a)*
- *Β Ναι, στο τέλος θα της πούμε αριθμό*
- *Ε Μετά τι θα της πούμε;*
- *Ι Να πάει δεξιά 90*

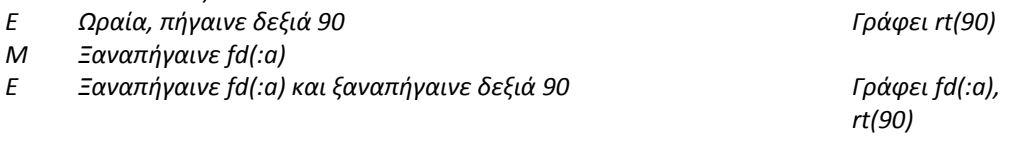

*Μ Και μετά πάλι fd(:a)*

Στο αρχικό αυτό απόσπασμα του επεισοδίου, γίνεται ορατός ο τρόπος με τον οποίο οι μαθητές αντιλαμβάνονται την εντολή «to». Επίσης, προς επίρωσιν του προηγούμενου ισχυρισμού που αφορά στη διερεύνηση της έννοιας της μεταβλητής, αναδεικνύεται η διευρυμένη χρήση της καθώς οι μαθητές αποκτούν την ικανότητα να εφαρμόζουν την έννοια της μεταβλητής σε ένα διαφορετικό πλαίσιο.

- *Ε Ωραία στο τέλος η έκπληξη. Έχω πάει λοιπόν ευθεία χωρίς να της πούμε πόσο, μετά δεξιά, ευθεία δεξιά…πόσες φορές να της πω ακόμα;*
- *Μ Κανονικά πρέπει να είναι 4 φορές γιατί δεν της λέγαμε από την αρχή να το επαναλάβει;*
- *Ε Ωραία ιδέα για να κάνουμε μετά. Κάτσε να τελειώσουμε τον κώδικα αυτό. Πόσες φορές θέλω;*

Η συνέχεια του επεισοδίου επιφυλάσσει την ερώτηση ενός μαθητή η οποία αναδεικνύει με τη σειρά της την πεποίθηση του ότι ένα μαθηματικό πρόβλημα δεν πληροί την αναγκαία συνθήκη της μοναδικής ύπαρξης μιας λύσης. Ο μαθητής όπως γίνεται εμφανές αναζητά τρόπο με τον οποίο μπορεί να εκφράσει την κατασκευή ενός τετραγώνου με διαφορετικό τρόπο, προσεγγίζοντας από μόνος του το νόημα της εντολής «repeat». Η ερευνήτρια δεν δίνει αμέσως απάντηση στο ερώτημα του μαθητή με στόχο την καλλιέργεια της αβεβαιότητας.

- *Μ Μια fd(:a) και μια rt(90)*
- *Ε Ωραία…τώρα που τελειώσαμε αυτή τη διαδικασία πρέπει να γράψω Και ο κώδικας ότι τελείωσα που έχουν γράψει*

*είναι to square :a fd(:a) rt(90) fd(:a) rt(90) fd(:a) rt(90)*

*Β Ωραία, χελώνα τέλος! Ε Σωστά! Χελώνα τελείωσε αυτό που θέλεις να κάνεις, δηλαδή end και από εκεί και πέρα σου κάνω την έκπληξη για το a! Άρα σου λέω χελώνα για να κάνεις το τετράγωνο βάλε στο a για παράδειγμα 4! Για να δούμε τι θα γίνει…*

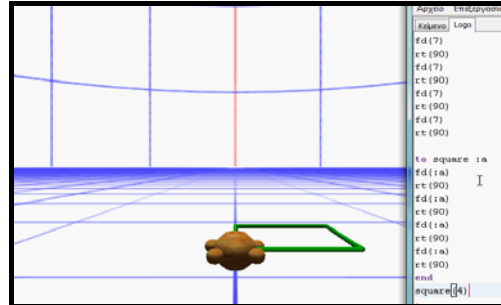

*Οπότε γράφει τον κώδικα to square :a fd(:a) rt(90) fd(:a) rt(90) fd(:a) rt(90) fd(:a) rt(90) end square(4)*

*fd(:a) rt(90)*

Ο διάλογος της ερευνήτριας και των μαθητών συνεχίζεται μέχρι την ολοκλήρωση της κατασκευής του τετραγώνου και την ερμηνεία της εντολής «end».

- *Μ Κι αν εγώ ήθελα να βάλω άλλον αριθμό;*
- *Ε Ωραία, τότε μπορείς να κάνεις κλικ για να εμφανιστεί ο μεταβολέας και μετακινώντας τον να αλλάζεις κάθε φορά το a*
- *Μ Οπότε μπορεί να μεγαλώσει ή να μικρύνει το a. Να το κάνουμε;*
- *Ε Βέβαια*

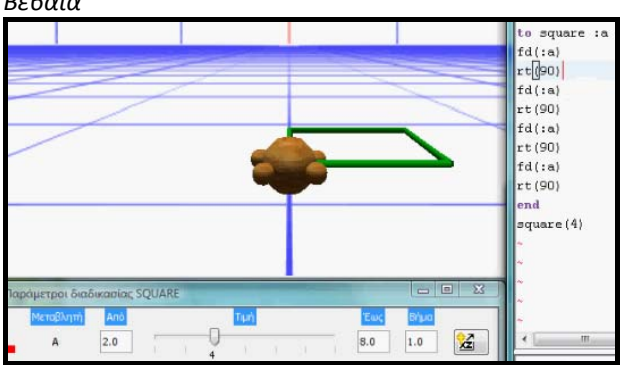

*Ενεργοποιεί τον μονοδιάστατο μεταβολέα* 

*Και μετακινεί, δηλαδή όταν βάλουμε 2 τι σημαίνει* 

- *Φ Ότι στη θέση του a μπαίνει το 2*
- *Ε Κ.ο.κ. για κάθε τιμή που εμφανίζεται*
- *Β Η μεταβλητή – έκπληξη μπορεί να μπαίνει σε όλες τις εντολές*
- *Ε Βέβαια, όπου θέλω να αλλάζει*

Η συνέχεια του διαλόγου αποτελείται από ερωτήσεις των μαθητών όσων αφορά τις τιμές που μπορεί να πάρει η μεταβλητή με την οποία έχουν ορίσει το μήκος του τετραγώνου. Στο συγκεκριμένο απόσπασμα αναδεικνύεται στην πράξη η σημαντικότητα και χρήση του μονοδιάστατου μεταβολέα, ως φυσική εξέλιξη μιας νοητικής διεργασίας. Το τέλος του συγκεκριμένου αποσπάσματος σημαδεύεται από την ερώτηση μιας μαθήτριας που αφορά την χρήση μεταβλητής σε άλλες εντολές. Η μαθήτρια σε ερώτηση που της απηύθυνε η ερευνήτρια μετά το τέλος της διδακτικής ώρας, με την ερώτηση αυτή στόχευε να διερευνήσει τη χρήση μιας μεταβλητής όχι σε εντολή που να αφορά μετακίνηση της χελώνας, αλλά στροφή της και άρα δημιουργία ενός κώδικα με περισσότερες από μια μεταβλητές.

- *Μ Κυρία, πώς να τα γράφουμε πιο σύντομα;*
- *Ε Για σκεφτείτε, για να φτιάξουμε το τετράγωνο πόσες φορές χρειαστήκαμε συγκεκριμένες εντολές;*
- *Μ 4 φορές τις fd, rt*
- *Ε Πώς θα το πω στη χελώνα;*
- *Φ Επανέλαβε… repeat*
- *Ε Πολύ ωραία! Μήπως να πατήσω repeat; Πόσες φορές; Α. τι λές;*
- *Α 4. να το σηκώσουμε με up;*

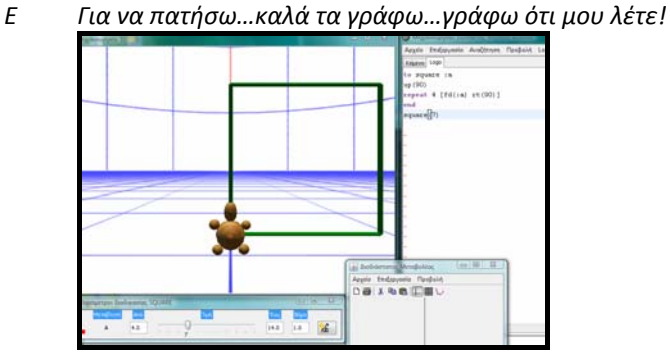

*Γράφει τον κώδικα to square :a repeat 4 [fd(:a) rt(90)] end square (8)*

*Άρα μέσα σε 3 γραμμές έγραψα ένα κατεβατό* 

Το τέλος του επεισοδίου αφορά στη διερεύνηση της εντολής «repeat». Ο διάλογος των μεταξύ των μαθητών και η κατασκευή ενός νέου κώδικα αναδεικνύει τον τρόπο με τον οποίο κατανοούν οι μαθητές την εντολή «repeat» στην κατασκευή ενός κώδικα σε γλώσσα Logo.

Ένα μεταγενέστερο στάδιο αυτό της πειραματικής διαδικασίας στο οποίο αναδείχθηκε και εκεί η διερεύνηση της έννοιας την γωνίας ως δυναμική ποσότητα μεταβαλλόμενων στοιχείων (γραμμών ή επιπέδων) περιελάβμανε δύο (2) διδακτικές ώρες, στη διάρκεια των οποίων διερευνήθηκαν γωνιακές σχέσεις, μέσα από τη διαρκή εμπλοκή των μαθητών για τη διόρθωση ενός «μισοψημένου» κώδικα. Παράλληλα με την εξαγωγή συμπερασμάτων που αφορούσαν γωνιακές σχέσεις, η ερευνήτρια εστίασε στην εξοικείωση των μαθητών με τη χρήση του μονοδιάστατου μεταβολέα έτσι ώστε ο δυναμικός χειρισμός να λειτουργήσει επικουρικά κατά την εξαγωγή συμπερασμάτων για το ρόλο της κάθε μεταβλητής στον συγκεκριμένο κώδικα. Το ενδιαφέρον στη φάση αυτή εστιάζεται στο γεγονός ότι, εκτός από τη δημιουργία συμπερασμάτων για τις γωνιακές σχέσεις που διέπουν την κατασκευή ενός ορθογωνίου, οι μαθητές ζήτησαν αυτοβούλως να διερευνήσουν και τις γωνιακές σχέσεις ενός παραλληλογράμμου – κι ενώ δεν ήταν αρχικά σχεδιασμένο – επιτυγχάνοντας έτσι τη λειτουργία της αναστοχαστικής αφαίρεσης κατά τη διάρκεια ανάπτυξης των διερευνώμενων μαθηματικών εννοιών. Στο σημείο αυτό είναι σκόπιμο να αναφερθεί το γεγονός ότι στις ομάδες είχε διατεθεί το *Φύλλο Εργασίας 3<sup>Β</sup>* το οποίο καθοδηγούσε τους μαθητές να αυτενεργήσουν, όπως επίσης συνέβαλε σημαντικά στις συζητήσεις σε επίπεδο τάξης. Ταυτόχρονα, κύριο μέλημα της ερευνήτριας ήταν να αφήνει τους μαθητές ελεύθερους να πειραματιστούν και στη συνέχεια να διαμορφώνουν εικασίες για την έννοια της γωνίας.

Πιο συγκεκριμένα, η ερευνήτρια έδωσε στις ομάδες έναν «μισοψημένο» κώδικα σε γλώσσα Logo. Επρόκειτο για έναν κώδικα αποτελούμενο από τέσσερις μεταβλητές, δύο εκ των οποίων αντιστοιχούσαν σε πλευρές και δύο άλλες σε στροφές της χελώνας. Ο κώδικας που δόθηκε στους μαθητές ήταν ο ακόλουθος:

#### **«Μισοψημένος» κώδικας orth**

to orth :a :b :c :d repeat 2  $[fd(:a) rt(:c) fd(:b) rt(:d)]$ end orth(3 5 60 80)

Οι μαθητές κλήθηκαν να «τρέξουν» τον κώδικα αυτό και εν συνεχεία να παρατηρήσουν το αποτέλεσμα του κώδικα orth στη σκηνή Μηχανουργείο 3D. Όλες οι ομάδες αναγνώρισαν ότι ο κώδικας κατασκευάζει μια τεθλασμένη γραμμή στο οριζόντιο επίπεδο, όπως φαίνεται και στην ακόλουθο επεισόδιο (Επεισόδιο 12). Η εικόνα 4 που ακολουθεί αμέσως μετά το επεισόδιο μας δίνει την γραφική αναπαράσταση του μισοψημένου κώδικα orth στη σκηνή Μηχανουργείο 3D.

# **Επεισόδιο 12**

- *E Για κοιτάξτε λίγο τη διαδικασία που γράφει. Λέει orth, για να δούμε τι μας λέει το orth. Τι πιστεύετε ότι θα φτιάξει αυτή η διαδικασία; πόσες μεταβλητές, πόσες εκπλήξεις έχω εδώ;*
- *M1 Δεν ξέρω τι θα φτιάξει, πάντως έχει 4 κινήσεις άρα και 4 μεταβλητές*
- *M2 a, b, c, d. Σωστά 4 μεταβλητές*
- *E Μάλιστα*
- *Μ1 Ναι οι δύο τη στρίβουνε και οι άλλες δυο την προχωράνε*
- *Ε Μάλιστα. Και της έχω πει δηλαδή πήγαινε μπροστά κάμποσο,*

*δηλαδή a, πήγαινε δεξιά κάποιο άλλο, ευθεία και μετά πάλι δεξιά. Τι λέτε να μου φτιάξει αυτή; Για πηγαίνετε να την εκτελέσετε. Για να πατήσουμε insert να δούμε τι θα γίνει.* 

- *Μ2 Α, ωραίο είναι.*
- *Ε Τι σας έφτιαξε;*
- 
- *Μ2 Τεθλασμένη γραμμή*
- *Μ1 Μια τεθλασμένη γραμμή*
- *Ε Και τι είναι η τεθλασμένη γραμμή;*
- *Μ1 Μια γραμμή έτσι Δείχνει με το χέρι της*

*Μ1 Να, κάτι τέτοιο. Δείχνει με το χέρι της τη γραμμή* 

> *τη μορφή που έχει η γραμμή στην οθόνη*

#### **Το αποτέλεσμα της εκτέλεσης του «μισοψημένου» κώδικα orth**

**στη σκηνή του MaLT, Μηχανουργείο 3D**

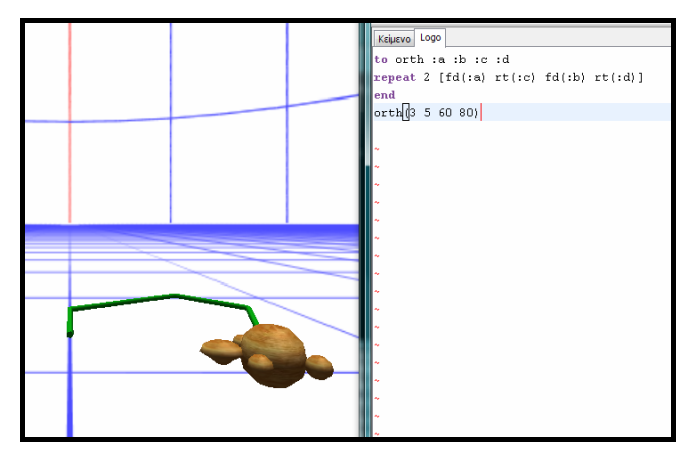

**Εικόνα 7**

Αφού οι μαθητές παρατήρησαν τη γραφική αναπαράσταση του κώδικα orth στη σκηνή Μηχανουργείο 3D, η ερευνήτρια πρότεινε στις ομάδες να επιχειρήσουν να κλείσουν την τεθλασμένη αυτή γραμμή με στόχο να κατασκευαστεί ένα ορθογώνιο. Έτσι οι μαθητές διερευνούν καθ' όλη τη διάρκεια της φάσης αυτής ως την αναγκαία συνθήκη για να κατασκευαστεί ένα ορθογώνιο. Για την ολοκλήρωση αυτής της διαδικασίας παρατηρήθηκαν δύο διαφορετικές στρατηγικές επίλυσης. Κάποιες από τις ομάδες, αφού πρώτα μελέτησαν το ρόλο της κάθε μεταβλητής στον κώδικα, επιχείρησαν να αλλάξουν τις τιμές των μεταβλητών κατά την εκτέλεσή του σκεπτόμενοι τις συνθήκες που πρέπει να πληρούνται προκειμένου να κατασκευαστεί το ορθογώνιο στο οριζόντιο επίπεδο (Εικόνα 5 – Στρατηγική 1).

Κάποιες άλλες ομάδες ενεργοποίησαν τον μονοδιάστατο μεταβολέα προκειμένου να βρουν μετακινώντας τους ολισθητές τις τιμές που αντιστοιχούν σε κάθε μεταβλητή, κατασκευάζοντας με τον τρόπο αυτό εικασίες για τις συνθήκες που πρέπει να πληρούνται για τις απέναντι πλευρές και γωνίες ενός ορθογωνίου (Εικόνα 6 – Στρατηγική 2). Οι ομάδες που χρησιμοποίησαν τη Στρατηγική 1 δυσκολεύτηκαν να βρουν τη λύση στο πρόβλημα καθώς παρατηρήθηκε ότι αντιμετώπιζαν το πρόβλημα με φορμαλιστικό τρόπο διερευνώντας τη γωνία με έναν στατικό τρόπο.

Σε αντίθεση με τις ομάδες αυτές, εκείνες που ακολούθησαν τη Στρατηγική 2 παρουσίασαν λιγότερες δυσκολίες στο να καταφέρουν να εντάξουν τον τυπικό ορισμό της έννοιας της γωνίας μέσω της διερεύνησής της ως δυναμικό ποσοστό, διότι είχαν μια συνολικότερη εικόνα του προβλήματος, καθώς ο δυναμικός χειρισμός βοηθούσε στην αποσύνδεση από τον τυπικό φορμαλιστικό τρόπο σκέψης. Η ερευνήτρια επισημαίνοντας την ορθότητα της απάντησης όσων ομάδων δεν χρησιμοποίησαν τον μονοδιάστατο μεταβολέα και προκειμένου να τους απεγκλωβίσει από τον τυπικό φορμαλιστικό τρόπο σκέψης τις ενθάρρυνε να τον ενεργοποιήσουν.

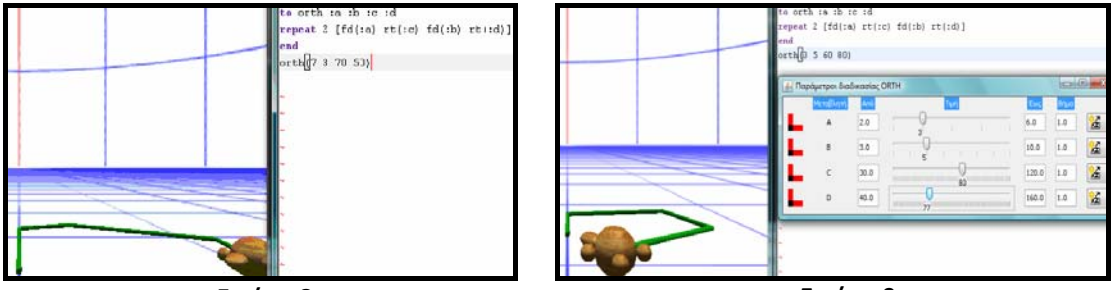

#### **ΣΤΡΑΤΗΓΙΚΕΣ ΜΕΤΑΤΡΟΠΗΣ ΤΟΥ ΚΩΔΙΚΑ orth ΣΕ ΟΡΘΟΓΩΝΙΟ**

**Εικόνα 8 Στρατηγική 1 Στατική προσέγγιση της γωνίας Γωνία ως αριθμητικό μέτρο** 

**Εικόνα 9 Στρατηγική 2 Διερεύνηση της γωνίας ως δυναμικό ποσοστό** 

Το επεισόδιο που ακολουθεί (Επεισόδιο 13) περιγράφει με σαφήνεια τα όσα πραγματοποιήθηκαν μέσα στην τάξη κατά τη διάρκεια της προσπάθειας των μαθητών να κλείσουν την τεθλασμένη γραμμή που κατασκεύασε ο «μισοψημένος» κώδικας orth σε ορθογώνιο στο οριζόντιο επίπεδο. Πρόκειται για έναν διάλογο ο οποίος περιγράφει τη συζήτηση μιας ομάδας με την ερευνήτρια προς αναζήτηση του τρόπου με τον οποίο θα πετύχουν τον στόχο τους. Το ιδιαίτερο ενδιαφέρον της συζήτησης αυτής ότι οι μαθήτριες της ομάδας αυτής έχουν επιλέξει διαφορετικές στρατηγικές επίλυσης του προβλήματος. Η μια από τις δυο μαθήτριες επιλέγει τη Στρατηγική 1, ενώ η άλλη τη Στρατηγική 2. Η αλληλεπίδραση τόσο μεταξύ των μελών της ομάδας όσο και η αλληλεπίδραση του εργαλείου με τους μαθητές γίνεται ορατή και τα επιχειρήματα μεταξύ τους είναι εκείνα που θα αναδείξουν την επιλογή της βέλτιστης στρατηγικής.

# **Επεισόδιο 13**

- *Ε Μάλιστα. Μήπως μπορείτε να βρείτε έναν τρόπο με τον οποίο να κλείσουμε αυτό το σχήμα; Τι λέτε να κάνουμε και να δοκιμάσουμε να κάνουμε τη γραμμή να γίνει ορθογώνιο;*
- *Μ2 Να την κάνουμε να πάει μπροστά και μετά έτσι αλλάζοντας τις τιμές εδώ που λέει orth (3 5 60 80). Πρέπει να σκεφτούμε πόσο, επειδή δεν ξέρω θα κάνω δοκιμές.*
- *Μ1 Μα δε χρειάζεται να κάνεις τόσες δοκιμές είναι κουραστικές! Αφού υπάρχουν όλες οι δοκιμές με εκείνο που μπορείς να το μικραίνεις και να το μεγαλώνεις! Εννοεί τον*
- *Μ2 Μπορούμε να το κάνουμε πιο μεγάλο και πιο μικρό, ε; Σωστά άρα με αυτό το παράθυρο να δουλέψουμε και να την αλλάζουμε συνεχώς. Έχεις δίκιο, ουσιαστικά κι εκεί δοκιμές κάνεις αλλά τις βλέπεις να μετακινούνται τις τιμές στην οθόνη!*
- *Μ1 Ακριβώς*
- *Ε Δηλαδή αλλάζοντας το μέγεθος της τεθλασμένης θα το πετύχουμε;*
- *Μ2 Ναι, με αυτό εδώ Δείχνει στον μονοδιάστατο*

*μεταβολέα* 

*μονοδιάστατο μεταβολέα* 

*E Ωραία, θέλω να δούμε τι αλλάζει κάθε φορά και να προσπαθήσουμε στο τέλος να την κλείσουμε αυτή τη γραμμή και να φτιάξει ένα ορθογώνιο. Για προσπαθήστε λοιπόν.* 

Το πρώτο απόσπασμα του επεισοδίου αναδεικνύει τη διαφορετική επιλογή στρατηγικής μεταξύ των δύο μαθητριών. Χωρίς η ερευνήτρια να παρεμβαίνει στον μεταξύ τους διάλογο, η μια που έχει επιλέξει να εργαστεί με τη χρήση του μονοδιάστατου μεταβολέα επιχειρηματολογεί και πείθει τελικά τη συμμαθήτριά της να δουλέψουν με τον τρόπο αυτό. Στη συνέχεια οι μαθήτριες ξεκινάνε τον πειραματισμό τους, όπου αναδεικνύεται το γεγονός ότι οι μαθητές διερευνούν την έννοια της γωνίας ως αναγκαία συνθήκη δημιουργίας ενός ορθογωνίου. Το γεγονός αυτό δίνει στα μέλη της ομάδας να διερευνήσουν την έννοια της γωνίας ως δυναμικό ποσοστό, δηλαδή ως το αποτέλεσμα της στροφής της χελώνας μέσω της μεταβλητής που προκαλεί αυτή τη μεταβολή.

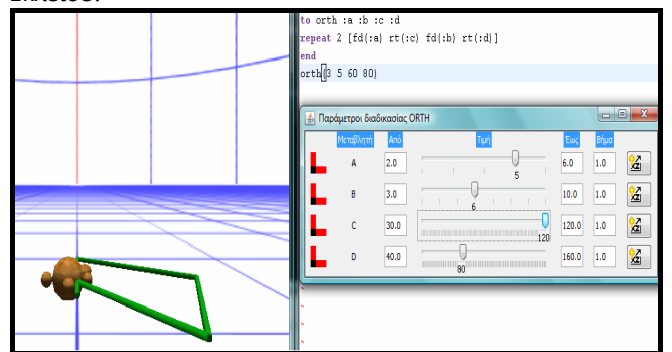

*Μ2 Έκλεισε! Ενώ μετακινούν με τους μεταβολείς όλες τις μεταβλητές βάζοντας την τετράδα (5, 6, 120, 80)*

*6, 109, 80)*

*είναι στο 80*

*της μεταβλητής a* 

*μεταβλητών a, b και βλέπει τι αλλάζει κάθε φορά μετακινώντας τους μεταβολείς.*

*τετράδα (3, 6, 91, 91)*

*c και την τοποθετεί στο 88 δημιουργώντας την τετράδα (3, 6, 89,*

*μεταβλητή c Πάλι στο* 

*(3, 6, 91, 89)*

*88)*

*90, 91*

*τιμές της μεταβλητής d*

- *Ε Μμμ, δε θέλω όμως να το κλείσετε όπως να' ναι. Θέλω να το κλείσετε με τρόπο τέτοιο ώστε να φτιάχνει ένα ορθογώνιο.*
- *Μ2 Δεν είναι τώρα; Βάζει την τετράδα (5,*
- *Μ1 Μμμ, πρέπει να είμαστε σίγουρες! Είμαστε;*
- *Μ2 Εκεί πρέπει να πάει. Αυτό πρέπει να αλλάζει. Αλλάζουν διαρκώς τις*
- *Μ1 Είναι εντάξει εκεί; Όταν η μεταβλητή d*
- *Μ2 Δεν ξέρω. Αλλάζει πάλι την τιμή*
- *Ε Για δοκιμάστε, έχει φτιαχτεί σε όλους ένα ορθογώνιο;*
- *Μ2 Να το κάνουμε έτσι λες; Αυτό αλλάζει αυτό και αυτό, αυτό Αλλάζει τις τιμές των*
- *Μ2 Τώρα έτσι είναι καλά; Έχουν επιλέξει την*
- *Μ1 Έτσι, μου φαίνεται καλύτερα Επιλέγει την τετράδα*
- *Μ2 Μπράβο. Ας αλλάξουμε και αυτή τώρα Δείχνει την μεταβλητή*
- *Μ1 Εκεί; Μετακινεί τη*
- *Ε Σας έχει φτιάξει ορθογώνιο; Είστε σίγουρες τώρα;*
- *Μ2 Έτσι είναι οκ?*
- *Μ1 Μμμ, έτσι φαίνεται! Μετακινεί πάλι τον*

*μεταβολέα της μεταβλητής b*

- *M2 Κυρία, δεν είναι;*
- *Ε Ααα. Και πως καταλαβαίνετε εσείς ότι αυτό που έχετε φτιάξει είναι ένα ορθογώνιο;*

Το απόσπασμα αυτό αναδεικνύει τις προσπάθειες των μαθητριών να οδηγηθούν σε κάποιο αρχικό συμπέρασμα για τις γωνιακές σχέσεις που διέπουν την κατασκευή ενός ορθογωνίου. Ο δυναμικός χειρισμός, η παράλληλη οπτική αναπαράσταση του αποτελέσματος στην οθόνη καθώς και η αβεβαιότητα που καλλιεργεί η ερευνήτρια λειτουργούν ριζικά προκειμένου οι μαθήτριες να γενικεύσουν τις παρατηρήσεις τους και άρα να οδηγηθούν στην εύρεση του σωστού pattern που απαιτείται για την κατασκευή του ορθογωνίου, κάτι το οποίο αναδεικνύεται ακολούθως.

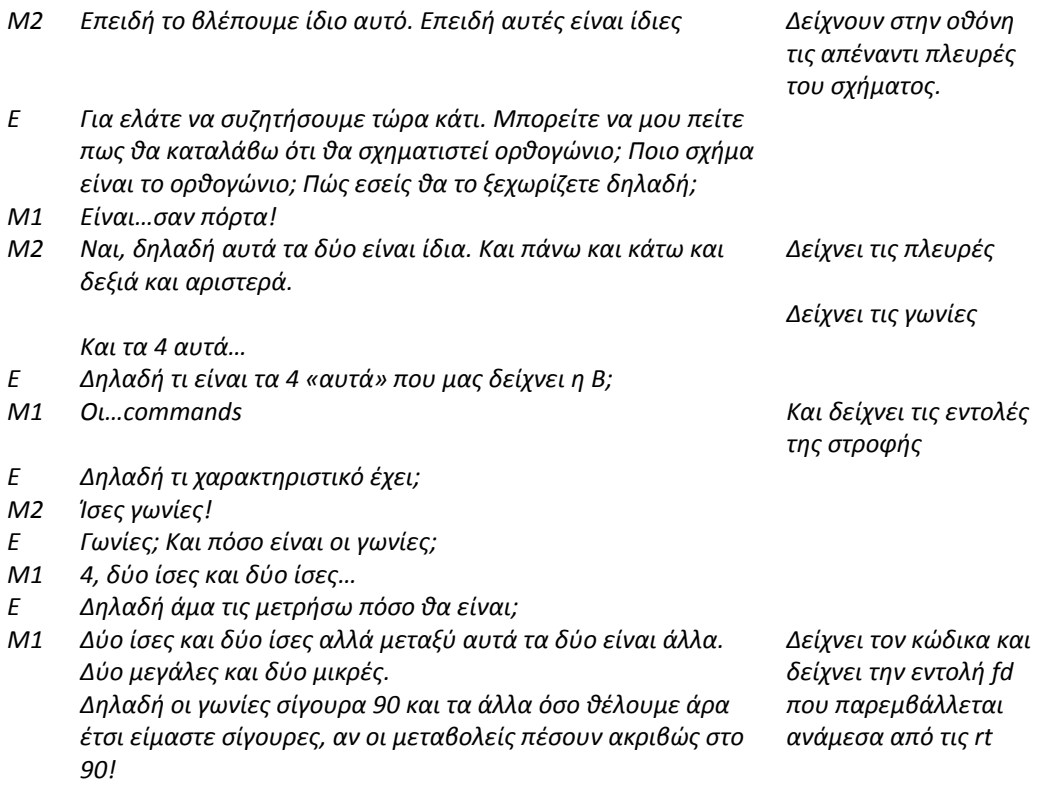

Έτσι, ο δυναμικός χειρισμός βοήθησε στην ολοκλήρωση του στόχου των μαθητριών καθώς κατάφεραν και γενίκευσαν τις παρατηρήσεις τους και βρήκαν το κατάλληλο pattern.

Στη συνέχεια και αφού οι μαθητές διαμόρφωσαν κάποιες πρωταρχικές εικασίες για την ορθή μετατροπή της τεθλασμένης γραμμής σε ορθογώνιο όλες οι ομάδες κλήθηκαν να γενικεύσουν τα συμπεράσματά τους διορθώνοντας τον κώδικα αυτό, προκειμένου να σχηματίσουν έναν νέο κώδικα που κατασκευάζει ορθογώνια χρησιμοποιώντας τις λιγότερες δυνατές μεταβλητές. Η δραστηριότητα αυτή αποτέλεσε έναυσμα για πολλές ομάδες να πειραματιστούν με τη διαδικασία του problem solving εμπλουτίζοντας έτσι την εξαγωγή συμπερασμάτων για τη έννοια της γωνίας στο χώρο μέσω της δημιουργίας νέων κωδίκων που αναπαριστούν πρωτότυπες κατασκευές. Έτσι, οι μαθητές γενίκευσαν τα αποτελέσματα που βρήκαν κατά τη διερεύνηση του μισοψημένου κώδικα «orth» κατασκευάζοντας μια νέα «βελτιωμένη» έκδοση του κώδικα «orth». Οι προσπάθειες των μαθητών εκφράστηκαν κυρίως με τις παρακάτω στρατηγικές.

to orth :a :b :c repeat 4  $[fd(:a)$  rt $(:b)$   $fd(:c)]$ end orth(3 90 8)

to orth :a :b repeat 4  $[fd(:a) rt(:b)]$ end orth(3 90)

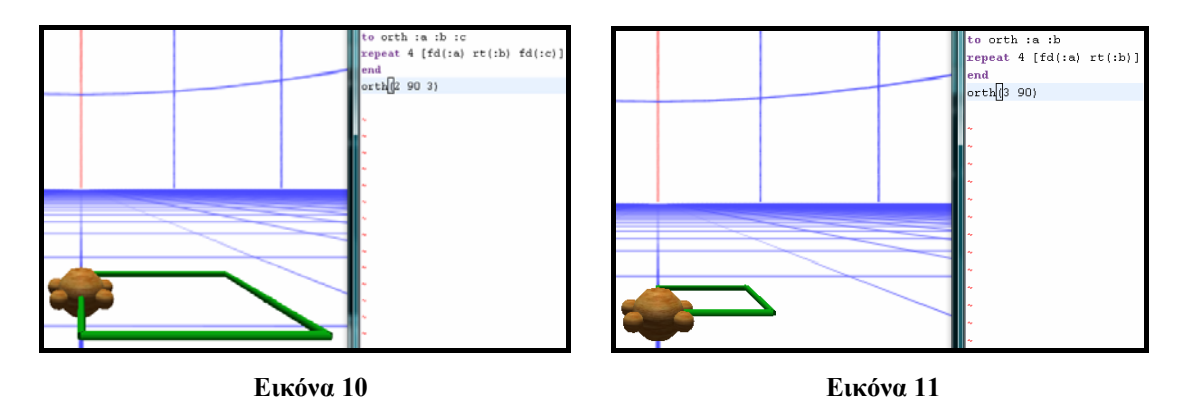

Οι στρατηγικές που επέλεξαν οι μαθητές επιβεβαιώνει το γεγονός ότι οι περισσότερες ομάδες διερευνούν την έννοια της γωνίας ως δυναμικό ποσοστό καθώς τοποθετούν μεταβλητή στη στροφή της χελώνας.

Στο τέλος αυτής της δραστηριότητας αυτής και αν και δεν ήταν αρχικά σχεδιασμένο από την ερευνήτρια, οι μαθητές ζήτησαν να προσπαθήσουν γενικεύσουν τα ευρήματά που αφορούσαν τη διερεύνηση γωνιακών σχέσεων, επιχειρώντας τώρα να παρέμβουν για άλλη μια φορά στον «μισοψημένο» κώδικα orth κλείνοντας όμως την τεθλασμένη γραμμή με τρόπο ώστε να κατασκευάζει ένα παραλληλόγραμμο. Οι μαθητές κατάφεραν να διερευνήσουν τις μεταβλητές του κώδικα που αφορούσαν στροφή της χελώνας και μέσα από τις λειτουργικότητες του νοητικού εργαλείου να διερευνήσουν την έννοια της γωνίας ως δυναμικό ποσοστό και ως στροφή μέσω της κατασκευή ενός παραλληλογράμμου στο οριζόντιο επίπεδο. Χαρακτηριστικό σε αυτήν την κατεύθυνση είναι το ακόλουθο επεισόδιο (Επεισόδιο 14). Πρόκειται για το διάλογο δύο μαθητριών οι οποίες διερευνούν τον κώδικα και τις μεταβλητές του. Αναγνωρίζουν ότι οι εντολές στροφής θα δημιουργήσουν γωνία όπου αρχικά τη διερευνούν ως αριθμητικό μέτρο. Εν συνεχεία και αφού ενεργοποιούν τον μονοδιάστατο μεταβολέα μελετούν τη γωνία ως δυναμικό ποσοστό.

# **Επεισόδιο 14**

*Ε Για να το δούμε μαζί. Πώς πιστεύετε ότι πρέπει να κλείσουν οι γραμμές για να δημιουργηθεί παραλληλόγραμμο;*

*Τρέχει πάλι τον κώδικα orth*

*to orth :a :b :c :d repeat 2 [fd(:a) rt(:c)* 

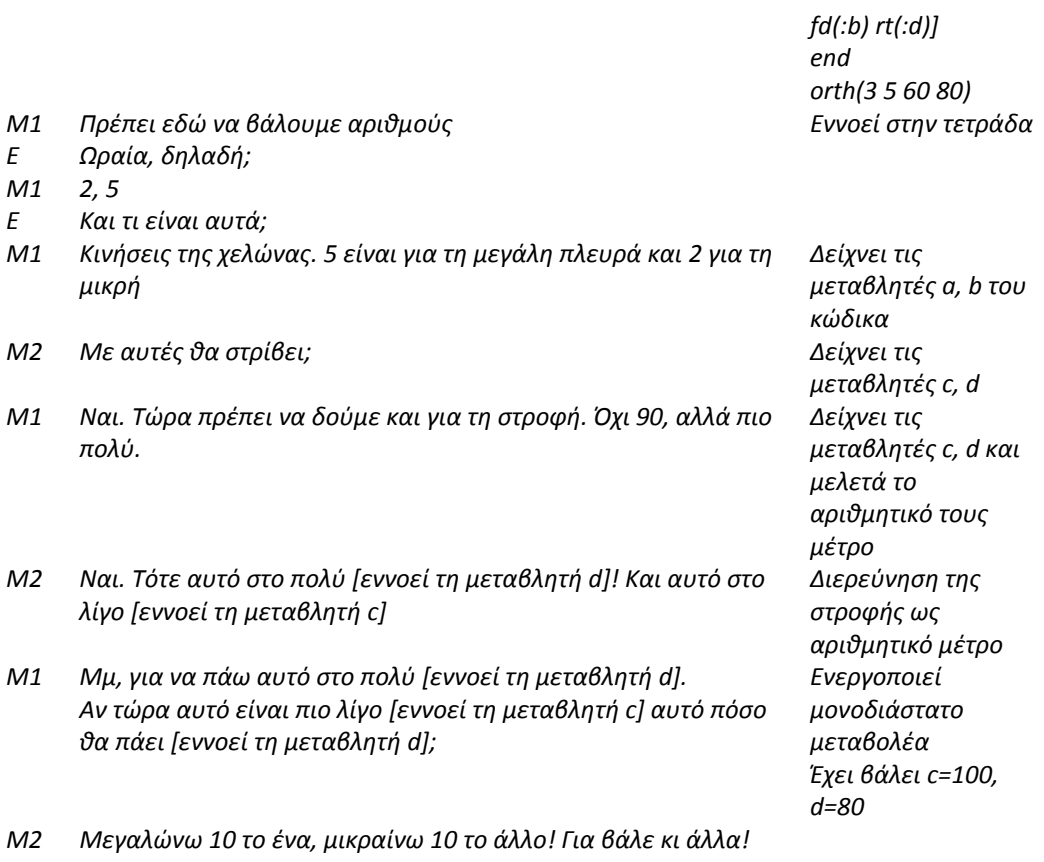

**Γωνία ως δυναμική ποσότητα στροφής** 

Στο σημείο αυτό της πειραματικής διαδικασίας ήρθε στο επίκεντρο τη διεξοδική διερεύνηση της δίεδρης γωνίας στο χώρο ως στροφή μέσα από την ενεργητική εμπλοκή των μαθητών στην κατασκευή και μελέτη τρισδιάστατων γεωμετρικών προσομοιώσεων. Οι τρισδιάστατες αυτές γεωμετρικές προσομοιώσεις αφορούσαν πραγματικά χειροπιαστά καθημερινά αντικείμενα όπως λόγου χάριν το άνοιγμα και το κλείσιμο μιας πόρτας ή των σελίδων ενός βιβλίου, στα οποία η έννοια της γωνίας είχε κεντρικό ρόλο. Συνολικά οι δραστηριότητες που πλαισίωναν το στάδιο αυτό της ερευνητικής μελέτης ανέδειξε, την κατασκευή νέων γνωστικών σχημάτων για την έννοια της γωνίας στο χώρο, μέσω της ομαλής μετάβασης των μαθητών από τη διερεύνηση της έννοιας της γωνίας μεταξύ δυσδιάστατων σχημάτων στη διερεύνησή της μεταξύ τρισδιάστατων γεωμετρικών κατασκευών, γενικεύοντας και διευρύνοντας με τον τρόπο αυτό τα γνωστικά σχήματα που αφορούσαν στην έννοια της γωνίας.

Για το στάδιο αυτό της πειραματικής διαδικασίας σχεδιάστηκαν κατάλληλες δραστηριότητες οι οποίες ανέδειξαν τις προσπάθειες διερεύνησης της έννοιας της γωνίας ως στροφής και για τις οποίες αφιερώθηκαν συνολικά τρεις (3) διδακτικές ώρες. Σε ένα πρώτο επίπεδο διατέθηκε μια (1) διδακτική ώρα κατά την οποία οι μαθητές κλήθηκαν να κατασκευάσουν την προσομοίωση μιας πόρτας. Προκειμένου αυτή η δραστηριότητα να αποκτήσει περισσότερο ενδιαφέρον η ερευνήτρια ενθάρρυνε τις ομάδες να παρατηρήσουν την πόρτα της τάξης τους και να διερευνήσουν το γεωμετρικό σχήμα που χρειάζονται για να αναπαραστήσουν αυτή την κατασκευή προκαλώντας τους με τον τρόπο αυτό να διατυπώσουν με μαθηματικά επιχειρήματα τη μεταβολή του ορθογωνίου από το οριζόντιο στο κατακόρυφο επίπεδο. Στο σημείο αυτό η ερευνήτρια έκρινε σημαντικό να ωθήσει όλες τις ομάδες να οδηγήσουν τη χελώνα κατασκευάζοντας με τη χρήση μεταβλητών έναν κώδικα κάτι το οποίο αναφερόταν και στο φύλλο εργασίας (*Φύλλο Εργασίας 3<sup>Γ</sup>* ) το οποίο είχε διατεθεί στις ομάδες κατά τη διάρκεια της δραστηριότητας αυτής.

Η δραστηριότητα στην οποία ενεπλάκησαν οι μαθητές και κυρίως ο τρόπος με τον οποίο ήταν σχεδιασμένη, έδωσε το προσωπικό κίνητρο στις συμμετέχουσες ομάδες να μελετήσουν την έννοια της γωνίας ως το αποτέλεσμα μεταβολής δύο επιπέδων, με το ιδιαίτερο χαρακτηριστικό ότι το ένα από αυτά δεν είναι ορατό. Για τις περισσότερες ομάδες που συμμετείχαν στην πειραματική διαδικασία παρατηρήθηκε ότι το οριζόντιο επίπεδο στο οποίο βρισκόταν αρχικά το ορθογώνιο που κατασκεύασαν, προκειμένου στη συνέχεια να το μετακινήσουν και να κατασκευάσουν την προσομοίωση μιας πόρτας, θεωρήθηκε ως μια μεταφορά του επιπέδου του εδάφους, παρά το γεγονός ότι στην πραγματικότητα η μετακίνηση του ορθογωνίου και κατά συνέπεια ο σχηματισμός της δίεδρης γωνίας λαμβάνει χώρα σε ένα οριζόντιο επίπεδο παράλληλο προς αυτό. Παράλληλα οι διάλογοι των μαθητών γύρω από τον τρόπο με τον οποίο διερευνούσαν την έννοια της γωνίας παρουσίαζε ενδιαφέρον , καθώς η πλειοψηφία των ομάδων δεν αντιμετώπισε καμία δυσκολία στην αναγνώριση της δίεδρης γωνίας ως το αποτέλεσμα της στροφής της χελώνας κατά τη μεταφορά της από το οριζόντιο στο κατακόρυφο επίπεδο.

Ένας χαρακτηριστικός τρόπος με τον οποίο οι μαθητές διερευνούν σε ένα πρώτο στάδιο την έννοια της δίεδρης γωνίας αναδεικνύεται μέσα από το ακόλουθο επεισόδιο (Επεισόδιο 15). Πρόκειται για το διάλογο που εκτυλίσσεται ανάμεσα σε δύο μαθήτριες, οι οποίες διερευνούν την έννοια της γωνίας ως το αποτέλεσμα στροφής μεταξύ δύο επιπέδων. Χαρακτηριστικά αναγνωρίζουν ότι για την κατασκευή μιας πόρτας χρειάζεται να μετακινήσουν ένα ορθογώνιο από το οριζόντιο στο κατακόρυφο επίπεδο. Το αποτέλεσμα της μετακίνησης του ορθογωνίου μέσω της κατάλληλα επιλεγμένης στροφής της χελώνας το ονομάζουν χαρακτηριστικά «ορθή γωνία».

# **Επεισόδιο 15**

*M1 Για την πόρτα θα χρειαστούμε ορθογώνιο* 

- *Μ2 Ναι θα χρειαστούμε ένα ορθογώνιο…για να φτιάξουμε το ορθογώνιο. Για να δοκιμάσουμε λοιπόν να φτιάξουμε την πόρτα.*
- *Μ1 Fd;*
- *M2 Όχι, πρώτα χρειάζεται στροφή up …up(90).Θα δημιουργήσουμε μια ορθή γωνία.*

*Ενώ δείχνει με το χέρι της τη μεταφορά του επιπέδου* 

Ωστόσο, ιδιαίτερο ενδιαφέρον παρουσιάζει ο τρόπος με τον οποίο εργάστηκε η ίδια ομάδα κατά τη σύνταξη του κώδικα με τον οποίο θα αναπαρασταθεί η προσομοίωση της πόρτας ο οποίος είναι ιδιαίτερα αποκαλυπτικός και αναδεικνύει τη διερεύνηση της έννοιας της γωνίας ως δυναμική ποσότητα μετακίνησης μεταξύ του οριζόντιου και του κατακόρυφου επιπέδου. Έτσι η ορθή δίεδρη γωνία που θέλουν τελικά να αναπαραστήσουν οι μαθήτριες προκύπτει ως το δυναμικό ποσοστό κατά τη μετακίνηση του ορθογωνίου από το οριζόντιο στο κατακόρυφο επίπεδο και όχι ως ένα στατικό μέγεθος. Πιο συγκεκριμένα, ο τρόπος με τον οποίο εργάζεται η εν λόγω ομάδα παρουσιάζεται στο παρακάτω επεισόδιο (Επεισόδιο 16).

# **Επεισόδιο 16**

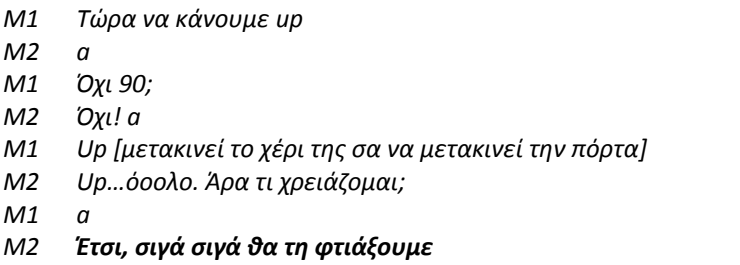

*Μ2 Έτσι, σιγά σιγά θα τη φτιάξουμε Δείχνει με το χέρι της σταδιακή μετακίνηση του ορθογωνίου από το οριζόντιο στο κατακόρυφο επίπεδο* 

*Μ1 Οπότε up(:a) και τώρα…*

*Μ2 Τώρα stop. Κάναμε up για να γίνει η γωνία, μετά έτσι [εννοεί μπροστά]. έτσι [εννοεί δεξιά]τότε τώρα θέλουμε rt(:d) και τώρα μπροστά* 

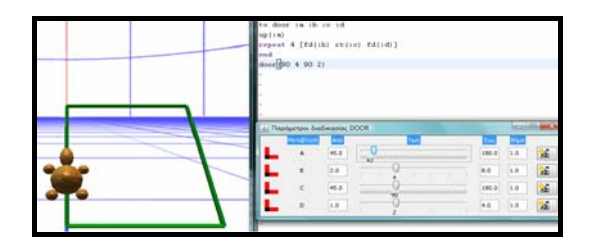

*To door a b c d up(:a) Repeat 4 [fd(:b) rt(:c) fd(:b)] End Door(90 4 90 2)*

Η χρήση της μεταβλητής a στην εντολή up(:a) αναδεικνύει το γεγονός ότι οι μαθήτριες εντάσσουν ένα δυναμικό ορισμό στα γνωστικά σχήματα κατασκευής μαθηματικών νοημάτων που αφορούν τη δίεδρη γωνία. Η κιναισθητική εμπειρία των μαθητριών όπως αυτή προκύπτει κατά τη σταδιακή μετακίνηση των χεριών τους από το οριζόντιο στο κατακόρυφο επίπεδο εφαρμόζεται με αντίστοιχο τρόπο στο τρισδιάστατο υπολογιστικό περιβάλλον του MaLT και υποδηλώνει τη δυναμική διάσταση που προσδίδουν οι μαθήτριες στην έννοια της γωνίας στο χώρο, ακόμα και όταν η μια πλευρά της δεν είναι ορατή.

Μια ακόμη στρατηγική η οποία ακολουθήθηκε από τα μέλη μιας άλλης ομάδας ανέδειξε τη διερεύνηση της έννοιας της δίεδρης γωνίας μέσα από την αναπαράσταση μιας πόρτας από μια διαφορετική οπτική γωνία του χώρου, όπως χαρακτηριστικά αναφέρει ο μαθητής της ομάδας όπως φαίνεται στο ακόλουθο επεισόδιο (Επεισόδιο 17). Η διαφορετική αντίληψη του χώρου ωστόσο δεν εμποδίζει τη μέλη της ομάδας να δώσουν μια δυναμική διάσταση στροφής στην έννοια της δίεδρης γωνίας που σχηματίζεται κατά τη μετακίνηση του οριζόντιου επιπέδου παρά το γεγονός ότι δεν έχουν δημιουργήσει έναν κώδικα που να περιέχει μεταβλητή στην εντολή up με την οποία οι μαθήτριες επιθυμούν να μετακινήσουν το ορθογώνιο από το οριζόντιο στο κατακόρυφο επίπεδο.

#### **Επεισόδιο 17**

- *E Τι έχετε φτιάξει εδώ;*
- *M1 Μια πόρτα…αλλά με άλλη ματιά!*

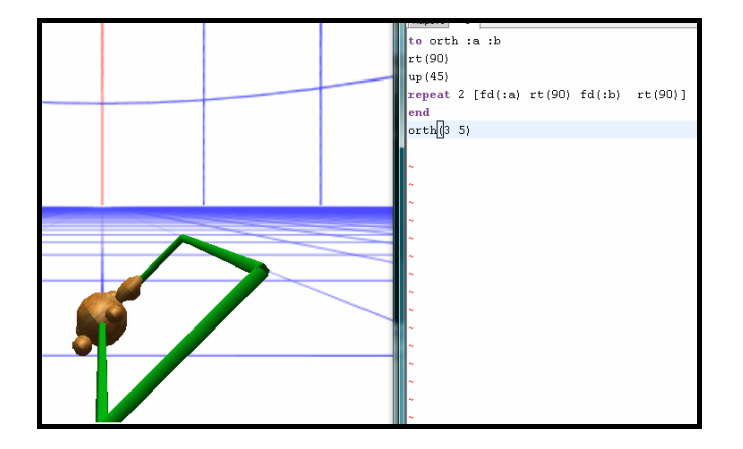

*M2 Και εδώ στρίβοντας δημιουργείται μια γωνία! E Ωραία!*

*Μ1 Για να γίνει πόρτα πρέπει να πάει σιγά σιγά στο 90*

Η επόμενη δραστηριότητα με την οποία θα ολοκληρώνονταν το Στάδιο 2<sup>Α</sup> της πειραματικής διαδικασίας, προέβλεπε την εξέλιξη της αρχικής κατασκευής του ορθογωνίου στο κατακόρυφο επίπεδο, το οποίο αναπαριστούσε την προσομοίωση μιας πόρτας. Έτσι σε χρονικό διάστημα δύο (2) διδακτικών ωρών οι συμμετέχουσες ομάδες κλήθηκαν να κατασκευάσουν μια πόρτα η οποία τώρα θα έπρεπε να ανοίγει και να κλείνει. Όπως και κατά τη διάρκεια της προηγούμενης διδακτικής ώρας, έτσι και εδώ, οι μαθητές ενθαρρύνθηκαν από την ερευνήτρια να παρατηρήσουν την πόρτα της τάξης τους καθώς ανοίγει και κλείνει. Παράλληλα, κύριο μέλημα της ερευνήτριας ήταν να παροτρύνει τοις ομάδες να μαθηματικοποιήσουν το στόχο της δραστηριότητας πριν ξεκινήσει ο πειραματισμός των ομάδων στο υπολογιστικό περιβάλλον του MaLT μέσα από ένα παιγνιώδη τρόπο. Κάτι τέτοιο βοήθησε σημαντικά προκειμένου να διατηρηθεί ένα παιγνιώδες κλίμα στην τάξη. Συγκεκριμένα, ένα μέλος της κάθε ομάδας επιχειρούσε το άνοιγμα και κλείσιμο της πόρτας που βρισκόταν στην τάξη τους. Στη συνέχεια όλες οι ομάδες συζητούσαν με την ερευνήτρια σε επίπεδο τάξης τις αλλαγές που παρατήρησαν κατά το άνοιγμα και κλείσιμο της πόρτας, παραθέτοντας ελεύθερα μαθηματικά επιχειρήματα στην προσπάθεια τους να μαθηματικοποιήσουν την οπτικοποίηση μιας πόρτας που ανοίγει και κλείνει στη μεταβολή επιπέδων ενός ορθογωνίου γύρω από τον κατακόρυφο άξονα.

Καθ' όλη τη διάρκεια των δύο διδακτικών ωρών, όπου οι μαθητές ενεπλάκησαν ενεργά στο υπολογιστικό περιβάλλον του MaLT, παρατηρήθηκε ότι οι περισσότερες ομάδες κατάφεραν να αναπτύξουν μαθηματικά επιχειρήματα κατά την μετακίνηση της πόρτας, δηλαδή τη σταδιακή μεταβολή επιπέδων γύρω από τον κατακόρυφο άξονα. Λίγες ήταν οι ομάδες στις οποίες παρατηρήθηκε ότι συνάντησαν δυσκολίες κατά την προσπάθεια αναγνώρισης της αρχικής θέσης που βρίσκεται η πόρτα (καθώς ανοιγοκλείνει) ως τη μια πλευρά μιας δίεδρης γωνίας που σχηματίζεται.

Χαρακτηριστικό είναι το ακόλουθο επεισόδιο (Επεισόδιο 18) στο οποίο αναδεικνύεται η προσπάθεια μιας ομάδας μαθητών κατά τη μαθηματικοποίηση της δραστηριότητας. Ο διάλογος των μαθητών εκτυλίσσεται όταν ο ένας μαθητής έχει σηκωθεί και ανοιγοκλείνει την πόρτα της τάξης του. Η ερευνήτρια τον παροτρύνει να παρατηρήσει τις μεταβολές που λαμβάνουν χώρα διατυπώνοντας μαθηματικά επιχειρήματα. Ο τρόπος που διατυπώνουν τα επιχειρήματά τους τα μέλη της ομάδας αυτής κατά τη διερεύνηση της μετακίνησης του ορθογωνίου, δηλώνει την αντίληψη των μαθητών για τη μεταβολή των επιπέδων γύρω από τον κατακόρυφο άξονα το αποτέλεσμα της οποίας δημιουργεί μια γωνία.

# **Επεισόδιο 18**

- *E Ωραία Κ. όταν η πόρτα ανοίγει και κλείνει τι παρατηρείς;*
- *M2 Αλλάζει το σχήμα*
- *Ε Δηλαδή; Τι εννοείς;*
- *Μ2 Ε, να μετακινείται γύρω – γύρω από εκεί [εννοεί τον κατακόρυφο άξονα]*
- *Μ1 Ναι, γύρω από μια κάθετη γραμμή στο έδαφος, αν το κάνει όλο κάνει ένα γύρο 360*

*Δείχνει με την παλάμη του τη μετακίνηση* 

*Μ2 Είναι σαν να κουνάς μια σελίδα από το βιβλίο σου!*

Αντίστοιχος είναι και ο διάλογος μεταξύ των μελών μιας άλλης ομάδας μαθητριών οι οποίες συμμετέχουν και αυτές στη συζήτηση σε επίπεδο τάξης που γίνεται λίγο πριν οι μαθητές εμπλακούν ενεργά στο MaLT. Συγκεκριμένα ο παρακάτω διάλογος (Επεισόδιο 19) αναδεικνύει τη δυναμική αντίληψη της έννοιας της γωνίας ως στροφής μεταξύ μεταβαλλόμενων επιπέδων. Είναι χαρακτηριστικό δηλαδή το γεγονός ότι οι συγκεκριμένες μαθήτριες διερευνούν τη γωνία ως μέγεθος το οποίο έχει τα δυναμικά χαρακτηριστικά ενός διανυσματικού μεγέθους.

#### **Επεισόδιο 19**

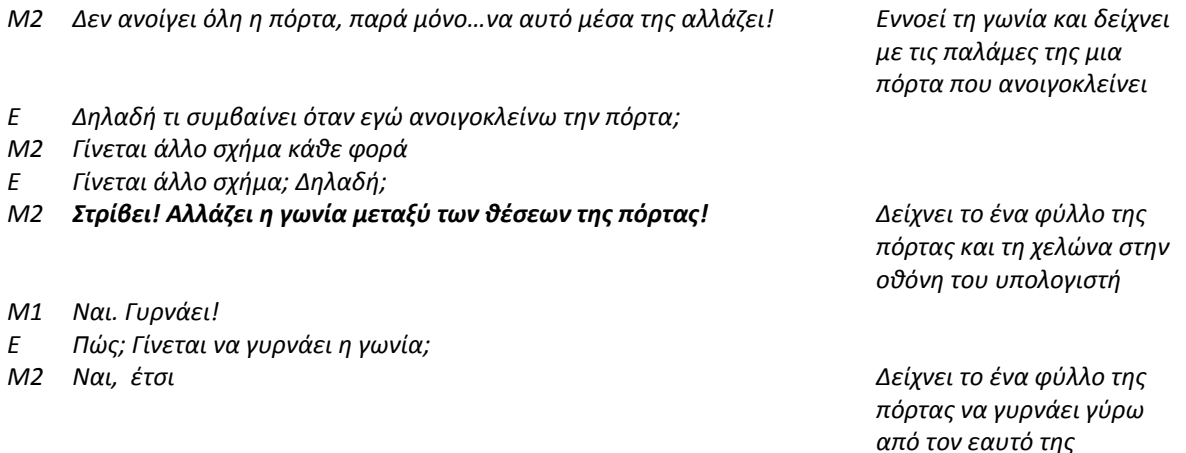

*από τον εαυτό της Μ1 Η' έτσι, δηλαδή Δείχνει το ένα φύλλο της πόρτας να γυρνάει γύρω από τον εαυτό της αλλά προς την άλλη κατεύθυνση* 

Στη συνέχεια, κι ενώ όλες οι ομάδες είχαν αναπτύξει πρωταρχικές εικασίες για τη μετακίνηση του ορθογωνίου σε διαδοχικά επίπεδα γύρω από τον κατακόρυφο άξονα, επιχείρησαν στη συνέχεια να τις οπτικοποιήσουν στο τρισδιάστατο υπολογιστικό περιβάλλον του MaLT. Οι ομάδες παρατηρήθηκε ότι χρησιμοποίησαν τις εντολές περιστροφής της χελώνας γύρω από τον άξονά της (*leftroll, rightroll*) προκειμένου να αναπτύξουν στρατηγικές επίλυσης κατά την αναπαράσταση της ανοιγοκλειόμενης πόρτας. Η συμβολή της ερευνήτριας κατά την ορθή σύνταξη του κώδικα, σε περιπτώσεις όπως για παράδειγμα όπου οι μαθητές δεν χρησιμοποιούσαν σωστά τα απαραίτητα σύμβολα (λόγου χάριν τα σύμβολα «[]», «:» που είναι απαραίτητα για την εκτέλεση του κώδικα) ή σε περιπτώσεις που συναντούσαν δυσκολίες συγγραφής ενός πιο σύνθετου κώδικα ήταν χαρακτηριστική σε αυτή τη φάση, καθώς στόχος της ερευνήτρια ήταν να διευκολύνει τους μαθητές να εστιάσουν στη διεξοδική διερεύνηση της έννοιας της γωνίας και να αποφύγει δυσάρεστες καταστάσεις εκνευρισμού και άρα άρνηση συμμετοχής των συμμετεχόντων. Οι ομάδες στο σύνολό τους με τη συμβολή της ερευνήτριας εστίασαν στην κατασκευή και κατόπιν στη διερεύνηση του ακόλουθου κώδικα, ο οποίος κατασκεύαζε την προσομοίωση μιας πόρτας που ανοίγει και κλείνει. Οι μαθητές παρατηρήθηκε ότι στην πλειοψηφία τους διερευνούσαν την έννοια της γωνίας ως το δυναμικό αποτέλεσμα στροφής μεταξύ μετακινούμενων επιπέδων γύρω από τον κατακόρυφο άξονα.

# **ΚΩΔΙΚΑΣ ΚΑΤΑΣΚΕΥΗΣ ΜΙΑΣ ΠΟΡΤΑΣ ΠΟΥ ΑΝΟΙΓΕΙ & ΚΛΕΙΝΕΙ**

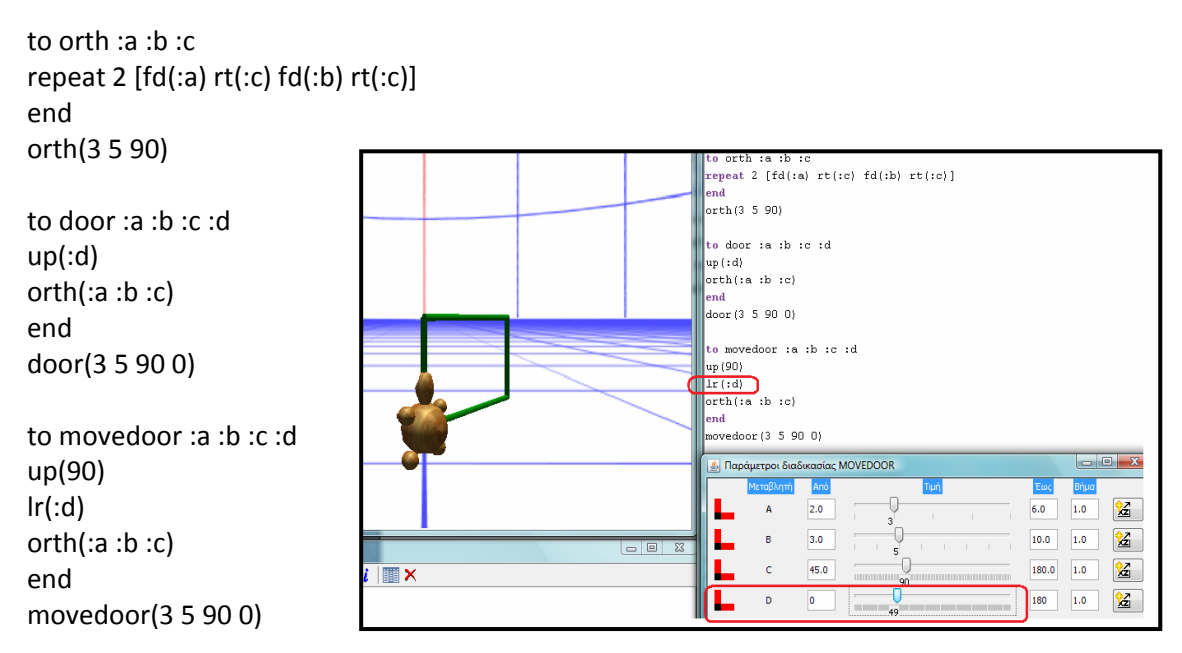

Οι ομάδες στο σύνολό τους αναγνωρίζουν ότι στον κώδικα movedoor η μεταβλητή η οποία προκαλεί τη μετακίνηση των ορθογωνίων σε διαφορετικά επίπεδα είναι η μεταβλητή d, η οποία μέσω της εντολής *rightroll* εκφράζει τη δεξιόστροφη περιστροφή της χελώνας γύρω από τον άξονα της. Χαρακτηριστικός για παράδειγμα είναι ο ακόλουθος διάλογος (Επεισόδιο 20) όπου οι μαθήτριες των ομάδων διερευνούν το ρόλο των μεταβλητών στροφών στον κώδικα.

# **Επεισόδιο 20**

- *Ε Αν τώρα ενεργοποιήσω τους μεταβολείς και μετακινώ κάθε φορά τη μεταβλητή c, τι πιστεύετε ότι αλλάζει;*
- *Μ1 Κλείνει και ανοίγει αυτό [δείχνουν τις γωνίες του ορθογωνίου]*
- *Μ2 Ναι*
- *Ε Μμμ, αλήθεια αν το αλλάξω αυτό τι θα συμβεί;*
- *Μ1 Αυτό; δείχνει τη*

*μεταβλητή d που αντιστοιχεί στην εντολή lr*

- *Μ2 Αλλάζει έτσι το σχήμα [εννοεί η γωνία μεταξύ των επιπέδων και δείχνει με τα χέρια της]*
- *Μ1 Δηλαδή όσο εγώ γυρνάω την πόρτα αλλάζει η γωνία*
- *Μ2 Ακριβώς!*
- *Μ1 Και στρίβοντας γίνεται οξεία ή αμβλεία*

Ο δυναμικός χειρισμός των μεταβολέων που αντιστοιχούν στη μεταβλητή d, αποκαλύπτει τον τρόπο με τον οποίο προκαλούνται νέα γνωστικά σχήματα στους μαθητές που σχετίζονται με την έννοια της δίεδρης γωνίας στον τρισδιάστατο χώρο. Τα νέα γνωστικά σχήματα που κατασκευάζουν οι μαθητές κατά την ενεργητική εμπλοκή τους με το τρισδιάστατο υπολογιστικό περιβάλλον του MaLT είναι ισχυρά και για κάθε ένα από αυτά είναι ορατός ο τρόπος με τον οποίο οι συμμετέχοντες προσπαθούν διαρκώς να τα εντάξουν στα ήδη αποκτημένα από το σχολείο γνωστικά τους σχήματα μέσω της γνωστικής σύγκρουσης που δημιουργείται μέσω του MaLT. Στο παρακάτω απόσπασμα (Επεισόδιο 21) παρατίθεται ο διάλογος μεταξύ δύο μαθητριών ο οποίος είναι ιδιαίτερα αποκαλυπτικός σε αυτή την κατεύθυνση. Η συνομιλία μεταξύ των μαθητριών αναδεικνύει το γεγονός ότι τα μέλη αυτής της ομάδας προσδίδουν μια δυναμική διάσταση κατά τη διερεύνηση της γωνίας, δυνατότητα που τους παρέχεται με τη χρήση των μεταβολέων που αντιστοιχούν στην μεταβλητή εκείνη που προκαλεί τη στροφή της χελώνας ενώ παράλληλα προσπαθούν όπως λένε χαρακτηριστικά να τα συνδέσουν με αυτά που έχουν κάνει στο σχολείο.

#### **Επεισόδιο 21**

*Βάζουν στη μεταβλητή d τιμή* 

*d= 0*

- *Ε Για να το δούμε. Εκεί που το έχετε είναι η αρχική της θέση για παράδειγμα. Αν τη μετακινούμε διαρκώς δε φτιάχνει κάτι; Δηλαδή όσο στρίβουμε τη χελώνα τη δημιουργώ;*
- *Μ1 Καινούριο σχήμα*
- *Μ2 Καινούριο…*
- *Ε Κάθε φορά που μετακινείται τι φτιάχνει;*
- *Μ2 Μια γωνία*
- *Μ1 Στρίβω δηλαδή τη χελώνα και όσο τη στρίβω την πάω στο 125.*
- *Μ2 Μια αμβλεία! Και μπορούμε να την κάνουμε και πιο μικρή η πιο μεγάλη όπως κάναμε στο σχολείο και καλύτερα!*
- *Ε Ωραία! Πολύ ωραία*

Σε μια επόμενη φάση της πειραματικής διαδικασίας οι μαθητές ενεπλάκησαν ενεργά στο τρισδιάστατο περιβάλλον του MaLT, διερευνώντας έναν νέο «μισοψημένο» κώδικα σε γλώσσα Logo, ο οποίος βασιζόταν σε μεταβλητές που αφορούσαν κυρίως στις στροφές της χελώνας στον τρισδιάστατο χώρο κατασκευάζοντας τελικά την προσομοίωση μιας περιστρεφόμενης πόρτας. Οι μαθητές είχαν τη δυνατότητα να διερευνήσουν το ρόλο των μεταβλητών που αφορούσαν τις στροφές της χελώνας στον τρισδιάστατο γεωμετρικό χώρο καθώς και τον τρόπο με τον οποίο αυτές καθορίζουν την οπτική αναπαράσταση της τελικής κατασκευής στη σκηνή του MaLT. Η εμπλοκή των μαθητών στη δραστηριότητα αυτού του σταδίου δεν συνοδεύτηκε από κάποιο φύλλο εργασίας προκειμένου να αναδειχθεί στο βέλτιστο η αλληλεπίδραση των ομάδων και το κυριότερο η αλληλεπίδραση των μαθητών με το νοητικό εργαλείο και τις λειτουργικότητές του. Ο κώδικας που δόθηκε στους μαθητές σε συνέχεια της προηγούμενης διαδικασίας (διαδικασίας που κατασκεύαζε την πόρτα που ανοίγει και κλείνει στο Στάδιο 2<sup>Α</sup>) ήταν ο ακόλουθος:

#### **ΚΩΔΙΚΑΣ ΠΡΟΣΟΜΟΙΩΣΗΣ ΠΕΡΙΣΤΡΕΦΟΜΕΝΗΣ ΠΟΡΤΑΣ**

**slide (3 5 90 30 60)**

to slide :a :b :c :d :e up(:d) lr(:e) repeat 4 [orth(:a :b :c) lr(90)] end slide(3 5 90 30 60)

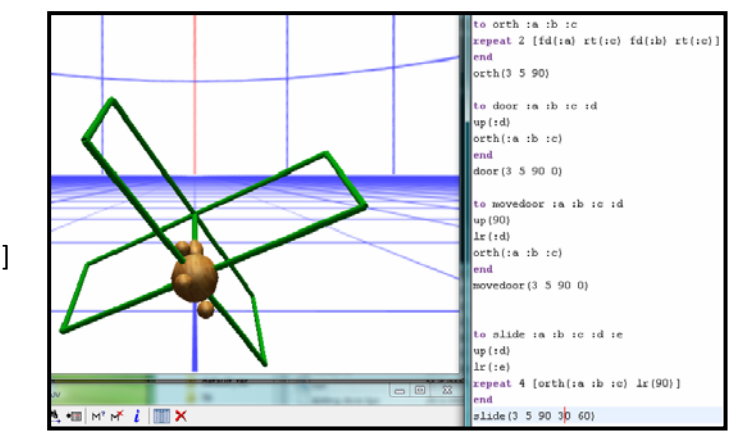

Οι μαθητές κλήθηκαν να εκτελέσουν τον παραπάνω κώδικα τοποθετώντας τυχαίες πεντάδες αριθμών προκειμένου να επιτύχουν την προσομοίωση της περιστρεφόμενης πόρτας. Οι μαθητές αφού διερεύνησαν το ρόλο της κάθε μεταβλητής στον κώδικα επιχείρησαν να οπτικοποιήσουν τις εικασίες τους τοποθετώντας την κατάλληλη πεντάδα αριθμών. Στη φάση αυτή αξιοσημείωτο ήταν το γεγονός ότι ένα μεγάλο ποσοστό των συμμετεχουσών ομάδων συνάντησε ιδιαίτερες δυσκολίες κατά τη διάρκεια διερεύνησης των στροφών της χελώνας ως αριθμητικό μέτρο, γεγονός που αναδεικνύει τις δυσκολίες που παρέχει μια στατική προσέγγιση της έννοιας της γωνίας. Έτσι, Το ανορθόδοξο σχήμα που προέκυπτε στην πλειοψηφία των ομάδων με αυτή τη στατική προσέγγιση του προβλήματος ώθησε εκ νέου τους μαθητές να ενεργοποιήσουν τον μονοδιάστατο μεταβολέα δίνοντας με τον τρόπο αυτό μια δυναμική διάσταση του προβλήματος έτσι ώστε να χειριστούν δυναμικά τους ολισθητές που αντιστοιχούν σε κάθε μεταβλητή προκειμένου να εντοπίσουν τελικά το κατάλληλο pattern για τις τιμές που πρέπει να πάρουν οι μεταβλητές. Η εμπλοκή των μαθητών σε αυτή τη δραστηριότητα διήρκησε δύο (2) διδακτικές ώρες και ανέδειξε συνοπτικά τα ακόλουθα μέσω του δυναμικού χειρισμού των ολισθητών της κάθε μεταβλητής:

- o Διερεύνηση του ρόλο και της χρησιμότητας της κάθε μεταβλητής στον κώδικα
- o Διερεύνησης της ύπαρξης περισσότερων από μιας δίεδρης γωνίας
- o Σύνδεση της δίεδρης γωνίας με την επίπεδη γωνία
- o Σύνδεση τρισδιάστατου χώρου Δυσδιάστατου χώρου

# **Σύνδεση επίπεδης και δίεδρης γωνίας**

Από όλα τα παραπάνω κεντρική θέση κατά τη διερεύνηση της έννοιας της γωνίας στον τρισδιάστατο γεωμετρικό χώρο, καθ' όλη τη διάρκεια της φάσης αυτής της πειραματικής διαδικασίας, κατείχε η προσπάθεια σύνδεσης του τρισδιάστατου χώρου με τον δυσδιάστατο και κατ' επέκταση μέσω αυτής, η διασύνδεση της έννοιας της δίεδρης γωνίας με την επίπεδη. Ο συγκερασμός των δύο γεωμετρικών αυτών χώρων επιτεύχθηκε μέσα από τη διερεύνηση της έννοιας της γωνίας ως στροφή, δυνατότητα που τους παρείχε εξ' ολοκλήρου το τρισδιάστατο υπολογιστικό εργαλείο MaLT, δίνοντας έτσι στη δραστηριότητα έναν χαρακτήρα σύνθεσης γνωστικών σχημάτων. Από τα παραπάνω συνάγεται το συμπέρασμα ότι η αλληλεπίδραση του νοητικού εργαλείου με τους μαθητές παρείχε τη δυνατότητα γνωστικής εξέλιξης όσον αφορά στην έννοια της γωνίας. Τα ποιοτικά δεδομένα που προέκυψαν κατά την ενεργητική εμπλοκή των μαθητών με το MaLT, ανέδειξαν το γεγονός ότι οι ομάδες κατάφεραν στο σύνολό τους διερευνώντας την έννοια της γωνίας ως στροφή στο επίπεδο, να την προσαρμόσουν στα γνωστικά τους σχήματα και ως συνέπεια αυτού να αποκτήσουν τη δυνατότητα της επέκτασής της στο χώρο. Έτσι, οι μαθητές μελέτησαν τον τρισδιάστατο γεωμετρικό χώρο ως διευρυμένο δυσδιάστατο γεωμετρικό χώρο και κατά συνέπεια ως τον πλέον φυσικό χώρο για να διερευνήσει κανείς την έννοια της γωνίας ως στροφή.

Πιο συγκεκριμένα, κατά την έναρξη του σταδίου αυτού της πειραματικής διαδικασίας, η ερευνήτρια παρότρυνε τους συμμετέχοντες μαθητές να φέρουν στο μυαλό τους περιστρεφόμενες πόρτες που έχουν συναντήσει στην καθημερινή τους ζωή, διερευνώντας τον τρόπο με τον οποίο αυτές είναι δομημένες. Οι ομάδες στο σύνολό τους αναγνώρισαν ότι μια τέτοια κατασκευή στοιχειοθετείται από τέσσερα περιστρεφόμενα ορθογώνια κατανεμημένα σε ίσες αποστάσεις γύρω από τον κατακόρυφο άξονα. Εν συνεχεία η ερευνήτρια παρότρυνε τις ομάδες να «τρέξουν» τον κώδικα «slide», ο οποίος είναι φορτωμένος στους ηλεκτρονικούς υπολογιστές τους, τοποθετώντας τη βέλτιστη πεντάδα αριθμών με στόχο να οπτικοποιήσουν στην τρισδιάστατη σκηνή του MaLT την προσομοίωση της περιστρεφόμενης πόρτας που είχαν φέρει στο μυαλό τους. Οι ομάδες αφού ενεργοποίησαν τον μονοδιάστατο μεταβολέα, κλήθηκαν κατόπιν να μελετήσουν τη δομή του κώδικα και να διερευνήσουν το ρόλο της κάθε μεταβλητής στον κώδικα αυτό με τη βοήθεια των εργαλείων δυναμικού χειρισμού. Τα συμπεράσματα των ομάδων παρουσίαζαν ερευνητικό ενδιαφέρον κυρίως όταν οι διάλογοι των μαθητών συνοδεύτηκαν με τον σωματικό συντονισμό των μαθητών στον φυσικό τρισδιάστατο χώρο.

Ένα από τα πρώτα επεισόδια τα οποία διαδραματίστηκαν μόλις οι ομάδες εκτέλεσαν τον κώδικα τοποθετώντας μια τυχαία πεντάδα αριθμών, παρουσίαζε ιδιαίτερο ερευνητικό ενδιαφέρον. Ο διάλογος που διαδραματίζεται στο Επεισόδιο 22 μεταξύ των μελών της ομάδας, αναδεικνύει την προσπάθεια διερεύνησης των στροφών και άρα των αντίστοιχων σχηματιζόμενων γωνιών, όταν το οπτικό αποτέλεσμα του κώδικα δε θύμιζε σε τίποτα την προσομοίωση μιας περιστρεφόμενης πόρτας. Οι μαθήτριες της ομάδας διερευνούν το ρόλο της κάθε μεταβλητής στον κώδικα. Η προσοχή τους εστιάστηκε στις στροφές του κώδικα προκειμένου να δημιουργηθεί η προσομοίωση του τελικού τους στόχου. Στη φάση αυτή τα μέλη της ομάδας επιχειρούν να διερευνήσουν αρχικά την έννοια της γωνίας ως αριθμητικό μέτρο και στη συνέχει με τη βοήθεια των εργαλείων δυναμικού χειρισμού ως το αποτέλεσμα στροφής μεταξύ γεωμετρικών σχημάτων.

# **Επεισόδιο 22**

*M2 Ωχ! Τι είναι αυτό!!! Περίμενε!*

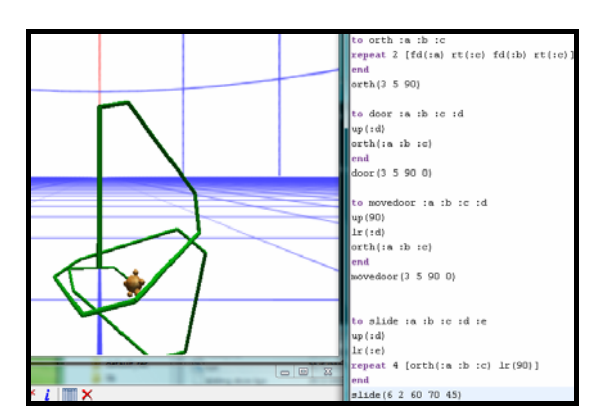

*Τρέχουν τον κώδικα γράφοντας Slide (6 2 60 70 45)*

*Εδώ πρέπει να μετακινήσουμε πρώτα, είναι η γωνία του ορθογωνίου [δείχνει και μετακινεί τη μεταβλητή c] για να γίνει έτσι [εννοεί πόρτα] και μετά μάλλον εδώ για να γυρίσει έτσι [δείχνει και μετακινεί τη μεταβλητή d]. Για να δούμε* 

*M1 Ναι σίγουρα με αυτό στρίβει γύρω γύρω αφού έχει lr Ενεργοποιούν τον* 

*Μ2 Ναι, αλλά δε μας νοιάζει μόνο να γυρίζει, θέλουμε και να έρθει και πιο κάτω* 

*Μ1 Να αλλάξω εδώ [δείχνει την τελική τιμή της μεταβλητής c. Βάζει τελική τιμή c=90]*

*μονοδιάστατο μεταβολέα* 

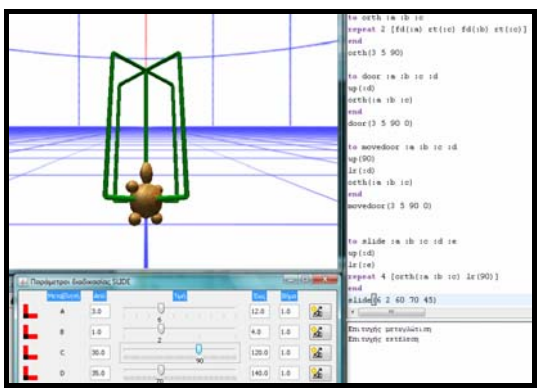

*Μ2 Ναι 90 είναι καλά* 

*Μ1 Τώρα με αυτό [δείχνει τη μεταβλητή d] γυρίζει κανονικά γύρω‐γύρω [δείχνει τις γωνίες μεταξύ των επιπέδων]*

*M2 Ωραία!!! Τέλεια [μετακινεί τον ολισθητή της μεταβλητής d]*

Ο διαρκής δυναμικός χειρισμός των μεταβολέων που προκαλούν τη περιστροφή της χελώνας μέσω της εντολής *rightroll* δημιουργεί τελικά την επιθυμητή προσομοίωση. Αντίστοιχος ήταν και ο τρόπος με τον οποίο εργάστηκαν και οι υπόλοιπες ομάδες. Στην επόμενη φάση οι μαθητές προσπαθούν να αναγνωρίσουν την ύπαρξη των δίεδρων γωνιών μεταξύ των δύο τεμνόμενων επιπέδων όπως προκύπτει και από τον ακόλουθο διάλογο (Επεισόδιο 23).

# **Επεισόδιο 23**

- *Μ2 Ναι, όταν στρίβουμε 90 γίνεται γωνία [δείχνει τη γωνία μεταξύ των ορθογωνίων] 90*
- *Μ1 Και από εδώ [δείχνει τη μεταβλητή c] στρίβει αυτή εδώ η γωνία*
- *Ε Τι είναι αυτή η 90;*
- *Μ2 Είναι…ορθή!*
- *Ε Ναι, αλλά η γωνία αυτή που βρίσκεται όμως;*
- *Μ1 Ανάμεσα εδώ*
- *Ε Που τη βλέπετε αυτή τη γωνία δηλαδή;*
- *Μ1 Εδώ που είναι οι 4*
- *Μ2 Ανάμεσα σε αυτά…*
- *Ε Δηλαδή; Για πες το μου καθαρά να το καταλάβω*
- *Μ1 Ανάμεσα στα 4 ορθογώνια υπάρχουν 4 γωνίες*
- *Ε Έχεις κρατήσει 90 μεταξύ ποιών;*
- *Μ2 Τη στροφή*
- *Ε Ποιανού;*
- *Μ2 Της χελωνίτσας!!!!!*
- *Μ1 Δηλαδή στρίβω τη χελώνα 1 φορά κάνει…γωνία! Μετά ξανά και ξανά! Τέλειο!*

Στο σημείο και αφού οι μαθητές αναγνώρισαν την ύπαρξη των δίεδρων γωνιών παρατηρήθηκε στη συνέχεια η σύνδεση του τρισδιάστατου χώρου με τον δυσδιάστατο. Χαρακτηριστικός είναι ο ακόλουθος διάλογος (Επεισόδιο 24). Οι μαθήτριες της ομάδας αναγνωρίζουν την ύπαρξη των δίεδρων γωνιών και συνδέουν την ύπαρξή τους με την επίπεδη γωνία μεταξύ τεμνόμενων γραμμών βλέποντας τα τεμνόμενα επίπεδα υπό κάτοψη.

# **Επεισόδιο 24**

- *Ε Ωραία! Να σας ρωτήσω τώρα κάτι. Το σχήμα που έχετε τώρα είναι η πόρτα που θέλατε, ε;*
- *Μ2 Ναι! Είναι ακριβώς έτσι!*

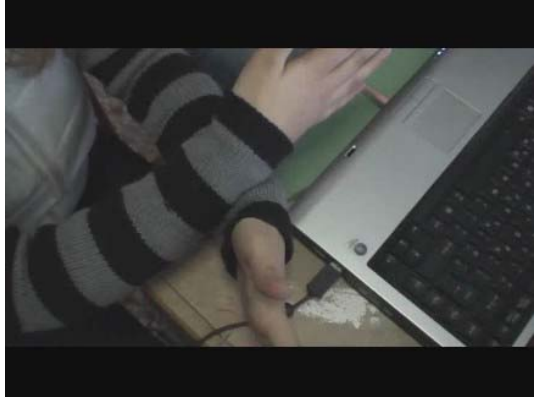

- 
- *Ε Ε; Μ1 Ναι, βέβαια είναι το ίδιο*
- *Μ2 Να! Είναι έτσι*

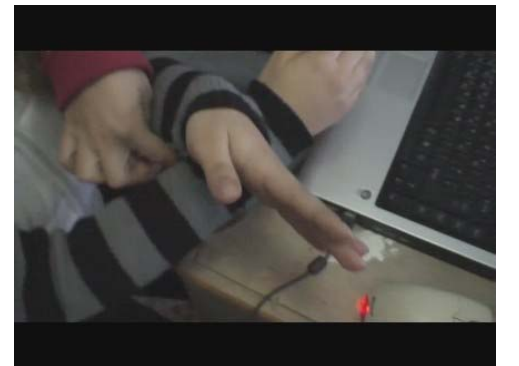

 *Αυτό έχει 4 γωνίες και 4 πλευρές και αυτό εδώ όλο γυρνάει όταν στρίβω τη χελώνα!* 

- *Ε Ωραία…*
- *Μ1 Να οι γωνίες!*
- *Ε Οι γωνίες δηλαδή ποιες είναι;*
- *Μ2 Αυτές εδώ μεταξύ των γραμμών*

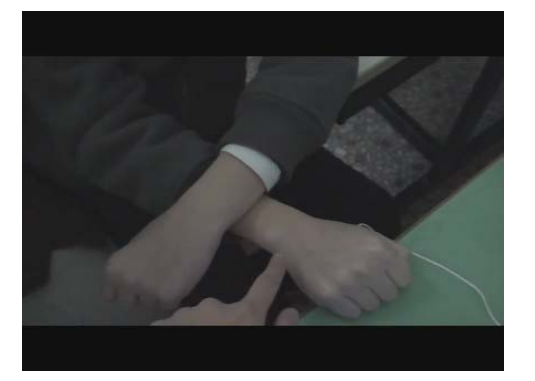

- *Ε Μας πειράζει που έχουμε ορθογώνια αντί για γραμμές;*
- *Μ2 Όχι!*

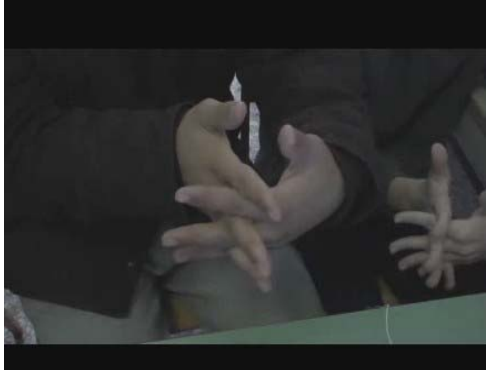

- *Μ1 Όχι!*
- *Ε Όχι;*
- *Μ2 Αφού έχουν την ίδια γωνία*
- *Ε Και πως καταλαβαίνετε ότι είναι γωνία στα χέρια μου;*
- *Μ2 Στρίβει κάθε φορά η χελώνα!*

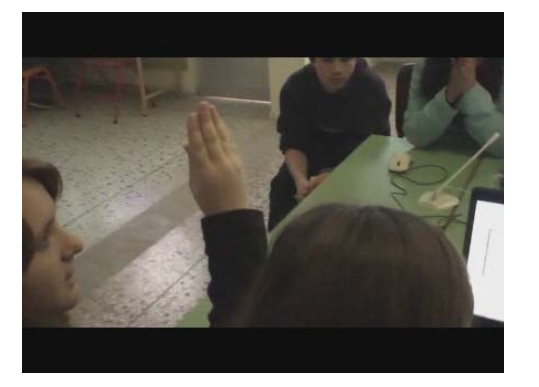

*Μ1 Να σε εσάς είναι εδώ αλλά η στροφή είναι η ίδια! Ε Μάλιστα! Μπράβο κορίτσια! Πάρα πολύ ωραία!* 

# **Γωνία ως συμμεταβολή στροφών**

Εν συνεχεία η δραστηριότητα που περιείχε το άνοιγμα και το κλείσιμο των σελίδων ενός βιβλίου, για την οποία αφιερώθηκαν δύο (2) διδακτικές ώρες ολοκλήρωσε την εφαρμογή της πειραματικής διαδικασίας. Η ερευνήτρια τάξης είχε φορτώσει στους ηλεκτρονικούς υπολογιστές των συμμετεχουσών ομάδων έναν κώδικα σε γλώσσα Logo ο οποίος περιείχε μεταβλητές και του οποίου η τελική κατασκευή αφορούσε στην προσομοίωση που δημιουργείται κατά το άνοιγμα και κλείσιμο των σελίδων ενός βιβλίου με ταυτόχρονη κίνηση και των δύο σελίδων κατά την διάρκεια του ανοίγματος – κλεισίματος σε αντίθετες κατευθύνσεις. Ο κώδικας που κλήθηκαν οι μαθητές να τρέξουν εικονίζεται στην ακόλουθη εικόνα και κατασκευάζει δύο ορθογώνια τα οποία κινούνται ταυτόχρονα.

**ΚΩΔΙΚΑΣ ΠΡΟΣΟΜΟΙΩΣΗΣ ΤΩΝ ΣΕΛΙΔΩΝ ΕΝΟΣ ΒΙΒΛΙΟΥ ΟΙ ΟΠΟΙΕΣ** 

# **ΑΝΟΙΓΟΥΝ ΚΑΙ ΚΛΕΙΝΟΥΝ**

**pages (35 50)**

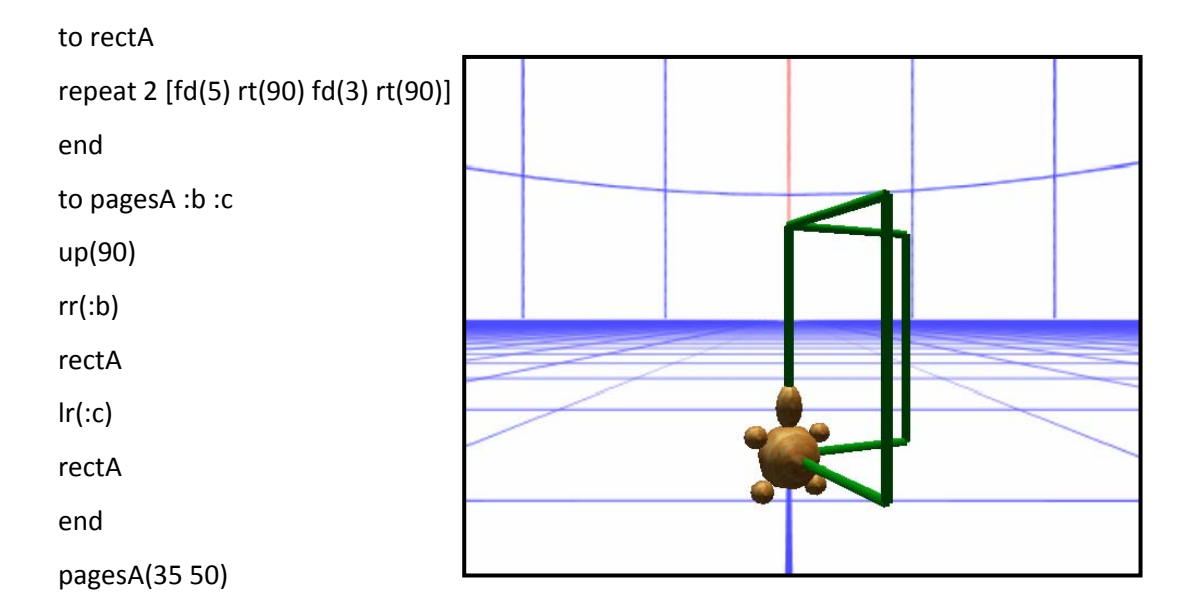

Όπως προκύπτει και από τον κώδικα που εικονίζεται παραπάνω η κατασκευή των ορθογωνίων που αναπαριστούν την προσομοίωση των κινούμενων σελίδων προϋποθέτει τη μετακίνηση της χελώνας κατά rr (rightroll) και lr (leftroll) σε ποσότητες που συνδέονται με συναρτησιακή σχέση του διπλασίου (:b=:c/2). Πιο συγκεκριμένα, οι μεταβλητές b και c αποτελούν βασικά δομικά συστατικά του κώδικα που κατασκευάζει την προσομοίωση των σελίδων, εκ των οποίων η μεταβλητή b καθορίζει, μέσω της εντολής rightroll, την διεύθυνση της σταθερής γωνίας μεταξύ των δύο σελίδων, ενώ η μεταβλητή c καθορίζει, μέσω της εντολής leftroll, το «άνοιγμα της δίεδρης γωνίας» που δημιουργούν οι σελίδες. Παρά το γεγονός ότι ένα βιβλίο μπορεί να θεωρηθεί πως ανοίγει κατά ανάλογο τρόπο με αυτόν της πόρτας, στην παρούσα δραστηριότητα ζητήθηκε η μελέτη του κώδικα και του ρόλου της κάθε μεταβλητής στην αναπαράσταση της προσομοίωσης με τη βοήθεια του μονοδιάστατου μεταβολέα. Ωστόσο, στην τελική αυτή φάση της πειραματικής διαδικασίας κρίσιμο σημείο αποτέλεσε η διερεύνηση της συναρτησιακής σχέσης που διέπει τις μεταβλητές που προκαλούν την κίνηση των δύο ορθογωνίων σε αντίθετες κατευθύνσεις μέσω της ενεργητικής εμπλοκής των μαθητών με τον δυσδιάστατο μεταβολέα.

Σε ένα πρώτο επίπεδο οι μαθητές έτρεξαν τον κώδικα που κατασκευάζει την προσομοίωση των σελίδων. Όλες οι ομάδες κατάφερα να αναγνωρίσουν επιτυχώς το ρόλο της κάθε μεταβλητής στον κώδικα που κατασκευάζει την προσομοίωση των σελίδων ενεργοποιώντας τον μονοδιάστατο μεταβολέα. Ο δυναμικός χειρισμός των ολισθητών που αντιστοιχούν ε κάθε μεταβλητή του κώδικα βοήθησε σημαντικά όλες τις ομάδες να αναγνωρίζουν τις διαφορετικές γωνιακές αναπαραστάσεις, έχοντας εντάξει στα γνωστικά τους σχήματα την έννοια της γωνίας ως στροφή, όπως άλλωστε αναδεικνύεται από τις συνομιλίες μεταξύ των μελών των ομάδων. Σε αυτή την κατεύθυνση η ενδεικτικός είναι και ο διάλογος μεταξύ δύο μαθητών ο οποίος εξελίσσεται στο ακόλουθο επεισόδιο (Επεισόδιο 25). Οι μαθητές της συγκεκριμένης ομάδας διερευνούν τις διαφορετικές γωνιακές αναπαραστάσεις μελετώντας τη δομή του κώδικα που κατασκευάζει τις σελίδες με τη βοήθεια του μονοδιάστατου μεταβολέα βασιζόμενοι στην έννοια της γωνίας ως στροφή. Έτσι, ο δυναμικός χειρισμός των μεταβολέων που αντιστοιχούν σε κάθε μεταβλητή βοηθά τους μαθητές να διερευνήσουν τόσο την έννοια της γωνίας στο χώρο ως μεταβολή επιπέδων όσο και την έννοια της δίεδρης γωνίας ως στροφή κατά την οποία και τα δύο επίπεδα που την κατασκευάζουν είναι ορατά.

#### **Επεισόδιο 25**

- *M1 Μοιάζει με πόρτα*
- *Ε Μάλιστα. Για περιγράψτε μου λίγο τι ακριβώς βλέπετε*
- *Μ2 Είναι έτσι*

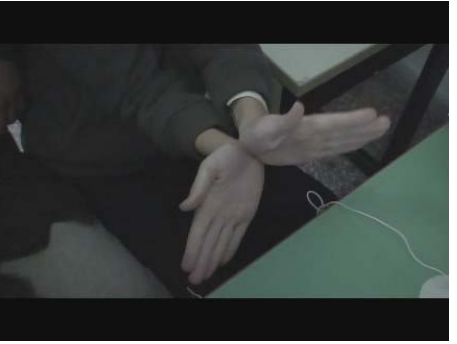

*Πρέπει να δούμε πως κινούνται τώρα Μ1 Μμμ Ενεργοποιεί το μονοδιάστατο* 

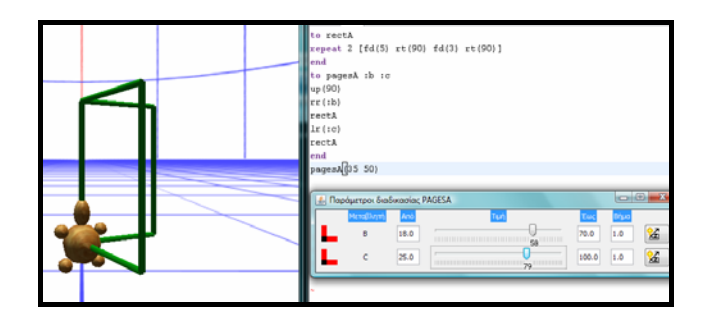

*τον μεταβολέα της μεταβλητής b και στη συνέχεια τον μεταβολέα της μεταβλητής c*

*μεταβολέα και μετακινεί αρχικά* 

- *Ε Τι παρατηρείτε; Για πείτε μου.*
- *Μ1 Μμ, πρέπει να ανοίγει γιατί ο κώδικας έχει lr και rr*
- *Ε Για πείτε μου τι συμβαίνει όταν μετακινείτε τους μεταβολείς;*
- *Μ2 Κοίτα όταν αλλάζεις αυτό στρίβει όλη η χελώνα, δηλαδή η Εννοεί τη γωνία μεταξύ των*

*γωνία αυτή δεν αλλάζει καθόλου επιπέδων* 

*Αλλάζει με το μεταβολέα την τιμή της μεταβλητής c μεταβλητής b*

- *Μ1 Ναι*
- *Μ2 Ενώ έτσι στρίβει η μια πλευρά και αλλάζει η στροφή και άρα όλη η γωνία*
- *Ε Δηλαδή όταν μετακινείτε αυτό τι αλλάζει; Εννοεί το μεταβολέα της*
- *Μ2 Με τη b αλλάζει η στροφή της, στρίβει και κάνει σαν έναν ολόκληρο γύρω κουβαλώντας και τις δύο σελίδες*
- *Ε Μάλιστα, με το b*
- *Μ1 Ναι*

*Μ2 Τώρα με το c…στρίβει και κλείνει μόνο η μια πλευρά της Εννοεί τη μια πλευρά της γωνίας* 

*μεταξύ των επιπέδων* 

Στη συνέχεια κι ενώ όλες οι ομάδες εργάζονται κατά αντίστοιχο τρόπο η ερευνήτρια παροτρύνει τους μαθητές να δημιουργήσουν την ταυτόχρονη μετακίνηση των δύο επίπεδων – σελίδων. Οι περισσότερες από τις συμμετέχουσες ομάδες αναγνωρίζουν ότι χρειάζονται μια επιπλέον λειτουργικότητα του εργαλείου για την αναπαράσταση της συγκεκριμένης προσομοίωσης καθώς ο μονοδιάστατος μεταβολέας δε δημιουργεί συνδυασμό κινήσεων, όπως χαρακτηριστικά αναφέρουν και τα μέλη της παρακάτω ομάδας (Επεισόδιο 26).

# **Επεισόδιο 26**

- *Ε Θα ήθελα τώρα να προσπαθήσετε να δοκιμάσετε να ανοίξετε ταυτόχρονα τις σελίδες τώρα*
- *Μ1 Δηλαδή και τις δύο πλευρές;*
- *Μ2 Μμμ*
- *Ε Ακριβώς και τις δύο πλευρές να προσπαθείτε να τις μετακινήσετε, δηλαδή να τις ανοιγοκλείσετε. Γίνεται;*
- *Μ2 Ναι όχι όμως με αυτό γιατί κάνει μόνο για ένα…ίσως με κάτι άλλο*

Στη φάση αυτή της πειραματικής διαδικασίας είναι που η ερευνήτρια εξηγεί λεπτομερώς στις ομάδες τη χρησιμότητα της λειτουργικότητας του δυσδιάστατου μεταβολέα, καθώς επίσης και τον τρόπο με τον οποίο οι μαθητές μπορούν να τον ενεργοποιήσουν. Στη συνέχεια τους παροτρύνει να πειραματιστούν διερευνώντας τη συναρτησιακή σχέση που διέπει τις στροφές της χελώνας προκειμένου να κατασκευάσουν την επιθυμητή προσομοίωση. Στη φάση αυτή της πειραματικής διαδικασίας η πλειοψηφία των ομάδων αναγνώρισε ότι θα πρέπει να αναζητήσουν μια σχέση μεταξύ των στροφών και κατ' επέκταση των γωνιακών αναπαραστάσεων ενώ όλες οι ομάδες στο σύνολό τους δεν κατάφεραν να προσδιορίσουν τη γραμμική αυτή σχέση μεταξύ τους. Ενδεικτικό παράδειγμα του τρόπου με τον οποίο εργάστηκαν οι ομάδες είναι το ακόλουθο επεισόδιο

(Επεισόδιο 27) το οποίο διαδραματίζεται μεταξύ των μελών μιας ομάδας. Οι μαθήτριες της συγκεκριμένης ομάδας αναγνωρίζουν μεν ότι οι δύο μεταβλητές συνδέονται με μια σχέση για να δημιουργηθεί η ταυτόχρονη κίνηση των σελίδων, δυσκολεύονται όμως ν διερευνήσουν τη γραμμική σχέση της μορφής ψ=αx που τις διέπει.

# **Επεισόδιο 27**

# *Μ2 Πρέπει να δούμε τις δύο μεταβλητές στροφής σαν μια… σχέση*

- *Μ1 Έχουν σχέση;*
- 

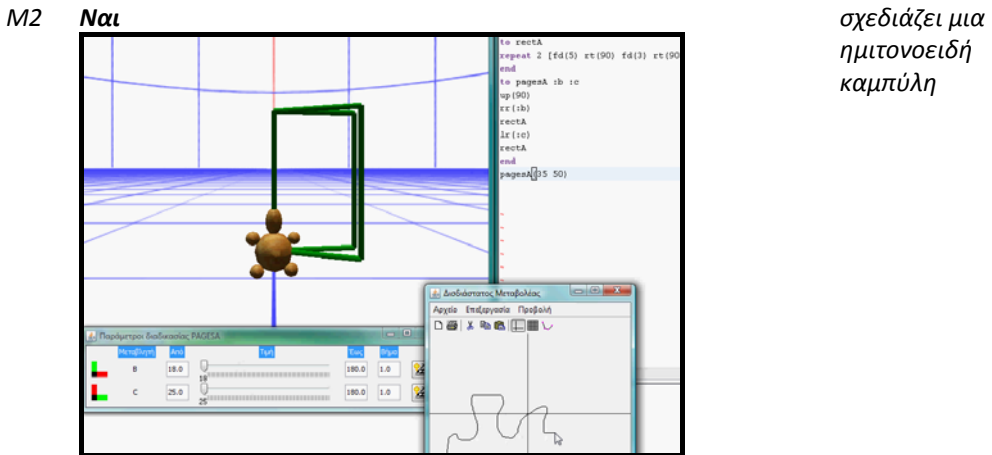

*ημιτονοειδή καμπύλη* 

- *Μ1 Όχι δεν μετακινούνται ταυτόχρονα*
- *Μ2 Βαρέθηκα*

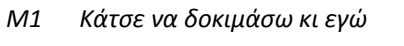

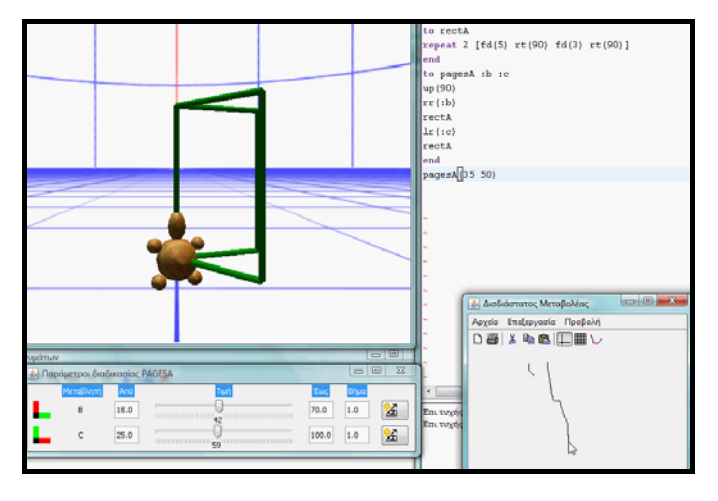

*Μ2 Δεν έγινε. Δε μπορούμε ρε συ. Κυρία πως γίνεται;* 

# **Αξιολόγηση MaLT**

Η φάση της αξιολόγησης του MaLT αποτέλεσε με τη σειρά της μια από τις κρίσιμες φάσεις της πειραματικής διαδικασίας, καθώς οι πιο έγκυροι και αξιόπιστοι αξιολογητές ενός συγχρόνου εκπαιδευτικού διερευνητικού λογισμικού τρισδιάστατων αναπαραστάσεων είναι πρωτίστως οι ίδιοι οι μαθητές, οι οποίοι με την αξιολόγησή τους πρόκειται να αναδείξουν χρήσιμες πληροφορίες για τη μετέπειτα βελτίωση του λογισμικού και των λειτουργικοτήτων του. Κατά τη διάρκεια της φάσης της αξιολόγησης, η οποία διήρκησε μια (1) διδακτική ώρα διανεμήθηκε στους συμμετέχοντες μαθητές ένα ερωτηματολόγιο αποτελούμενο από έξι (6) ερωτήσεις. Το ερωτηματολόγιο που χρησιμοποιήθηκε, βρίσκεται στο Παράρτημα Γ της παρούσης εργασίας, διαμορφώθηκε από την ίδια την ερευνήτρια και η σύνταξή του βασίστηκε σε ερωτήσεις που αφορούσαν στις πεποιθήσεις των μαθητών για το λογισμικό MaLT ως ένα νοητικό εργαλείο που οξύνει τη μαθηματική και κριτική σκέψη γενικότερα αλλά και ειδικότερα κατά τη διερεύνηση της έννοιας της γωνίας, καθώς επίσης και στη χρησιμότητα του στην εκπαιδευτική διαδικασία. Σε κάθε μία από αυτές τις ερωτήσεις οι συμμετέχοντες καλούνταν να τοποθετηθούν σε μία από τις εξής τρεις (3) κατηγορίες: συμφωνώ, διαφωνώ, δεν έχω σαφή άποψη. Σε κάθε άλλη περίπτωση το ερωτηματολόγια κρινόταν άκυρο.

Για την άρτια και ομαλή διεξαγωγή της φάσης της αξιολόγησης η ερευνήτρια απευθύνθηκε αρχικά στη διεύθυνσή του σχολείου, προκειμένου να εξασφαλίσει απαραιτήτως τη σχετική άδεια συμπλήρωσης του ερωτηματολογίου από τους μαθητές. Η αναλυτική εξήγηση της φύσης του ερωτηματολογίου καθώς και η διασφάλιση της ανωνυμίας των μαθητών αποτέλεσαν κεντρικά θέματα κατά τη μεταξύ τους επικοινωνία. Εν συνεχεία, μετά την έγκριση της διεύθυνσης, οι συμμετέχοντες μαθητές ενημερώθηκαν για τους σκοπούς της αξιολόγησης του λογισμικού MaLT και ζητούνταν η συμμετοχή του σε αυτήν. Τέλος, δίνονταν κάποιες οδηγίες για τη συμπλήρωση του ερωτηματολογίου. Κατόπιν αυτής της ενημέρωσης, όλοι ήταν απόλυτα συνεργάσιμοι. Εξάλλου, η ειλικρινής συμμετοχή των μαθητών και η ουσιαστική τους συνεργασία στη φάση της αξιολόγησης του MaLT, ήταν η εκ' των ων ουκ άνευ παραδοχή της. Από τα δεκαεφτά (17) ερωτηματολόγια που διατέθηκαν στις ομάδες, πέντε (5) από αυτά κρίθηκαν άκυρα, καθώς παρατηρήθηκε πως περιείχαν δύο ή περισσότερες απαντήσεις για την ίδια ερώτηση. Η επεξεργασία και ανάλυση των δώδεκα (12) έγκυρων ερωτηματολογίων έγινε με τη χρήση του Microsoft Office Excel, 2003.

# **1. Το MaLT είναι ένα παιχνίδι για να κάνουμε Μαθηματικά**

Η δήλωση αυτή στοχεύει να αναδείξει την πεποίθηση των μαθητών που αφορούν στη φύση του διερευνητικού λογισμικού MaLT και τη σχέση του με την εκμάθηση των Μαθηματικών. Η συντριπτική πλειοψηφία των μαθητών (92%) αναγνωρίζει ότι η ενεργητική εμπλοκή τους σε προβληματικές καταστάσεις διαδικασίας επίλυσης μαθηματικού προβλήματος μέσα από προγραμματιστικές γεωμετρικές κατασκευές, με το σύγχρονο νοητικό εργαλείο τρισδιάστατων αναπαραστάσεων MaLT, είναι άμεσα συνδεδεμένες με τα Μαθηματικά καθώς και τον τρόπο κατασκευής μαθηματικών εννοιών μέσα από τέτοιου είδους παιγνιώδεις δραστηριότητες. Τα αποτελέσματα αυτής της ερώτησης αναδεικνύουν παράλληλα το γεγονός ότι οι παιγνιώδεις δραστηριότητες καταφέρνουν να δώσουν κίνητρο στους μαθητές για ενεργητική εμπλοκή στην εκπαιδευτική διαδικασία.

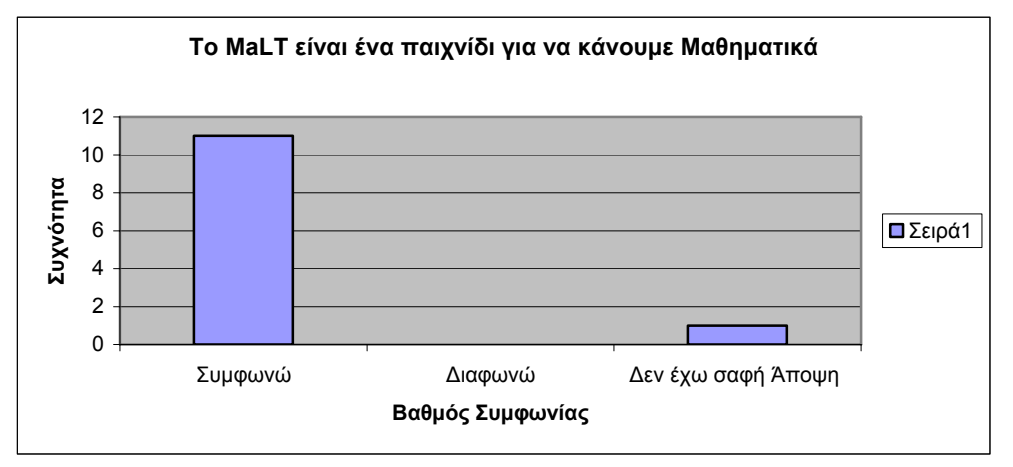

**Ραβδόγραμμα Συχνοτήτων 1**

# **2. Τα Μαθηματικά μου άρεσαν πιο πολύ όταν έκανα κατασκευές στο MaLT**

Οι πεποιθήσεις που αποκτούν οι μαθητές για τα Μαθηματικά μετά την εμπλοκή τους με το MaLT αποτέλεσε κεντρικό ζήτημα κατά τη φάση της αξιολόγησης. Αναλογιζόμενοι τα αποτελέσματα ερευνών που θέλουν τους μαθητές να διακατέχονται από αισθήματα άγχους και ανεπάρκειας σχετικά με τις μαθηματικές τους ικανότητες (*Τhe Cockcroft Report, NAEP 1973, 1978, 1982*) καθώς και η μαθοφοβία που καλλιεργείται κατά τη μετωπική και χωρίς κίνητρα διδασκαλία, μας οδήγησε στη διερεύνηση των συναισθημάτων των μαθητών ως προς τη φύση των Μαθητικών. Τα αποτελέσματα και εδώ ήταν ιδιαίτερα ενδιαφέροντα καθώς οι μισοί μαθητές αναγνωρίζουν μεταβολή στα συναισθήματά τους απέναντι στα Μαθηματικά μετά την εμπλοκή τους σε προγραμματιστικές κατασκευές στο MaLT.

σημαντικό ωστόσο ήταν και το ποσοστό των μαθητών οι οποίοι δεν είχαν ξεκάθαρη άποψη για τις πεποιθήσεις τους.

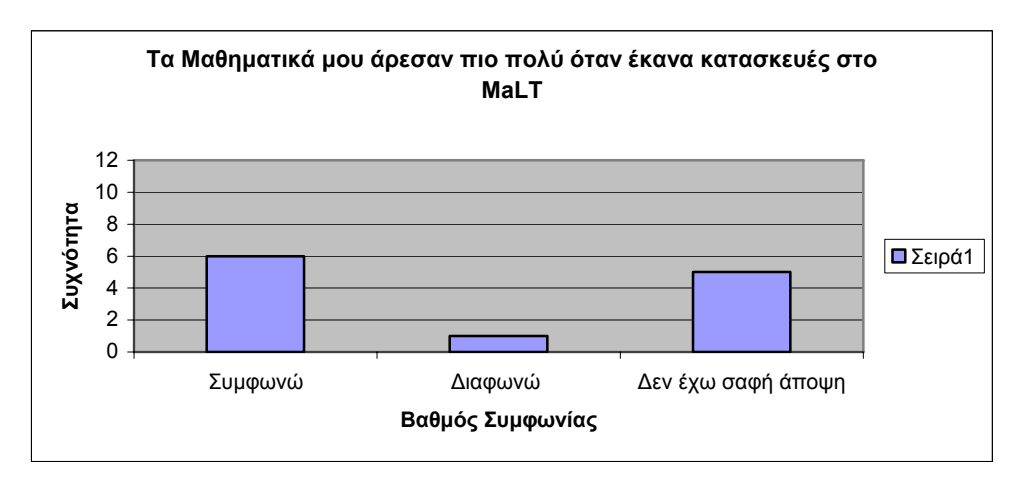

**Ραβδόγραμμα Συχνοτήτων 2**

# **3. Θα ήταν καλύτερο το MaLT να εντασσόταν στο ωρολόγιο πρόγραμμα των Μαθηματικών**

Η δήλωση αυτή διερευνά την άποψη των μαθητών για την ένταξη του MaLT στην εκπαιδευτική διαδικασία. Τα αποτελέσματα ήταν ιδιαίτερα ενδιαφέροντα και πρέπει να ληφθούν σοβαρά υπ' όψιν, καθώς παρατηρήθηκε ότι η συντριπτική πλειοψηφία των μαθητών (92%) πιστεύει ότι θα ήταν καλύτερο το διερευνητικό λογισμικό MaLT να εντασσόταν στο ωρολόγιο πρόγραμμα των Μαθηματικών. Κάτι τέτοιο είναι ιδιαίτερα αποκαλυπτικό, καθώς αναδεικνύεται το γεγονός ότι αυτό που λείπει από τις σημερινές Ελληνικές σχολικές τάξης είναι οι ψηφιακές τεχνολογίες που θα μυήσουν τους μαθητές σε μια ανακαλυπτική μέθοδο προσέγγισης της μαθηματικής γνώσης. Στο σημείο αυτό πρέπει να διευκρινιστεί ότι ένταξη του MaLT στο ωρολόγιο πρόγραμμα των Μαθηματικών δε σημαίνει σε καμία περίπτωση παραγκωνισμό του σχολικού εγχειριδίου και του κλασσικού τρόπου διδασκαλίας καθώς μόνο μέσα από τον συγκερασμό του σχολικού εγχειριδίου και των πλούσιων δυναμικών αναπαραστάσεων που παρέχουν τα ψηφιακά μέσα και εν προκειμένω το MaLT θα επιτευχθεί η διδασκαλία η οποία να στηρίζεται στην ανακάλυψη και την ενεργητική κατασκευή της νέας γνώσης από τους ίδιους τους μαθητές.

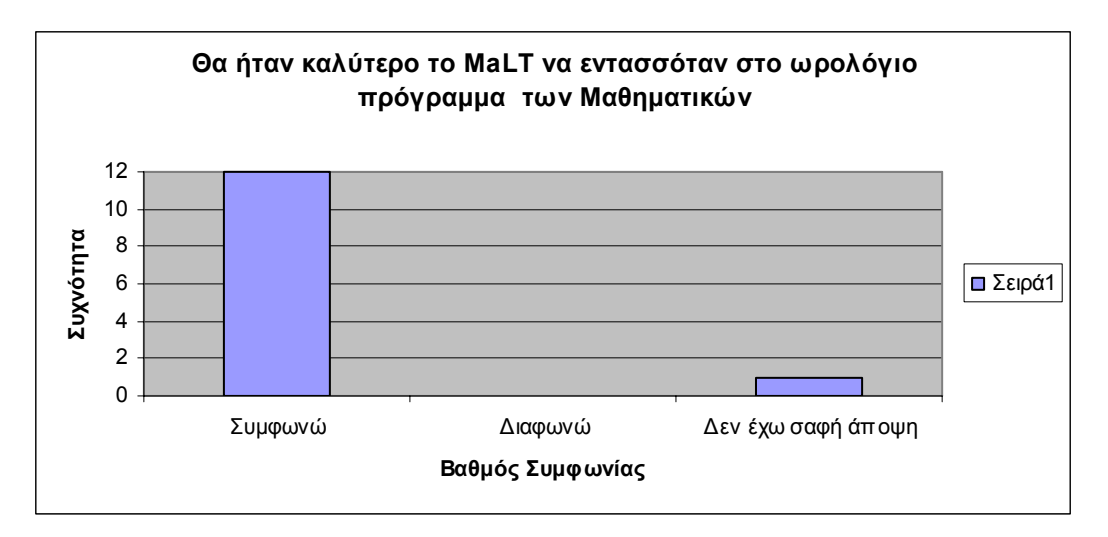

**Ραβδόγραμμα Συχνοτήτων 3**

**4. Το MaLT με βοήθησε να μελετήσω καλύτερα την έννοια της γωνίας και να ξεπεράσω τις δυσκολίες που αντιμετώπιζα πριν**

Στο σημείο αυτό διερευνάται το κατά πόσο η ενεργητική εμπλοκή στις κατάλληλα σχεδιασμένες δραστηριότητες στο περιβάλλον του MaLT κατάφερε να δράσει επικουρικά προκειμένου τελικά να δώσει την ευκαιρία στους μαθητές να διευρύνουν τα γνωστικά σχήματα που αφορούν στην έννοια της γωνίας. Οι μαθητές στο σύνολό τους σχεδόν (92%) αναγνωρίζουν ότι το ΜaLT τους έδωσε τη δυνατότητα μιας πιο σφαιρικής διερεύνησης της έννοιας της γωνίας και ότι αυτό στάθηκε ικανό προκειμένου να ξεπεράσουν πιθανά γνωστικά εμπόδια του παρελθόντος. Οι απαντήσεις των μαθητών αναδεικνύουν με λίγα λόγια ότι το MaLT είναι ένα νοητικό εργαλείο το οποίο καταφέρνει να εξασφαλίζει στον χρήστη μια από τις σημαντικότερες λειτουργίες της γνωστικής εξέλιξης και κατασκευής της μαθηματικής γνώσης, αυτήν της *γνωστικής σύγκρουσης*. Οι μαθητές ξεκινούν να εμπλέκονται ενεργά στο περιβάλλον του MaLT έχοντας ήδη διαμορφώσει από τη μαθησιακή διαδικασία στο σχολικό περιβάλλον κάποια γνωστικά σχήματα για την έννοια της γωνίας. Η ενεργητική εμπλοκή των μαθητών στο τρισδιάστατο υπολογιστικό περιβάλλον καθώς και τα ερεθίσματα που αποκομίζουν από αυτή στέκονται ικανά για να αποκαλυφθεί μια νέα κατάσταση κατά την οποία η προϋπάρχουσα γνώση δεν επαρκεί για τη διαπραγμάτευση μιας νέας προβληματικής κατάστασης. Το MaLT προκαλεί ουσιαστικά τους μαθητές να αντιμετωπίσουν αποτελεσματικά αυτήν την κατάσταση παλινδρόμησης μεταξύ πρότερης και νέας γνώσης μέσα από τις λειτουργικότητές του, όπως λόγου χάριν με τα εργαλεία δυναμικού χειρισμού και τους οδηγεί να διευρύνει ή και να τροποποιήσει τα πρότερα γνωστικά του σχήματα κατασκευάζοντας έτσι τη νέα γνώση.
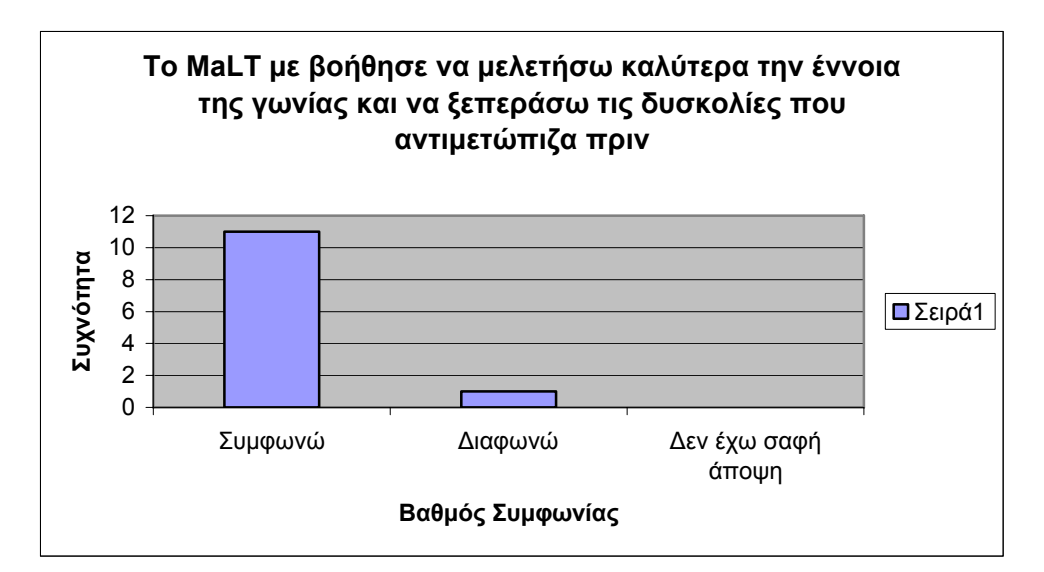

**Ραβδόγραμμα Συχνοτήτων 4**

#### **5. Μπορούμε να διερευνήσουμε πολλές μαθηματικές έννοιες μέσα από το MaLT**

Η δήλωση αυτή διερευνά τις πεποιθήσεις των μαθητών σχετικά με τη δυνατότητα διερεύνησης διαφορετικών μαθηματικών εννοιών στο τρισδιάστατο υπολογιστικό περιβάλλον του MaLT. Παρατηρήθηκε ισχυρή συσχέτιση μεταξύ της δήλωσης αυτής και της προηγούμενης («Το MaLT με βοήθησε να μελετήσω καλύτερα την έννοια της γωνίας και να ξεπεράσω τις δυσκολίες που αντιμετώπιζα πριν») καθώς οι μαθητές που απάντησαν ότι συμφωνούν με τη δήλωση «Το MaLT με βοήθησε να μελετήσω καλύτερα την έννοια της γωνίας και να ξεπεράσω τις δυσκολίες που αντιμετώπιζα πριν» έδειξαν και εδώ τον ίδιο βαθμό συμφωνίας. Αντίστοιχα συνέβη και με εκείνους που διαφώνησαν. Αυτό σημαίνει ότι οι μαθητές αναγνωρίζουν ότι το MaLT είναι σε θέση με κατάλληλα σχεδιασμένες δραστηριότητες να καλύψει ένα μεγάλο τμήμα της διδακτέας ύλης των μαθηματικών που διδάσκονται κατά τη διάρκεια της σχολικής τους θητείας.

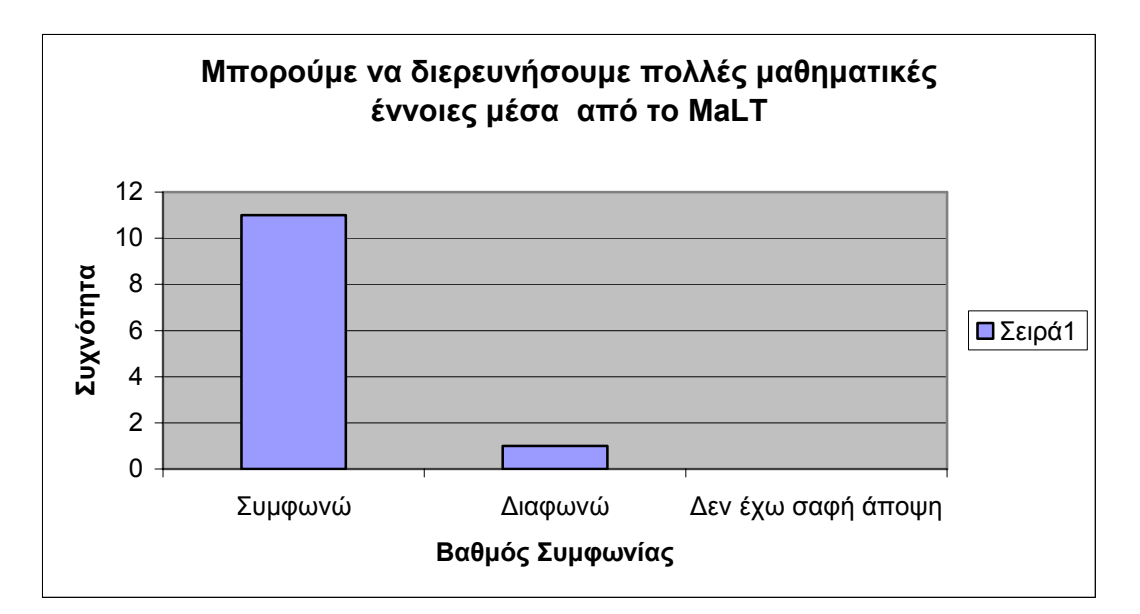

**Ραβδόγραμμα Συχνοτήτων 5**

### **6. Το ΜaLT είναι χρήσιμο γιατί με κάνει να σκέφτομαι**

Η ερώτηση αυτή αναδεικνύει τις απόψεις των μαθητών για τη χρησιμότητα του ΜaLT. Οι απαντήσεις και εδώ είναι ιδιαίτερα αποκαλυπτικές, καθώς οι περισσότεροι μαθητές σε ποσοστό (75%) αναγνωρίζουν ότι η χρησιμότητα του MaLT δεν έγκειται σε καμία περίπτωση στα πλούσια γραφικά του αλλά στο γεγονός ότι καλλιεργεί και οξύνει την κριτική σκέψη των συμμετεχόντων, κάτι το οποίο είναι προϋπόθεση βάσει των σύγχρονων παιδαγωγικών – διδακτικών θεωριών για την κατασκευή της μαθηματικής γνώσης. Τα αποτελέσματα αναδεικνύουν παράλληλα ότι ένα παιδαγωγικά κατάλληλα σχεδιασμένο υπολογιστικό περιβάλλον μπορεί να λειτουργήσει ως νοητικό εργαλείο στη διαδικασία της μάθησης δίνοντας έτσι την ευκαιρία στους μαθητές να αυτενεργήσουν μέσα από την όξυνση της κριτικής σκέψης περισσότερο ως ενήλικες ή καλύτερα ως προχωρημένοι επαγγελματίες. Κάτι τέτοιο έρχεται σε άμεση σύγκρουση με πολλές απόψεις του σχολείου που υποστηρίζουν ότι οι σύγχρονες τεχνολογίες δεν είναι αποτελεσματικές στη μαθησιακή διαδικασία καθώς αυτό που πετυχαίνουν είναι να «νηπιοποιήσουν» το παιδί (Papert, 1991).

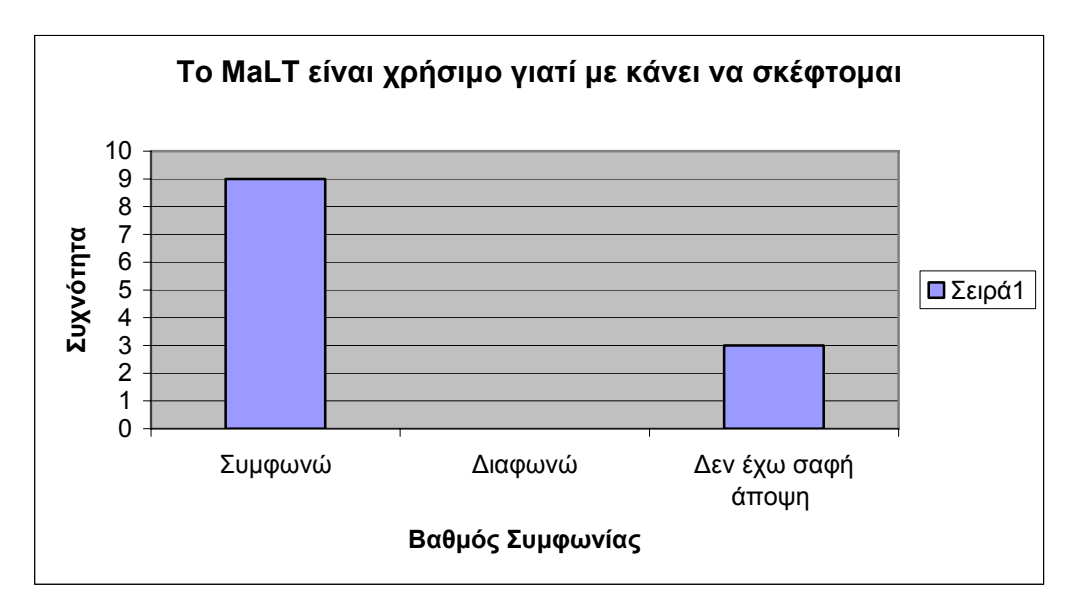

**Ραβδόγραμμα Συχνοτήτων 6**

# **ΚΕΦΑΛΑΙΟ 6**

# **Συμπεράσματα – Συζήτηση**

## **Εισαγωγή**

Οι χρήσεις αλλά και οι ερμηνείες των προσφερόμενων στροφών από τα παιδιά βρέθηκαν στο επίκεντρο της ανάλυσης, καθώς σχετίζονταν άμεσα με την αλλαγή των επιπέδων και κατά συνέπεια με την εισαγωγή στον τρισδιάστατο χώρο. Η μετακίνηση της χελώνας στην τρισδιάστατη σκηνή του MaLT απαιτούσε συνολικά μια δυναμική πρόσληψη της γωνίας μέσα από τη σύνθεση δύο νέων γνωστικών σχημάτων: α. της στροφής ως κίνησης του σώματος και β. της στροφής ως μέτρησης στην οποία αντιστοιχεί μια αριθμητική τιμή. Τα αποτελέσματα της εμπειρικής μελέτης που πραγματοποιήθηκε με στόχο τη διερεύνηση της έννοιας της γωνίας με τη βοήθεια ενός ψηφιακού εργαλείου τρισδιάστατων αναπαραστάσεων, αναδύθηκαν μέσα από την ανάλυση των ποιοτικών δεδομένων. Η μελέτη και επεξεργασία τους, ανέδειξε στοιχεία που σχετίζονται άμεσα με την αλληλεπίδραση του εργαλείου με τους μαθητές και εστιάζονται κυρίως στον τρόπο με τον οποίο το MachineLab Turtleworld λειτούργησε ως νοητικό εργαλείο και κατά συνέπεια ως επικουρικό μέσο για την οικοδόμηση νέων γνωστικών σχημάτων που αφορούν στην έννοια της γωνίας. Πρόκειται για ένα υπολογιστικό περιβάλλον το οποίο όπως ανέδειξαν τα ποιοτικά δεδομένα είναι σε θέση να προκαλέσει γνωστική σύγκρουση στους μαθητές μέσα από διαδικασίες διερεύνησης των λειτουργικοτήτων του καθώς και τις συνεχείς δοκιμές και προσπάθειες ερμηνείας των παρερχομένων αναπαραστάσεων μέσω των εργαλείων δυναμικού χειρισμού που αφορούν στην έννοια της γωνίας.

Η ενεργητική εμπλοκή των μαθητών που συμμετείχαν στην εμπειρική μελέτη που πραγματοποιήθηκε, στηρίχθηκε στις κατάλληλα σχεδιασμένες δραστηριότητες οι οποίες στόχευαν κυρίως στη διερεύνηση της έννοιας της γωνίας στο χώρο. Κεντρική θέση κατά τη διερεύνηση της, είχε η προσπάθεια των μαθητών να συνδέσουν την έννοια του τρισδιάστατου χώρου με τον δυσδιάστατο και κατ' επέκταση μέσω αυτής, να διερευνήσουν τη διασύνδεση της έννοιας της δίεδρης γωνίας με την επίπεδη. Ο συγκερασμός των δύο γεωμετρικών αυτών χώρων επιτεύχθηκε μέσα από τη διερεύνηση της έννοιας της γωνίας ως στροφή, δυνατότητα που τους παρείχε εξ' ολοκλήρου το τρισδιάστατο υπολογιστικό εργαλείο MaLT μέσω των εργαλείων δυναμικού χειρισμού, δίνοντας με τον τρόπο αυτό στον δυναμικό χειρισμό από παιδαγωγικής και διδακτικής σκοπιάς τον χαρακτήρα σύνθεσης γνωστικών σχημάτων. Από τα παραπάνω συνάγεται το συμπέρασμα ότι η αλληλεπίδραση του νοητικού εργαλείου με τους μαθητές παρείχε εξ' ολοκλήρου τη δυνατότητα γνωστικής εξέλιξης όσον αφορά στην έννοια της γωνίας. Τα ποιοτικά δεδομένα που προέκυψαν κατά την ενεργητική εμπλοκή των μαθητών με το MaLT, ανέδειξαν το γεγονός ότι οι ομάδες κατάφεραν στο σύνολό τους διερευνώντας την έννοια της γωνίας ως στροφή στο επίπεδο, να την προσαρμόσουν στα γνωστικά τους σχήματα και ως συνέπεια αυτού να αποκτήσουν τη δυνατότητα της επέκτασής της στο χώρο. Έτσι, μελέτησαν τον τρισδιάστατο γεωμετρικό χώρο ως διευρυμένο δυσδιάστατο γεωμετρικό χώρο και κατά συνέπεια ως τον πλέον φυσικό χώρο για να διερευνήσει κανείς την έννοια της γωνίας ως στροφή.

Πιο συγκεκριμένα η πειραματική διαδικασία ανέδειξε από την αρχή την ικανότητα των μαθητών να καταφέρνουν να ενοποιήσουν επιτυχώς διαφορετικές γωνιακές προσεγγίσεις (π.χ. κλίση, στροφή) τόσο με τις φυσικές γωνιακές εμπειρίες που είχαν τα παιδιά στην καθημερινή τους ζωή (π.χ. περιστρεφόμενες πόρτες, κεκλιμένο επίπεδο) όσο και με τους τυπικούς μαθηματικούς ορισμούς. Κάτι τέτοιο συνέβη κατά τη μετάβαση των μαθητών σταδιακά στη λειτουργία της αναστοχαστικής αφαίρεσης, η οποία επιτεύχθηκε μέσα από την αλληλεπίδραση των μαθητών με τις λειτουργικότητες του νοητικού εργαλείου και κυρίως αυτές που είναι άμεσα συνδεδεμένες με τον δυναμικό χειρισμό των αναπαριστώμενων κατασκευών. Έτσι, αρχικά, σε ένα πρώτο επίπεδο οι μαθητές φάνηκε να είναι σε θέση να διατυπώσουν επιτυχείς προβλέψεις κάθε πιθανής κίνησης ή στροφής που αντιστοιχεί στην εκάστοτε εντολή. Σε αυτήν την κατεύθυνση βοήθησε σημαντικά και η χρήση συμπληρωματικών φυσικών αντικειμένων για τις αναπαραστάσεις όπως λόγου χάριν οι χειροπιαστές μινιατούρες του αεροπλάνου και της χελώνας που όπως αναδείχθηκε είχαν το ρόλο της επικύρωσης ή διάψευσης ισχυρισμών για τον τρόπο κίνησης της οντότητας του τρισδιάστατου υπολογιστικού εργαλείου. Με τον τρόπο αυτό η έννοια της γωνίας διερευνάται από τους μαθητές ως αποτέλεσμα πλοήγησης στον τρισδιάστατο χώρο. Η ποικιλία των εντολών που χρησιμοποίησαν οι μαθητές προκειμένου να αναπαραστήσουν τις ζητούμενες προσομοιώσεις τους βοήθησε να αναγνωρίσουν τα χαρακτηριστικά της διευρύνοντας με τον τρόπο αυτό τα γνωστικά τους σχήματα που αφορούν στην έννοια της γωνίας καθώς οι μαθητές από πολύ νωρίς ακόμη έχουν τη δυνατότητα να επιβεβαιώσουν ότι μια γωνία δεν είναι συνάρτηση του μήκους των πλευρών τους. Κι ενώ οι μαθητές καταφέρνουν αρχικά να αντιστοιχήσουν το αποτέλεσμα της στροφής σε μοίρες στην αρχή της πειραματικής διαδικασίας, παρατηρήθηκε ότι παρουσίαζαν αδυναμία στο να μπορέσουν να συνδέσουν ουσιαστικά την έννοια της γωνίας ως στροφή παρά το γεγονός ότι χρησιμοποιούσαν συχνά τη λέξη «στροφή» για να επισημάνουν τη γωνία που δημιουργείτο κάθε φορά. Η πλέον πιθανή ερμηνεία για την κατάσταση αυτή είναι αφ' ενός ότι στα γνωστικά σχήματα των μαθητών για την έννοια της γωνίας δεν υπάρχει η έννοια της στροφής και αφ' ετέρου η εποπτεία και η προοπτική του χώρου που προσδίδει η σκηνή Μηχανουργείο 3D τους παρασέρνει σε μια λανθασμένη φορμαλιστική σύνδεση με τα σχολικά μαθηματικά. Έτσι, μοιραία οι μαθητές παραμένουν εγκλωβισμένοι στον τυπικό στατικό ορισμό της γωνίας που διδάχθηκαν στο σχολείο χωρίς να έχουν τη δυνατότητα σύνδεσής του με μια πρωταρχική εικασία. Η συνεχής ενεργητική εμπλοκή των ομάδων με το περιβάλλον κει κυρίως με τα εργαλεία δυναμικού χειρισμού έκαναν εμφανή τη μετάβαση από τον στατικό ορισμό της γωνίας σε έναν δυναμικό, αυτό της στροφής.

Το MaLT προκαλεί τους μαθητές να πειραματιστούν και καταφέρνοντας με τον τρόπο αυτό να γενικεύσουν εμπειρικά τις πρωταρχικές τους εικασίες που αφορούν στην έννοια της γωνίας. Οι λειτουργικότητες του νοητικού εργαλείου παροτρύνει τους μαθητές να διανύσουν μια περίοδο μετάβασης κατά την διερεύνηση της έννοιας της γωνίας, κατά την οποία η διερεύνηση πιο σύνθετων γνωστικών σχημάτων και η δράση των μαθητών γίνονται πιο εστιασμένα. Οι μαθητές πλέον διερευνούν τη γωνία ως το γραφικό αποτέλεσμα των κινήσεων στροφής της χελώνας. Η πλειοψηφία των ομάδων στην προσπάθειά κατασκευής συγκεκριμένων γεωμετρικών κατασκευών είναι σε θέση να αναγνωρίσει πιο ουσιαστικά πλέον ότι το αποτέλεσμα μιας οποιαδήποτε στροφής της χελώνας ερμηνεύεται σε μοίρες.

Η ομαδοσυνεργατική εμπλοκή των μαθητών με το λογισμικό ανέδειξε παράλληλα και την προσπάθεια σύνδεσης της έννοιας της γωνίας με πραγματικά αντικείμενα. Οι μαθητές συνδέουν το αποτέλεσμα της κίνησης της χελώνας που εμφανίζεται στην οθόνη με την αναπαράσταση γωνιακών σχέσεων σε πραγματικές συνθήκες όπου καμία από τις πλευρές της γωνίας δεν είναι ορατές, χρησιμοποιώντας τις μινιατούρες της χελώνας και του αεροπλάνου που ήταν διαθέσιμες κατά τη διάρκεια της ερευνητικής μελέτης. Έτσι για παράδειγμα οι μαθητές αναγνωρίζουν ότι στον πραγματικό φυσικό κόσμο δεν είναι αναγκαία συνθήκη η ορατή αναπαράσταση των πλευρών της γωνίας της για να υπάρχει γωνία. Κάτι τέτοιο έχει ως αποτέλεσμα οι μαθητές να είναι σε θέση να διευρύνουν τα γνωστικά τους σχήματα και να μπορούν να ξεπερνούν παλαιότερα γνωστικά εμπόδια, όπως άλλωστε είναι τεκμηριωμένο και βιβλιογραφικά όπου επιβεβαιώνεται το γεγονός ότι οι μαθητές αναγνωρίζουν την ύπαρξη της γωνίας μόνο όταν είναι ορατές οι πλευρές της. Τα συμπεράσματα αυτά των μαθητών επιβεβαιώθηκαν και κατά τη διερεύνηση της δίεδρης γωνίας στον τρισδιάστατο χώρο όταν μελετήθηκε κατά αντιστοιχία η προσομοίωση του ανοίγματος μιας πόρτας.

Τέλος, οι εμπλεκόμενοι μέσω της δράσης τους εστιάζονται στις ενέργειες μέσω της λειτουργίες της αναστοχαστικής αφαίρεσης. Κάτι τέτοιο σημαίνει ότι μέσα από την αλληλεπίδρασή τους με το λογισμικό γενικεύουν τα συμπεράσματά τους καταφέρνοντας έτσι να μονιμοποιήσουν τις νέες τους ανακαλύψεις στα γνωστικά τους σχήματα. Βασιζόμενοι σε αυτά η έννοια της γωνίας διερευνήθηκε σε όλη τη διάρκεια της πειραματικής διαδικασίας στο MaLT:

- o Ως γεωμετρικό σχήμα: εξετάστηκε ο τρόπος με τον οποίο οπτικοποιούνται οι διαφορετικοί τύποι γωνίας (π.χ. επίπεδες ή δίεδρες γωνίες) στο χώρο (π.χ. ενσωματωμένες σε τρισδιάστατες προσομοιώσεις)
- o Ως δυναμικό ποσοστό: η έννοια της γωνίας αναδύθηκε από τους μαθητές ως το αποτέλεσμα της στροφής που μπορεί διαρκώς να μεταβάλλεται όταν αναπαρασταθεί με μεταβλητή
- o Ως μέτρο: διερευνήθηκε η αριθμητική αναπαράσταση της γωνίας/στροφής

Η μελέτη και επεξεργασία των ποιοτικών δεδομένων που προέκυψαν κατά τη διάρκεια της συνολικής ενεργητικής εμπλοκής των μαθητών στο περιβάλλον του MaLT στέκεται ικανή προκειμένου να επιβεβαιωθεί η συνεισφορά του MaLT στη μαθησιακή διαδικασία. Τα επεισόδια μεταξύ των μαθητών αναδεικνύουν ότι το MaLT αποτελεί ένα διερευνητικό νοητικό εργαλείο εκμάθησης μαθηματικών με το οποίο οι μαθητές είναι σε θέση διερευνήσουν μια πληθώρα μαθηματικών εννοιών, καθώς η εμπλοκή στις δραστηριότητες είναι σε θέση να προκαλέσει στους μαθητές γνωστική σύγκρουση με πρότερες γνωστικές τους εμπειρίες. Με την έννοια «Δραστηριότητα» να είναι ταυτόσημη με την έννοια του «Problem Solving» γινόταν ανά πάσα στιγμή ορατή η σταδιακή μετάβαση των μαθητών στα στάδιο κατά Polya. Η πολύ καλή αντίληψη του χώρου, η καλή κατανόηση και ερμηνεία των εντολών, η καλλιέργεια του σωματικού συντονισμού, ο πειραματισμός με τα εργαλεία δυναμικού χειρισμού.

# ПАРАРТНМА А

Αναλυτικό Εγχειρίδιο Χρήσης MaLT

## **Αναλυτικό Εγχειρίδιο Χρήσης MaLT**

- **1. Η χελώνα.** Όταν ο χρήστης ανοίγει το περιβάλλον του MaLT η χελώνα δεν εμφανίζεται. Για να γίνει κάτι τέτοιο θα πρέπει να γράψει τουλάχιστον μία εντολή στο παράθυρο *Συντάκτης Πηγαίου Κώδικα* προκειμένου να δει το αποτέλεσμα στην οθόνη. Οι εντολές που μπορεί να επιλέξει ο χρήστης είναι οι ακόλουθες:
- $FORMARD \times [fd(x))]$

Μετακινεί τη χελώνα μπροστά x χελωνοβήματα

 $BACK \times [bk(x)]$ 

Μετακινεί τη χελώνα πίσω x χελωνοβήματα

LEFTROLL n [lr(n)]

Κυλά τη χελώνα στην αριστερή της πλευρά n μοίρες

• RIGHTROLL n [rr(n)]

Κυλά τη χελώνα στη δεξιά της πλευρά n μοίρες

UPPITCH n [up(n)]

Ανασηκώνει τη χελώνα (το κεφάλι της χελώνας εμφανίζεται επάνω) n μοίρες

• DOWNPITCH n [dp(n)]

Κατεβάζει τη χελώνα (το κεφάλι της χελώνας εμφανίζεται κάτω) n μοίρες

- **2. Εκτέλεση Εντολών.** Η εκτέλεση εντολών επιτυγχάνεται πατώντας το πλήκτρο **Insert** όταν ο κέρσορας βρίσκεται στην ίδια γραμμή με την εντολή.
- **3. Δουλεύοντας με τον**  *Μονοδιάστατο Μεταβολέα (1dVT)*. Ο χρήστης πρέπει να γράψει και στη συνέχεια να εκτελέσει μια διαδικασία που να περιέχει τουλάχιστον μία μεταβλητή.

**ΒΗΜΑ 1:** Αρχικά γράφει μια διαδικασία που να περιέχει τουλάχιστον μία μεταβλητή. Για παράδειγμα:

to rect :a :b :c

repeat 2 [fd(:a) rt(:c) fd(:b) rt(180‐:c)]

end

**ΒΗΜΑ 2:** Εκτέλεση της διαδικασίας για κάθε τιμή της μεταβλητής

Γράφουμε το όνομα της διαδικασίας και μια αριθμητική τιμή για κάθε μια από τις μεταβλητές.

Για παράδειγμα για την παραπάνω διαδικασία θα μπορούσαμε να έχουμε

rect 20 30 40

Στη συνέχεια πατάμε F5.

Το σχήμα που αντιστοιχεί σε αυτές τις συγκεκριμένες τιμές των μεταβλητών θα σχεδιαστεί στην οθόνη *Μηχανουργείο 3D*.

**ΒΗΜΑ 3:** Κάνουμε «κλικ» σε οποιοδήποτε σημείο του σχήματος.

Αμέσως εμφανίζεται ο Μονοδιάστατος μεταβολέας στο κάτω αριστερό μέρος της οθόνης του υπολογιστή σε ένα παράθυρο το οποίο ονομάζεται **Παράμετροι διαδικασίας.**

Το παράθυρο αυτό αποτελεί τον μονοδιάστατο μεταβολέα του MaLT και εμφανίζεται όταν οι μαθητές κατασκευάσουν μια διαδικασία σε γλώσσα Logo, κάνοντας χρήση μεταβλητών. Αυτό συμβαίνει κάνοντας «κλικ» σε οποιοδήποτε σημείο πάνω στο ίχνος της χελώνας, αφού προηγουμένως εκτελέσουν την επιθυμητή διαδικασία. Έτσι εμφανίζεται ένα παράθυρο το οποίο περιέχει τις μεταβλητές και ένα εύρος στο οποίο αυτή τη μεταβλητή μπορεί να πάρει τιμές. Οι μαθητές έχουν τη δυνατότητα κάνοντας χρήση του ολισθητή να μεταβάλλουν τις τιμές της κάθε μεταβλητής και να παρατηρούν ταυτόχρονα την αλλαγή που υφίσταται το σχήμα κατά τη διάρκεια της μεταβολής αυτής. Το παράθυρο αυτό αποτελεί από τα πλέον σημαντικά καθώς παρέχει τη δυνατότητα στο χρήση μετακινώντας τον μεταβολέα να πειραματιστεί αλλά και να διερευνήσει το ρόλο της κάθε μεταβλητής .

4) Παράμετροι διαδικασίας MOVEDOOR Tiun Έως Bήμα Σύροντας κάθε  $2.0$  $6.0$  $1.0$ 窗 ολισθητή αλλάζει η τιμή  $3.0$  $\overline{B}$ 10.0  $1.0$ 窗 της μεταβλητής  $\mathbf C$ 45.0  $1.0$ 窗 180.0 90 Ū Οι μεταβλητές  $-1.0$  $1.0$  $1.0$ 窗  $\Omega$ της διαδικασίας Το αριθμητικό εύρος των μεταβλητών. Οι αριθμοί που εικονίζονται στα κουτιά αναπαριστούν την αρχική και τελική τιμή της κάθε μεταβλητής όπως επίσης και το βήμα της μεταβολή τους.

**4. Καθαρισμός της οθόνης Μηχανουργείο 3D προκειμένου να εκτελέσουμε μια άλλη διαδικασία** 

## Βλέπε ακόλουθο σχήμα

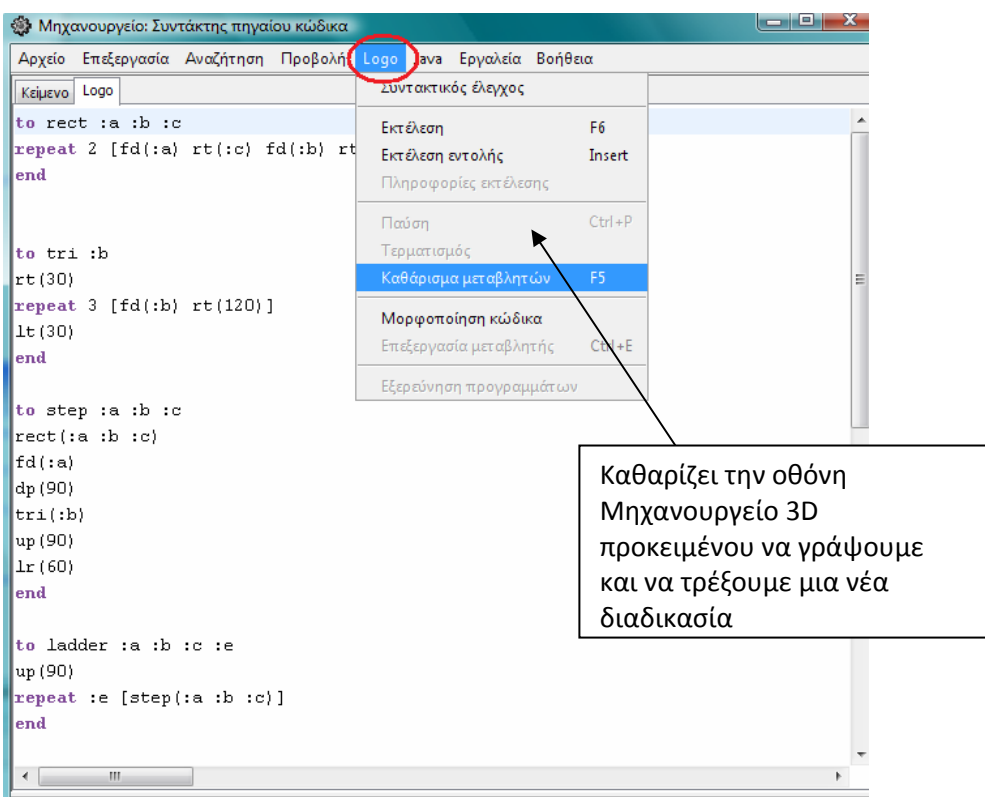

## **5. Άνοιγμα και αποθήκευση αρχείου**

Βλέπε ακόλουθο σχήμα

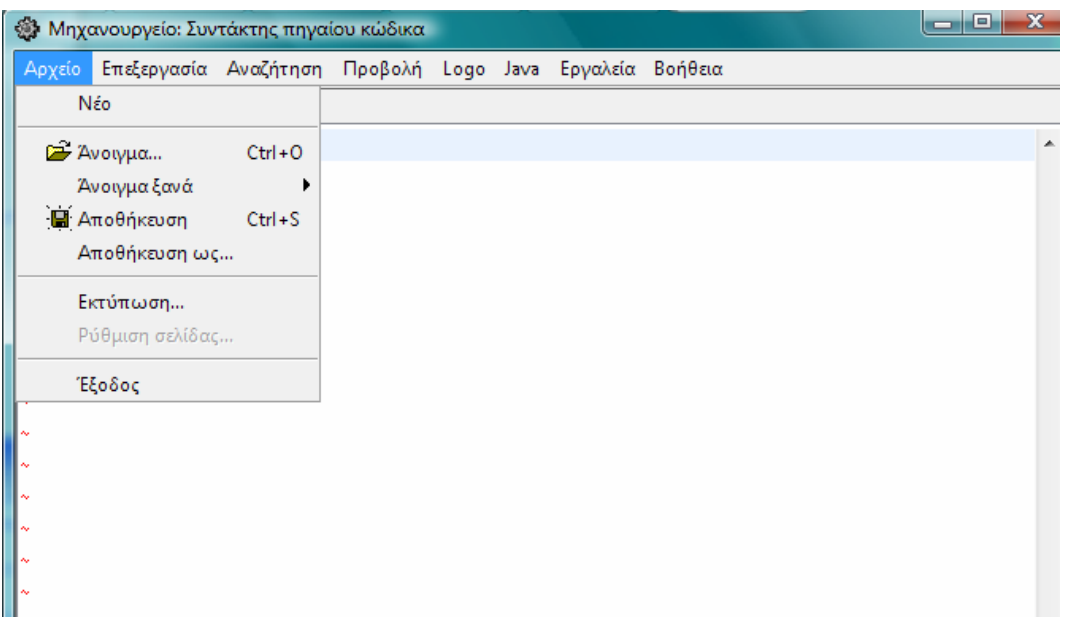

#### **6. Δουλεύοντας με τον Δυσδιάστατο Μεταβολέα**

Ένα από τα πλέον σημαντικά εργαλεία του MaLT είναι εκείνο του δυσδιάστατου μεταβολέα. Αποτελεί ένα δυσδιάστατο ορθοκανονικό σύστημα συντεταγμένων το οποίο χρησιμοποιείται προκειμένου να καθοριστεί η συμμεταβολή δύο μεταβλητών οι οποίες επιλέγονται από τον ίδιο το χρήστη προς διερεύνηση και περιέχονται σε μια διαδικασία που δομείται από τουλάχιστον δύο μεταβλητές. Ενεργοποιείται αυτόματα μέσα από τον μονοδιάστατο μεταβολέα αρκεί ο χρήστης να καθορίσει ποιες από τις μεταβλητές της διαδικασίες θέλει να διερευνηθούν. Έτσι ο χρήστης μπορεί να επιλέξει ποια από τις μεταβλητές της διαδικασίες θα διερευνηθούν κάνοντας «κλικ» στο μικρό ορθοκανονικό σύστημα αναφοράς που βρίσκεται αριστερά από κάθε μεταβλητή στο παράθυρο Παράμετροι Διαδικασίας. Επιλέγει με τον τρόπο αυτό ποια μεταβλητή θα αναπαρασταθεί στους άξονες του δυσδιάστατου μεταβολέα όπου στη συνέχεια μπορεί να παρατηρήσει τη συμμεταβολή τους σύροντας ελεύθερα το ποντίκι στο εσωτερικό του δυσδιάστατου μεταβολέα διερευνώντας έτσι το ρόλο της κάθε μεταβλητής στο σχήμα και αναζητώντας εν συνεχεία μια συναρτησιακή σχέση μεταξύ των δύο μεταβλητών αν και εφόσον αυτή υπάρχει. Το ακόλουθο παράδειγμα, δεν συμπεριλήφθηκε στην έρευνα που πραγματοποιήθηκε, αλλά είναι ενδεικτικό προκειμένου να γίνει κατανοητή η χρησιμότητα του δυσδιάστατου μεταβολέα.

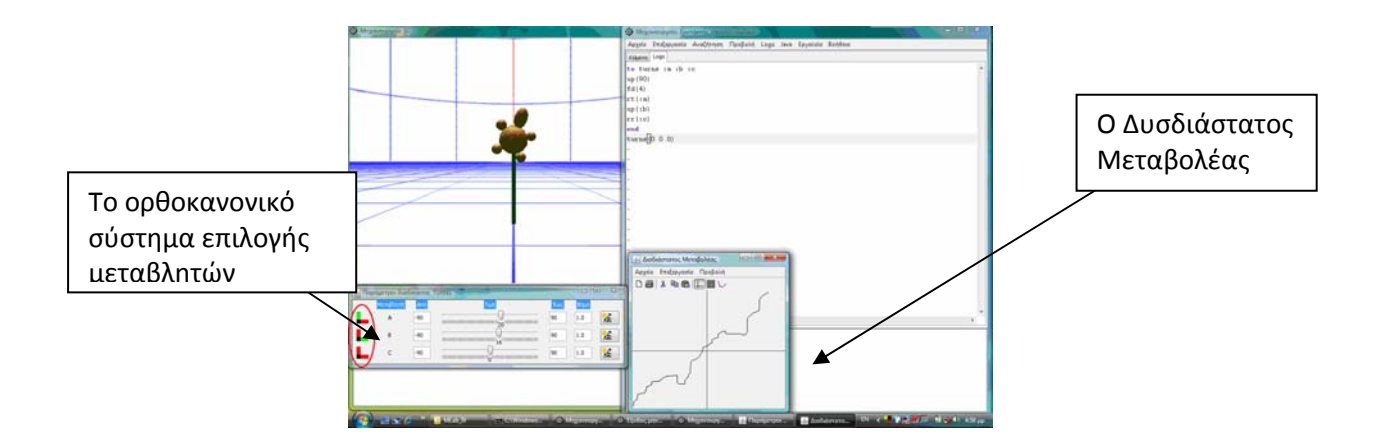

Στο συγκεκριμένο παράδειγμα διερευνάται η συμμεταβολή των μεταβλητών «a» και «b» της διαδικασίας turns. Στο ορθοκανονικό σύστημα επιλογής μεταβλητών ο χρήστης μπορεί να επιλέξει ποια μεταβλητή επιθυμεί να τοποθετηθεί στους άξονες του δυσδιάστατου μεταβολέα «κλικάροντας» το κόκκινο εικονίδιο. Αν υποθέσουμε ότι επιλέγει να τοποθετήσει την μεταβλητή «a» στον y‐άξονα και τη μεταβλητή «b» στον x‐άξονα «κλικάρει» τον y‐άξονα στο μικρό ορθοκανονικό σύστημα αναφοράς, όπου αμέσως αλλάζει το χρώμα του άξονα και αντίστοιχα τον x‐άξονα για την άλλη μεταβλητή. Το εύρος των τιμών της κάθε μεταβλητής όπως και το βήμα αναπαρίσταται στον x‐άξονα και y‐άξονα αντίστοιχα και μπορούν να αλλάξουν. Κάθε μεταβολή στο εύρος των τιμών μεταφέρεται αυτόματα και στο ορθοκανονικό σύστημα συντεταγμένων του δυσδιάστατου μεταβολέα. Ένα ίχνος εμφανίζεται στον δυσδιάστατο μεταβολέα κάθε φορά που ο χρήστης σύρει το ποντίκι στο εσωτερικό του ορθοκανονικού συστήματος αναφοράς. Καθώς το ποντίκι μετακινείται αλλάζουν ταυτόχρονα και οι τιμές των μεταβλητών στον μονοδιάστατο μεταβολέα. Η διερεύνηση μιας συναρτησιακής σχέσης μεταξύ των δύο μεταβλητών αναπαρίσταται στον δυσδιάστατο μεταβολέα με τη μορφή μιας γραφικής παράστασης.

#### **7. Δουλεύοντας με τον Διανυσματικό Μεταβολέα (2dVT)**

Η χρήση του Διανυσματικού Μεταβολέα (VVT) προϋποθέτει τη χρήση μιας διαδικασίας με τουλάχιστον τρεις μεταβλητές. Για να ενεργοποιηθεί ο Διανυσματικός Μεταβολέας πρέπει να κάνουμε «κλικ» στο μικρό χρωματιστό εικονίδιο το οποίο βρίσκεται στα δεξιά του μονοδιάστατου μεταβολέα κάθε μεταβλητής. Κάνοντας «κλικ» σε αυτό το εικονίδιο θα εμφανιστεί ένα νέο παράθυρο μενού το οποίο παρέχει στο χρήστη τις εξής τρεις επιλογές:

- o Διάνυσμα r
- o Γωνία θ
- o Γωνία φ

Ο συνδυασμός των τριών αυτών επιλογών μας δίνει τις πολικές συντεταγμένες (r, φ, θ) η μαθηματική ερμηνεία των οποίων είναι η ακόλουθη:

- o Διάνυσμα r: αντιστοιχεί στο μήκος
- o Γωνία θ: αντιστοιχεί στη γωνία που σχηματίζεται μεταξύ της διανυσματικής προβολής στο zx‐επίπεδο και του άξονα z
- o Γωνία φ: αντιστοιχεί στη γωνία που σχηματίζεται μεταξύ του διανύσματος και του zx‐επιπέδου

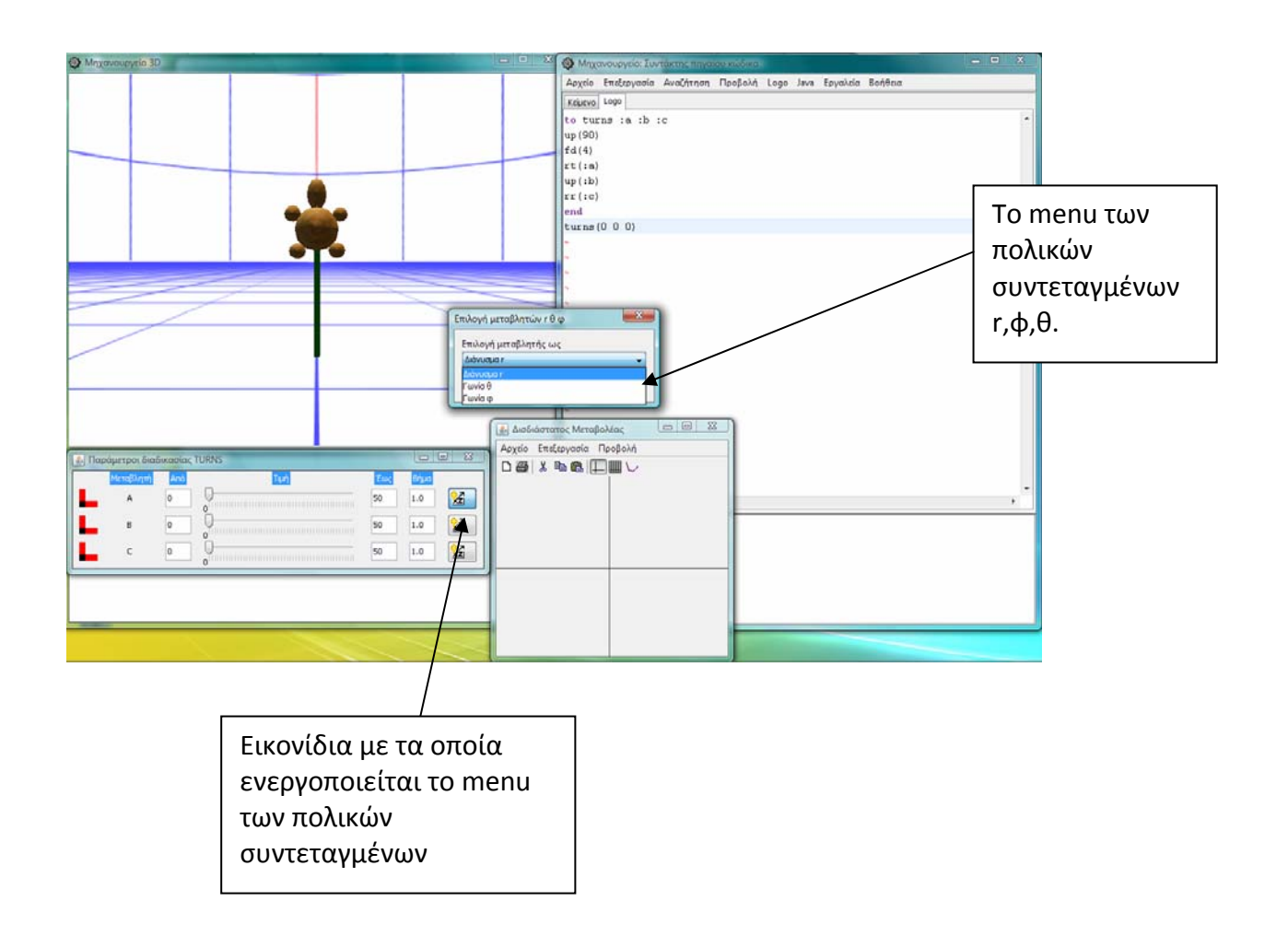

Στο ακόλουθο σχήμα, Σχήμα Ι φαίνεται μια σχηματική αναπαράσταση των πολικών συντεταγμένων

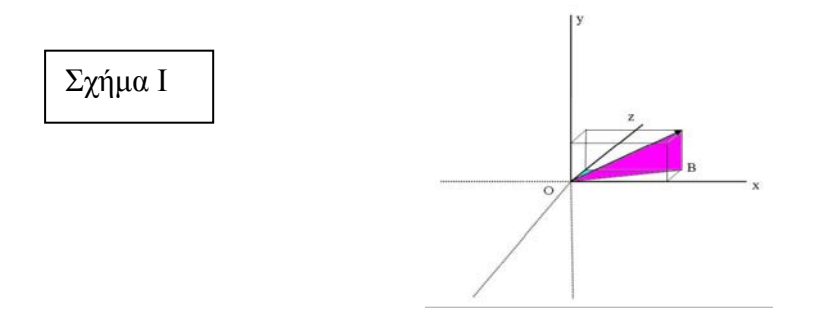

Στο ακόλουθο σχήμα, Σχήμα ΙΙ φαίνεται η σχηματική αναπαράσταση της γωνίας θ

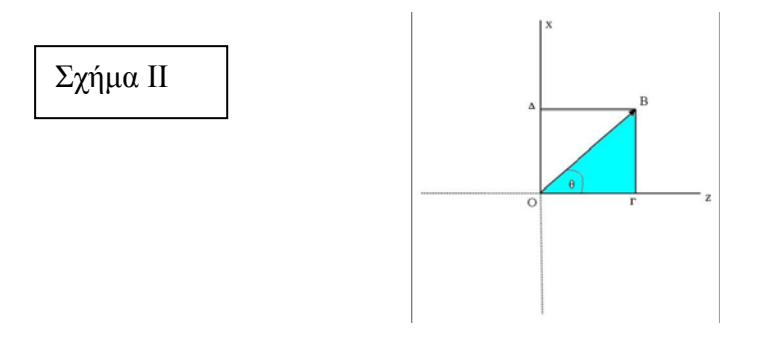

Στο ακόλουθο σχήμα, Σχήμα ΙΙΙ φαίνεται η σχηματική αναπαράσταση της γωνίας φ

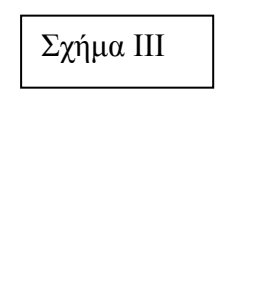

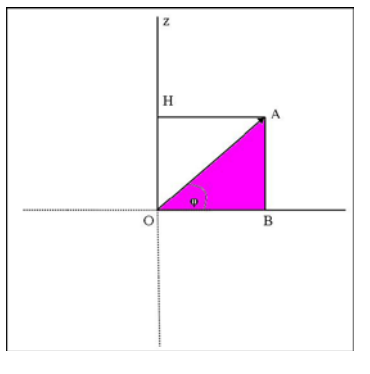

Ο χρήστης μπορεί να επιλέξει ελεύθερα ποια από τις μεταβλητές της διαδικασίας που έχει κατασκευάσει θα παίξει τον ρόλο των πολικών συντεταγμένων (r, φ, θ). Ο Διανυσματικός Μεταβολέας περιέχει δύο διανυσματικές αναπαραστάσεις, που εμφανίζονται σαν δύο τετράγωνα να έχουν μια κοινή πλευρά. Η μια αναπαράσταση αντιστοιχεί στην προβολή του διανύσματος στο οριζόντιο zx‐επίπεδο. Ο χρήστης μπορεί να χειριστεί δυναμικά το μήκος της προβολής του διανύσματος στο zx‐επίπεδο και να το περιστρέψει λαμβάνοντας υπ' όψιν την κλίση μεταξύ του άξονα x και της γωνίας θ.

Η δεύτερη αναπαράσταση αντιστοιχεί στο επίπεδο που σχηματίζεται από το διάνυσμα και την προβολή του διανύσματος στο οριζόντιο zx‐επίπεδο όπου ο χρήστης μπορεί πάλι να χειριστεί δυναμικά το μήκος της προβολής του διανύσματος στο zx‐επίπεδο και να το περιστρέψει λαμβάνοντας υπ' όψιν την κλίση μεταξύ του άξονα x και της γωνίας φ. Αυτές οι δύο αναπαραστάσεις βρίσκονται δίπλα‐δίπλα στην οθόνη του υπολογιστή. Αυτό σημαίνει ότι ο Διανυσματικός Μεταβολέας δεν επιτρέπει τον δυναμικό χειρισμό του διανύσματος που προκύπτει, παρά μόνο τον χειρισμό της προβολής του πάνω στα δύο επίπεδα. Έτσι οι τιμές που θα εμφανίζονται στον Διανυσματικό Μεταβολέα θα είναι διαφορετικές από εκείνες του Μονοδιάστατου Μεταβολέα.

Το τρίτο βασικό συστατικό του Διανυσματικού Μεταβολέα (Σχήμα Ι) είναι το ο γεγονός ότι το διάνυσμα εμφανίζεται σε ένα κυβικό διάγραμμα, το στοιχείο αυτό δεν μπορεί να τροποποιηθεί δυναμικά, η λειτουργία του συνίσταται στην ταυτόχρονη αναπαράσταση του διανύσματος αλλά και των προβολών του (Σχήμα ΙΙ, Σχήμα ΙΙΙ).

Οι τιμές των πολικών συντεταγμένων αναπαρίστανται γραφικά τόσο με την εικόνα του ίδιου του διανύσματος όσο και αριθμητικά, με ψηφία που εικονίζονται σε χρωματιστά κουτιά στο κάτω μέρος της οθόνης.

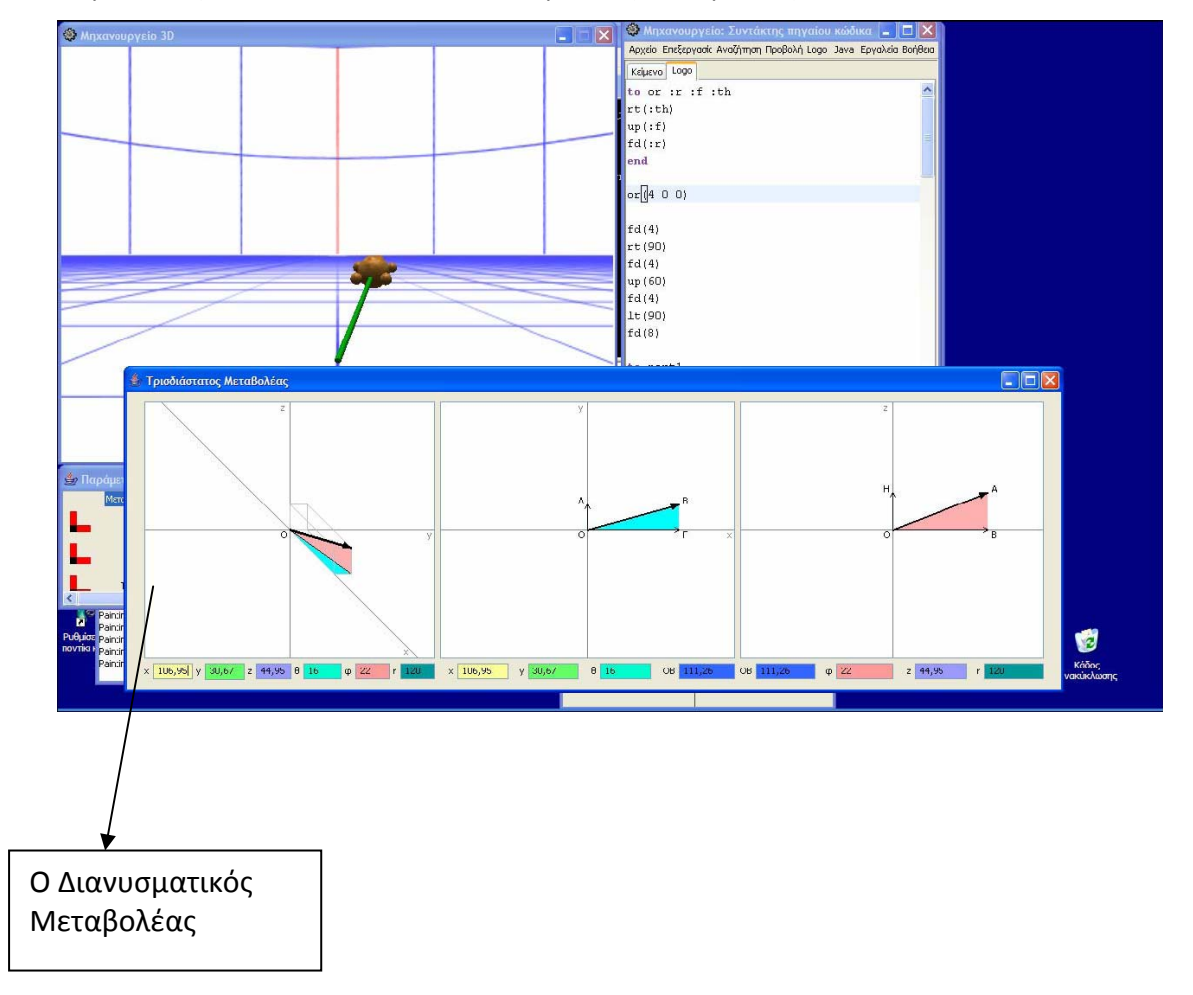

Παρακάτω φαίνεται αναλυτικά ο Διανυσματικός Μεταβολέας.

Για το παραπάνω σχήμα πρέπει να σημειωθεί ότι τόσο η δεύτερη όσο και η τρίτη αναπαράσταση μπορούν να τροποποιηθούν με δυναμικό χειρισμό σε αντίθεση με την πρώτη, που παριστάνει το διάνυσμα στον τρισδιάστατο χώρο, η οποία είναι σταθερή και προκύπτει ως αποτέλεσμα του δυναμικού χειρισμού των δύο άλλων. Τα δυο τετράγωνα προβολών περιέχουν τόσο πολικές όσο και καρτεσιανές τιμές που φαίνονται στα μικρά χρωματιστά κουτιά κάτω από κάθε αναπαράσταση.

## **8. Εισαγωγή τρισδιάστατων αντικειμένων στην οθόνη Μηχανουργείο 3D (Turtle Scene)**

#### ΤΥΠΟΣ

Για να μπορεί να γίνει η εισαγωγή ενός τρισδιάστατου αντικειμένου στο περιβάλλον του MaLT και να μπορεί να γίνει ορατό στην οθόνη Μηχανουργείο 3D θα πρέπει αυτό το αντικείμενο να είναι της μορφής .x (σε περίπτωση που το αντικείμενο που έχουμε δεν είναι αυτού του τύπου θα πρέπει αν το μετατρέψουμε σε τύπο .x χρησιμοποιώντας κατάλληλο πρόγραμμα τρισδιάστατων γραφικών που υποστηρίζουν αυτόν τον τύπο αντικειμένων.) ΦΟΡΤΩΣΗ

Για να φορτωθεί ένα τέτοιο αντικείμενο στην οθόνη Μηχανουργείο 3D θα πρέπει να χρησιμοποιήσουμε την ακόλουθη διαδικασία:

to loadObject :filename localmake "result getObject(engine.CreateMesh("|media\models\|+:filename)) getMesh(:result).setVisible(true) output :result end

Η διαδικασία αυτή μπορεί να χρησιμοποιηθεί για οποιοδήποτε αντικείμενο με την ονομασία «filename», για το λόγο αυτό θα ήταν προτιμότερο να χρησιμοποιηθεί μια φορά στο πρόγραμμά μας και στη συνέχεια να φορτώνονται πολλά αντικείμενα χρησιμοποιώντας μια άλλη διαδικασία κάθε φορά.

Τα γράμματα με κόκκινο χρώμα, καθορίζουν τη διαδρομή που βρίσκεται το αντικείμενο. Συνήθως χρησιμοποιούμε αυτή τη διαδρομή, μπορεί όμως να χρησιμοποιηθεί και οποιαδήποτε άλλη, γράφοντας την ακριβή τοποθεσία κάθε φορά.

Έτσι για παράδειγμα αν το αντικείμενο ball.x βρίσκεται σε έναν φάκελο στην επιφάνεια εργασίας με το όνομα MaltModels αντικαθιστούμε τη διαδρομή με: C:\Documents and Settings\user\desktop\MaltModels\.

Προκειμένου τώρα να φορτώσουμε τη μπάλα στην οθόνη χρησιμοποιούμε την ακόλουθη διαδικασία: to ball

```
make "ball loadObject("|ball.x|)
```
end

### ΤΟΠΟΘΕΤΗΣΗ

Για να τοποθετήσουμε ένα αντικείμενο (στην περίπτωσή μας, μια μπάλα) σε μια συγκεκριμένη θέση του τρισδιάστατου χώρου του MaLT χρησιμοποιούμε την ακόλουθη διαδικασία:

to place :ball :x :y :z getMesh(:ball).setLocation(engine.createVector3(:x :y :z)) end

χρησιμοποιώντας αυτή τη διαδικασία παρέχεται η δυνατότητα να τοποθετηθεί το αντικείμενο όπου εμείς θέλουμε στο χώρο. Αν για παράδειγμα θέλουμε το αντικείμενο να βρίσκεται στη θέση x=1, y=3, z=5, στο σημείο δηλαδή στο χώρο με συντεταγμένες (1, 3, 5) μπορούμε να χρησιμοποιήσουμε την εντολή: place(:ball 1 3 5)

### **9. Διαφορετικές οπτικές γωνίες της κάμερας**

Το MaLT παρέχει τη δυνατότητα εναλλαγών της οπτικής γωνίας του χρήστη στον τρόπο με τον οποίο βλέπει τη χελώνα αλλά και των αντικειμένων που ο χρήστης εισάγει. Για να αλλάξει κανείς την οπτική γωνία με την οποία βλέπει τη χελώνα θα πρέπει να μετακινήσει την κάμερα στον τρισδιάστατο χώρο. Για να γίνει κάτι τέτοιο πρέπει αρχικά να καθοριστεί η θέση της κάμερας χρησιμοποιώντας την ακόλουθη διαδικασία:

to placeCamera :X :Y :Z camera.setLocation(engine.CreateVector3(:X :Y :Z)) end

Διαφορετικές οπτικές γωνίες της κάμερας μπορούν να καθοριστούν μέσα από το τρισδιάστατο σύστημα αναφοράς x, y, z. Έτσι θα πρέπει να καθοριστεί πως και με ποιον τρόπο μπορούν να αλλάξουν οι συντεταγμένες (x, y, z). Για παράδειγμα μπορούμε να καθορίσουμε με πλήκτρα του πληκτρολόγιου έναν τρόπο για να αλλάξουμε τις συντεταγμένες. Το επόμενο παράδειγμα είναι χαρακτηριστικό του τρόπου με τον οποίο η κάμερα κινείται.

```
Διαδικασία καθορισμού μεταβλητών
```
to init make "camstep .2 make "xcam 1 make "ycam 1 make "zcam 1 end

**Εξήγηση:** 

- make "camstep .2  $\rightarrow$  καθορίζει το βήμα με το οποίο η κάμερα κινείται
- make "xcam 1 → καθορίζει την αρχική θέση της κάμερας στον άξονα x
- make "ycam  $1 \rightarrow \kappa \alpha \theta$ ορίζει την αρχική θέση της κάμερας στον άξονα γ
- make "zcam 1 → καθορίζει την αρχική θέση της κάμερας στον άξονα z

*Διαδικασία καθορισμού πλήκτρων ενεργειών και αλλαγής της κάμερας βάση συντεταγμένων* 

to run

if engine.KeyDown(DIK\_LEFTARROW) [make "xcam :xcam-:camstep] if engine.KeyDown(DIK\_RIGHTARROW) [make "xcam :xcam+:camstep] if engine.KeyDown(DIK\_UPARROW) [make "ycam :ycam+:camstep] if engine.KeyDown(DIK\_DOWNARROW) [make "ycam :ycam-:camstep] if engine.KeyDown(DIK\_A) [make "zcam :zcam+:camstep] if engine.KeyDown(DIK\_Z) [make "zcam :zcam‐:camstep] placecamera(:xcam :ycam :zcam)

if engine.keyDown(DIK\_ESCAPE) [setCallBacksEnabled(false)] camera.lookAt(engine.createVector3(0 0 0) FAST\_SPEED) end

## **Εξήγηση:**

• Οι πρώτες έξι εντολές καθορίζουν τα πλήκτρα που αλλάζουν τις συντεταγμένες της κάμερας

• placecamera(:xcam :ycam :zcam)  $\rightarrow$  τοποθετεί την κάμερα σε συντεταγμένες

• if engine.keyDown(DIK\_ESCAPE) [setCallBacksEnabled(false)]  $\rightarrow$  ενεργοποιεί τη λειτουργίου του πλήκτου Escape προκειμένου να σταματήσει η πλοήγηση με την κάμερα

• camera.lookAt(engine.createVector3(0 0 0) FAST\_SPEED)  $\rightarrow$  καθορίζει την οπτική γωνία της κάμερας

Γράφοντας και εν συνεχεία εκτελώντας τις διαδικασίες που περιγράφηκαν παραπάνω επιτυγχάνεται η μετακίνηση της κάμερας με τη βοήθεια των βελών και των πλήκτρων Α και Ζ. Το πλήκτρο Escape απενεργοποιεί την κάμερα.

# **ΠΑΡΑΡΤΗΜΑ Β**

# **ΤΑ ΦΥΛΛΑ ΕΡΓΑΣΙΑΣ ΤΗΣ ΠΕΙΡΑΜΑΤΙΚΗΣ ΔΙΑΔΙΚΑΣΙΑΣ**

## **ΦΥΛΛΟ ΕΡΓΑΣΙΑΣ 1**

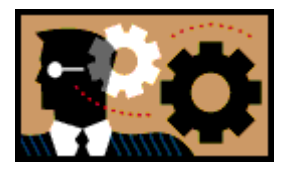

**Όνομα – Επώνυμο………………………………………………………………………………………………… Ημερομηνία:…………………………………………………………………………………………………………**

1. Για να μπούμε στο περιβάλλον του MaLT κάνουμε κλικ στο εικονίδιο ΜachineLabIV. Στη συνέχεια κάνουμε κλικ στο εικονίδιο **<sup>δλ</sup>ημη**όπου εμφανίζονται τα ακόλουθα παράθυρα

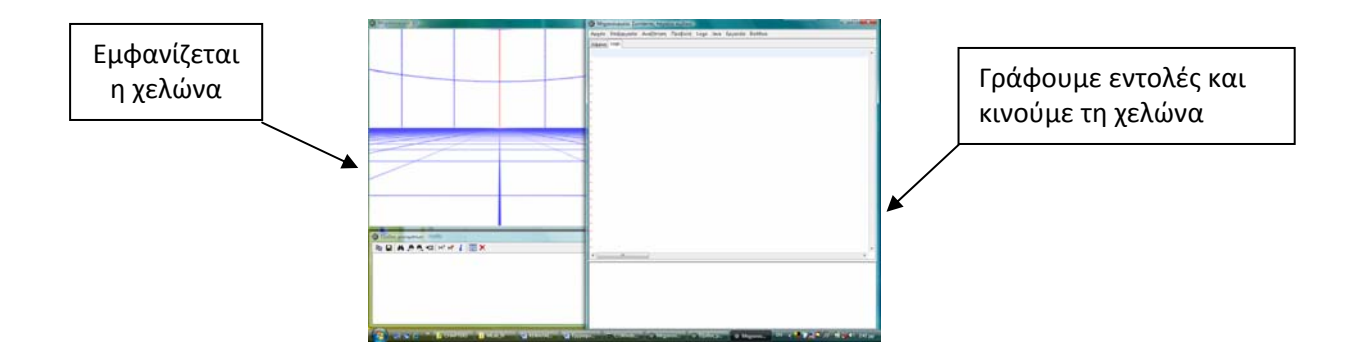

2. Οι κινήσεις που μπορεί να κάνει η χελώνα είναι οι ακόλουθες

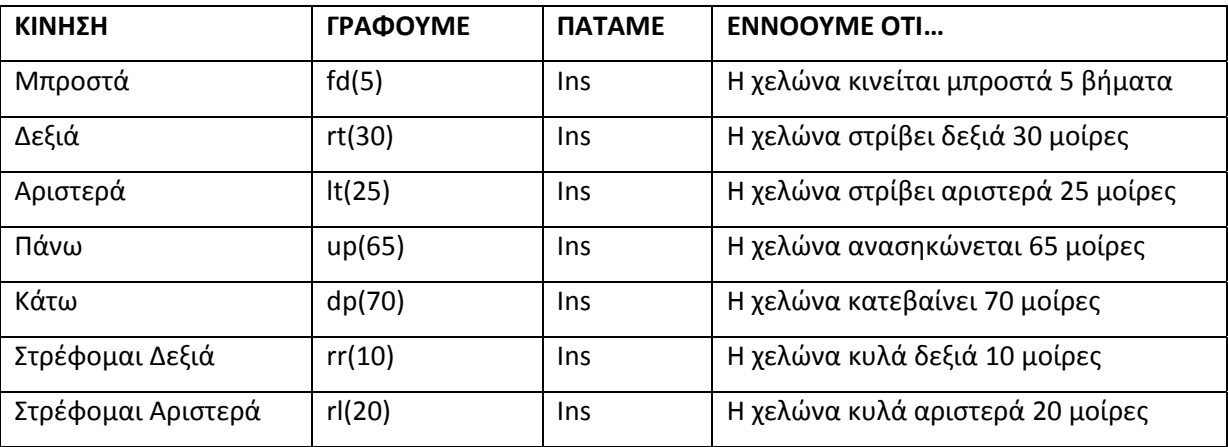

3. Δοκιμάστε κι εσείς τώρα να οδηγήσετε τη χελώνα να φτιάξει ένα γνωστό σας σχήμα (π.χ. ένα παραλληλόγραμμο, ένα ορθογώνιο κλπ)

Προσοχή! Αν κάνουμε λάθος πατάμε F5 και ότι έχει ζωγραφίσει η χελώνα σβήνεται από την οθόνη

## ΦΥΛΛΟ ΕΡΓΑΣΙΑΣ 2<sup>Α</sup>

Οι κινήσεις που μπορεί να κάνει η χελώνα

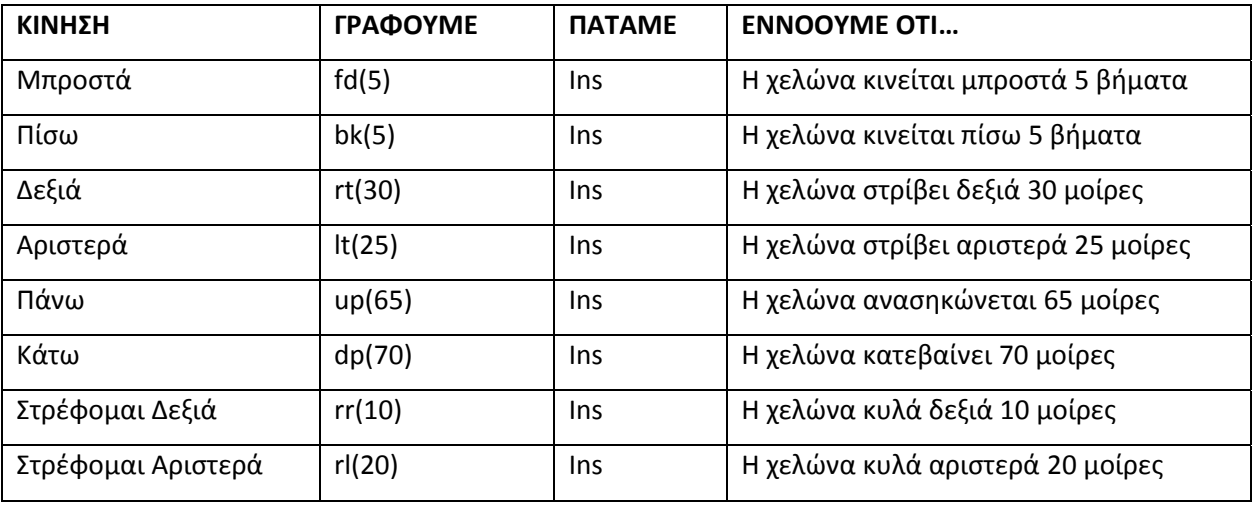

Δραστηριότητα 1<sup>Δ</sup>: Με βάση τις κινήσεις που κάνει η χελώνα προσπαθήστε να δημιουργήσετε στο περιβάλλον του MaLT μια απογείωση ενός αεροπλάνου.

Ποιες εντολές χρησιμοποιήσατε;

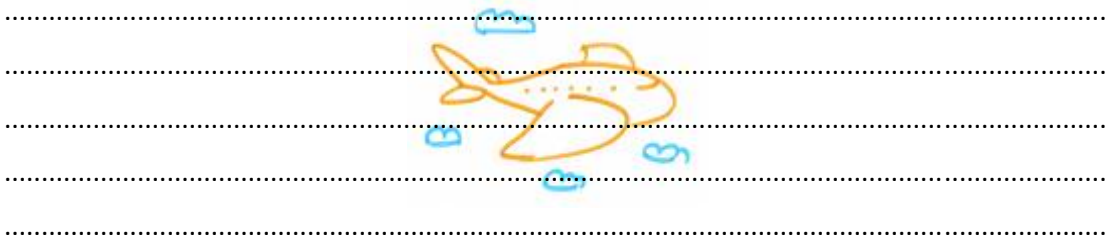

Πώς σκεφτήκατε;

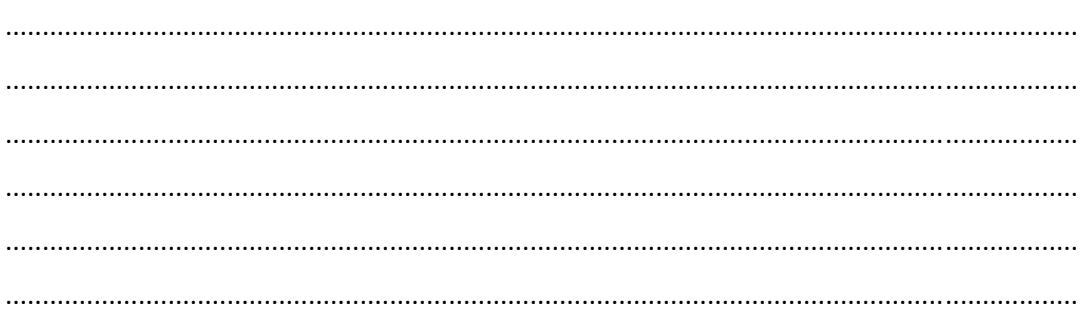

## ΦΥΛΛΟ ΕΡΓΑΣΙΑΣ 2<sup>Β</sup>

### Δραστηριότητα 1<sup>8</sup>:

Παρατηρείστε τα παράθυρα που βρίσκονται στην αίθουσα ή προσπαθήστε να φέρεται στο μυαλό σας τα παράθυρα του σπιτιού σας.

Με βάση τις κινήσεις που κάνει η χελώνα προσπαθήστε τώρα να δημιουργήσετε στο περιβάλλον του MaLT παράθυρα σε διαδοχικούς τοίχους.

Ποιες εντολές χρησιμοποιήσατε;

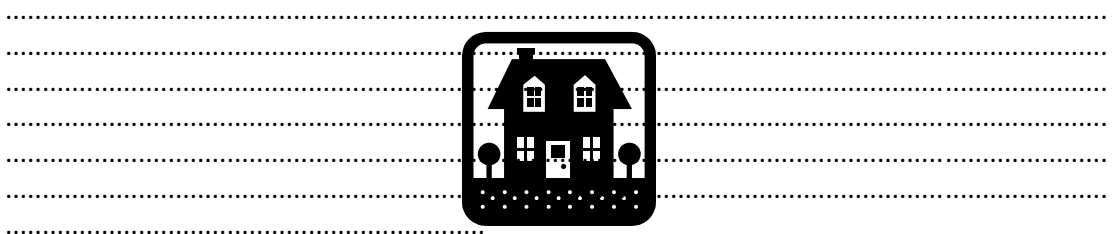

#### Πώς σκεφτήκατε;

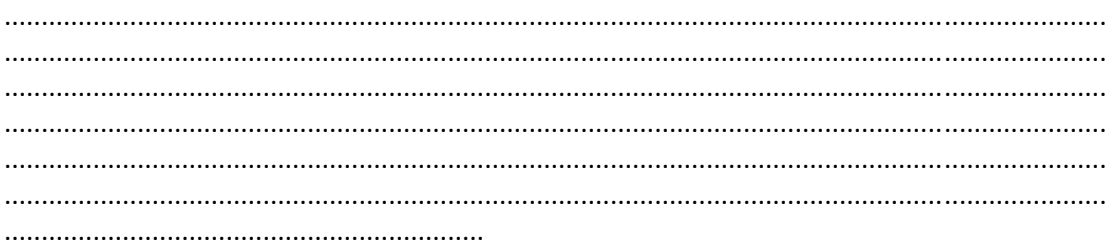

## ΦΥΛΛΟ ΕΡΓΑΣΙΑΣ 3<sup>Α</sup>

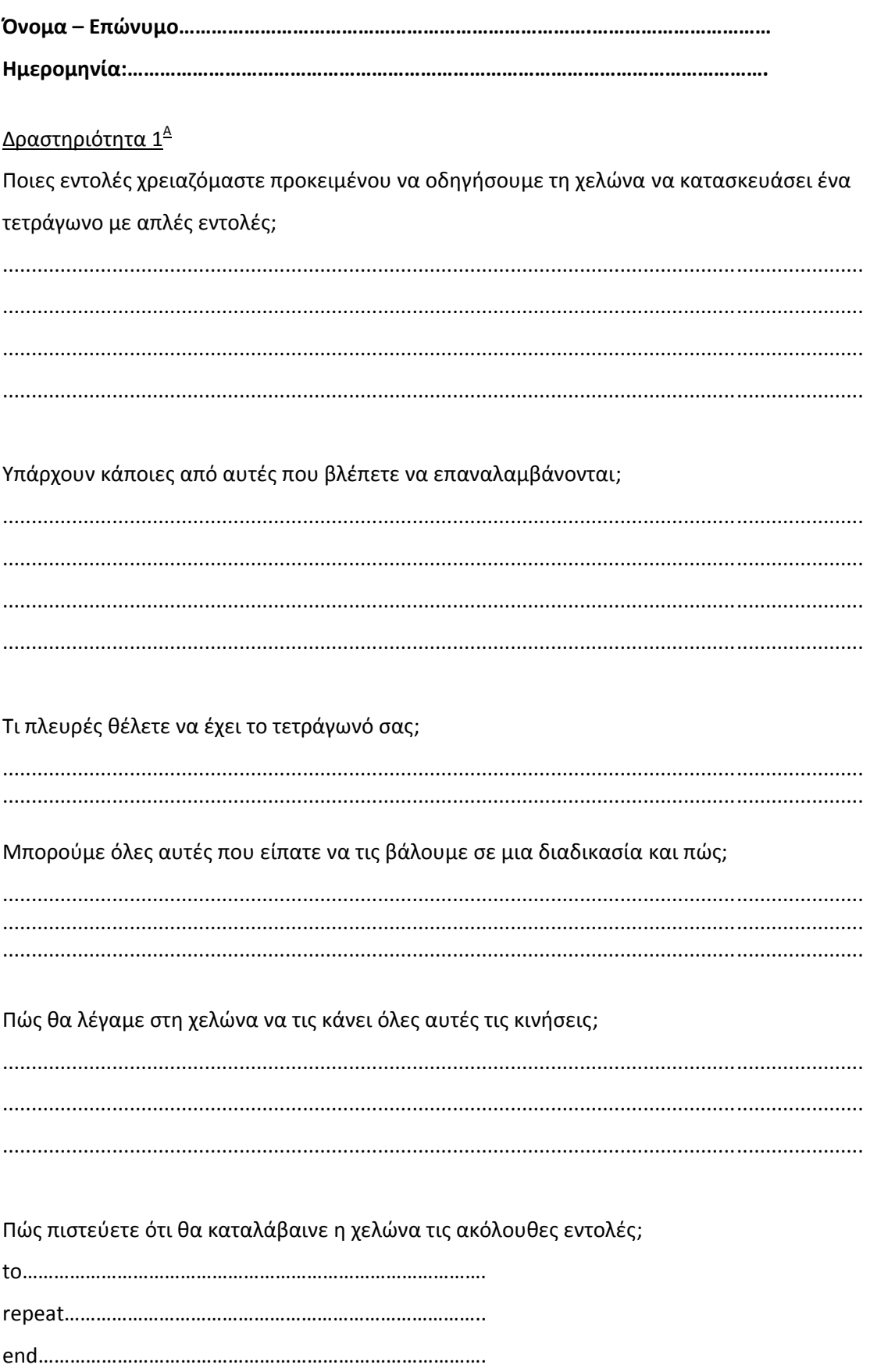

# ΦΥΛΛΟ ΕΡΓΑΣΙΑΣ 3<sup>Β</sup>

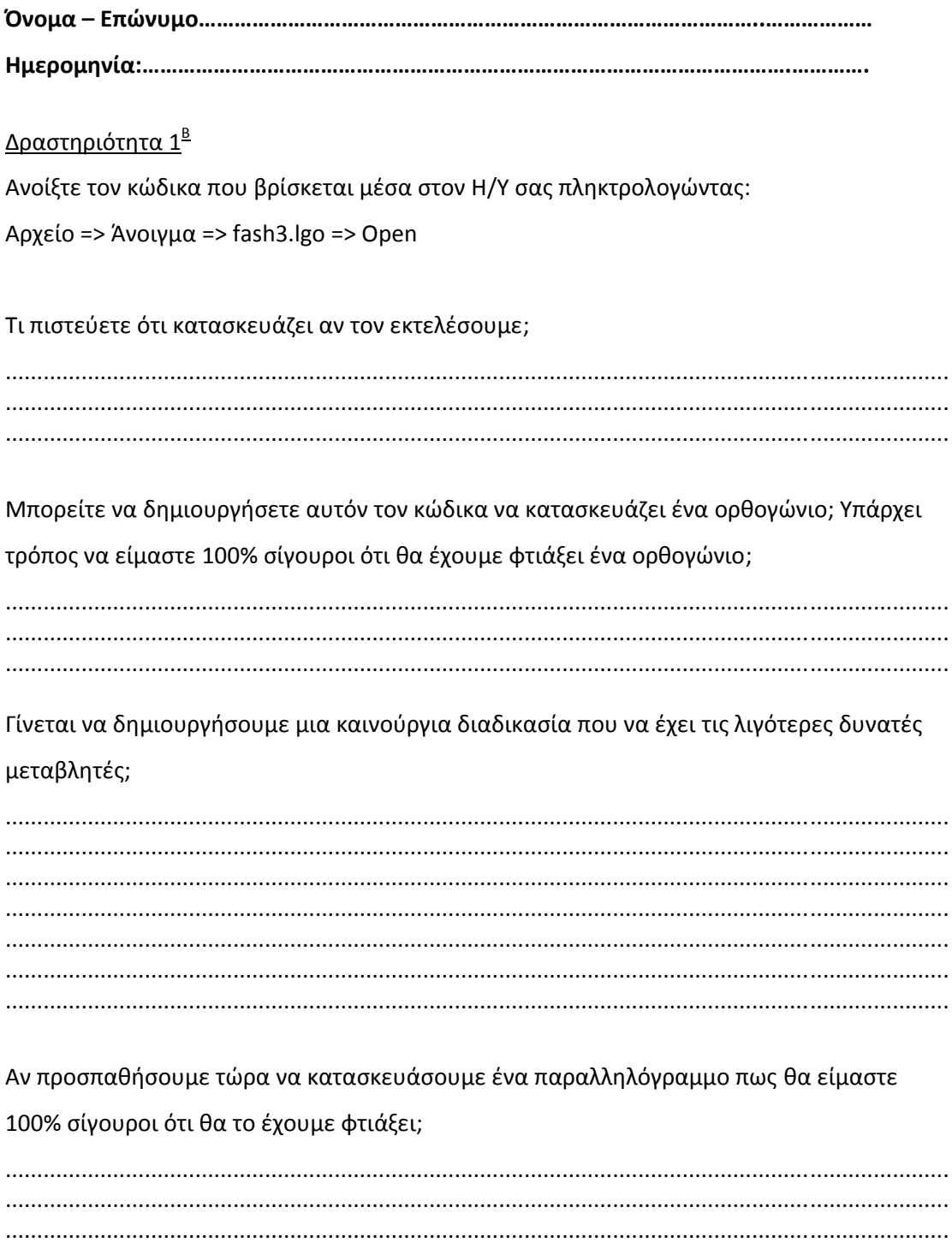

#### ΦΥΛΛΟ ΕΡΓΑΣΙΑΣ 3Γ

#### Δραστηριότητα 2<sup>4</sup>

Προσπαθήστε να κατασκευάσετε μια πόρτα. Τι σχήμα χρειάζεστε για να φτιάξετε την πόρτα; Τι εντολές χρειάζεστε για την κατασκευή αυτή; Τι συμπεράσματα βγάζετε κατά τη μεταφορά του γεωμετρικού σχήματος στο κατακόρυφο επίπεδο;

Μπορούμε να βρούμε έναν τρόπο να κινήσουμε τη χελώνα με πιο συμπυκνωμένο τρόπο να κατασκευάσει την πόρτα αυτή χρησιμοποιώντας μια διαδικασία με μεταβλητές;

#### ΦΥΛΛΟ ΕΡΓΑΣΙΑΣ 3Δ

#### Δραστηριότητα 2<sup>8</sup>

Προσπαθήστε να κατασκευάσετε μια πόρτα η οποία να ανοίγει και να κλείνει. Τι εντολές χρειάζεστε για την κατασκευή αυτή; Τι συμπεράσματα βγάζετε κατά τη μετακίνηση της πόρτας;

Μπορούμε να βρούμε έναν τρόπο να κινήσουμε τη χελώνα με πιο συμπυκνωμένο τρόπο να κατασκευάσει την πόρτα αυτή να ανοιγοκλείνει χρησιμοποιώντας μια διαδικασία με μεταβλητές;

# **ΠΑΡΑΡΤΗΜΑ Γ**

**ΕΡΩΤΗΜΑΤΟΛΟΓΙΟ ΑΞΙΟΛΟΓΗΣΗΣ MaLT**

## **Οδηγίες**

**Το Ερωτηματολόγιο αποτελείται από έξι (6) ερωτήσεις. Οι απαντήσεις σας σε όλες τις ερωτήσεις θα μας βοηθήσουν σημαντικά.**

**ΜΗΝ αναγράψετε κάπου το όνομά σας.** 

**Οι παρακάτω δηλώσεις αφορούν στη γνώμη σας για το εκπαιδευτικό λογισμικό MachineLab Turtleworld (MaLT). Δείξτε εάν συμφωνείτε ή διαφωνείτε με κάθε δήλωση, βάζοντας σε κύκλο τον κατάλληλο αριθμό που βρίσκεται δεξιά της.**

- **Το 1 σημαίνει συμφωνώ**
- **Το 2 σημαίνει διαφωνώ**
- **Το 3 σημαίνει δεν έχω σαφή άποψη**

## **ΕΡΩΤΗΜΑΤΟΛΟΓΙΟ**

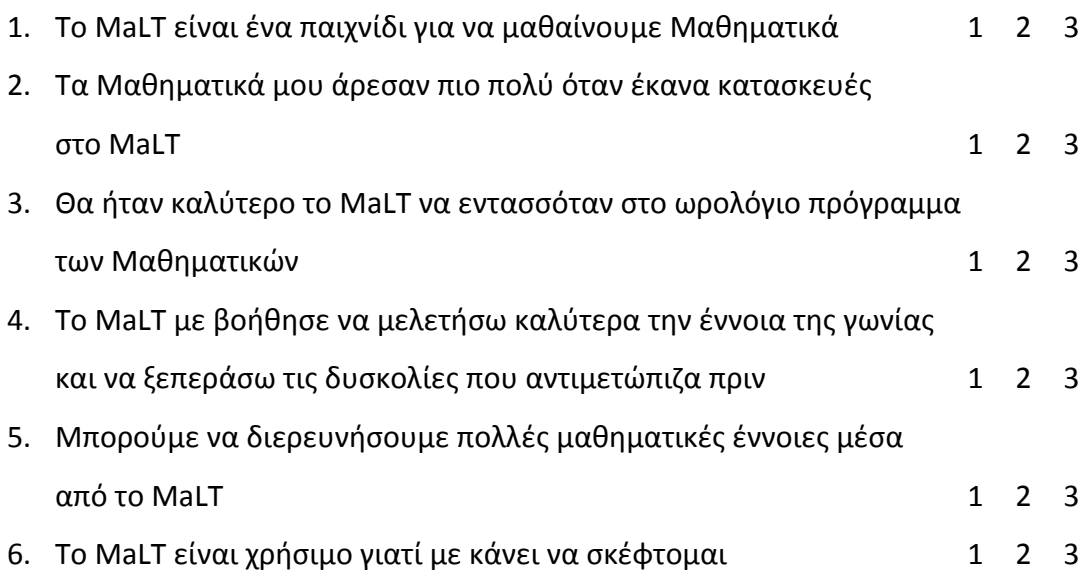

#### **ΒΙΒΛΙΟΓΡΑΦΙΚΕΣ ΑΝΑΦΟΡΕΣ**

#### **ΞΕΝΟΓΛΩΣΣΗ**

Ackermann, E. (2002). Piaget's Contructivism, Papert's Constructionism: What's the Difference? Available on Line:

learning.media.mit.edu/content/publications/EA.Piaget%20\_%20Papert.pdf

Allport, G. (1992). *The nature of prejudice.* Reading, MA: Addison – Wesley.

- Artigue, M. (2002). Learning mathematics in a CAS environment: The genesis of a reflection about instrumentation and the dialectics between technical and conceptual work. *International Journal of Computers for Mathematical Learnong*, 7, 245 – 274.
- Brown, A. L. (1992). Design experiments: Theoretical and methodological challenges in creating complex interventions. *Journal of the Learning Sciences, 2*, 141–178.
- Brown, A.,&Campione, J. (1996). Psychological theory and the design of innovative learning environments: On procedures, principles, and systems. In L. Schauble & R. Glaser (Eds.), *Innovations in learning: New environments for education* (pp. 289–325). Mahwah, NJ: Lawrence Erlbaum Associates, Inc.
- Clements, D.H. and Battista, M.T. (1992). Geometry and spatial reasoning. In D.A. Grouws (ed.), *Handbook of research on mathematics teaching and learning.* Macmillan, New York, pp. 420‐464.
- Clements, D.H. and Battista, M.T. (1989). Learning of geometric concepts in a Logo environment. *Journal for Research in Mathematics Education*, 20, 450 – 467.
- Clements, D.H. and Burns, B.A. (2000). Students' Development of strategies for turn and angle measure. *Educational Studies in Mathematics*, 41, 31 – 45.
- Cobb, P., Confrey, J., DiSessa, A., Lehrer, R. & Schauble, L. (2003). Design Experiments in Educational Research. *Educational Researcher*, Vol. 32, No. 1, 9‐13.
- Collins, A. (1992) Toward a design science of education. In E. Scanlon & T. O'Shea (Eds.), *New directions in educational technology*. Berlin: Springer‐Verlag, 1992.
- Collins, A., Joseph, D. & Bielaczyc, K. (2004). Design Research: Theoretical and Methodological Issues. *The Journal of the Learning Sciences*, 13 (1), 15‐42. Lawrence Erlbaum Assisiates, Inc.
- Dugdable, S. (1981). *Green globs: a microcomputer application for graphing of equations.* CERL Report E‐21. Urbana, IL: University of Illinois.
- Edwards, L.D. (1990). The role of microworlds in the construction of conceptual entities. In G. Booker, P. Cobb, & T. de Mendicuti (eds.), *Proceedings of the XIV Conference of the International Group for the Psychology of Mathematics Education,* Vol. 1 (pp. 235 ‐ 242). Mexico City, Mexico.
- Edwards, L.D. (1995). Microworlds as Representations. In A.A. diSessa, C.Hoyles & R. Noss (eds) Computers and Exploratory Learning, 127‐154. Berlin/Heidelberg: Springer‐ Verlag.
- Edwards, L.D. (1998). Embodying Mathematics and Science: Microworlds as Representations. Journal of Mathematical Behavior, 17 (1), 53‐78.
- Ferrara, F., Pratt, D. & Robutti, O. (2006). The Role and Uses of Technologies for the Teaching of Algebra and Calculus, In A. Gutiérrez & P. Boero (Eds), *Handbook of Research on the Psychologyof Mathematics Education: Past, Present and Future,* pp. 237 – 274. The Netherlands: Sense Publishers.
- Freudenthal, (1973 ή 1983). *Mathematics as an educational task.* Riedel, Dordrecht.
- Hankock, C. (1995). The Medium and the Curriculum: Reflections on Transparent Tools and Tacit Mathematics. In A. DiSessa, C. Hoyles, & R. Noss (Eds), *Computers and Exploratory learning,* pp. 221 – 241. Heidelberg: Springer – Verlag.
- Harel, I., & Papert, S. (1991). *Constructionism.* Norwood, NJ: Ablex.
- Heath, T.H. (1925). *Euclid. The thirteen books of the elements*. Dover Publications INC New York.
- Hoyles, C. (1993). Microworlds/schoolworlds: The transformation of an innovation. In C. Keitel & K. Ruthven (eds.), *Learning from Computers: Mathematics Education and Technology* (NATO ASI Series F, vol. 121). Berlin: Springer – Verlag. Pages 1 – 17.
- Hoyles, C. & Noss R. (1993). Deconstructing Microworlds. In D.L. Ferguson (Es.), Advanced technologies in the teaching of mathematics and science (pp. 415‐438). Berlin: Springer‐Verlag.
- Hurm,  $T R$ ., & Jarvela, S. (2005). Students' activity in computer supported collaborative problem solving in mathematics. *International Journal of Computers for Mathematical Learning*. 10, 49 – 73.
- Jonassen, D.H., & Reeves, T.C. (1996). Learning with technology: Using computers as cognitive tools. In D.H. Jonassen (Ed.) Handbook of Research for Educational Communication and Technology (pp. 693‐719). New York: Macmillan.
- Kafai, Y. (1996) Learning design by making games: Children's development of design strategies in the creation of a complex computational artifact. In Kafai, Y. & Resnick, M. (Eds), *Constructionism in practice*. Mahwah, NJ:Lawrence Erlbaum.
- Kafai, Y. & Resnick, M. (1996). *Constructionism in practice*. Mahwah, NJ:Lawrence Erlbaum.
- Kaput, J. & Shaffer, D. (in press). In Hoyles, C., Noss, R. (2006). What can digital technologies take from and bring to research in mathematics education? In *Mathematical Sciences Group Institute of Education, University of London.*
- Kelly, A. (2003). (Guest Editor), Research as Design (Editorial). *Educational Researcher*, Vol. 32, No. 1, pp 3‐4.
- Kieran, C. (1986). Logo and the notion of angle among fourth and sixth grade children. *Proceedings of the Tenth Annual Conference of the International Group for the Psychology of Mathematics Education*. City University, London, England, 99 – 104.
- Krainer, K. (1991). Consequences of a low level of acting and reflecting in geometry learning – Findings of interviewers on the concept of angle. *In F. Furinghetti (ed.), Proceedings of the Fifteenth Annual Conference of the International Group for the Psychology of Mathematics Education,* Program Comitee, 15th PME Conference, Assisi, Italy, 254 – 261.
- Krainer, K. (1989). *Lebendige Geometrie: Überlegungen zu einem intergriven Verständnis von Geometrieunterrict anhand des Winkelbegriff's.* [Living Geometry: Deliberations on comprehensive understanding of Geometry teaching as exemplified by the angle concept]. Lang, Frankfurt.
- Kynigos, C., Koutkis, M., Hadzilakos, T. (1997). Mathematics with component oriented exploratory software. *International Journal of Computers for Mathematical Learning*, 2, 229 – 250.
- Lagrange, J-B., Artigue, M., Laborde, C. & Trouche, L. (2001). A Meta Study on IC Technologies in Education. Towards a Multidimensional Framework to Tackle their Inegration. In M. vanden Heuvel – Panhuizen (Eds), *Proceedings of the 25th conference for the Psychology of Mathematics Education,* 1, 111 – 123.
- Lagrange, J-B. (2003). Learning techniques and concepts using CAS: A practical and theoretical reflection. In J.T. Fey (Ed), *Computer Algebra Systems in secondary school mathematics education* (pp. 269 ‐ 283), Reston, USA: NCTM.
- Lave, J. & Wenger, E. (1991). Situated Learning: Legitimate Peripheral Participation, Cambridge: University Press.
- Levin, J. R., and O'Donnell, A. (1999). What to do about educational research's credibility gaps? *Issues Educ.* 5: 177–239.
- Magina, S. and Hoyles, C. (1997). Children's understandings of turn and angle. In T. Nunes and P. Bryant (ed.), *Learning and teaching Mathematics: An international perspective*. Psychology Press, East Sussex, England, 99 – 114.
- Mitchelmore, M.C. (1989). The development of children's concepts of angle. *In G. Vergnaud (ed.), Proceedings of the Fifteenth Annual Conference of the International Group for the Psychology of Mathematics Education.* Paris, Vol. 2, 304 – 311.
- Mitchelmore, M.C. (1998). Young students' concepts of turning and angle.

*Cognition and Instruction*, 16, 265 – 284.

- Mitchelmore, M.C., White, P. (2000). Development of angle concepts by progressive abstraction and generalisation. *Educational Studies in Mathematics*, 41, 209 – 238.
- Nemirovsky, R. & Noble, T. (1997). Mathematical visualization and the place where we live. *Educational Studies in Mathematics*, (33)2: 99 ‐131.
- Noss R. & Hoyles C. (1996). Windows on Mathematical Meanings, Learning Cultures and Computers. Kluwer Academic Publishers, Dordrecht/Boston/London.
- Piaget, J. (1967). La psychologie de l'intelligence,. Paris: Arman Colin
- Pea, R. (1987). Integrating human and computer intelligence. In R. Pea & K. Sheingold (eds.), *Mirrors of minds: Patterns of experience in educational computing* (pp. 128 – 146). Norwood, NJ: Ablex.
- Roels, G. (1985). Het fenomeen hoek. [The angle phenomenon]. *Wiskunde en Onderwijs* 11,  $127 - 138.$
- Salomon, G., Perkins, D.N. & Globerson, T. (1991). Partners in Cognition : Extending human intelligence with intelligent technologies. Educational Researcher, 20(3), 2‐9.
- Scardamalia, M. & Bereiter, C. (1996). Computer support for knowledge-building communities. In T. Kotchmann (Ed.), CSCL: *Theory and practice of an emerging paradigm*. Mahwah, NJ: Lawrence Erlbaum Associates
- Schweiger, F. (1986). Winkelbegriff und Winkelmaβ. [The angle concept and angle measurement]. *Mathematik im Unterricht* 11, 1 – 9.
- Shute, V. & Glaser, R. (1990). A large scale evaluation of an intelligent discovery world: Smihtown. *Interactive Learning Environments, 1* (1), 51 – 77.
- Slavin, R. (1986). Learning together: Cooperative groups and peer tutoring produce significant academic gains. *American Educator, 10,* 6 – 11.
- Sterhl, R. (1983). Anschauliche Vorstellung and mathematische Theorie biem Winkelbegriff. [Visualization and mathematical theory of the angle concept]. *Mathematica Didactica, 6,* 129 – 146.
- Tall, D. (1993). Technology and mathematics education; computer environments for the learning of mathematics. *Didactics of Mathematics as a Scientific Discipline.* pp. 189 – 1999.
- Yerushalmy, M. (1999). Learning Big Ideas: Curriculum Reform and Use of Technology. *International journal of computers for Mathematical Learning* 4, 169 – 189. Kluver Academic Publishers. Printed in Netherlands.
- Yin, R. K. (1994). *Case Study Research: Design and Methods.* Sage Publications.
- Zaslavsky, O., Sela, H., Leron, U. (2002). Being sloppy about slope: The effect of changing the scale. *Educational Studies in Mathematics*, 49, 119 – 140.

## **ΕΛΛΗΝΟΓΛΩΣΣΗ**

- Βανδουλάκης, Ι., Καλλιγάς, Χ., Μαρκάκης, Ν., Φερεντίνος Σ. (2007). *Μαθηματικά Α' Γυμνασίου.* Αθήνα: Ο.Ε.Δ.Β.
- Βοσνιάδου, Σ. (2000). *Η Ψυχολογία των Μαθηματικών.* Αθήνα: Gutenberg.
- Davis, D.M. (2001). *Η Φύση και η δύναμη των μαθηματικών*. (Καραγιαννάκης, Δ., Μαγειρόπουλος, Μ. μετάφραση), Ηράκλειο: Πανεπιστημιακές Εκδόσεις Κρήτης.
- Καργιωτάκης, Γ., Μαραγκού, Α., Μπελίτσου, Ν., Σοφού, Β. (2007). *Μαθηματικά Β' Δημοτικού (Α' Τεύχος).* Αθήνα: Ο.Ε.Δ.Β.
- Κείσογλου, Σ., Κυνηγός, Χ. (2005). *Ο ρόλος φυσικών και υπολογιστικών εργαλείων σε διαδικασίες μαθηματικοποίησης.* Πρακτικά Εισηγήσεων *του Πρώτου Συνέδριου της Ένωσης Ερευνητών Διδακτικής Μαθηματικών*, Εργαστήριο Εκπαιδευτικής Τεχνολογίας [\(www.etl.ppp.uoa.gr\)](http://www.etl.ppp.uoa.gr/), Τομέας Παιδαγωγικής, Τμήμα Φ.Π.Ψ., Φιλοσοφική Σχολή, Ε.Κ.Π.Α σελ. 439 – 449.
- Κολέζα, Ε. (2000). *Γνωσιολογική και Διδακτική προσέγγιση των Στοιχειωδών Μαθηματικών Εννοιών*. Αθήνα: Εκδόσεις Leader Books.
- Κυνηγός, Χ. (1995). Η ευκαιρία που δεν πρέπει να χαθεί: Η υπολογιστική τεχνολογία ως εργαλείο έκφρασης και διερεύνησης στη γενική παιδεία*. Ελληνική Εκπαίδευση: Προοπτικές ανασυγκρότησης και εκσυγχρονισμού* (Επιμ. Καζαμίας, Α. & Κασσωτάκης Μ.), σ.396‐416, Σείριο.
- Κυνηγός, Χ. & Δημαράκη, Ε. (2002). *Νοητικά Εργαλεία και Πληροφοριακά Μέσα.* Αθήνα: Εκδόσεις Καστανιώτη.
- Κυνηγός, Χ. (2006). *Το μάθημα της διερεύνησης. Παιδαγωγική αξιοποίηση των ψηφιακών τεχνολογιών για τη διδακτική των μαθηματικών. Από την έρευνα στη σχολική τάξη.* Αθήνα: Εκδόσεις Ελληνικά Γράμματα.
- Λεμονίδης, Χ., Θεοδώρου, Α., Καψάλης, Α., Πνευματικός, Δ. (2007). *Μαθηματικά Α' Δημοτικού.* Αθήνα: Ο.Ε.Δ.Β.

Σταμάτης, Ε. (1975). *Ευκλείδου Γεωμετρία: Στοιχεία (Τόμος I)*. Αθήνα: Ο.Ε.Δ.Β.

Σταμάτης, Ε. (1975). *Ευκλείδου Στερεομετρία*: *Στοιχεία (Τόμος IV)*. Αθήνα: Ο.Ε.Δ.Β.

Σημείωση: Τα αρχαία κείμενα καθώς και αναφορές από το «Εις Ευκλείδην» είναι από τη βάση δεδομένων Τ.L.G. (Musaios).